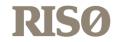

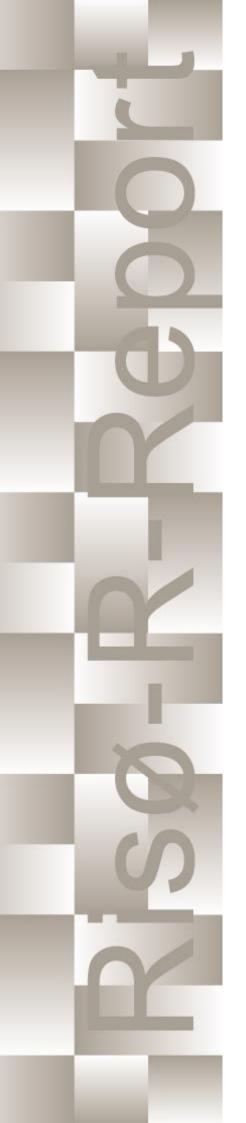

# How 2 HAWC2, the user's manual

Torben J. Larsen, Anders M. Hansen Edited by the DTU Wind Energy HAWC2 Development Team

Risø-R-1597(ver. 13.0)(EN)

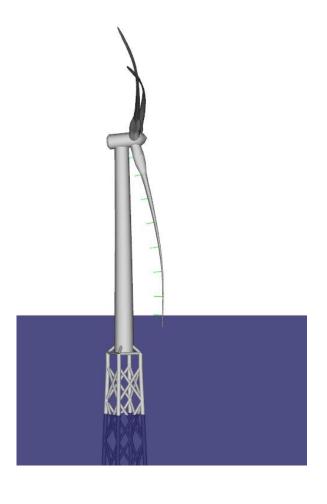

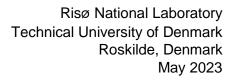

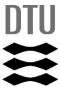

Authors: Torben Juul Larsen, Anders M. Hansen. Edited by the DTU Wind

Energy HAWC2 Development Team **Title:** How 2 HAWC2, the user's manual **Institute:** Department of Wind Energy

#### Abstract:

The report contains the user's manual for the aeroelastic code HAWC2. The code is intended for calculating wind turbine response in time domain and has a structural formulation based on multi-body dynamics. The aerodynamic part of the code is based on the blade element momentum theory, but extended from the classic approach to handle dynamic inflow, dynamic stall, skew inflow, shear effects on the induction and effects from large deflections. It has mainly been developed within the years 2003-2006 at the aeroelastic design research programme at Risoe, National laboratory Denmark, but is continuously updated and improved.

This manual is updated for HAWC2 version 13.0 and wkin.dll version 2.8.4.

Risø-R-1597(ver. 13.0)(EN) May 2023 ISSN 0106-2840 ISBN 978-87-550-3583-6

Groups own reg. no.: 1110412-3

Technical University of Denmark DTU Wind Energy Frederiksborgvej 399 4000 Roskilde Denmark Telephone +45 45 46774004 bibl@risoe.dk Fax +45 46774013

# **Contents**

| Co                  | Cover 1 |                                           |  |  |
|---------------------|---------|-------------------------------------------|--|--|
| Table of contents 4 |         |                                           |  |  |
| 1                   | Prefa   | ace 8                                     |  |  |
| 2                   | Ackr    | nowledgements 9                           |  |  |
| 3                   | Cont    | tributors 9                               |  |  |
| 4                   | Getti   | ing started with HAWC2 10                 |  |  |
|                     | 4.1     | Running HAWC2 10                          |  |  |
|                     | 4.2     | Folder structure 10                       |  |  |
|                     | 4.3     | Debugging models 11                       |  |  |
| 5                   | Gene    | eral input layout 12                      |  |  |
|                     | 5.1     | Continue_in_file option 12                |  |  |
| 6                   | HAV     | WC2 version handling 13                   |  |  |
| 7                   | Coor    | rdinate systems 14                        |  |  |
| 8                   | Simu    | ılation 16                                |  |  |
|                     | 8.1     | Main command block - Simulation 16        |  |  |
|                     | 8.2     | Sub command block - newmark 17            |  |  |
| 9                   | Stru    | ctural input 18                           |  |  |
|                     | 9.1     | Main command block - new_htc_structure 18 |  |  |
|                     | 9.2     | Sub command block - main_body 19          |  |  |
|                     | 9.3     | Sub command - orientation 30              |  |  |
|                     | 9.4     | Sub command - constraint 33               |  |  |
| 10                  | DLL     | control 41                                |  |  |
|                     | 10.1    | Main command block – dll 41               |  |  |
|                     | 10.2    | Important note about DLL file names 41    |  |  |
|                     | 10.3    | Sub command block – hawc_dl1 42           |  |  |
|                     | 10.4    | Sub-command block - type? dll 43          |  |  |

```
10.5 Sub command block - init 44
   10.6 Sub command block – output 44
   10.7 Sub command block – actions 44
   10.8 hawc_dl1 format example written in FORTRAN 90
   10.9 hawc_dll format example written in Delphi / Lazarus / Pascal
   10.10hawc_dll format example written in C
   10.11 type2_dll written in Delphi / Lazarus / Delphi
                                                      50
   10.12type2_dll written in C 51
   10.13type2_dl1 format example written in FORTRAN 90
11 Wind and Turbulence
                          54
   11.1 Main command block -wind
   11.2 Sub command block - mann
   11.3 Sub command block - flex 59
   11.4 File description of a user defined shear
   11.5 Example of user defined shear file
   11.6 File description of a user defined shear turbulence
                                                        60
   11.7 Example of user defined shear turbulence file 61
   11.8 Sub command block - wakes 61
   11.9 File description of a user defined wake deficit file
   11.10Example of user defined wake deficit file 63
   11.11Sub command block – tower shadow potential
   11.12Sub command block – tower_shadow_jet 64
   11.13Sub command block – tower_shadow_potential_2
   11.14Sub command block – tower_shadow_jet_2
   11.15Sub command block – user_wind_dll 65
   11.16Sub command block – turb_export
   11.17How the wind speed is constructed
12 Aerodynamics
   12.1 Main command block - aero
   12.2 Sub command block – dynstall_so
                                         71
   12.3 Sub command block – dynstall_mhh or dynstall_ateflap
   12.4 Sub command block – aero_noise 74
   12.5 Sub command block – bemwake_method
                                                76
   12.6 Sub command block – nearwake_method
                                                77
   12.7 Sub command block – vawtwake_method
                                                78
```

|    | 12.8 Data format for the aerodynamic layout 78                                                  |
|----|-------------------------------------------------------------------------------------------------|
|    | 12.9 Example of an aerodynamic blade layout file 80                                             |
|    | 12.10Data format for the profile coefficients file 81                                           |
|    | 12.11Example of the profile coefficients file "_pc file" 81                                     |
|    | 12.12Data format for the flap steady aerodynamic input (.ds file) 82                            |
|    | 12.13Example of a .ds flap steady aerodynamic input file 83                                     |
|    | 12.14Data format for the user defined a-ct relation 83                                          |
|    | 12.15Data format for the trailing edge noise model (bldata) 84                                  |
|    | 12.16Example of a trailing-edge noise model file (bldata) 85                                    |
|    | $12.17 Main\ command\ block-blade\_c2\_def\ (for\ use\ with\ old\_htc\_structure\ format)\\ 85$ |
|    | 12.18Data format for the user defined a-ct table 86                                             |
|    |                                                                                                 |
| 13 | Aerodrag (for tower and nacelle drag) 87                                                        |
|    | 13.1 Main command aerodrag 87                                                                   |
|    | 13.2 Subcommand aerodrag_element 87                                                             |
| 14 | Hydrodynamics 88                                                                                |
|    | 14.1 Main command block - hydro 88                                                              |
|    | 14.2 Sub command block – water_properties 88                                                    |
|    | 14.3 Sub command block – hydro_element 89                                                       |
|    | 14.4 Description of the water_kinematics_dll format. 90                                         |
|    | 14.5 User manual to the standard wkin.dll version 2.8.3 91                                      |
|    | 14.6 Main commands in the wkin.dll 92                                                           |
|    | 14.7 Sub command reg_airy 92                                                                    |
|    | 14.8 Sub command ireg_airy 92                                                                   |
|    | 14.9 Sub command det_airy 93                                                                    |
|    | 14.10Sub command strf 94                                                                        |
|    | 14.11Sub command wavemods 94                                                                    |
|    | 14.12Wkin.dll example file 95                                                                   |
| 15 | Soil module 97                                                                                  |
|    | 15.1 Main command block - soil 97                                                               |
|    | 15.2 Sub command block – soil_element 97                                                        |
|    | 15.3 Data format of the soil spring datafile 97                                                 |
| 16 | External forces 99                                                                              |
|    | 16.1 Main command block – Force 99                                                              |

|    | 16.3 Example of a DLL interface written in Lazarus / Pascal |
|----|-------------------------------------------------------------|
| 17 | Output 102                                                  |
|    | 17.1 Commands used with results file writing 102            |
|    | 17.2 File format of HAWC_ASCII files 103                    |
|    | 17.3 File format of HAWC_BINARY files 104                   |
|    | 17.4 File format for gtsdf and gtsdf64 files 105            |
|    | 17.5 mbdy (main body output commands) 105                   |
|    | 17.6 Constraint (constraint output commands) 110            |
|    | 17.7 aero (aerodynamic related commands) 111                |
|    | 17.8 wind (wind output commands) 119                        |
|    | 17.9 wind_wake (wind wake output commands) 120              |
|    | 17.10dll (DLL output commands) 120                          |
|    | 17.11 hydro (hydrodynamic output commands) 121              |
|    | 17.12External forces 123                                    |
|    | 17.13 general (general output commands) 124                 |
| 10 | Output_at_time (output at a given time) 125                 |
| 10 | 18.1 aero (aerodynamic output commands) 125                 |
|    | 10.1 acro (acrodynamic output commands) 125                 |
| 19 | Input file encryption 128                                   |
|    | 19.1 DLL format 128                                         |
|    | 19.2 Encrypted binary format 128                            |
|    |                                                             |
| 20 | <b>Examples and Reference Models</b> 130                    |
| Re | ferences 132                                                |
| A  | Example of main input file 133                              |
| В  | User guide for user-wind-dll 143                            |
| C  | Fit of structural damping 145                               |
| D  | ESYSMooring user guide 150                                  |
| E  | ESYSWAMIT user guide 157                                    |
| F  | Code Version Data 162                                       |

16.2 Example of a DLL interface written in fortran90 99

100

## 1 Preface

The HAWC2 code is a code intended for calculating wind turbine response in time domain. It has been developed within the years 2003-2006 at the aeroelastic design research programme at Risoe, National laboratory Denmark.

The structural part of the code is based on a multibody formulation where each body is an assembly of Timoshenko beam elements. The formulation is general which means that quite complex structures can be handled and arbitrary large rotations of the bodies can be handled. The turbine is modeled by an assembly of bodies connected with constraint equations, where a constraint could be a rigid coupling, a bearing, a prescribed fixed bearing angle etc. The aerodynamic part of the code is based on the blade element momentum theory, but extended from the classic approach to handle dynamic inflow, dynamic stall, skew inflow, shear effects on the induction and effects from large deflections. Several turbulence formats can be used. Control of the turbine is performed through one or more DLL's (Dynamic Link Library). The format for these DLL's is also very general, which means that any possible output sensor normally used for data file output can also be used as a sensor to the DLL. This allows the same DLL format to be used whether a control of a bearing angle, an external force or moment is placed on the structure. The code has internally at Risoe been tested against the older validated code HAWC, the CFD code Ellipsys and numerous measurements. Further on detailed verification is performed in the IEA annex 23 and annex 30 research project regarding offshore application. Scientific papers involving the HAWC2 is normally posted on the www.hawc2.dk homepage, where the code, manual and more can be downloaded. During the programming of the code a lot of focus has been put in the input checking so hopefully meaningful error messages are written to the screen in case of lacking or obvious erroneous inputs. However since the code is still constantly improved we appreciate feedback from the users – both good and bad critics are welcome. The manual is also constantly updated and improved, but should at the moment cover the description of available input commands.

# 2 Acknowledgements

The code has been developed primarily by internal funds from Risø National Laboratory – Technical University of Denmark, but the research that forms the basis of the code is mainly done under contract with the Danish Energy Authority. The structural formulation of the model is written by Anders M. Hansen as well as the solver and the linking between external loads and structure. The anisotropic FPM beam model is written by Christian Pavese, Taeseong Kim and Anders M. Hansen. The aerodynamic BEM module is written by Helge A. Madsen, Torben J. Larsen and Georg R. Pirrung. Three different stall models are implemented where the S.Ø. (Stig Øye) model is implemented by Torben J. Larsen, the mhh Beddoes model is written by Morten Hansen, Mac Gaunaa and Georg R. Pirrung and the ateflap model used for trailing edge flaps is written by Mac Gaunaa and Peter Bjørn Andersen and has later been rewritten by Leonardo Bergami. The near wake model has been developed by Georg R. Pirrung, Ang Li, Helge Aa. Madsen and Peter B. Andersen. The wind and turbulence module as well as the soil and DLL modules are written by Torben J. Larsen. The hydrodynamic module is written by Anders M. Hansen and Torben J. Larsen. The turbulence generator is written by Jacob Mann and the WAsP Team and converted into a DLL by Peter Bjørn Andersen. The dynamic wake meandering module is written by Helge A. Madsen, Gunner Larsen and Torben J. Larsen, and has been further maintained by Jaime Liew. The eigenvalue solver is implemented by Anders M. Hansen and John Hansen. The Gitlab repository including automatic testing and compilation was created by Mads M. Pedersen and Anders M. Hansen. Torben J. Larsen and Anders M. Hansen were the main authors of the manual up to version 4.7, and the main developers of HAWC2 up to version 12.8. Maintenance of the codebase, webpage and the manual is performed by the HAWC2 development team at DTU Wind Energy.

## 3 Contributors

Contributors to this manual and the HAWC2 code include but are not limited to:

Anders Melchior Hansen Torben Juul Larsen Peter Bjørn Andersen

Leonardo Bergami Cl Franck Bertagnolio Go Kenneth Thomsen No

Emmanuel Simon Pierre Branlard Mikkel Friis-Møller

Christos Galinos Mac Gaunaa John Hansen

Morten Hartvig Hansen Joachim Christian Heinz Lars Christian Henriksen Sergio González Horcas Gunner Christian Larsen

Ang Li Jaime Liew

Helge Aagaard Madsen

Jacob Mann Taeseong Kim

Mads Mølgaard Pedersen

Christian Pavese

Georg Raimund Pirrung Néstor Ramos García Jennifer Rinker Riccardo Riva David Robert Verelst Shaofeng Wang

Annop Wongwathanarat Albert Meseguer Urban

Laura Voltá Ozan Gözcü Jenni Rinker Fabio Pierella

Antonio Pegalajar-Jurado

# 4 Getting started with HAWC2

This section contains some basic overview information and tips on debugging files when running HAWC2. A more detailed description of the format of the input file is discussed in Section 5.

### 4.1 Running HAWC2

HAWC2 is run by calling the HAWC2 executable from a Windows Command Prompt on the input file, which has a .htc file extension (see Section 5):

```
> <path to HAWC2 executable> <path to htc file>
```

For example, if the current working directory of the Command Prompt contains both your HAWC2 executable and an input file called turbine\_model.htc (which is not a recommended folder structure, see below), the command to run HAWC2 would be

```
> HAWC2MB.exe turbine model.htc
```

**Important!** Any relative paths in the htc file will be defined with respect to the current working directory of the Command Prompt, *not* with respect to the file's location.

To identify which version of HAWC2 is on the system, the "-version" flag can be used. This will make HAWC2 print the version information of the program, and terminate without throwing an error. An example of the call and output is shown below. This functionality is available from version 13.

```
> HAWC2MB.exe --version
******
* Build information for HAWC2MB
* Aeroelastic tool HAWC2MB
 * Intel, version 2021,
                        20201112
* WINDOWS 32-bit
***********************************
* GIT-TAG
            = 12.9.5
* GIT-BRANCH =
* BUILD_TYPE = Windows32 RELEASE
  BUILDER
             = ContainerAdministrator
* COMPUTER_NAME = RUNNER-UYZRLEJ3
* BUILD_DATE = Tue 06/21/2022
```

## 4.2 Folder structure

HAWC2 does not assume any folder structure, so the executable and the input file can be located anywhere that is accessible by the Command Prompt. However, it is often best to separate different wind turbine models so that their results do not overwrite each other. It can also be nice to separate the HAWC2 executable from the input/output files in order to keep the directories as clean as possible.

One way to do this is to place HAWC2 and all its required DLLs in one directory and all of the files related to a specific turbine model in another directory. Let us demonstrate this with an example. Assume that we have placed the HAWC2 executable and all related DLLs in C:\hawc2\. We desire to run an htc file, called input\_a.htc, that is located in C:\Documents\turbine\_models\prototype\_a\htc\. However, the htc file contains relative paths that are defined with respect to the prototype\_a\ directory. In this case, we must first change the working directory to the prototype\_a\ directory so that the relative paths in

the htc file point to the correct files, and then we can call the HAWC2 executable on the input files using an absolute path. The commands for this example would be as follows:

```
> cd C:\Documents\turbine_models\prototype_a\
> C:\hawc2\HAWC2MB.exe .\htc\input_a.htc
```

### 4.3 Debugging models

Although HAWC2 is run from the Command Prompt, the errors that are printed to it when something goes wrong are often not illuminating to the average user. If something goes wrong with your model, you should first check the output log to see what warnings and errors are printed there. The output log is a text file ending in .log, and its location is determined by the logfile option in the simulation block in the htc file.

One of the most common errors for new users is having the wrong working directory in the Command Prompt, in which case the log file will state that it could not find the requested data files. Other common errors when running time-marching simulations include bad simulation parameters that lead to non-convergence or incorrect definitions of body properties. Regardless, your first step when debugging a model should always be to look at the log file to determine what went wrong. If you cannot find the source of your problem, you can email the HAWC2 support address (hawc2@windenergy.dtu.dk) to ask for help.

**Important!** HAWC2 is a flexible software with many different simulation options, so building a model from the ground up is complicated and not recommended. We recommend starting from a working model (see the HAWC2 website to download a working wind turbine model) and incrementally making changes as needed.

# 5 General input layout

HAWC2 takes as input a text file with an .htc file extension. The HAWC2 input format is written in a form that forces the user to write the input commands in a structured way so aerodynamic commands are kept together, structural commands the same, etc. The order of the blocks does not matter.

The input commands are divided into command blocks, which are defined using a beginend syntax. Each line must end with a semi colon ";" which gives the possibility for writing comments and the end of each line after the semi colon. The command lines can be written with any desired mix of capital or small letters because inside the code all lines are transformed into small letters. This could be important if something case-sensitive is written (e.g., the name of a subroutine within a DLL).

**Important!** All lines in an htc file must end with a semicolon, even if they are empty. You may insert whitespace between blocks to improve readability by having a line that is just a semicolon.

In the next chapters, the input commands are explained for every part of the code. The commands are separated into "main block" commands (namely, those that belong to a begin-end command block that is not part of a higher-level begin-end block) and "sub command blocks" (those that belong to a begin-end block included within another block). An example is printed below: "simulation" is a main command block and "newmark" is a sub command block.

```
begin simulation;
      time_stop
                   100.0;
2
3
      solvertype
                   2;
                          (sparse newmark)
4
      begin newmark;
        beta
                  0.27:
        gamma
                  0.51;
        deltat
                  0.02;
      end newmark;
    end simulation;
```

### 5.1 Continue\_in\_file option

A feature from version 6.0 and newer is the possibility of continuing reading of the main input file into another. The command word continue\_in\_file followed by a file name causes the program to open the new file and continue reading of input until the command word exit. When exit is read the reading will continue in the previous file. An infinite number of file levels can be used. The HAWC2 input format is written in a form that forces the user to write the input commands in a structured way so aerodynamic commands are kept together, structural commands the same etc.

| Command name     | Explanation                                                         |
|------------------|---------------------------------------------------------------------|
| continue_in_file | 1. File name (and path) to sublevel input file                      |
| exit             | End of input file. Input reading is continued in higher level input |
|                  | file.                                                               |

# 6 HAWC2 version handling

The HAWC2 code is still frequently updated and version handling is therefore of utmost importance to ensure quality control. For every new released version of the code a new version number is hard coded in the source. This number can be found by executing the HAWC2.exe file without any parameters. The version number is echoed to screen. The same version number is also written to every result file no matter whether ASCII or binary format is chosen.

All information covering the different code versions has been made. These data are listed in appendix F.

# 7 Coordinate systems

The global coordinate system is located with the z-axis pointing vertical downwards. The x and y axes are horizontal to the side. When wind is submitted, the default direction is along the global y-axes. Within the wind system meteorological u,v,w coordinates are used, where u is the mean wind speed direction, v is horizontal and w vertical upwards. When x,y,z notation is used within the wind coo. this refers directly to the u,v,w definition. Every substructure and body (normally the same) is equipped with its own coordinate system with origo in node1 of this structure. The structure can be arbitrarily defined regarding orientation within this coordinate system. Within a body a number of structural elements are present. The orientation of coordinate systems for these elements are chosen automatically by the program. The local z axis is from node 1 to 2 on the element. The coordinate system for the blade structures must be defined with the z axis pointing from the blade root and outwards, x axis in the tangential direction of rotation and y axis from the pressure side towards the suction side of the blade profiles. This is in order to make the linkage between aerodynamics and structure function.

In order to make a quick check of the layout of the structure the small program "animation.exe" can be used (this requires than an animation file has been written using the command animation in the Simulation block). The view option in this program is handled by keyboard hotkeys:

#### **Animation Hotkeys:**

```
translate: (shift)+{x,y,z}
rotate: arrow keys
rotate about line-of-sight: ctrl+left/right
zoom in: ctrl+up
zoom out: ctrl+down
amplify displacement (only for animation of natural frequencies): +
decrease displacement (only for animation of natural frequencies): -
```

If the animation does not start, press "s"

- -

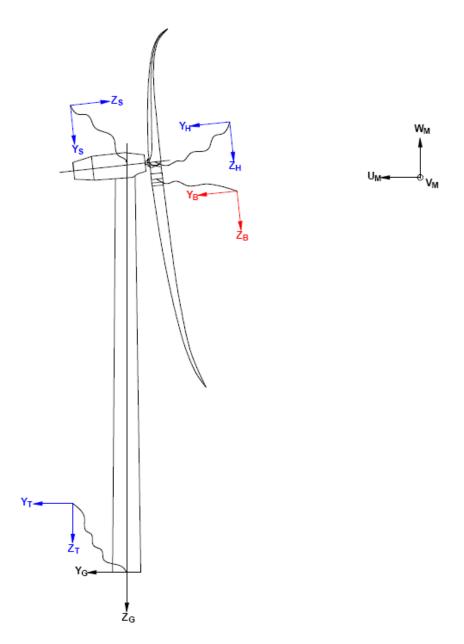

Figure 1: Illustration of coordinate system as result of user input from example in appendix A: Example of main input file. There are two coordinate systems in black which are the default coordinate systems of global reference and default wind direction. The blue coordinate systems are main body coordinate systems attached to node 1 of the substructure, the orientation of these are fully determined by the user. The red coordinate systems are also defined by the user, but in order to make the linkage between aerodynamic forces and structure work these have to have the z from root to tip, x in chordwise direction and y towards the suction side.

# 8 Simulation

## 8.1 Main command block - Simulation

| Obl. | Command name       | Explanation                                                                                                    |
|------|--------------------|----------------------------------------------------------------------------------------------------|
| *    | time_stop          | 1. Simulation length [s]                                                                                               |
|      | solvertype         | 1. Solver type (1=dense Newmark (default, more robust option),                                                         |
|      |                    | 2=sparse Newmark (faster and recommended, new in version                                                               |
|      |                    | 12.7))                                                                                                    |
|      | initial_condition  | 1. Type of initial condition to use (1=undeflected (default),                                                          |
|      |                    | 2=static (recommended, new in version 13.0)). With                                                                     |
|      |                    | undeflected initial conditions, the position of the nodes at the                                                       |
|      |                    | beginning of the simulation is defined by the c2_def and                                                               |
|      |                    | orientation of each main body. Setting this parameter to 2 will cause HAWC2 to solve a nonlinear static problem at the |
|      |                    | beginning of the simulation, and use this deflected configuration                                                      |
|      |                    | as initial condition. Only some forcing terms are considered for                                                       |
|      |                    | this problem, namely: gravity, inertia, hydrodynamics and                                                              |
|      |                    | external system constraints. Extending the static solver to                                                            |
|      |                    | support general HAWC2 models is under development. The                                                                 |
|      |                    | rotor speed must be set as initial condition using "orientation /                                                      |
|      |                    | base / mbdy_ini_rotvec_d1" or "orientation / relative /                                                                |
|      |                    | mbdy2_ini_rotvec_d1", but not "constraint / bearing3 /                                                                 |
|      |                    | omegas".                                                                                                    |
|      | solver_relax       | 1. Relaxation parameter on increment within a timestep. Can be                                                         |
|      |                    | used to make difficult simulation run through solver when                                                              |
|      |                    | parameter is decreased, however on the cost of simulation                                                              |
|      |                    | speed. Default=1.0                                                                                                    |
|      | on_no_convergence  | Parameter that informs solver of what to do if convergence is                                                          |
|      |                    | not obtained in a time step.  1. 'stop': simulation stops – default. 'continue': simulation                            |
|      |                    | continues, error message is written.                                                                                   |
|      | convergence_limits | Convergence limits that must be obtained at every time step.                                                           |
|      | convergence_mmes   | 1. epsresq, residual on internal-external forces, default=10.0                                                         |
|      |                    | 2. epsresd, residual on increment, default=1.0                                                                         |
|      |                    | 3. epsresg, residual on constraint equations, default=1E-7                                                             |
|      | max_iterations     | 1. Number of maximum iterations within a time step.                                                                    |
|      | animation          | Included if animation file is requested                                                                                |
|      |                    | 1. Animation file name incl. relative path. E.g.                                                                       |
|      |                    | ./animation/animation1.dat                                                                                             |
|      | visualization      | Included if simulation visualization file is requested                                                                 |
|      |                    | 1. Visualization file name incl. relative path. E.g.                                                                   |
|      |                    | ./visualization/example.hdf5;                                                                                          |
|      |                    | (optional: 2. time at which the visualization output starts [s])                                                       |
|      | logfle             | (optional: 3. time at which the visualization output ends [s])                                                         |
|      | logfile            | Included if a logfile is requested internally from the htc command file.                                               |
|      |                    | 1. Logfile name incl. relative path. E.g/logfiles/log1.txt                                                             |
|      | log_deltat         | If specified, iteration statitics is written to the log(file) every                                                    |
|      | 10 <u>5_</u> donai | log_deltat seconds. Otherwise a log line is printed every time                                                         |
|      |                    | step.                                                                                                    |
|      |                    | 1. Time between output to logfile [s], e.g. 2.5                                                                        |
|      | I .                | 1 0 13/ 0                                                                                                    |

## 8.2 Sub command block - newmark

| Obl. | Command name | Explanation                                                    |
|------|--------------|----------------------------------------------------------------|
|      | beta         | 1. beta value (default=0.27)                                   |
|      | gamma        | 1. gamma value (default=0.51)                                  |
| *    | deltat       | 1. time increment [s]                                          |
|      | symmetry     | 1. Solver assumption regarding mass, damping and stiffness     |
|      |              | matrices (1=symmetric (default), 2=assymetric (recommended     |
|      |              | for offshore structures). When hydrodynamic loading is applyed |
|      |              | this parameter will automatically change to 2.)                |

# 9 Structural input

# 9.1 Main command block - new\_htc\_structure

| Obl. | Command name                      | Explanation                                                                                                    |
|------|-----------------------------------|----------------------------------------------------------------------------------------------------|
|      | beam_output_file_name             | Write the beam properties for all bodies.                                                                               |
|      |                                   | 1. File name including relative path to file where the beam data                                                        |
|      |                                   | are listed (output) (example ./info/beam.dat)                                                                           |
|      | body_output_file_name             | Write the initial conditions and inertia matrix for all bodies.                                                         |
|      |                                   | 1. File name including relative path to file where the body data                                                        |
|      |                                   | are listed (output) (example ./info/body.dat)                                                                           |
|      | struct_inertia_output_file_name   | For all bodies, write the inertia matrix, with respect to the center                                                    |
|      |                                   | of gravity, in global and local coordinates.                                                                            |
|      |                                   | 1. File name including relative path to file where the global                                                           |
|      |                                   | inertia information data are listed (output) (example                                                                   |
|      |                                   | ./info/inertia.dat)                                                                                                    |
|      | body_matrix_output                | Write the assembled stiffness, damping and mass matrices for                                                            |
|      |                                   | all bodies.                                                                                                    |
|      |                                   | 1. Folder name where the bodies structural matrices are listed                                                          |
|      |                                   | (example ./info/body).                                                                                                  |
|      | element_matrix_output             | Write the elements stiffness, damping and mass matrices.                                                                |
|      |                                   | 1. File name including relative path to file where the elements                                                         |
|      |                                   | structural matrices are listed (example ./info/element.dat).                                                            |
|      | constraint_output_file_name       | Write the initial conditions of the constraints in global                                                               |
|      |                                   | coordinates.                                                                                                    |
|      |                                   | 1. File name including relative path to file where the constraint                                                       |
|      |                                   | data are listed (output). (example ./info/constraint.dat)                                                               |
|      | body_eigenanalysis_file_name      | Do the eigenanalysis for all bodies (not recommended). Write the                                                        |
|      |                                   | damped frequency, natural frequency and logarithmic decrement.                                                          |
|      | structure_eigenanalysis_file_name | Do the eigenanalysis for the entire structure. Write the                                                                |
|      |                                   | damped frequency, natural frequency, logarithmic decrement and                                                          |
|      |                                   | animation of the mode shapes.                                                                                           |
|      |                                   | 1. File name including relative path to file where the results of                                                       |
|      |                                   | an complete turbine eigenanalysis are listed (example                                                                   |
|      |                                   | /info/eigen_all.dat). Animation files are placed in the same                                                            |
|      |                                   | directory of the file name.                                                                                             |
|      |                                   | 2. Optional parameter determining if structural damping is                                                              |
|      |                                   | included in the eigenvalue calculation or not. (0=damping not                                                           |
|      |                                   | included, most robust method, 1=damping included default)                                                               |
|      | system_eigenanalysis              | Do the eigenanalysis for the entire structure, including external                                                       |
|      |                                   | systems attached, eg. mooring lines. Constraint equations are                                                           |
|      |                                   | also fully included in the analysis. Write the damped frequency,                                                        |
|      |                                   | natural frequency, logarithmic decrement and animation of the                                                           |
|      |                                   | mode shapes.                                                                                                    |
|      |                                   | 1. File name including relative path to file where the results of an complete turbine eigenanalysis are listed (example |
|      |                                   |                                                                                                    |
|      |                                   | /info/eigen_all.dat). Animation files are placed in the same                                                            |
|      |                                   | directory of the file name.                                                                                             |
|      |                                   | 2. (optional) Parameter determining if structural damping is                                                            |
|      |                                   | included in the eigenvalue calculation or not. (0=damping not included most robust method, 1=damping included default)  |
|      |                                   | included, most robust method, 1=damping included default)                                                               |
|      |                                   | 3. (optional) Number of modes outputted.                                                                                |

### 9.2 Sub command block - main\_body

This block can be repeated as many times as needed. For every block a new body is added to the structure. A main body is a collection of normal bodies which are grouped together for bookkeeping purposes related to input output. When a main body consist of several bodies the spacing the name of each body inherits the name of the master body and is given an additional name of '\_#', where # is the body number. An example could be a main body called 'blade1' which consist of two bodies. These are then called 'blade1\_1' and 'blade1\_2' internally in the code. The internal names are only important if (output) commands are used that refers to the specific body name and not the main body name.

| Obl. | Command name      | Explanation                                                                |
|------|-------------------|----------------------------------------------------------------------------|
| *    | name              | Main_body identification name (must be unique)                             |
| *    | type              | 1. Element type used (options are: timoschenko)                            |
| *    | nbodies           | 1. Number of bodies the main_body is divided into (especially              |
|      |                   | used for blades when large deformation effects needs attention).           |
|      |                   | Equal number of elements on each body, eventually extra                    |
|      |                   | elements are placed on the first body.                                     |
| *    | node_distribution | 1. Distribution method of nodes and elements. Options are:                 |
|      |                   | "uniform" nnodes. Where uniform ensures equal element length               |
|      |                   | and nnodes are the node numbers.                                           |
|      |                   | "c2_def", which ensures a node a every station defined with the            |
|      |                   | sub command block c2_def.                                                  |
|      | damping           | Original damping model that can only be used when the shear                |
|      |                   | center location equals the elastic center to ensure a positive             |
|      |                   | definite damping matrix. It is recommended to use the                      |
|      |                   | damping_posdef command instead. Rayleigh damping                           |
|      |                   | parameters containing factors that are multiplied to the mass              |
|      |                   | and stiffness matrix respectfully.                                         |
|      |                   | ! Pay attention, the mass proportional damping is not                      |
|      |                   | contributing when a mbdy consist of multiple bodies!                       |
|      |                   | $1. M_{\chi}$                                                              |
|      |                   | $2. M_y$                                                                   |
|      |                   | $3. M_z$                                                                   |
|      |                   | $4. K_x$                                                                   |
|      |                   | $\int 5. K_y$                                                              |
|      |                   | $\int 6. K_z$                                                              |
|      |                   |                                                                            |
|      |                   | NOTE: This damping model cannot be used with the Fully                     |
|      |                   | Populated Matrix ("FPM 1", see below) beam element!                        |
|      | damping_posdef    | Rayleigh damping parameters containing factors. $M_x$ , $M_y$ , $M_z$      |
|      |                   | are constants multiplied on the mass matrix diagonal and                   |
|      |                   | inserted in the damping matrix. $K_x$ , $K_y$ , $K_z$ are factors          |
|      |                   | multiplied on the moment of inertia $I_x$ , $I_y$ , $I_z$ in the stiffness |
|      |                   | matrix and inserted in the damping matrix. Parameters are in               |
|      |                   | size approximately the same as the parameters used with the                |
|      |                   | original damping model written above.                                      |
|      |                   | ! Pay attention, the contribution from mass proportional                   |
|      |                   | damping is limited when a mbdy consist of multiple bodies!                 |
|      |                   | $1. M_x$                                                                   |
|      |                   | $2. M_y$                                                                   |

|                   | 3. $M_z$ 4. $K_x$ 5. $K_y$ 6. $K_z$ NOTE: This damping model cannot be used with the Fully Populated Matrix ("FPM 1", see below) beam element!                                                                                                    |
|-------------------|----------------------------------------------------------------------------------------------------|
| damping_aniso     | Mixed mass/stiffness proportional and stiffness proportional damping parameters containing factors. $\eta_x^m, \eta_y^m, \eta_t^m$ are constants multiplied on a mixed mass/stiffness matrix diagonal and inserted in the damping matrix. $\eta_x^s, \eta_y^s, \eta_t^s$ are factors multiplied on the moment of inertia $I_x, I_y, I_z$ in the stiffness matrix and inserted in the damping matrix. ! Pay attention, the mass proportional damping is not contributing when a mbdy consist of multiple bodies! Damping_aniso will give a similar damping to damping_posdef if 1) only stiffness proportional damping is used (first three coefficients in both models are zero) and 2) the 4th and 5th parameters are swapped $(n_y^s = K_x \text{ and } n_x^s = K_y)$ ! See the command for the corrected version of damping_aniso below! 1. $\eta_x^m$ 2. $\eta_y^m$ 3. $\eta_t^m$ 4. $\eta_x^s$ 5. $\eta_y^s$ 6. $\eta_t^s$ |
| damping_aniso_v2  | Identical usage as damping_aniso, but a minor bug in the torsional damping computation has been fixed.                                                                                                    |
| damping_file      | Pre-generated damping read from file - the file can be generated by the metod described in Section C.  1. File name.                                                                                                    |
| copy_main_body    | Command that can be used if properties from a previously defined body shall be copied. The name command still have to be present, all other data are overwritten.  1. Main_body identification name of main_body that is copied.                                                                                                    |
| gravity           | Specification of gravity (directed towards zG).  NB! this gravity command only affects the present main body.  Default=9.81 [m/s²]                                                                                                    |
| concentrated_mass | Concentrated masses and inertias can be attached to the structure. The offset distance from the node to the center of mass is given in the body's coordinates system. The moments and products of inertia is given around the center of mass in the body's coordinates system.  1. Node number to which the inertia is attached.  2. Offset distance x-direction [m]  3. Offset distance y-direction [m]  4. Offset distance z-direction [m]  5. Mass [kg]  6. $I_{xx}$ [kg m²]  7. $I_{yy}$ [kg m²]  8. $I_{zz}$ [kg m²]  9. $I_{xy}$ [kg m²] – optional  10. $I_{xz}$ [kg m²] – optional                                                                                                    |

|    |                       | 11. $I_{yz}$ [kg m <sup>2</sup> ] – optional                     |
|----|-----------------------|------------------------------------------------------------------|
| ex | xternal_bladedata_dll | Blade structural data are found in an external encrypted dll. If |
|    |                       | this command is present only these other command lines need      |
|    |                       | to be present (name, type, nbodies, node_distribution and a      |
|    |                       | damping command line).                                           |
|    |                       | 1. Company name (that has been granted a password, eg. dtu).     |
|    |                       | 2. Password for opening this specific dll, eg. test1234          |
|    |                       | 3. path and filename for the dll. eg/data/encr_blade_data.dll    |

### 9.2.1 Sub sub command block - timoschenko\_input

Block containing information about location of the file containing distributed beam property data and the data set requested.

| Obl. | Command name      | Explanation                                                        |
|------|-------------------|--------------------------------------------------------------------|
| *    | filename          | 1. Filename incl. relative path to file where the distributed beam |
|      |                   | input data are listed (example ./data/hawc2_st.dat)                |
|      | FPM               | Logic command for Fully Populated Matrix beam element:             |
|      |                   | 1. Write "1" to read a structural input file based on the fully    |
|      |                   | populated stiffness matrix. Write "0" for the original beam        |
|      |                   | model                                                              |
|      |                   |                                                                    |
|      |                   | If the command is neglected, HAWC2 will assume that the            |
|      |                   | structural input file is based on the original beam model          |
|      | mass_scale_method | Specify how to scale total mass of a main body.                    |
|      |                   | 1. 0 or 1 (default)                                                |
|      |                   | For method 1 the mass is adjusted for the entire main body such    |
|      |                   | that the static moment around the first node is the same as when   |
|      |                   | integrating the varying mass properties in the st file. Method 0   |
|      |                   | means no scaling is applied. See paragraph below for more          |
|      |                   | information. Method 1 is the default option if this command is     |
|      |                   | not present.                                                       |

**Note on mass scaling method:** Scaling method 1 has historically been the default scaling method in HAWC2 to assure that, for example, the edge-wise gravity loads of the blade are consistent with the st input. In the st input file the mass varies linearly between the data points while the elements of a body (following the discretization from the c2\_def section) have a constant mass. Depending on the c2\_def discretization and the st file mass distribution HAWC2 will have to choose to either keep the total integrated mass or the static mass moment consistent between them.

There is a simple example with three different mass distributions available at https://gitlab.windenergy.dtu.dk/HAWC2Public/examples/-/tree/master/hawc2/structure/static\_mass\_moment that demonstrates how the mass scaling method behaves.

Mass method scaling method 1 can be expressed mathematically as follows:

$$\begin{split} m_{eigen} &= \frac{2\sqrt{m_x^2 + m_y^2 + m_z^2}}{L\sqrt{L_x^2 + L_y^2 + L_z^2}} \quad \text{, where} \\ m_x &= \int_0^L r_x m \, dr \; , m_y = \int_0^L r_y m \, dr \; , m_z = \int_0^L r_z m \, dr \\ r_x &= \sqrt{y^2 + z^2} \; , r_y = \sqrt{x^2 + z^2} \; , r_z = \sqrt{x^2 + y^2} \\ L_x &= \sqrt{p_y^2 + p_z^2} \; , L_y = \sqrt{p_x^2 + p_z^2} \; , L_z = \sqrt{p_x^2 + p_y^2} \end{split}$$

 $p_x$ ,  $p_y$ ,  $p_z$  are element mid point coordinates

L is element length, m is mass per unit length

### 9.2.2 Sub sub command block - c2\_def

In this command block the definition of the centerline of the main\_body is described (position of the half chord, when the main\_body is a blade). The input data given with the sec commands below is used to define a continous differentiable line in space using akima spline functions. This centerline is used as basis for local coordinate system definitions for sections along the structure. If two input sections are given it is assumed that all points are on a straight line. If three input sections are given points are assumed to be on the line consisted of two straight lines. If four or more input sections are given points are assumed to be on an akima interpolated spline. This spline will include a straight line if a minimum of three points on this line is defined.

Position and orientation of half chord point related to main body coo.

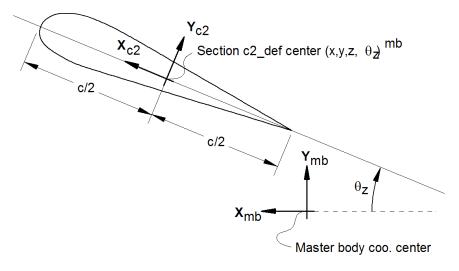

Figure 2: Illustration of c2\_def coordinate system related to main body coordinates. The blade z-coordinate has to be positive from root towards the tip.

| Obl. | Command name | Explanation                                                          |  |
|------|--------------|----------------------------------------------------------------------|--|
| *    | nsec         | Must be the present before a "sec" command.                          |  |
|      |              | 1. Number of section commands given below                            |  |
| *    | sec          | Command that must be repeated "nsec" times. Minimum 4                |  |
|      |              | times.                                                               |  |
|      |              | 1. Number                                                            |  |
|      |              | 2. x-pos [m]                                                         |  |
|      |              | 3. y-pos [m]                                                         |  |
|      |              | 4. z-pos [m]                                                         |  |
|      |              | 5. $\theta_z$ [deg]. Angle between local x-axis and main_body x-axis |  |
|      |              | in the main_body x-y coordinate plane. For a straight blade this     |  |
|      |              | angle is the aerodynamic twist. Note that the sign is positive       |  |
|      |              | around the z-axis, which is opposite to traditional notation for     |  |
|      |              | etc. a pitch angle.                                                  |  |

Here is an illustration of how a blade can be defined with respect to discretisation of bodies, nodes and elements.

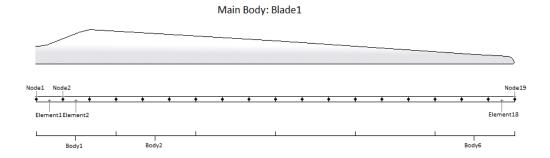

Here is an example of this written into the htc-input file.

```
begin main_body;
                blade1;
    name
    type
                timoschenko ;
    nbodies
                6;
    node_distribution
                        c2_def;
    damping_posdef
                    1.17e-4 5.77e-5 6.6e-6 6.6e-4 5.2e-4 6.5e-4 ;
    begin timoschenko_input ;
    filename ./data/st_file.txt ;
      FPM 0; (optional, when parameter is 0)
10
      set 1 1 ;
                              set subset
11
    end timoschenko_input;
                              Definition of centerline (main_body coordinates)
12
    begin c2_def;
     nsec 19 ;
13
            -0.0000 0.0000 0.000
                                      0.000;
    sec 1
14
            -0.0041 0.0010 3.278
                                    -13.590 ;
15
    sec 3
            -0.1048 0.0250 6.556
                                    -13.568;
17
    sec 4
            -0.2582 0.0492 9.833
                                    -13.564 ;
            -0.4694 0.0587
                            13.111 -13.546;
18
    sec 5
                                    -11.406 ;
            -0.5689
                     0.0957
                             16.389
    sec 6
19
            -0.5455
                     0.0883
                             19.667
                                     -10.145 ;
20
    sec 8
            -0.5246
                     0.0732
                             22.944
                                     -9.043;
21
            -0.4362 0.0669
                                     -7.843;
    sec 9
                             26.222
    sec 10 -0.4644 0.0554
                            29.500
                                     -6.589 ;
    sec 11 -0.4358 0.0449 32.778
                                     -5.447 ;
    sec 12 -0.4859 0.0347 36.056
                                     -4.234 ;
    sec 13 -0.3759 0.0265 39.333
                                     -3.545 ;
    sec 14 -0.3453 0.0130 42.611
                                     -2.223 ;
    sec 15
            -0.3156 0.0084 45.889
                                     -1.553 ;
28
    sec 16 -0.2791 0.0044 49.167
29
                                     -0.934;
    sec 17 -0.2675 0.0017 52.444
```

```
sec 18 -0.1785 0.0003 55.722 -0.121;
sec 19 -0.1213 0.0000 59.000 -0.000;
end c2_def;
end main_body;
```

Format definition of file with distributed beam properties (st file) The format of this file, which in the old HAWC code was known as the hawc\_st file, is changed slightly for the HAWC2 new\_htc\_structure format. The file is a text file in which the structural parameters are organized into main sets and sub sets. The main set is located after a "#" sign followed by the main set number. Within a main there can be as many subsets as desired. They are located after a "\$" sign followed by the local set number. The next sign of the local set number is the number of lines in the following rows that belong to this sub set.

There are two types st\_file:

- The st\_file for the original HAWC2 beam element. Input parameters for this model are reported in Table 1 HAWC2 original beam element structural data.
- The st\_file for the new anisotropic FPM beam element. Input parameters are reported in Table 2 New HAWC2 anisotropic beam element structural data.

Please note! The first column in the datasets, the curved-length distance from the main body's first node, is normalized by HAWC2 using the curved length defined by the x, y and z coordinates given in the c2\_def block in the htc file. In other words, if your curved length in the st file goes from 0 to 100 but the curved length defined by the c2\_def coordinates has a max curved length of 50, then the st-file curved length will be normalized such that it goes from 0 to 50 and a warning will be printed in the log file. The curved length in the st file should start from 0. We recommend having consistent curved lengths in the st and htc files; consider using the beam\_output\_file\_name to verify the lengths. For more information on how HAWC2 handles differing node locations in the htc file and st file, please see the structural module in the HAWC2 training course.

In general all centers are given according to the  $C_{1/2}$  center location and all other are related to the principal bending axes. For the anisotropic beam element, centers are given according to the  $C_{1/2}$  center location, but the cross sectional stiffness matrix is given at the elastic center rotated along the principal bending axes.

Position of structural centers related to c2\_def section coo.

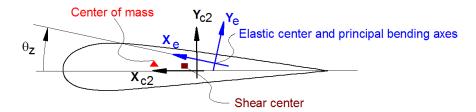

Figure 3: Illustration of structural properties that in the input files are related to the c2 coordinate system.

A small explanation about radius of gyration (also called radius of inertia) and the area moment of inertia (related to stiffness) is shown below in N.5 and N.11

An example of a st original beam formulation input file can be seen on the next page. The most important features to be aware of are colored with red.

Table 3: HAWC2 original beam element structural data

| Column | Parameter                                                                        |
|--------|----------------------------------------------------------------------------------|
| 1      | r, curved length distance from main_body node 1 [m]. HAWC2                       |
|        | normalizes this by the curved length defined in c2_def.                          |
| 2      | m, mass per unit length [kg/m]                                                   |
| 3      | $x_m, x_{c2}$ -coordinate from $C_{1/2}$ to mass center [m]                      |
| 4      | $y_m$ , $y_{c2}$ -coordinate from $C_{1/2}$ to mass center [m]                   |
| 5      | $r_{ix}$ , radius of gyration related to elastic center. Corresponds to          |
|        | rotation about principal bending $x_e$ axis [m]                                  |
| 6      | $r_{iy}$ , radius of gyration related to elastic center. Corresponds to          |
|        | rotation about principal bending $y_e$ axis [m]                                  |
| 7      | $x_s, x_{c2}$ -coordinate from $C_{1/2}$ to shear center [m]. The shear          |
|        | center is the point where external forces only contributes to pure               |
|        | bending and no torsion.                                                          |
| 8      | $y_s$ , $y_{c2}$ -coordinate from $C_{1/2}$ to shear center [m]. The shear       |
|        | center is the point where external forces only contributes to pure               |
|        | bending and no torsion.                                                          |
| 9      | E, modulus of elasticity $[N/m^2]$                                               |
| 10     | G, shear modulus of elasticity $[N/m^2]$                                         |
| 11     | $I_x$ , area moment of inertia with respect to principal bending $x_e$           |
|        | axis $[m^4]$ . This is the principal bending axis most parallel to the           |
|        | $x_{c2}$ axis                                                                    |
| 12     | $I_y$ , area moment of inertia with respect to principal bending ye              |
|        | axis [m <sup>4</sup> ]                                                           |
| 13     | K, torsional stiffness constant with respect to ze axis at the shear             |
|        | center $[m^4/rad]$ . For a circular section only this is identical to            |
|        | the polar moment of inertia.                                                     |
| 14     | $k_x$ shear factor for force in principal bending $x_e$ direction [-]            |
| 15     | $k_y$ , shear factor for force in principal bending ye direction [-]             |
| 16     | A, cross sectional area $[m^2]$                                                  |
| 17     | $\theta_z$ , structural pitch about $z_{c2}$ axis. This is the angle between the |
|        | $x_{c2}$ -axis defined with the c2_def command and the main                      |
|        | principal bending axis $x_e$ . [deg]                                             |
| 18     | $x_e, x_{c2}$ -coordinate from $C_{1/2}$ to center of elasticity [m]. The        |
|        | elastic center is the point where radial force (in the z-direction)              |
| 10     | does not contribute to bending around the x or y directions.                     |
| 19     | $y_e$ , $y_{c2}$ -coordinate from $C_{1/2}$ to center of elasticity [m]. The     |
|        | elastic center is the point where radial force (in the z-direction)              |
|        | does not contribute to bending around the x or y directions.                     |

N.5 r<sub>ix</sub> [m] Radius of inertia. Related to the Moment of Inertia I<sub>xx</sub> [kg m<sup>2</sup>], which gives the rotation inertia, resistance to change in rotation

$$I_{xx} = \int r_{ix}^2 \mathrm{d} m \quad \rightarrow \quad r = \sqrt{\frac{I_{xx}}{m}} \ = \sqrt{\frac{I_x}{\mathrm{A}}}$$

• N.11  $I_x$  [ $m^4$ ] Area moment of inertia with respect to  $x_e$ . It's the second moment of area  $I_x = \int y^2 dA$ . Multiplied by Young's modulus E gives the flapwise bending stiffness:

$$\mathrm{Stiffn_{flap}} = E \cdot I_x = \frac{M}{\mathrm{d}^2 w / \mathrm{d}^2 x}$$

$$\mathrm{Stiffn}_{\mathrm{edge}} = E \cdot I_{\mathcal{Y}}$$

$$\mathrm{Stiffn}_{\mathrm{tors}} = \mathbf{G} \cdot \mathbf{K}$$

```
1 main data sets available
-----
Here is space for comments etc
-----
#1 Main data set number 1 - an example of a shaft structure
More comments space
                                                                                                                     k_y
           m
                  x_cg y_cgri_x ri_y x_sh
                                                 y sh E
                                                                   G
                                                                              Ιx
                                                                                          I_y
                                                                                                     K
                                                                                                              kх
                                                                                                                            Α
                                                                                                                                   theta s
                                                                                                                                          хе
                                                                                                                                                  y e
                                                        [N/m^2]
                                                                   [N/m^2]
                                                                                          [N/m^4]
                                                                                                     [N/m^4] [-]
                                                                                                                     [-]
           [kg/m] [m]
                        [m] [m]
                                    [m]
                                          [m]
                                                  [m]
                                                                               [N/m^4]
                                                                                                                            [m^2] [deg]
                                                                                                                                                   [m]
[m]
$1 10 Sub set number 1 with 10 data rows
                             224.18 224.18 0
0.00
           100
                                                        2.10E+11
                                                                   8.10E+10
                                                                              1.00E+02
                                                                                          1.00E+02
                                                                                                     0.05376
                                                                                                             0.52
                                                                                                                     0.52
                                                                                                                            0.59
                                                                                                                                            0.0
                                                                                                                                                  0.0
                             224.18 224.18 0
                                                        2.10E+11
                                                                   8.10E+10
                                                                              1.00E+02
                                                                                          1.00E+02
                                                                                                     0.05376 0.52
0.10
           100
                                                 0
                                                                                                                     0.52
                                                                                                                            0.59
                                                                                                                                                  0.0
                  0
                                                                                                                                            0.0
0.1001
           1
                  0
                        0
                             0.2
                                    0.2
                                                 0
                                                        2.10E+11
                                                                   8.10E+10
                                                                              1.00E+02
                                                                                          1.00E+02
                                                                                                     0.05376 0.52
                                                                                                                     0.52
                                                                                                                            0.59
                                                                                                                                            0.0
                                                                                                                                                  0.0
1.00
           1
                        0
                             0.2
                                    0.2
                                                 0
                                                        2.10E+11
                                                                   8.10E+10
                                                                               1.00E+02
                                                                                          1.00E+02
                                                                                                     0.05376
                                                                                                             0.52
                                                                                                                     0.52
                                                                                                                            0.59
                                                                                                                                                  0.0
                                                                                                                            0.59
1.90
           1
                        0
                             0.2
                                    0.2
                                                 Ø
                                                        2.10E+11
                                                                   8.10E+10
                                                                              1.00E+02
                                                                                          1.00E+02
                                                                                                     0.05376
                                                                                                              0.52
                                                                                                                     0.52
                                                                                                                                            0.0
                                                                                                                                                  0.0
2.00
                             0.2
                                    0.2
                                                        2.10E+11
                                                                   8.10E+10
                                                                               1.00E+02
                                                                                          1.00E+02
                                                                                                     0.05376
                                                                                                              0.52
                                                                                                                     0.52
                                                                                                                            0.59
                                                                                                                                                  0.0
3.00
                             0.2
                                    0.2
                                                        2.10E+11
                                                                    8.10E+10
                                                                               1.00E+02
                                                                                          1.00E+02
                                                                                                     0.05376
                                                                                                              0.52
                                                                                                                     0.52
                                                                                                                            0.59
                                                                                                                                                  0.0
3.20
                                                        2.10E+11
                                                                   8.10E+10
                                                                              1.00E+02
                                                                                          1.00E+02
                                                                                                     0.05376
                                                                                                                            0.59
                             0.2
                                    0.2
                                                                                                              0.52
                                                                                                                     0.52
                                                                                                                                            0.0
                                                                                                                                                  0.0
4.00
                             0.2
                                    0.2
                                                 0
                                                        2.10E+11
                                                                   8.10E+10
                                                                               1.00E+02
                                                                                          1.00E+02
                                                                                                     0.05376
                                                                                                             0.52
                                                                                                                     0.52
                                                                                                                            0.59
                                                                                                                                            0.0
                                                                                                                                                  0.0
5.0191
           1
                             0.2
                                    0.2
                                                        2.10E+11
                                                                   8.10E+10
                                                                              1.00E+02
                                                                                          1.00E+02
                                                                                                     0.05376 0.52
                                                                                                                     0.52
                                                                                                                            0.59
                                                                                                                                            0.0
                                                                                                                                                  0.0
More comments space
                                                                                                                                   theta s
                  x_cg y_cgri_x ri_y x_sh
                                                 y sh
                                                        Ε
                                                                    G
                                                                              Ιx
                                                                                          Ιy
                                                                                                              kх
                                                                                                                     k y
                                                                                                                                                  y e
[m]
           [kg/m] [m]
                        [m] [m]
                                   [m]
                                          [m]
                                                  [m]
                                                        [N/m^2]
                                                                    [N/m^2]
                                                                               [N/m^4]
                                                                                          [N/m^4]
                                                                                                     [N/m^4] [-]
                                                                                                                     [-]
                                                                                                                            [m^2] [deg]
                                                                                                                                                   [m]
$2 10 As dataset 1, but stiff
0.00
           100
                             224.18 224.18 0
                                                        2.10E+16
                                                                    8.10E+15
                                                                              1.00E+02
                                                                                          1.00E+02
                                                                                                     0.05376
                                                                                                             0.52
                                                                                                                     0.52
                                                                                                                            0.59
                                                                                                                                            0.0
                                                                                                                                                  0.0
                                                        2.10E+16
                                                                              1.00E+02
                                                                                                     0.05376
0.10
           100
                             224.18 224.18 0
                                                                    8.10E+15
                                                                                          1.00E+02
                                                                                                              0.52
                                                                                                                     0.52
                                                                                                                            0.59
                                                                                                                                            0.0
                                                                                                                                                  0.0
                                                        2.10E+16
                                                                   8.10E+15
                                                                              1.00E+02
                                                                                          1.00E+02
                                                                                                     0.05376 0.52
0.1001
           1
                         0
                             0.2
                                    0.2
                                                 0
                                                                                                                     0.52
                                                                                                                            0.59
                                                                                                                                            0.0
                                                                                                                                                  0.0
                                                        2.10E+16
                                                                   8.10E+15
                                                                              1.00E+02
                                                                                          1.00E+02
                                                                                                     0.05376
1.00
           1
                  0
                        0
                             0.2
                                    0.2
                                          0
                                                 0
                                                                                                              0.52
                                                                                                                     0.52
                                                                                                                            0.59
                                                                                                                                            0.0
                                                                                                                                                  0.0
1.90
           1
                        0
                             0.2
                                    0.2
                                                 0
                                                        2.10E+16
                                                                   8.10E+15
                                                                              1.00E+02
                                                                                          1.00E+02
                                                                                                     0.05376
                                                                                                              0.52
                                                                                                                     0.52
                                                                                                                            0.59
                                                                                                                                                  0.0
                  0
                                          0
                                                                                                                                            0.0
                                                        2.10E+16
                                                                              1.00E+02
                                                                                          1.00E+02
                                                                                                     0.05376
2.00
           1
                  0
                        0
                             0.2
                                    0.2
                                          0
                                                 0
                                                                   8.10E+15
                                                                                                             0.52
                                                                                                                     0.52
                                                                                                                            0.59
                                                                                                                                                  0.0
3.00
                        0
                             0.2
                                    0.2
                                                        2.10E+16
                                                                   8.10E+15
                                                                              1.00E+02
                                                                                          1.00E+02
                                                                                                     0.05376
                                                                                                              0.52
                                                                                                                     0.52
                                                                                                                            0.59
                                                                                                                                                  0.0
3.20
                             0.2
                                    0.2
                                                        2.10E+16
                                                                    8.10E+15
                                                                              1.00E+02
                                                                                          1.00E+02
                                                                                                     0.05376
                                                                                                              0.52
                                                                                                                     0.52
                                                                                                                            0.59
                                                                                                                                            0.0
                                                                                                                                                  0.0
4.00
                                                        2.10E+16
                                                                   8.10E+15
                                                                              1.00E+02
                                                                                          1.00E+02
                                                                                                     0.05376 0.52
                                                                                                                     0.52
                                                                                                                            0.59
           1
                  0
                        0
                             0.2
                                    0.2
                                          0
                                                 0
                                                                                                                                            0.0
                                                                                                                                                  0.0
5.0191
                        0
                             0.2
                                    0.2
                                                        2.10E+16
                                                                   8.10E+15
                                                                              1.00E+02
                                                                                          1.00E+02
                                                                                                     0.05376 0.52
                                                                                                                    0.52
                                                                                                                            0.59
                                                                                                                                                  0.0
More comments space
                  x_cg y_cgri_x ri_y
                                                        Ε
                                                                                          I_y
                                                                                                     K
                                                                                                              k_x
                                                                                                                            Α
                                         x_sh
                                                 y_sh
                                                                   G
                                                                              I_x
                                                                                                                                   theta_s
                                                                                                                                           x_e
                                                                                                                                                  y_e
           [kg/m] [m]
                        [m] [m]
                                                        [N/m^2]
                                                                    [N/m^2]
                                                                               [N/m^4]
                                                                                          [N/m^4]
                                                                                                     [N/m^4]
                                                                                                              [-]
                                                                                                                     [-]
                                    [m]
                                                  [m]
                                                                                                                            [m^2]
                                                                                                                                   [deg]
                                                                                                                                            [m]
                                                                                                                                                   [m]
$3 10 as data set 1 but changed mass properties
                                                                                          1.00E+02
                                                                                                     0.05376 0.52
0.00
           1000
                  0
                             2.2418 2.2418 0
                                                        2.10E+11
                                                                   8.10E+10
                                                                              1.00E+02
                                                                                                                     0.52
                                                                                                                            0.59
                                                                                                                                                  0.0
                                                                                                                                            0.0
0.10
           1000
                  0
                             2.2418 2.2418 0
                                                        2.10E+11
                                                                   8.10E+10
                                                                               1.00E+02
                                                                                          1.00E+02
                                                                                                     0.05376
                                                                                                             0.52
                                                                                                                     0.52
                                                                                                                            0.59
                                                                                                                                                  0.0
0.1001
           1
                             0.2
                                    0.2
                                                 0
                                                        2.10E+11
                                                                    8.10E+10
                                                                              1.00E+02
                                                                                          1.00E+02
                                                                                                     0.05376
                                                                                                             0.52
                                                                                                                     0.52
                                                                                                                            0.59
                                                                                                                                            0.0
                                                                                                                                                  0.0
1.00
           1
                        0
                             0.2
                                    0.2
                                                 0
                                                        2.10E+11
                                                                   8.10E+10
                                                                              1.00E+02
                                                                                          1.00E+02
                                                                                                     0.05376 0.52
                                                                                                                     0.52
                                                                                                                            0.59
                                                                                                                                            0.0
                                                                                                                                                  0.0
                  0
1.90
           1
                        0
                             0.2
                                    0.2
                                                 0
                                                        2.10E+11
                                                                   8.10E+10
                                                                               1.00E+02
                                                                                          1.00E+02
                                                                                                     0.05376
                                                                                                             0.52
                                                                                                                     0.52
                                                                                                                            0.59
                                                                                                                                            0.0
                                                                                                                                                  0.0
2.00
           1
                        0
                                                        2.10E+11
                                                                   8.10E+10
                                                                              1.00E+02
                                                                                          1.00E+02
                                                                                                     0.05376
                                                                                                              0.52
                                                                                                                     0.52
                                                                                                                                                  0.0
                  0
                             0.2
                                    0.2
                                                 0
                                                                                                                            0.59
                                                                                                                                            0.0
3.00
           1
                        0
                             0.2
                                    0.2
                                          0
                                                        2.10E+11
                                                                   8.10E+10
                                                                              1.00E+02
                                                                                          1.00E+02
                                                                                                     0.05376
                                                                                                              0.52
                                                                                                                     0.52
                                                                                                                            0.59
                                                                                                                                                  0.0
                  О
                                                                                                                                            0.0
3.20
                             0.2
                                    0.2
                                                        2.10E+11
                                                                   8.10E+10
                                                                               1.00E+02
                                                                                          1.00E+02
                                                                                                     0.05376
                                                                                                              0.52
                                                                                                                     0.52
                                                                                                                            0.59
                                                                                                                                                  0.0
```

2.10E+11

2.10E+11

8.10E+10

8.10E+10

1.00E+02

1.00E+02

1.00E+02

1.00E+02

0.05376

0.05376

0.52

0.52

0.52

0.52

0.59

0.59

0.0

0.0

0.0

0.0

27

4.00

5.0191

1

1

0

0

0

0

0.2

0.2

0.2

0.2

Table 4: New HAWC2 anisotropic beam element structural data

| Column |                                                                                                    |
|--------|----------------------------------------------------------------------------------------------------|
| 1      | r, curved length distance from main_body node 1 [m]. HAWC2                                                                              |
|        | normalizes this by the curved length defined in c2_def.                                                                                 |
| 2      | m, mass per unit length [kg/m]                                                                                                    |
| 3      | $x_m, x_{c2}$ -coordinate from $C_{1/2}$ to mass center [m]                                                                             |
| 4      | $y_m$ , $y_{c2}$ -coordinate from $C_{1/2}$ to mass center [m]                                                                          |
| 5      | $r_{ix}$ , radius of gyration related to elastic center. Corresponds to                                                                 |
|        | rotation about principal bending $x_e$ axis [m]                                                                                         |
| 6      | $r_{iy}$ , radius of gyration related to elastic center. Corresponds to                                                                 |
|        | rotation about principal bending $y_e$ axis [m]                                                                                         |
| 7      | $\theta_z$ , structural pitch about $z_{c2}$ axis [deg]. This is the angle                                                              |
|        | between the $x_{c2}$ -axis defined with the c2_def command and the                                                                      |
|        | main principal bending axis $x_e$ .                                                                                                    |
| 8      | $x_e, x_{c2}$ -coordinate from $C_{1/2}$ to center of elasticity [m]. The                                                               |
|        | elastic center is the point where radial force (in the z-direction)                                                                     |
| _      | does not contribute to bending around the x or y directions.                                                                            |
| 9      | $y_e$ , $y_{c2}$ -coordinate from $C_{1/2}$ to center of elasticity [m]. The                                                            |
|        | elastic center is the point where radial force (in the z-direction)                                                                     |
| 10     | does not contribute to bending around the x or y directions.                                                                            |
| 10     | $K_{11}$ , element 1,1 of the Cross sectional stiffness matrix [N].                                                                     |
|        | REMEMBER: the cross sectional stiffness matrix is given at the                                                                          |
| 11     | elastic center rotated along the principal bending axes.                                                                                |
| 11 12  | $K_{12}$ , element 1,2 of the Cross sectional stiffness matrix [N].                                                                     |
| 13     | $K_{13}$ , element 1,3 of the Cross sectional stiffness matrix [N].                                                                     |
| 14     | $K_{14}$ , element 1,4 of the Cross sectional stiffness matrix [Nm].                                                                    |
| 15     | $K_{15}$ , element 1,5 of the Cross sectional stiffness matrix [Nm].                                                                    |
| 16     | $K_{16}$ , element 1,6 of the Cross sectional stiffness matrix [Nm].                                                                    |
| 17     | $K_{22}$ , element 2,2 of the Cross sectional stiffness matrix [N]. $K_{23}$ , element 2,3 of the Cross sectional stiffness matrix [N]. |
| 18     | $K_{23}$ , element 2,4 of the Cross sectional stiffness matrix [Nm].                                                                    |
| 19     | $K_{24}$ , element 2,4 of the Cross sectional stiffness matrix [ $Nm$ ].                                                                |
| 20     | $K_{25}$ , element 2,5 of the Cross sectional stiffness matrix [ $Nm$ ].                                                                |
| 21     | $K_{26}$ , element 2,0 of the Cross sectional stiffness matrix [ $N$ ].                                                                 |
| 22     | $K_{33}$ , element 3,4 of the Cross sectional stiffness matrix [Nm].                                                                    |
| 23     | $K_{34}$ , element 3,5 of the Cross sectional stiffness matrix [Nm].                                                                    |
| 24     | $K_{35}$ , element 3,6 of the Cross sectional stiffness matrix [Nm].                                                                    |
| 25     | $K_{36}$ , element 4,4 of the Cross sectional stiffness matrix $[Nm^2]$ .                                                               |
| 26     | $K_{45}$ , element 4,5 of the Cross sectional stiffness matrix $[Nm^2]$ .                                                               |
| 27     | $K_{46}$ , element 4,6 of the Cross sectional stiffness matrix $[Nm^2]$ .                                                               |
| 28     | $K_{55}$ , element 5,5 of the Cross sectional stiffness matrix $[Nm^2]$ .                                                               |
| 29     | $K_{56}$ , element 5,6 of the Cross sectional stiffness matrix $[Nm^2]$ .                                                               |
| 30     | $K_{66}$ , element 6,6 of the Cross sectional stiffness matrix $[Nm^2]$ .                                                               |
| L      | , , , , , , , , , , , , , , , , , , , ,                                                                                                 |

An example of a st anisotropic beam formulation input file can be seen on the next page.

| r [0]            | m [1]            | x_cg [2]         | y_cg [3]         | _                | ri_y [5]         |                  |                 |                  | K_12 [9] K_1        | 3 [10] K_14        |                  |    |
|------------------|------------------|------------------|------------------|------------------|------------------|------------------|-----------------|------------------|---------------------|--------------------|------------------|----|
| 31               |                  |                  |                  |                  |                  |                  |                 |                  |                     |                    |                  |    |
| 0.000000000e+00  | 8.5380000000e-02 | 0.000000000e+00  | 0.000000000e+00  | 3.4793504562e-01 | 2.1906122240e-01 | 0.0000000000e+00 | 0.0000000000e+0 | 00 8.85600000006 | +04 0.0000000000e+0 | 0.000000000e+00    | 0.0000000000e+00 | 0. |
| 3.333333333e-01  | 8.5380000000e-02 | 0.000000000e+00  | 0.000000000e+00  | 3.4793504562e-01 | 2.1906122240e-01 | 0.0000000000e+00 | 0.0000000000e+0 | 00 8.8560000000e | +04 0.0000000000e+0 | 0 0.0000000000e+00 | 0.0000000000e+00 | 0  |
| 6.666666667e-01  | 8.5380000000e-02 | 0.0000000000e+00 | 0.000000000e+00  | 3.4793504562e-01 | 2.1906122240e-01 | 0.0000000000e+00 | 0.0000000000e+0 | 00 8.85600000006 | +04 0.0000000000e+0 | 0.000000000e+00    | 0.0000000000e+00 | 0. |
| 1.0000000000e+00 | 8.5380000000e-02 | 0.000000000e+00  | 0.000000000e+00  | 3.4793504562e-01 | 2.1906122240e-01 | 0.0000000000e+00 | 0.0000000000e+0 | 00 8.85600000006 | +04 0.0000000000e+0 | 0 0.0000000000e+00 | 0.0000000000e+00 | 0. |
| 1.3333333333e+00 | 8.5380000000e-02 | 0.000000000e+00  | 0.000000000e+00  | 3.4793504562e-01 | 2.1906122240e-01 | 0.0000000000e+00 | 0.0000000000e+0 | 00 8.8560000000e | +04 0.0000000000e+0 | 0 0.0000000000e+00 | 0.0000000000e+00 | 0. |
| 1.666666667e+00  | 8.5380000000e-02 | 0.0000000000e+00 | 0.0000000000e+00 | 3.4793504562e-01 | 2.1906122240e-01 | 0.0000000000e+00 | 0.0000000000e+0 | 00 8.85600000006 | +04 0.0000000000e+0 | 0 0.0000000000e+00 | 0.0000000000e+00 | 0. |
| 2.000000000e+00  | 8.5380000000e-02 | 0.000000000e+00  | 0.000000000e+00  | 3.4793504562e-01 | 2.1906122240e-01 | 0.0000000000e+00 | 0.0000000000e+0 | 00 8.85600000006 | +04 0.0000000000e+0 | 0.000000000e+00    | 0.0000000000e+00 | 0. |
| 2.3333333333e+00 | 8.5380000000e-02 | 0.000000000e+00  | 0.000000000e+00  | 3.4793504562e-01 | 2.1906122240e-01 | 0.0000000000e+00 | 0.0000000000e+0 | 00 8.8560000000e | +04 0.0000000000e+0 | 0 0.0000000000e+00 | 0.0000000000e+00 | 0. |
| 2.6666666667e+00 | 8.5380000000e-02 | 0.000000000e+00  | 0.000000000e+00  | 3.4793504562e-01 | 2.1906122240e-01 | 0.0000000000e+00 | 0.0000000000e+0 | 00 8.85600000006 | +04 0.0000000000e+0 | 0 0.0000000000e+00 | 0.0000000000e+00 | 0  |
| 3.0000000000e+00 | 8.5380000000e-02 | 0.0000000000e+00 | 0.0000000000e+00 | 3.4793504562e-01 | 2.1906122240e-01 | 0.0000000000e+00 | 0.0000000000e+0 | 00 8.8560000000e | +04 0.0000000000e+0 | 0 0.0000000000e+00 | 0.0000000000e+00 | 0  |
| 3.3333333333e+00 | 8.5380000000e-02 | 0.0000000000e+00 | 0.0000000000e+00 | 3.4793504562e-01 | 2.1906122240e-01 | 0.0000000000e+00 | 0.0000000000e+0 | 00 8.8560000000e | +04 0.0000000000e+0 | 0 0.0000000000e+00 | 0.0000000000e+00 | 0. |
| 3.6666666667e+00 | 8.5380000000e-02 | 0.0000000000e+00 | 0.0000000000e+00 | 3.4793504562e-01 | 2.1906122240e-01 | 0.0000000000e+00 | 0.0000000000e+0 | 00 8.85600000006 | +04 0.0000000000e+0 | 0 0.0000000000e+00 | 0.0000000000e+00 | 0  |
| 1.0000000000e+00 | 8.5380000000e-02 | 0.0000000000e+00 | 0.0000000000e+00 | 3.4793504562e-01 | 2.1906122240e-01 | 0.0000000000e+00 | 0.0000000000e+0 | 00 8.8560000000  | +04 0.0000000000e+0 | 0.000000000e+00    | 0.0000000000e+00 | 0. |
| .3333333333e+00  | 8.5380000000e-02 | 0.0000000000e+00 | 0.0000000000e+00 | 3.4793504562e-01 | 2.1906122240e-01 | 0.0000000000e+00 | 0.0000000000e+0 | 00 8.85600000006 | +04 0.0000000000e+0 | 0 0.0000000000e+00 | 0.0000000000e+00 | 0  |
| .6666666667e+00  | 8.5380000000e-02 | 0.0000000000e+00 | 0.0000000000e+00 | 3.4793504562e-01 | 2.1906122240e-01 | 0.0000000000e+00 | 0.0000000000e+0 | 00 8.8560000000e | +04 0.0000000000e+0 | 0 0.0000000000e+00 | 0.0000000000e+00 | 0  |
| 5.0000000000e+00 | 8.5380000000e-02 | 0.0000000000e+00 | 0.0000000000e+00 | 3.4793504562e-01 | 2.1906122240e-01 | 0.0000000000e+00 | 0.0000000000e+0 | 00 8.85600000006 | +04 0.0000000000e+0 | 0 0.0000000000e+00 | 0.0000000000e+00 | 0. |
| 5.3333333333e+00 | 8.5380000000e-02 | 0.0000000000e+00 | 0.0000000000e+00 | 3.4793504562e-01 | 2.1906122240e-01 | 0.0000000000e+00 | 0.0000000000e+0 | 00 8.85600000006 | +04 0.0000000000e+0 | 0.000000000e+00    | 0.0000000000e+00 | 0  |
| 5.666666667e+00  | 8.5380000000e-02 | 0.0000000000e+00 | 0.0000000000e+00 | 3.4793504562e-01 | 2.1906122240e-01 | 0.0000000000e+00 | 0.0000000000e+0 | 00 8.8560000000e | +04 0.0000000000e+0 | 0.000000000e+00    | 0.0000000000e+00 | 0. |
| 6.0000000000e+00 | 8.5380000000e-02 | 0.000000000e+00  | 0.000000000e+00  | 3.4793504562e-01 | 2.1906122240e-01 | 0.0000000000e+00 | 0.0000000000e+0 | 00 8.8560000000  | +04 0.0000000000e+0 | 0.000000000e+00    | 0.0000000000e+00 | 0. |
| 5.3333333333e+00 | 8.5380000000e-02 | 0.0000000000e+00 | 0.0000000000e+00 | 3.4793504562e-01 | 2.1906122240e-01 | 0.0000000000e+00 | 0.0000000000e+0 | 00 8.85600000006 | +04 0.0000000000e+0 | 0.000000000e+00    | 0.0000000000e+00 | 0. |
| 6.666666667e+00  | 8.5380000000e-02 | 0.0000000000e+00 | 0.0000000000e+00 | 3.4793504562e-01 | 2.1906122240e-01 | 0.0000000000e+00 | 0.0000000000e+0 | 00 8.8560000000e | +04 0.0000000000e+0 | 0.000000000e+00    | 0.0000000000e+00 | 0. |
| 7.0000000000e+00 | 8.5380000000e-02 | 0.000000000e+00  | 0.000000000e+00  | 3.4793504562e-01 | 2.1906122240e-01 | 0.0000000000e+00 | 0.0000000000e+0 | 00 8.8560000000  | +04 0.0000000000e+0 | 0.000000000e+00    | 0.0000000000e+00 | 0. |
| 7.333333333ae+00 | 8.5380000000e-02 | 0.0000000000e+00 | 0.0000000000e+00 | 3.4793504562e-01 | 2.1906122240e-01 | 0.0000000000e+00 | 0.0000000000e+0 | 00 8.85600000006 | +04 0.0000000000e+0 | 0.000000000e+00    | 0.0000000000e+00 | 0  |
| 7.666666667e+00  | 8.5380000000e-02 | 0.0000000000e+00 | 0.0000000000e+00 | 3.4793504562e-01 | 2.1906122240e-01 | 0.0000000000e+00 | 0.0000000000e+0 | 00 8.8560000000  | +04 0.0000000000e+0 | 0.000000000e+00    | 0.0000000000e+00 | 0  |
| 3.0000000000e+00 | 8.5380000000e-02 | 0.0000000000e+00 | 0.0000000000e+00 | 3.4793504562e-01 | 2.1906122240e-01 | 0.0000000000e+00 | 0.0000000000e+0 | 00 8.8560000000e | +04 0.0000000000e+0 | 0.000000000e+00    | 0.0000000000e+00 | 0. |
| 3.333333333e+00  | 8.5380000000e-02 | 0.000000000e+00  | 0.0000000000e+00 | 3.4793504562e-01 | 2.1906122240e-01 | 0.0000000000e+00 | 0.0000000000e+0 | 00 8.8560000000  | +04 0.0000000000e+0 | 0.000000000e+00    | 0.0000000000e+00 | 0. |
| 3.666666667e+00  | 8.5380000000e-02 | 0.0000000000e+00 | 0.0000000000e+00 | 3.4793504562e-01 | 2.1906122240e-01 | 0.0000000000e+00 | 0.0000000000e+0 | 00 8.8560000000  | +04 0.0000000000e+0 | 0.000000000e+00    | 0.0000000000e+00 | 0  |
| 9.000000000e+00  | 8.5380000000e-02 | 0.0000000000e+00 | 0.0000000000e+00 | 3.4793504562e-01 | 2.1906122240e-01 | 0.0000000000e+00 | 0.0000000000e+0 | 00 8.8560000000  | +04 0.0000000000e+0 | 0.000000000e+00    | 0.0000000000e+00 | ο. |
| 9.333333333e+00  | 8.5380000000e-02 | 0.0000000000e+00 | 0.0000000000e+00 | 3.4793504562e-01 | 2.1906122240e-01 | 0.0000000000e+00 | 0.0000000000e+0 | 00 8.8560000000  | +04 0.0000000000e+0 | 0.000000000e+00    | 0.0000000000e+00 | ο. |
| 9.666666667e+00  | 8.5380000000e-02 | 0.0000000000e+00 | 0.0000000000e+00 | 3.4793504562e-01 | 2.1906122240e-01 | 0.0000000000e+00 | 0.0000000000e+0 | 00 8.8560000000  | +04 0.0000000000e+0 | 0.000000000e+00    | 0.0000000000e+00 | 0. |

### 9.2.3 Sub sub command - damping\_distributed

In this command block, Rayleigh damping parameters can be defined as function of blade length, hence damping parameters can be different at root of tip of a blade.

| Obl. | Command name | Explanation                                      |
|------|--------------|--------------------------------------------------|
| *    | nsec         | Number of input lines                            |
| *    | sec          | This command must be repeated nsec times.        |
|      |              | 1. r/R. Non-dim distance from node 1 to node N.  |
|      |              | 2. $k_x$ Stiffness proportional damping around x |
|      |              | 3. $k_y$ Stiffness proportional damping around y |
|      |              | 4. $k_z$ Stiffness proportional damping around z |

### 9.2.4 Sub sub command – damping\_posdef\_distributed

In this command block, Rayleigh damping parameters can be defined as function of blade length, hence damping parameters can be different at root of tip of a blade.

| Obl. | Command name | Explanation                                      |
|------|--------------|--------------------------------------------------|
| *    | nsec         | Number of input lines                            |
| *    | sec          | This command must be repeated nsec times.        |
|      |              | 1. r/R. Non-dim distance from node 1 to node N.  |
|      |              | 2. $k_x$ Stiffness proportional damping around x |
|      |              | 3. $k_y$ Stiffness proportional damping around y |
|      |              | 4. $k_z$ Stiffness proportional damping around z |

### 9.2.5 Sub sub command - visualization\_profile

This command block is used together with the command name visualization in the main command block simulation. Default profiles are:

- Blade: An aerodynamic profile where thickness <95%, otherwise a cylinder. Dimensions as specified in the aerodynamic blade layout file.
- Other bodies: Cylinder. The diameter is calculated from the mass and inertia specified in the structural data

| Obl. | Command name | Explanation                                                        |
|------|--------------|--------------------------------------------------------------------|
| *    | type         | Profile type. (options are: "cylinder", "cube" and "blade")        |
| *    | nsec         | Number of visualization sections                                   |
| *    | sec          | This command must be repeated nsec times.                          |
|      |              | 1. Distance from root [m or % or any other unit of choice          |
|      |              | (scaled relative to the largest number)]                           |
|      |              | 2. Diameter (cylinder), width (cube), chord (blade) [m]            |
|      |              | 3. (not needed for cylinder), height (cube) [m], thickness (blade) |
|      |              | [%]                                                                |

### 9.3 Sub command - orientation

In this command block the orientation (regarding position and rotation) of every main\_body are specified.

#### 9.3.1 Sub sub command - base

The orientation of a main\_body to which all other bodies are linked – directly or indirectly.

| Obl. | Command name                 | Explanation                                                  |
|------|------------------------------|--------------------------------------------------------------|
| *    | mbdy                         | 1. Main_body name that is declared to be the base of all     |
|      | -                            | bodies (normally the tower or foundation)                    |
|      | (old command name body       | •                                                            |
|      | still usable)                |                                                              |
| *    | inipos                       | Initial position in global coordinates.                      |
|      |                              | 1. x-pos [m]                                                 |
|      |                              | 2. y-pos [m]                                                 |
|      |                              | 3. z-pos [m]                                                 |
| *    | mbdy_eulerang                | Command that can be repeated as many times as needed.        |
|      |                              | All following rotation are given as a sequence of euler      |
|      |                              | angle rotations. All angle can be filled in (rotation order  |
|      |                              | x,y,z), but it is recommended only to give a value different |
|      |                              | from zero on one of the angles and reuse the command if      |
|      |                              | several rotations are needed.                                |
|      |                              | $1. \theta_x [\deg]$                                         |
|      |                              | $2. \theta_y [deg]$                                          |
|      | (old command name            | $3. \theta_z [\deg]$                                         |
|      | body_eulerang still usable)  |                                                              |
| *    | mbdy_eulerpar                | The rotation is given as euler parameters (quaternions)      |
|      |                              | directly (global coo).                                       |
|      |                              | 1. $r_0$                                                     |
|      |                              | $2. r_1$                                                     |
|      |                              | $3. r_2$                                                     |
|      | (old command name            | $4. r_3$                                                     |
|      | body_eulerpar still usable)  |                                                              |
|      | mbdy_axisangle               | Command that can be repeated as many times as needed.        |
|      |                              | A version of the euler parameters where the input is a       |
|      |                              | rotation vector and the rotation angle of this vector.       |
|      |                              | 1. x-value                                                   |
|      |                              | 2. y-value                                                   |
|      |                              | 3. z-value                                                   |
|      | (old command name            | 4. angle [deg]                                               |
|      | body_axisangle still usable) |                                                              |
|      | mbdy_ini_rotvec_d1           | Initial rotation velocity of main body and all subsequent    |
|      |                              | attached bodies. A rotation vector is set up and the size    |
|      |                              | of vector (the rotational speed) is given. The coordinate    |
|      |                              | system used is main_body coo.                                |
|      |                              | 1. x-value                                                   |
|      |                              | 2. y-value                                                   |
|      |                              | 3. z-value                                                   |
|      |                              | 4. Vector size (rotational speed [rad/s])                    |

<sup>•</sup> One of these commands must be present.

### 9.3.2 Sub sub command - relative

This command block can be repeated as many times as needed. However the orientation of every main\_body should be described.

| Obl. | Command name | Explanation                                      |
|------|--------------|--------------------------------------------------|
| *    | mbdy1        | 1. Main_body name to which the next main_body is |
|      |              | attached.                                        |

| * | (old command name body1 still usable)  mbdy2                             | <ul> <li>2. Node number of body1 that is used for connection. ("last" can be specified which ensures that the last node on the main_body is used, and "0" (zero) refers to the origin of the main body coordinate system).</li> <li>1. Main_body name of the main_body that is positioned</li> </ul>                                                                                                    |
|---|--------------------------------------------------------------------------|----------------------------------------------------------------------------------------------------|
|   | (old command name body2 still usable)                                    | in space by the relative command.  2. Node number of body2 that is used for connection.  ("last" can be specified which ensures that the last node on the main_body is used, and "0" (zero) refers to the origin of the main body coordinate system).                                                                                                    |
| * | mbdy2_eulerang                                                           | Command that can be repeated as many times as needed. All following rotation are given as a sequence of euler angle rotations. All angle can be filled in (rotation order x,y,z), but it is recommended only to give a value different from zero on one of the angles and reuse the command if several rotations are needed. Until a rotation command is specified body2 has same coo. as body1. Rotations are performed in the present body2 coo. system.  1. $\theta_x$ [deg]  2. $\theta_y$ [deg]  3. $\theta_z$ [deg] |
|   | (old command name body2_eulerang still usable)                           |                                                                                                    |
| * | mbdy2_eulerpar  (old command name body2_eulerpar still usable)           | The rotation is given as euler parameters (quaternions) directly (global coo).  1. r <sub>0</sub> 2. r <sub>1</sub> 3. r <sub>2</sub> 4. r <sub>3</sub>                                                                                                    |
| * | mbdy2_axisangle  (old command name body2_axisangle still usable)         | Command that can be repeated as many times as needed. A version of the euler parameters where the input is a rotation vector and the rotation angle of this vector. Until a rotation command is specified main_body2 has same coo. as main_body1. Rotations are performed in the present main_body2 coo. system.  1. x-value 2. y-value 3. z-value 4. angle [deg]                                                                                                    |
|   | mbdy2_ini_rotvec_d1  (old command name body2_ini_rotvec_d1 still usable) | Initial rotation velocity of main body and all subsequent attached bodies. A rotation vector is set up and the size of vector (the rotational speed) is given. The coordinate system used is main_body2 coo.  1. x-value 2. y-value 3. z-value 4. Vector size (rotational speed [rad/s])                                                                                                    |

| relpos | Vector from coupling node of mbdy 1 to coupling node      |
|--------|-----------------------------------------------------------|
|        | of mbdy 2 in mbdy1 coo system in case a certain distance  |
|        | between these nodes is required. (Default for overlapping |
|        | coupling nodes, this vector is $(0,0,0)$                  |
|        | 1. x-value                                                |
|        | 2. y-value                                                |
|        | 3. z-value                                                |

### 9.4 Sub command - constraint

In this block constraints between the main\_bodies and to the global coordinate system are defined.

### 9.4.1 Sub sub command - fix0

This constraint fix node number 1 of a given main\_body to ground.

| Obl. | Command name           | Explanation                                         |
|------|------------------------|-----------------------------------------------------|
| *    | mbdy                   | Name of main body that is fixed to ground at node 1 |
|      | (old command name body |                                                     |
|      | still usable)          |                                                     |
|      | disable_at             | Time to which constraint can be disabled            |
|      |                        | 1. $t_0$                                            |
|      | enable_at              | Time to which constraint can be enabled             |
|      |                        | 1. $t_0$                                            |

### 9.4.2 Sub sub command - fix1

This constraint fix a given node on one main\_body to another main\_body's node.

| Obl. | Command name            | Explanation                                                 |
|------|-------------------------|-------------------------------------------------------------|
| *    | mbdy1                   | 1. Main_body name to which the next main_body is fixed.     |
|      |                         | 2. Node number of main_body1 that is used for the           |
|      |                         | constraint. ("last" can be specified which ensures that the |
|      |                         | last node on the main_body is used, and "0" (zero) refers   |
|      |                         | to the origin of the main body coordinate system).          |
|      | (old command name body1 |                                                             |
|      | still usable)           |                                                             |
| *    | mbdy2                   | 1. Main_body name of the main_body that is fixed to         |
|      |                         | main_body1.                                                 |
|      |                         | 2. Node number of main_body2 that is used for the           |
|      |                         | constraint. ("last" can be specified which ensures that the |
|      |                         | last node on the main_body is used, and "0" (zero) refers   |
|      |                         | to the origin of the main body coordinate system).          |
|      | (old command name body2 |                                                             |
|      | still usable)           |                                                             |
|      | disable_at              | Time to which constraint can be disabled                    |
|      |                         | 1. $t_0$                                                    |
|      | enable_at               | Time to which constraint can be enabled                     |
|      |                         | 1. $t_0$                                                    |

### 9.4.3 Sub sub command - fix2

This constraint fix a node 1 on a main\_body to ground in x,y,z direction. The direction that is free or fixed is optional.

| Obl. | Command name           | Explanation                                          |
|------|------------------------|------------------------------------------------------|
| *    | mbdy                   | 1. Main_body name to which node 1 is fixed.          |
|      | (old command name body |                                                      |
|      | still usable)          |                                                      |
| *    | dof                    | Direction in global coo that is fixed in translation |
|      |                        | 1. x-direction (0=free, 1=fixed)                     |
|      |                        | 2. y-direction (0=free, 1=fixed)                     |
|      |                        | 3. z-direction (0=free, 1=fixed)                     |

#### 9.4.4 Sub sub command – fix3

This constraint fix a node to ground in  $t_x, t_y, t_z$  rotation direction. The rotation direction that is free or fixed is optional.

| Obl. | Command name           | Explanation                                       |
|------|------------------------|---------------------------------------------------|
| *    | mbdy                   | 1. Main_body name to which node 1 is fixed.       |
|      |                        | 2. Node number                                    |
|      | (old command name body |                                                   |
|      | still usable)          |                                                   |
| *    | dof                    | Direction in global coo that is fixed in rotation |
|      |                        | 1. tx-rot.direction (0=free, 1=fixed)             |
|      |                        | 2. ty-rot.direction (0=free, 1=fixed)             |
|      |                        | 3. tz-rot.direction (0=free, 1=fixed)             |

#### 9.4.5 Sub sub command - fix4

Constraint that locks a node on a body to another node in translation but not rotation with a pre-stress feature. The two nodes will start at the defined positions to begin with but narrow the distance until fully attached at time T.

| Obl. | Command name            | Explanation                                                 |
|------|-------------------------|-------------------------------------------------------------|
| *    | mbdy1                   | 1. Main_body name to which the next main_body is fixed.     |
|      |                         | 2. Node number of main_body1 that is used for the           |
|      |                         | constraint. ("last" can be specified which ensures that the |
|      |                         | last node on the main_body is used, and "0" (zero) refers   |
|      |                         | to the origin of the main body coordinate system).          |
|      | (old command name body1 |                                                             |
|      | still usable)           |                                                             |
| *    | mbdy2                   | 1. Main_body name of the main_body that is fixed to         |
|      |                         | body1.                                                      |
|      |                         | 2. Node number of main_body2 that is used for the           |
|      |                         | constraint. ("last" can be specified which ensures that the |
|      |                         | last node on the main_body is used, and "0" (zero) refers   |
|      |                         | to the origin of the main body coordinate system).          |
|      | (old command name body2 |                                                             |
|      | still usable)           |                                                             |
|      | time                    | 1. Time for the pre-stress process. Default=2sec            |
|      | disable_at              | Time to which constraint can be disabled                    |
|      |                         | 1. $t_0$                                                    |
|      | enable_at               | Time to which constraint can be enabled                     |
|      |                         | 1. $t_0$                                                    |

## 9.4.6 Sub sub command – bearing1

Constraint with properties as a bearing without friction. A sensor with same identification name as the constraint is set up for output purpose.

| Obl. | Command name            | Explanation                                                              |
|------|-------------------------|--------------------------------------------------------------------------|
| *    | name                    | 1. Identification name                                                   |
| *    | mbdy1                   | 1. Main_body name to which the next main_body is fixed                   |
|      |                         | with bearing1 properties.                                                |
|      |                         | 2. Node number of main_body1 that is used for the                        |
|      |                         | constraint. ("last" can be specified which ensures that the              |
|      |                         | last node on the main_body is used, and "0" (zero) refers                |
|      |                         | to the origin of the main body coordinate system).                       |
|      | (old command name body1 |                                                                          |
|      | still usable)           |                                                                          |
| *    | mbdy2                   | 1. Main_body name of the main_body that is fixed to                      |
|      |                         | body1 with bearing1 properties.                                          |
|      |                         | 2. Node number of main_body2 that is used for the                        |
|      |                         | constraint. ("last" can be specified which ensures that the              |
|      |                         | last node on the main_body is used, and "0" (zero) refers                |
|      |                         | to the origin of the main body coordinate system).                       |
|      | (old command name body2 |                                                                          |
|      | still usable)           |                                                                          |
| *    | bearing_vector          | Vector to which the free rotation is possible. The direction             |
|      |                         | of this vector also defines the coo to which the output angle            |
|      |                         | is defined.                                                              |
|      |                         | 1. Coo. system used for vector definition                                |
|      |                         | (0=global,1=mbdy1,2=mbdy2)                                               |
|      |                         | 2. x-axis                                                                |
|      |                         | 3. y-axis 4. z-axis                                                      |
|      | sansor offset dea       |                                                                          |
|      | sensor_offset_deg       | User defined initial bearing angle in degrees. Used for sensor (output). |
|      |                         | 1. $\theta_0$ [deg]                                                      |
|      | sensor_offset_rad       | User defined initial bearing angle in radians. Used for                  |
|      | scrisor_onscr_rau       | sensor (output).                                                         |
|      |                         | 1. $\theta_0$ [rad]                                                      |
|      | disable_at              | Time to which constraint can be disabled                                 |
|      | 0104010_4t              | 1. t <sub>0</sub>                                                        |
|      | enable_at               | Time to which constraint can be enabled                                  |
|      |                         | 1. t <sub>0</sub>                                                        |
|      |                         | : · <b>U</b>                                                             |

### 9.4.7 Sub sub command – bearing2

This constraint allows a rotation where the angle is directly specified by an external dll action command.

| Obl. | Command name                          | Explanation                                                                                                    |
|------|---------------------------------------|----------------------------------------------------------------------------------------------------|
| *    | name                                  | 1. Identification name                                                                                                    |
| *    | mbdy1                                 | <ol> <li>Main_body name to which the next main_body is fixed with bearing2 properties.</li> <li>Node number of main_body1 that is used for the constraint. ("last" can be specified which ensures that the last node on the main_body is used, and "0" (zero) refers to the origin of the main body coordinate system).</li> </ol> |
|      | (old command name body1               |                                                                                                    |
| *    | still usable) mbdy2                   | 1. Main_body name of the main_body that is fixed to main_body1 with bearing1 properties. 2. Node number of main_body2 that is used for the constraint. ("last" can be specified which ensures that the last node on the main_body is used, and "0" (zero) refers to the origin of the main body coordinate system).                |
|      | (old command name body2 still usable) |                                                                                                    |
| *    | bearing_vector                        | Vector to which the rotation occur. The direction of this vector also defines the coo to which the output angle is defined.  1. Coo. system used for vector definition (0=global,1=mbdy1, 2=mbdy2)  2. x-axis  3. y-axis  4. z-axis                                                                                                |
|      | sensor_offset_deg                     | User defined initial bearing angle in degrees. Used for sensor (output) and control (input). 1. $\theta_0$ [deg]                                                                                                    |
|      | sensor_offset_rad                     | User defined initial bearing angle in radians. Used for sensor (output) and control (input). 1. $\theta_0$ [rad]                                                                                                    |
|      | disable_at                            | Time to which constraint can be disabled 1. $t_0$                                                                                                    |
|      | enable_at                             | Time to which constraint can be enabled 1. $t_0$                                                                                                    |

### 9.4.8 Sub sub command – bearing3

This constraint allows a rotation where the angle velocity is kept constant throughout the simulation.

| Obl. | Command name            | Explanation                                                 |
|------|-------------------------|-------------------------------------------------------------|
| *    | name                    | 1. Identification name                                      |
| *    | mbdy1                   | 1. Main_body name to which the next main_body is fixed      |
|      |                         | with bearing3 properties.                                   |
|      |                         | 2. Node number of main_body1 that is used for the           |
|      |                         | constraint. ("last" can be specified which ensures that the |
|      |                         | last node on the main_body is used, and "0" (zero) refers   |
|      |                         | to the origin of the main body coordinate system).          |
|      | (old command name body1 |                                                             |
|      | still usable)           |                                                             |
| *    | mbdy2                   | 1. Main_body name of the main_body that is fixed to         |
|      |                         | body1 with bearing3 properties.                             |
|      |                         | 2. Node number of main_body2 that is used for the           |
|      |                         | constraint. ("last" can be specified which ensures that the |
|      |                         | last node on the main_body is used, and "0" (zero) refers   |
|      |                         | to the origin of the main body coordinate system).          |
|      | (old command name body2 |                                                             |
|      | still usable)           |                                                             |
| *    | bearing_vector          | Vector to which the rotation occur. The direction of this   |
|      |                         | vector also defines the coo to which the output angle is    |
|      |                         | defined.                                                    |
|      |                         | 1. Coo. system used for vector definition                   |
|      |                         | (0=global,1=body1,2=body2)                                  |
|      |                         | 2. x-axis                                                   |
|      |                         | 3. y-axis                                                   |
|      |                         | 4. z-axis                                                   |
| *    | omegas                  | 1. Rotational speed [rad/sec]                               |

### 9.4.9 Sub sub command – bearing4

This constraint is a cardan shaft constraint. Locked in relative translation. Locked in rotation around one vector and allows rotation about the two other directions.

| Obl. | Command name            | Explanation                                                 |
|------|-------------------------|-------------------------------------------------------------|
| *    | name                    | 1. Identification name                                      |
| *    | mbdy1                   | 1. Main_body name to which the next main_body is fixed      |
|      |                         | with bearing3 properties.                                   |
|      |                         | 2. Node number of main_body1 that is used for the           |
|      |                         | constraint. ("last" can be specified which ensures that the |
|      |                         | last node on the main_body is used, and "0" (zero) refers   |
|      |                         | to the origin of the main body coordinate system).          |
|      | (old command name body1 |                                                             |
|      | still usable)           |                                                             |
| *    | mbdy2                   | 1. Main_body name of the main_body that is fixed to         |
|      |                         | body1 with bearing3 properties.                             |
|      |                         | 2. Node number of main_body2 that is used for the           |
|      |                         | constraint. ("last" can be specified which ensures that the |
|      |                         | last node on the main_body is used, and "0" (zero) refers   |
|      |                         | to the origin of the main body coordinate system).          |
|      | (old command name body2 |                                                             |
|      | still usable)           |                                                             |
| *    | bearing_vector          | Vector to which the rotation is locked. The rotation        |
|      |                         | angle and velocity can be outputted around the two          |
|      |                         | perpendicular directions.                                   |
|      |                         | 1. Coo. system used for vector definition                   |
|      |                         | (0=global,1=mbdy1, 2=mbdy2)                                 |
|      |                         | 2. x-axis                                                   |
|      |                         | 3. y-axis                                                   |
|      |                         | 4. z-axis                                                   |

### 9.4.10 Sub sub command – bearing5

This constraint is a spherical constraint. Locked in relative translation. Free in rotation around all three axis, but only sensor on the main rotation direction.

| Obl. | Command name                          | Explanation                                                                                                    |
|------|---------------------------------------|----------------------------------------------------------------------------------------------------|
| *    | name                                  | 1. Identification name                                                                                                    |
| *    | mbdy1                                 | <ol> <li>Main_body name to which the next main_body is fixed with bearing3 properties.</li> <li>Node number of main_body1 that is used for the constraint. ("last" can be specified which ensures that the</li> </ol>                                                                                                    |
|      |                                       | last node on the main_body is used, and "0" (zero) refers to the origin of the main body coordinate system).                                                                                                    |
|      | (old command name body1 still usable) | to the origin of the main body coordinate system).                                                                                                    |
| *    | mbdy2                                 | <ol> <li>Main_body name of the main_body that is fixed to body1 with bearing3 properties.</li> <li>Node number of main_body2 that is used for the constraint. ("last" can be specified which ensures that the last node on the main_body is used, and "0" (zero) refers to the origin of the main body coordinate system).</li> </ol> |
|      | (old command name body2 still usable) |                                                                                                    |
| *    | bearing_vector                        | Vector to which the rotation is locked. The rotation angle and velocity can be outputted around the two perpendicular directions.  1. Coo. system used for vector definition (0=global,1=mbdy1, 2=mbdy2)  2. x-axis  3. y-axis  4. z-axis                                                                                             |

### 10 DLL control

This block contains the possible Dynamic Link Library formats accessible for the user. The DLL's are mainly used to control the turbine speed and pitch, but since the DLL format is very general, other use is possible too e.g. external loading of the turbine. Since the HAWC2 core has no information about external stiffness or inertia we have experienced some issues with the solver if the DLL includes high stiffness terms or especially large inertia terms. The new type2\_dl1 interface is slightly more stable related to the solver than the hawc\_dl1 interface.

#### 10.1 Main command block - dll

There are two DLL mechanisms available: hawc\_dll and type2\_dll. Both have two different interfaces (as documented in more detailed in the following sections 10.3 and 10.4) and have one other important distinction: a hawc\_dll is updated in each aero-structure iteration, i.e. typically multiple times per time step while the type2\_dll is only updated once per time step.

#### 10.2 Important note about DLL file names

For both DLL interfaces the user needs to refer to the location of the specific DLL in use. Since version 12.9 HAWC2 is available for 3 different architectures (Windows 32-bit, Windows 64-bit and Linux 64-bit). To facilitate easy use of the same htc file across the different architectures, the intention is that with a single htc input file a user should be able to run on win32, win64 and linux without modifications. To this end, HAWC2 is using the following strategy:

- Determine what file name extension to use:
  - Win32: .dl1
  - Win64: \_64.dll (recommended), .dll
  - Linux: .so
- Find the correct path of the dll:
  - Absolute path (if the absolute path is specified)
  - Relative path relative to:
    - \* Current working directory (cwd)
    - \* The location of the HAWC2 executable
- On Linux, paths and file names are case sensitive (in contrast to Windows). Functionality
  to mimic the Windows behaviour on Linux has therefore been added. This functionality
  tries the following:
  - Load the exact specified filename (Note the automatic convertion to lower case and the exceptions described below)
  - Find the first filename that case-insentively matches the specified filename. This is done using find /my/dir -maxdepth 1 -type f -ipath '\*my\_dll\_name.so'. Note: "first" may be arbitrary. Hence, avoid to have multiple files with the same name except for their case (e.g. my\_hawc2\_dll.so and My\_HAWC2\_dll.so) in the same folder.

Note: With thousands of parallel simulations this behaviour may be problematic for the file system. Every use of find-command is therefore printed to the log file and in case the usage can be avoided by specifying the correct case-sensitive filename a warning is printed too.

- All input in the htc file(s) are converted to lower case with the following exceptions:
  - single-quoted strings, e.g. 'dont\_CHANGE\_case.dll'

41

- htc lines starting with filename
- htc lines starting with continue\_in\_file
- Note that the log file will always report which files have been loaded so in case of doubt inspect that.

Each DLL needs to be compiled for each of the three different platforms independently, but with this functionality, the same input htc file, e.g.

```
begin dll;
begin type2_dll;
name 'MyDLL';
filename ./my_folder/MyDLL.dll;
...
end type2_dll;
end dll;
...
```

will load and use the correct dll on all platforms if the three files, MyDLL.dll (win32 compilation), MyDLL\_64.dll (win64 compilation) and MyDLL.so (linux compilation) is put in my\_folder.

#### 10.3 Sub command block - hawc\_dl1

In the hawc\_dll format a subroutine within an externally written DLL is setup. In this subroutine call two one-dimensional arrays are transferred between the HAWC2 core and the DLL procedure. The first contains data going from the HAWC2 core to the DLL and the other contains data going from the DLL to the core. It is very important to notice that the data is transferred between HAWC2 and the DLL in every time step and every iteration. The user should handle the iteration inside the DLL.

Two more subroutines are called if they are present inside the dll file:

The first is an initialisation call including a text string written in the init\_string in the commands below. This could be the name of a file holding local input parameters to the data transfer subroutine. This call is only performed once. The name of this subroutine is the same name as the data transfer subroutine defined with the command dll\_subroutine below with the extra name '\_init', hence is the data transfer subroutine is called 'test', the initialisation subroutine will be 'test\_init'.

The second subroutine is a message exchange subroutine, where messages written in the DLL can be send to the HAWC2 core for logfile writing. The name of this subroutine is the same name as the data transfer subroutine defined with the command dll\_subroutine below with the extra name '\_message', hence is the data transfer subroutine is called 'test', the initialisation subroutine will be 'test\_message'.

The command block can be repeated as many times as desired. Reference number to DLL is same order as listed, starting with number 1. However it is recommended to refer the DLL using the name feature which in many cases can avoid confusion.

| Obl. | Command name   | Explanation                                                  |
|------|----------------|--------------------------------------------------------------|
|      | name           | 1. Reference name of this DLL (to be used with DLL           |
|      |                | output commands)                                             |
| *    | filename       | 1. Filename incl. relative path of the DLL                   |
|      |                | (example ./DLL/control.dll)                                  |
| *    | dll_subroutine | 1. Name of subroutine in DLL that is addressed (remember     |
|      |                | to specify the name in the DLL with small letters!)          |
| *    | arraysizes     | 1. size of array with outgoing data                          |
|      |                | 2. size of array with ingoing data                           |
|      | deltat         | 1. Time between dll calls. Must correspond to the            |
|      |                | simulation sample frequency or be a multiple of the time     |
|      |                | step size. If deltat=0.0 or the deltat command line is       |
|      |                | omitted the HAWC2 code calls the dll subroutine at every     |
|      |                | time step.                                                   |
|      | init_string    | 1. Text string (max 256 characters) that will be transferred |
|      |                | to the DLL through the subroutine 'subroutine_init'.         |
|      |                | Subroutine is the name given in in the command               |
|      |                | dll_subroutine. No blanks can be included.                   |

### 10.4 Sub command block - type2\_dll

This dll interface is an updated slightly modified version of the hawc\_dll interface. In the type2\_dll format a subroutine within an externally written DLL is setup. In this subroutine call two one-dimensional arrays are transferred between the HAWC2 core and the DLL procedure. The first contains data going from the HAWC2 core to the DLL and the other contains data going from the DLL to the core. It is very important to notice that the data are transferred between HAWC2 and the DLL in the first call of every time step where the out-going variables are based on last iterated values from previous time step. The sub command output and actions are identical for both the hawc\_dll and the type2\_dll interfaces.

In the dll connected with using the type2\_dll interface two subroutines should be present. An initialization routine called only once before the time simulation begins, and an update routine called in every time step. The format in the calling of these two subroutines are identical where two arrays of double precision is exchanged. The subroutine uses the cdecl calling convention.

| Obl. | Command name          | Explanation                                                    |
|------|-----------------------|----------------------------------------------------------------|
|      | name                  | 1. Reference name of this DLL (to be used with DLL             |
|      |                       | output commands)                                               |
| *    | filename              | 1. Filename incl. relative path of the DLL                     |
|      |                       | (example ./DLL/control.dll)                                    |
| *    | dll_subroutine_init   | 1. Name of initialization subroutine in DLL that is            |
|      |                       | addressed (remember to specify the name in the DLL             |
|      |                       | with small letters!)                                           |
| *    | dll_subroutine_update | 1. Name of subroutine in DLL that is addressed at every        |
|      |                       | time step (remember to specify the name in the DLL with        |
|      |                       | small letters!)                                                |
| *    | arraysizes_init       | 1. size of array with outgoing data in the initialization call |
|      |                       | 2. size of array with ingoing data in the initialization call  |
| *    | arraysizes_update     | 1. size of array with outgoing data in the update call         |
|      |                       | 2. size of array with ingoing data in the update call          |
|      | deltat                | 1. Time between dll calls. Must correspond to the              |
|      |                       | simulation sample frequency or be a multiple of the time       |
|      |                       | step size. If deltat=0.0 or the deltat command line is         |
|      |                       | omitted the HAWC2 code calls the dll subroutine at every       |
|      |                       | time step.                                                     |

43

when using the type2\_dl1 interface the values transferred to the DLL in the initialization phase is done using a sub command block called init. The commands for this subcommand block is identical to the output subcommand explained below, but only has the option of having the constant output sensor available. An example is given for a small dll that is used for converting rotational speed between high speed and low speed side of a gearbox:

```
begin dll;
      begin type2_dll;
2
         name hss_convert;
         filename ./control/hss_convert.dll ;
         arraysizes_init 3 1;
         arraysizes_update 2 2;
         begin init;
          constant 1 2.0;
                                number of used sensors - in this case only 1
          constant 2 35.110; gearbox ratio
          constant 3 35.110; gearbox ratio
10
         end init:
11
         begin output;
12
13
           constraint bearing1 shaft_rot 2 only 2 ; rotor speed in rpm
14
           constraint bearing1 shaft_rot 3 only 2 ; rotor speed in rad/s
         end output;
15
16
         begin actions;
17
           rotor speed in rpm * gear_ratio
18
            rotor speed in rad/s * gear_ratio
19
20
         end actions;
       end type2_dll;
21
     end dll;
```

#### 10.5 Sub command block - init

In this block type2\_dl1s can be initialized by passing constants to specific channels.

| Obl. | Command name | Explanation                  |
|------|--------------|------------------------------|
| *    | constant     | Constants passed to the dll. |
|      |              | 1. Channel number            |
|      |              | 2. Constant value            |

#### 10.6 Sub command block - output

In this block the same sensors are available as when data results are written to a file with the main block command output, see section 17. The order of the sensors in the data array is continuously increased as more sensors are added.

#### 10.7 Sub command block – actions

In this command block variables inside the HAWC2 code is changed depending of the specifications. This command block can be used for the hawc\_dl1 interface as well as the type2\_dl1 interface. An action commands creates a handle to the HAWC2 model to which a variable in the input array from the DLL is linked.

!NB in the command name two separate words are present.

| Obl. | Command name | Explanation                                                     |
|------|--------------|-----------------------------------------------------------------|
|      | aero beta    | The flap angle beta is set for a trailing edge flap section (is |
|      |              | the mhhmagf stall model is used). The angle is positive         |
|      |              | towards the pressure side of the profile. Unit is [deg]         |

|   |                     | 2. Flap section number                                                                                                 |
|---|---------------------|----------------------------------------------------------------------------------------------------|
|   | aero bem_grid_a     | 1. Number of points                                                                                                    |
|   | body force_ext      | An external force is placed on the structure. Unit is [N].                                                             |
|   |                     | 1. body name                                                                                                    |
|   |                     | 2. node number                                                                                                    |
|   |                     | 3. componet $(1 = F_x, 2 = F_y, 3 = F_z)$                                                                              |
|   | body moment_ext     | An external moment is placed on the structure. Unit is                                                                 |
|   |                     | [Nm].                                                                                                    |
|   |                     | 1. body name                                                                                                    |
|   |                     | 2. node number                                                                                                    |
|   |                     | 3. component $(1 = M_x, 2 = M_y, 3 = M_z)$                                                                             |
|   | body force_int      | An external force with a reaction component is placed on                                                               |
|   | body force_int      | the structure. Unit is [N].                                                                                            |
|   |                     | 1. body name for action force                                                                                          |
|   |                     | 2. node number                                                                                                    |
|   |                     | 3. component $(1 = F_x, 2 = F_y, 3 = F_z)$                                                                             |
|   |                     | 4. body name for reaction force                                                                                        |
|   |                     | 5. Node number                                                                                                    |
|   | body moment_int     | An external moment with a reaction component is placed                                                                 |
|   | body moment_int     | on the structure. Unit is [N].                                                                                         |
|   |                     | 1. body name for action moment                                                                                         |
|   |                     | 2. node number                                                                                                    |
|   |                     |                                                                                                    |
|   |                     | 3. component $(1 = M_x, 2 = M_y, 3 = M_z)$                                                                             |
|   |                     | <ul><li>4. body name for reaction moment</li><li>5. Node number</li></ul>                                              |
|   | hadri haarina anala |                                                                                                    |
|   | body bearing_angle  | A bearing either defined through the new structure formather through bearing 2 on through the add structure formather. |
|   |                     | through bearing2 or through the old structure formal                                                                   |
|   |                     | (spitch1=pitch angle for blade 1, spitch2=pitch angle for                                                              |
|   |                     | blade 2,). The angle limits are so far [0-90deg].                                                                      |
|   | mala das Carras and | 1. Bearing name                                                                                                    |
|   | mbdy force_ext      | An external force is placed on the structure. Unit is [N].                                                             |
|   |                     | 1. main body name                                                                                                    |
|   |                     | 2. node number on main body                                                                                            |
|   |                     | 3. component $(1 = F_x, 2 = F_y, 3 = F_z)$ , if negative number                                                        |
|   |                     | the force is inserted with opposite sign.                                                                              |
|   |                     | 4. coordinate system (possible options are: mbdy name                                                                  |
|   |                     | "global", "local"). "local" means local element coo or                                                                 |
|   |                     | the inner element (on the element indexed 1 lower that the                                                             |
|   |                     | node number). One exception if node number =1 then the                                                                 |
|   |                     | element nr. also equals 1.                                                                                             |
|   | mbdy moment_ext     | An external moment is placed on the structure. Unit is                                                                 |
|   |                     | [Nm].                                                                                                    |
|   |                     | 1. main body name                                                                                                    |
|   |                     | 2. node number on main body                                                                                            |
|   |                     | 3. component $(1 = M_x, 2 = M_y, 3 = M_z)$ , if negative                                                               |
|   |                     | number the moment is inserted with opposite sign.                                                                      |
|   |                     | 4. coordinate system (possible options are: mbdy                                                                       |
|   |                     | name,"global","local"). "local" means local element coo                                                                |
|   |                     | on the inner element (on the element indexed 1 lower tha                                                               |
|   |                     | the node number). One exception if node number =1 ther                                                                 |
|   |                     | the element nr. also equals 1.                                                                                         |
| _ | mbdy force_int      | An internal force with a reaction component is placed or                                                               |
|   | 1                   | the structure. Unit is [N].                                                                                            |

|                               | <ol> <li>main body name for action force</li> <li>node number on main body</li> <li>component (1 = F<sub>x</sub>, 2 = F<sub>y</sub>, 3 = F<sub>z</sub>), if negative number the force is inserted with opposite sign.</li> <li>coordinate system (possible options are: mbdy name, "global", "local"). "local" means local element coo on the inner element (on the element indexed 1 lower that the node number). One exception if node number = 1 then the element nr. also equals 1.</li> </ol> |
|-------------------------------|----------------------------------------------------------------------------------------------------|
|                               | <ul><li>5. main body name for reaction force</li><li>6. Node number on this main body</li></ul>                                                                                                    |
| mbdy moment_int               | An internal force with a reaction component is placed on the structure. Unit is [Nm].                                                                                                    |
|                               | 1. main body name for action moment<br>2. node number on main body<br>3. component $(1 = M_x, 2 = M_y, 3 = M_z)$ , if negative<br>number the moment is inserted with opposite sign.                                                                                                    |
|                               | 4. coordinate system (possible options are: mbdy name,"global","local"). "local" means local element coo on the inner element (on the element indexed 1 lower that the node number). One exception if node number =1 then the element nr. also equals 1.                                                                                                    |
|                               | <ul><li>5. main body name for reaction moment</li><li>6. Node number on this main body</li></ul>                                                                                                    |
| constraint bearing2           | The angle of a bearing2 constraint is set. The angle limits                                                                                                    |
| angle_deg                     | are so far [± 90 deg].  1. Bearing name                                                                                                    |
| constraint bearing3 angle_deg | The angle of a bearing3 constraint is set. The angle limits are so far [± 90 deg].  1. Bearing name                                                                                                    |
| constraint bearing3 omegas    | The angular velocity of a bearing3 constraint is set.  1. Bearing name                                                                                                    |
| body printvar                 | Variable is just echoed on the screen. No parameters.                                                                                                    |
| body ignore                   | 1. Number of consecutive array spaces that will be ignored                                                                                                    |
| mbdy printvar                 | Variable is just echoed on the screen. No parameters.                                                                                                    |
| mbdy ignore                   | 1. Number of consecutive array spaces that will be ignored                                                                                                    |
| general printvar              | Variable is just echoed on the screen. No parameters.                                                                                                    |
| general ignore                | 1. Number of consecutive array spaces that will be ignored                                                                                                    |
| stop_simulation               | Logical switch. If value is 1 the simulation will be stopped and output written.                                                                                                    |
| wind printvar                 | Variable is just echoed on the screen. No parameters.                                                                                                    |
| wind windspeed_u              | External contribution to wind speed in u-direction [m/s]                                                                                                    |
| wind winddir                  | External contribution to the wind direction (turb. box is also rotated) [deg]                                                                                                    |
| quake comp                    | 1. Degree of freedom                                                                                                    |
| ext_sys control               | 1. Name of external system                                                                                                    |

### 10.8 hawc\_dll format example written in FORTRAN 90

```
subroutine test(n1,array1,n2,array2)
    implicit none
    !DEC$ ATTRIBUTES DLLEXPORT, ALIAS:'test'::test
                  :: n1, & ! Dummy integer value containing the array size of

    array1

                           n2 ! Dummy integer value containing the array size of

    array2

     real*4,dimension(10) :: array1 ! fixed-length array, data from HAWC2 to DLL
6
                                     ! - in this case with length 10
    real*4,dimension(5) :: array2 ! fixed-length array, data from DLL to HAWC2
                                     ! - in this case with length 5
10
     ! Code is written here
11
    end subroutine test
13
14
15
16
     Subroutine test_init(string256)
    Implicit none
18
     !DEC$ ATTRIBUTES DLLEXPORT, ALIAS:'test_init'::test_init
19
    Character*256 :: string256
20
21
    ! Code is written here
23
    End subroutine test_init
24
25
26
    Subroutine test_message(string256)
    Implicit none
     !DEC$ ATTRIBUTES DLLEXPORT, ALIAS:'test_message'::test_message
    Character*256 :: string256
31
     ! Code is written here
33
34
     End subroutine test_message
35
```

### 10.9 hawc\_dll format example written in Delphi / Lazarus / Pascal

```
library test_dll;
2
      array_10 = array[1..10] of single;
      array_5 = array[1..5] of single;
              = array[0..255] of char;
     Procedure test(var n1:integer; var array1 : array_10;
8
                    var n2:integer;var array2 : array_5);stdcall;
     // n1 is a dummy integer value containing the size of array1
10
     // n2 is a dummy integer value containing the size of array2
11
12
      // Code is written here
13
14
     end:
15
16
17
18
     Procedure test_init(var string256:ts; length:integer);stdcall;
20
      init_str:string[255]
21
    begin
22
      init_str=strpas(string256);
23
      // Code is written here
      writeln(init_str);
25
     end;
26
27
28
     Procedure test_message(var string256:ts; length:integer);stdcall;
30
31
32
     message_str:string;
33
      // Code is written here
      message_str:='''This is a test message';
35
      strPCopy(string256,message_str);
36
37
38
     exports test,test_init,test_message;
40
41
       writeln('The DLL pitchservo.dll is loaded with succes');
42
43
44
       // Initialization of variables can be performed here
45
     end:
46
     end.
```

#### 10.10 hawc\_dll format example written in C

```
extern "C" void __declspec(dllexport) __stdcall test(int size_of_Data_in,
               float Data_in[], int size_of_Data_out, float Data_out[])
 2
                   for (int i=0; i<size_of_Data_out; i++) Data_out[i]=0.0;</pre>
                  printf("size\_of\_Data\_in ~ \%d: \n", size\_of\_Data\_in);
                  printf("Data_in
                                                                                                   %g: \n",Data_in[0]);
                  printf("size_of_Data_out %d: \n", size_of_Data_out);
                  printf("Data_out %g: \n",Data_out[0]);
10
11
12
                extern "C" void __declspec(dllexport) __stdcall test_init(char* pString, int length)
13
                                          // Define buffer (make room for NULL-char)
15
                                         const int max_length = 256;
16
                                          char buffer[max_length+1];
17
18
                                          // Print the length of pString
                                         printf("test_init::length = %d\n",length);
20
                                         //
21
                                          // Transfer string
22
                                          int nchar = min(max_length, length);
23
                                         memcpy(buffer, pString, nchar);
25
                                          // Add NULL-char
26
                                          buffer[nchar] = '\0';
27
28
                                          // Print it...
                                         printf("%s\n",buffer);
30
               }
31
32
                extern "C" void __declspec(dllexport) __stdcall test_message(char* pString, int
33

    max_length)

34
                {
                                          // test message (larger than max_length)
35
                                          char pmessage[] = "This is a test message "
36
                                                                                                  "and it continues and it continues and it continues "
37
                                                                                                  "and it continues and it continues and it continues "
                                                                                                  "and it continues and it continues and it continues "
                                                                                                  "and it continues and it continues and it continues "
40
                                                                                                  "and it continues and it continues and it continues " % \frac{1}{2} \left( \frac{1}{2} \right) \left( \frac{1}{2} \right) \left( \frac{1
41
                                                                                                  "and it continues and it continues and it continues ";
43
44
                                          // Check max length - transfer only up to max_length number of chars
                                          int nchar = min((size_t)max_length, strlen(pmessage)); // nof chars to transfer
45
                              // (<= max_length)</pre>
46
                                          memcpy(pString, pmessage, nchar);
                                         // Add NULL-char if string space allows it (FORTRAN interprets a NULL-char as
49
                 // the end of the string)
50
                                         if (nchar < max_length) pString[nchar] = '\0';</pre>
51
```

### 10.11 type2\_dll written in Delphi / Lazarus / Delphi

```
library hss_convert;
2
     uses
      SysUtils,
      Classes,
      Dialogs;
8
       array_1000 = array[0..999] of double;
10
      factor : array of double;
11
     nr : integer;
12
     {$R *.res}
13
     procedure initialize(var InputSignals: array_1000;var OutputSignals: array_1000); cdecl;
15
     var
16
17
      i : integer;
18
     begin
      nr:=trunc(inputsignals[0]);
      if nr>0 then begin
20
        setlength(factor,nr);
21
        for i:=1 to nr do
22
          factor[i-1]:=Inputsignals[i];
23
24
         outputsignals[0] := 1.0;
       end else outputsignals[0]:=0.0;
25
     end;
26
27
     procedure update(var InputSignals: array_1000;var OutputSignals: array_1000); cdecl;
28
     i : integer;
30
     begin
31
      for i:=0 to nr-1 do begin
32
         OutputSignals[i] := InputSignals[i]*factor[i];
33
34
       end;
     end;
35
36
     exports Initialize,Update;
37
38
     begin
      // Main body
40
41
     end.
42
```

50

#### 10.12 type2\_dll written in C

```
#include <stdio.h>
2
     void __declspec(dllexport) __cdecl initialize(double * Data_in, double * Data_out)
             for (int i = 0; i < 2; i++) {
                     Data_out[i] = Data_in[i] * 2 + i;
6
                     printf("INIT \n");
                     printf("Data_in: %f \n", Data_in[i]);
                     printf("Data out: %f \n", Data_out[i]);
             }
10
11
     void __declspec(dllexport) __cdecl update(double * Data_in, double * Data_out)
12
             for (int i = 0; i < 2; i++) {
14
                     Data_out[i] = Data_in[i] * 2 + i;
15
                     printf("Update\n");
16
                     printf("Data_in: %f \n", Data_in[i]);
17
18
                     printf("Data out: %f \n", Data_out[i]);
19
20
    void __declspec(dllexport) __cdecl get_version(char * version)
21
22
             printf("Empty HAWC2 Controller (ver. 0.1)\n");
24
    void __declspec(dllexport) __cdecl message(char * message)
25
26
             printf("Message\n");
27
```

The compile command on Windows for the example above example is given below, for GCC and Intel c classic respectively:

```
gcc .\source.c -o ExampleHAWCController.dll -shared
icl .\source.c /LD /FeExampleHAWCController.dll
```

The compile command for Linux systems is given below, for GCC and Intel c classic. It should be noted that there may be missing dependencies if the compiler used to build the controller is not installed on the system which is running. This is known to happen on Linux systems for GCC.

```
gcc ./source.c -o ./ExampleHAWCController.so -shared -fPIC
icx ./source.c -o ./ExampleHAWCController.so -shared -fPIC
```

#### 10.13 type2\_dll format example written in FORTRAN 90

```
subroutine update(array1,array2) bind(C, name="update")
     implicit none
     !DEC$ ATTRIBUTES DLLEXPORT :: update
     !gcc$ attributes DLLEXPORT :: update
     !gcc$ attributes cdecl :: update
     real*8, dimension(2) :: array1 ! fixed-length array, data from HAWC2 to DLL
     ! in this case with length 2
     real*8,dimension(2) :: array2 ! fixed-length array, data from DLL to HAWC2
     ! in this case with length 2
     ! Code is written here
10
     print *, "Update", array1(1)
11
     end subroutine update
12
13
     Subroutine initialize(string256) bind(C, name="initialize")
     use iso_c_binding, only: C_CHAR
15
     Implicit none
16
     !DEC$ ATTRIBUTES DLLEXPORT :: initialize
17
     !gcc$ attributes DLLEXPORT :: initialize
18
     !gcc$ attributes cdecl :: initialize
     Character(kind=C_CHAR) :: string256
20
     ! Code is written here
21
     print *, "DLL Initialization"
22
     End subroutine initialize
23
     !-----
24
25
     Subroutine message(string256) bind(C, name="message")
     use iso_c_binding, only: C_CHAR
26
     Implicit none
27
     !DEC$ ATTRIBUTES DLLEXPORT :: message
28
     !gcc$ attributes DLLEXPORT :: message
     !gcc$ attributes cdecl :: message
30
     Character(kind=C_CHAR) :: string256
31
     ! Code is written here
32
     print *, "Message from controller DLL"
33
     End subroutine message
35
     Subroutine get_version(string256) bind(C, name="get_version")
36
     use iso_c_binding, only: C_CHAR
37
     Implicit none
38
     !DEC$ ATTRIBUTES DLLEXPORT :: get_version
40
     !gcc$ attributes DLLEXPORT :: get_version
     !gcc$ attributes CDECL :: get_version
41
     Character(kind=C_CHAR) :: string256
42
    ! Code is written here
43
     print *, "Empty HAWC2 Controller (ver. 0.1)"
44
     End subroutine get_version
```

The compile command for the example above example is given below, for GCC and intel fortran classic respectively:

```
gfortran .\source.f90 \
-o .\ExampleHAWCController.dll -shared -cpp -fno-underscoring
ifort .\source.f90 /FeExampleHAWCController.dll /fpp /dll
```

The compile command for Linux systems is given below, for GCC and Intel c classic. It should be noted that there may be missing dependencies if the compiler used to build the controller is not installed on the system which is running. This is known to happen on Linux systems for GCC.

```
gfortran ./source.f90 -o ./ExampleHAWCController.so -shared -fPIC -cpp
ifort ./source.f90 -o ExampleHAWCController.so -shared -fPIC -fpp
```

52

In order to import the controller into HAWC2, the two sections should be added to the .htc file. A section similar to the one directly below should be added in the dll section of the htc file.

```
begin type2_dll;
       name empty_hawc_controller ;
2
       filename ./PATH/TO/THE/CUSTOM/CONTROLLER.dll;
       dll_subroutine_init initialize ;
       dll_subroutine_update update ;
      arraysizes_init 2 2;
       arraysizes_update 2 2 ;
       begin init;
10
         constant 1 2.3;
11
         constant 2 3;
12
       end init;
13
14
15
       begin output ;
         general time;
16
         general time;
17
      end output;
18
    end type2_dll;
19
```

Additionally, lines should be added in the output section specifying what data from the interface between the controller and HAWC2 is to be saved in the output file. Details on this can be found the the Output chapter (Chapter 17) of the manual.

```
dll inpvec 6 1 # Data into the controller;
dll outvec 6 1 # Data out of the controller;
```

# 11 Wind and Turbulence

### 11.1 Main command block -wind

| Obl. | Command name        | Explanation                                                             |
|------|---------------------|-------------------------------------------------------------------------|
| *    | wsp                 | 1. Mean wind speed in center [m/s]                                      |
| *    | density             | 1. Density of the wind [kg/m3]                                          |
| *    | tint                | Turbulence intensity [-].                                               |
| *    | horizontal_input    | This command determines whether the commands above should               |
|      |                     | be understood as defined in the global coordinate system                |
|      |                     | (with horizontal axes) or the meteorological coordinates system         |
|      |                     | (u,v,w) witch can be tilted etc.                                        |
|      |                     | 1. (0=meteorological, 1=horizontal)                                     |
| *    | center_pos0         | Global coordinates for the center start point of the turbulence         |
|      |                     | box, meteorological coordinate system etc. (default should the          |
|      |                     | hub center)                                                             |
|      |                     | $1.x_G$ [m]                                                             |
|      |                     | $2. y_G [m]$                                                            |
|      |                     | $3. z_G [m]$                                                            |
| *    | windfield_rotations | Orientation of the wind field. The rotations of the field are           |
|      |                     | performed as a series of 3 rotations in the order yaw, tilt and         |
|      |                     | roll. When all angles are zero the flow direction is identical to       |
|      |                     | the global y direction.                                                 |
|      |                     | 1. Wind yaw angle [deg], positive if the wind comes from the            |
|      |                     | right side when sitting in the nacelle and looking upwind (i.e. in      |
|      |                     | the $-y_G$ direction).                                                  |
|      |                     | 2. Terrain slope angle [deg], positive when the wind comes from         |
|      |                     | below.                                                                  |
|      |                     | 3. Roll of wind field [deg], positive when the wind field is rotated    |
|      |                     | according to the turbulence u-component.                                |
| *    | shear_format        | Definition of the mean wind shear                                       |
|      |                     | 1. Shear type                                                           |
|      |                     | 0=none. !This option sets the mean wind speed to zero! $\bar{u}(z) = 0$ |
|      |                     | 1=constant $\bar{u}(z) = \text{wsp.}$ The value is taken from the wsp   |
|      |                     | parameter.                                                              |
|      |                     | 2=logarithmic                                                           |
|      |                     | $\log \frac{-z_0^G + z^M}{}$                                            |
|      |                     | $\bar{u}(z) = u_0 \frac{\log \frac{-z_0^O + z^M}{r_0}}{-z_0^O}$         |
|      |                     | $\log \frac{-z_0^{G}}{r_0}$                                             |
|      |                     | _                                                                       |
|      |                     | 3=power law                                                             |
|      |                     | $\left(-z_{c}^{G}+z^{M}\right)^{\alpha}$                                |
|      |                     | $\bar{u}(z) = u_0 \left( \frac{-z_0^G + z^M}{-z_0^G} \right)^{\alpha}$  |
|      |                     | $\begin{pmatrix} -z_0 \end{pmatrix}$                                    |
|      |                     | 4=linear                                                                |
|      |                     |                                                                         |
|      |                     | $\bar{u}(z) = u_0 \frac{\partial u}{\partial z}$                        |
|      |                     |                                                                         |
|      |                     | 2. Parameter used together with shear type (case of shear type:         |
|      |                     | 0=dummy, 1=dummy, $2=r_0$ , $3=a$ , $4=d_u/d_z$ at center)              |
| *    | turb_format         | 1. Turbulence format (0=none, 1=mann, 2=flex)                           |
|      | taro_rormat         | 1. Isrosionee format (0-none, 1-main, 2-nox)                            |

| Obl. | Command name        | Explanation                                                                                                    |
|------|---------------------|----------------------------------------------------------------------------------------------------|
| *    | tower_shadow_method | 1. Tower shadow model (0=none, 1=potential flow - default,                                                                                                    |
|      |                     | 2=jet model, 3=potential_2 (flow where shadow source is moved and rotated with tower coordinates system). Please see section, page 68 for sub block commands.                                                                                                    |
|      | scale_time_start    | 1. Starting time for turbulence scaling [s]. Stop time is determined by simulation length.                                                                                                    |
|      | wind_ramp_factor    | Command that can be repeated as many times as needed. The wind_ramp_factor is used to calculate a factor that is multiplied to the wind speed vectors. Can be used to make troublefree cut-in situations. Linear interpolation is performed between $t_0$ and $t_{stop}$ .  1. time start, $t_0$ 2. time stop, $t_{stop}$ 3. factor at $t_0$ 4. factor at $t_{stop}$ |
|      | wind_ramp_abs       | Command that can be repeated as many times as needed. The wind_ramp_abs is used to calculate a wind speed that is added to the wind speed u-component. Can be used to make wind steps etc. Linear interpolation is performed between $t_0$ and $t_{stop}$ .  1. time start, $t_0$ 2. time stop, $t_{stop}$ 3. wind speed at $t_0$ 4. wind speed at $t_{stop}$        |
|      | user_defined_shear  | 1. Filename incl. relative path to file containing user defined shear factors (example ./data/shear.dat)                                                                                                    |
|      | user_defined        | 1. Filename incl. relative path to file containing user defined                                                                                                    |
|      | shear_turbulence    | shear turbulence factors (example ./data/shearturb.dat)                                                                                                    |
|      | met_mast_wind       | 1. Filename incl. relative path to file containing time series of wind components in meteorological coordinates. The file should have four columns of data: time, $v_u$ , $v_v$ and $v_w$ .                                                                                                    |
|      | iec_gust            | Gust generator according to IEC 61400-1  1. Gust type 'eog' = extreme operating gust $u(z,t) = u(z,t) - 0.37A \sin\left(\frac{3\pi(t-t_0)}{T}\right) \left(1 - \cos\frac{2\pi(t-t_0)}{T}\right)$                                                                                                    |
|      |                     | 'edc' = extreme direction change                                                                                                    |
|      |                     | $\theta(t) = 0.5\phi_0 \left( 1 - \cos\left(\frac{\pi(t - t_0)}{T}\right) \right)$                                                                                                    |
|      |                     | 'ecg' = extreme coherent gust                                                                                                    |
|      |                     | $u(z,t) = u(z,t) + 0.5A \left(1 - \cos\left(\frac{\pi(t-t_0)}{T}\right)\right)$                                                                                                    |
|      |                     | 'ecd' = extreme coherent gust with dir. change                                                                                                    |
|      |                     | $u(z,t) = u(z,t) + 0.5A \left(1 - \cos\left(\frac{\pi(t-t_0)}{T}\right)\right)$                                                                                                    |
|      |                     | $\theta(t) = 0.5\phi_0 \left(1 - \cos\left(\frac{\pi(t - t_0)}{T}\right)\right)$                                                                                                    |

| Obl. | Command name | Explanation                                                                                                    |
|------|--------------|----------------------------------------------------------------------------------------------------|
|      |              | 'ews' = extreme wind shear                                                                                                    |
|      |              | $vw_{res} = \sqrt{y_M^2 + z_M^2}$                                                                                                    |
|      |              | $u(z,t) = u(z,t) + vw_{res} A \left(1 - \cos\left(\frac{2\pi(t-t_0)}{T}\right)\right)$                                                                                                    |
|      |              | $*\cos\left(\tan^2\left(y^M, -z^M\right) - \phi_0\right)$                                                                                                    |
|      |              | even though the 'ews' expressions do not match the expressions in the standard completely, it gives identical results provided a mutual power law shear is used and the A parameter is set to |
|      |              | $A = \frac{2.5 + 0.2\beta\sigma_1\left(\frac{D}{\Lambda_1}\right)^{\frac{1}{4}}}{D}$                                                                                                    |
|      |              | and the parameter $\varphi_0$ is set to 0, 90, 180, 270 [deg] respectively. Note that:                                                                                                    |
|      |              | • $Y_M$ and $Z_M$ refer to the horizontal and vertical wind speeds respectively (expressed in meteorological coordinates, or $V_M$ and $W_M$ in figure 1).                                    |
|      |              | D refers to the rotor diameter.                                                                                                    |
|      |              | 2. Amplitude A [m/s]. For the 'eog', 'edc', 'ecd' this corresponds to the parameter ' $V_{gust}$ ', '0', ' $V_{cg}$ ' respectively, in the IEC61400-1 standard.                               |
|      |              | 3. Angle $\varphi_0$ [deg]                                                                                                    |
|      |              | 4. Time start, $t_0$ [s]                                                                                                    |
|      |              | 5. Duration T [s]                                                                                                    |

#### 11.2 Sub command block - mann

Block that must be included if the mann turbulence format is chosen. Normal practice is to use all three turbulence components (u,v,w) but only the specified components are used. In 2008 the turbulence generator was linked to the code so mannturbulence can be created without using external software. The command create\_turb\_parameters will search for turbulence files with names given below, but if these are not found the turbulence will be created.

A short explanation of the parameters L and  $\alpha \varepsilon^{\frac{2}{3}}$  and its relation to the IEC61400-1 ed. 3 standard is given:

The fundamentals of the Mann model is isotropic turbulence in neutral atmospheric conditions. The energy spectrum is given based on the Von Karman spectrum (1). In isotropic turbulence, the properties of turbulence like variance and turbulent length scale is identical for all three direction corresponding to vortex structures being circular.

$$E(k) = \alpha \varepsilon^{\frac{2}{3}} L^{\frac{5}{3}} \frac{(Lk)^4}{\left(1 + (Lk)^2\right)^{\frac{17}{6}}}$$
 (1)

The relation between wave number k and frequency f is related through the mean wind speed  $\bar{U}$ .

$$k = \frac{2\pi f}{\bar{U}} \tag{2}$$

However, atmospheric conditions are not isotropic and the vortex structures become more elliptic in shape with longer length scale and higher variance level in the u direction. In the

Mann model, this is accounted for using rapid distortion theory quantified through a shear blocking factor  $\Gamma$ . A  $\Gamma$  parameter of 0 corresponds to isotropic turbulence, whereas a higher  $\Gamma$  value is used for non-isotropic turbulence. The relation between non-isotropic and isotropic properties as function of  $\Gamma$  can be seen in Figure 5. For neutral atmospheric conditions (often referred to as "normal" conditions) it is recommended to use  $\Gamma=3.9$  in combination with a length scale of  $L=0.8\Lambda_1$ .  $\Lambda_1$  is defined as the wavelength where the longitudinal power spectral density is equal to 0.05. According to the IEC61400-1 the wavelength  $\Lambda_1$  shall be considered as a constant of 42m above a height of 60m, or 0.7z otherwise (z being the height). In the Mann generation of turbulence a length scale L has to be used. This is the length scale of the Von Karman spectrum (1) and therefore different than the length scale used in the Kaimal formulation (3). The energy spectrum of Kaimal is formulated

$$E(f) = \sigma^2 \frac{4L/\bar{U}}{\left(1 + 6fL/\bar{U}\right)^{\frac{5}{3}}}$$
 (3)

where the input parameters are given based on the table values in

|                                | Velocity component index (k) |                    |                     |
|--------------------------------|------------------------------|--------------------|---------------------|
|                                | 1                            | 2                  | 3                   |
| Standard deviation $\sigma_k$  | $\sigma_1$                   | 0,8 σ <sub>1</sub> | 0,5 σ <sub>1</sub>  |
| Integral scale, L <sub>k</sub> | 8,1 A <sub>1</sub>           | 2,7 A <sub>1</sub> | 0,66 A <sub>1</sub> |

Figure 4: Information about Kaimal length scales and standard deviation ratio from the IEC61400-1

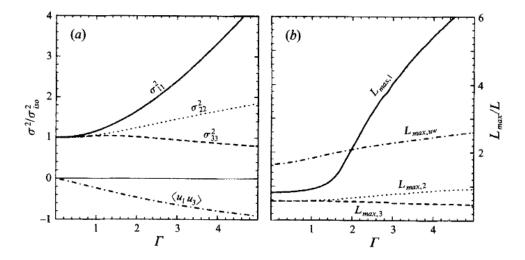

Figure 5: Turbulence characteristics compared to isotropic conditions as function of gamma parameter, Mann.. Left: Relation between variance is changed for higher shear distortions. Right: The relation between length scales are also changed for non-isotropic turbulence. It is recommended to use  $\Gamma=3.9$  for normal atmospheric conditions. This is also the requirement in the IEC61400-1 standard. Isotropic conditions are obtained using  $\Gamma=0$ .

The result of using  $\Gamma=3.9$  is that the structure of the turbulence corresponds to the normal atmospheric conditions, but the actual level of turbulence is also affected as seen in Figure 4. It is not straight forward to give the exact analytical relationship between the input parameter  $\alpha\varepsilon^{\frac{2}{3}}$  and the final longitudinal variance and it is therefore very practical to introduce a turbulence scaling factor SF. This turbulence scaling factor is calculated based on the actual variance level in the box (normally extracted in the center of the box of longitudinal turbulence) and the target

variance  $\sigma_{\text{target}}^2$  based on the requested turbulence intensity  $\sigma = Ti \ \bar{U}$ . In this case of rescaling, which is the normal usage, the input value for  $\alpha \varepsilon^{\frac{2}{3}}$  can be any arbitrary value except for zero.

$$SF = \sqrt{\frac{\sigma_{\text{target}}^2}{\sigma^2}} \tag{4}$$

The scale factor is to be multiplied to every values in the turbulence box for all the u,v and w directions. This is done automatically inside HAWC2.

| Obl. | Command name           | Explanation                                                                    |
|------|------------------------|--------------------------------------------------------------------------------|
|      | create_turb_parameters | With this command, the code will search for turbulence files with              |
|      |                        | names given below, but if these are not found the turbulence will              |
|      |                        | be created based on the given parameters.                                      |
|      |                        | 1. Length scale L (L=33.6 according to the IEC standard at 42m                 |
|      |                        | and above)                                                                     |
|      |                        | 2. $\alpha \varepsilon^{2/3}$ (when rescaling applied, 1.0 is normal practice) |
|      |                        | 3. $\gamma$ (3.9 for neutral atmospheric conditions)                           |
|      |                        | 4. Seed number (any integer will do)                                           |
|      |                        | 5. High frequency compensation (1=point velocity only represent                |
|      |                        | local value which is closest to anemometer measurements,                       |
|      |                        | recommended in most cases, 0=point velocity represents average                 |
|      |                        | velocity in grid volume)                                                       |
|      | filename_u             | 1. Filename incl. relative path to file containing mann turbulence             |
|      |                        | u-component                                                                    |
|      |                        | (example ./turb/mann-u.bin)                                                    |
|      | filename_v             | 1. Filename incl. relative path to file containing mann turbulence             |
|      |                        | v-component                                                                    |
|      |                        | (example ./turb/mann-v.bin)                                                    |
|      | filename_w             | 1. Filename incl. relative path to file containing mann turbulence             |
|      |                        | w-component                                                                    |
|      |                        | (example ./turb/mann-w.bin)                                                    |
| *    | box_dim_u              | 1. Number of grid points in u-direction                                        |
|      |                        | 2. Length between grid points in u-direction [m]                               |
| *    | box_dim_v              | 1. Number of grid points in v-direction                                        |
|      |                        | 2. Length between grid points in v-direction [m]                               |
| *    | box_dim_w              | 1. Number of grid points in w-direction                                        |
|      |                        | 2. Length between grid points in w-direction [m]                               |
|      | std_scaling            | Ratio between standard deviation for specified component related               |
|      |                        | to turbulence intensity input specified in main wind command                   |
|      |                        | block.                                                                         |
|      |                        | If the std_scaling command is omitted, the SF is determined                    |
|      |                        | based on the u-variance, the SF for v and w direction are kept                 |
|      |                        | equal to u-direction (recommended)                                             |
|      |                        | 1. Ratio to u-direction (default=1.0)                                          |
|      |                        | 2. Ratio to v-direction (default=0.8)                                          |
|      |                        | 3. Ratio to w-direction (default=0.5)                                          |
|      | scaling_method         | If the std_scaling command is used, this command specifies                     |
|      |                        | which method is used to scale the turbulent velocity components.               |
|      |                        | If one of the dont_scale or factor_scaling command is used, this               |
|      |                        | command is ignored.                                                            |

| Obl. | Command name   | Explanation                                                        |
|------|----------------|--------------------------------------------------------------------|
|      |                | 1. (1=scaling is based on a standard deviation of the Mann box by  |
|      |                | convecting a point along the x coordinate at the velocity u_mean   |
|      |                | at the y-z center of the box – default, 2=scaling is based on a    |
|      |                | standard deviation calculated using the entire Mann box)           |
|      | dont_scale     | If this command is used the normal scaling to ensure the specified |
|      |                | turbulence intensity is bypassed.                                  |
|      |                | 1. (0=scaling according to specified inputs – default, 1=raw       |
|      |                | turbulence field used without any scaling)                         |
|      | factor_scaling | If this command is used constant, scaling factors are applied.     |
|      |                | 1. Scaling factor in u-direction, $F_u$                            |
|      |                | 2. Scaling factor in v-direction, $F_{\nu}$                        |
|      |                | 3. Scaling factor in w-direction, $F_w$                            |

#### 11.3 Sub command block - flex

Block that must be included if the flex turbulence format is chosen.

| Obl. | Command name | Explanation                                                        |
|------|--------------|--------------------------------------------------------------------|
| *    | filename_u   | 1. Filename incl. relative path to file containing flex turbulence |
|      |              | u-component                                                        |
|      |              | (example ./turb/flex-u.int)                                        |
| *    | filename_v   | 1. Filename incl. relative path to file containing flex turbulence |
|      |              | v-component                                                        |
|      |              | (example ./turb/flex-v.int)                                        |
| *    | filename_w   | 1. Filename incl. relative path to file containing flex turbulence |
|      |              | w-component                                                        |
|      |              | (example ./turb/flex-w.int)                                        |
|      | std_scaling  | Ratio between standard deviation for specified component related   |
|      |              | to turbulence intensity input specified in main wind command       |
|      |              | block.                                                             |
|      |              | 1. Ratio to u-direction (default=1.0)                              |
|      |              | 2. Ratio to v-direction (default=0.7)                              |
|      |              | 3. Ratio to w-direction (default=0.5)                              |

### 11.4 File description of a user defined shear

In this file a user defined shear used instead, or in combination with one of the default shear types (logarithmic, exponential...). When the user defined shear is used the name and location of the datafile must be specified with the *wind – user\_defined\_shear* command. This command specifies the location of the file and activates the user defined shear. If this shear is replacing the original default shear the command *wind – shear\_format* must be set to zero!

Only one shear can be present in a single file. The shear describes the mean wind profile of the u, v and w component of a vertical cross section at the rotor. The wind speeds are normalized with the mean wind speed defined with the command wind - wsp.

| Line number | Description                       |
|-------------|-----------------------------------|
| 1           | Headline (not used by HAWC2)      |
| 2           | Information of shear v-component. |
|             | #1 is the number of columns, NC   |
|             | #2 is the number of rows, NR      |
| 3           | Headline (not used by HAWC2)      |

| Line number | Description                                             |
|-------------|---------------------------------------------------------|
| 4+NR        | Wind speed in v-direction, normalized with u-mean.      |
|             | # NC columns                                            |
| 1           | Headline (not used by HAWC2)                            |
| +1+NR       | Wind speed in u-direction, normalized with u-mean.      |
|             | # NC columns.                                           |
| 1           | Headline (not used by HAWC2)                            |
| +1+NR       | Wind speed in w-direction, normalized with u-mean.      |
|             | # NC columns                                            |
| 1           | Headline (not used by HAWC2)                            |
| +1+NC       | Horizontal position of grid points (meteorological coo) |
| 1           | Headline (not used by HAWC2)                            |
| +1+NR       | Vertical position of grid points (meteorological coo)   |

#### 11.5 Example of user defined shear file

```
# User defined shear file
     3 4 # nr_v, nr_w
                           array sizes
     # shear_v component, normalized with U_mean
     0.0 0.0 0.0
     0.0 0.0 0.0
     0.0 0.0 0.0
     0.0 0.0 0.0
     # shear_u component, normalized with U_mean
     1.0 1.0 1.0
     1.0 1.0 1.0
10
     1.0 1.0 1.0
11
     1.0 1.0 1.0
12
     # shear_w component, normalized with U_mean
14
     0.0 0.0 0.0
     0.0 0.0 0.0
15
     0.0 0.0 0.0
16
     0.0 0.0 0.0
17
     # v coordinates
     -50.0
19
     0.0
20
21
     # w coordinates (zero is at ground level)
22
     0.0
23
     60.0
24
     100.0
25
```

#### 11.6 File description of a user defined shear turbulence

The same file format is used as for *user\_defined\_shear* (see above). Instead of a normalized mean wind speed component, an additional turbulence scale factor is given by the user. The defined scale factors are applied on top of (multiplied with) the normal turbulence scaling coming from the turbulence model/box.

user\_defined\_shear\_turbulence is an ad hoc and inconsistent scaling of a consistent turbulence field to obtain a non-homogeneous turbulence field, with the turbulence intensity varying with height. The HAWC2 developers do not recommend the use of this functionality, and users should be aware that by using the user\_defined\_shear\_turbulence the correlation properties between the various components in space of the generated turbulence box will no longer be valid as originally intended (for example when using the Mann turbulence model). This feature will allow users to easily alter turbulence boxes with the 'cost' it no longer holds a reasonable

#### 11.7 Example of user defined shear turbulence file

```
# User defined shear turbulence file
    3 4 # nr_v, nr_w
                           array sizes
    \# std_v component (to be multiplied with turbulence scaling)
    0.0 0.0 0.0
     0.0 0.0 0.0
    0.0 0.0 0.0
    0.0 0.0 0.0
     # std_u component (to be multiplied with turbulence scaling)
     1.0 1.0 1.0
     1.0 1.0 1.0
10
     1.0 1.0 1.0
11
    1.0 1.0 1.0
12
     # std_w component (to be multiplied with turbulence scaling)
     0.0 0.0 0.0
14
     0.0 0.0 0.0
15
     0.0 0.0 0.0
     0.0 0.0 0.0
     # v coordinates
18
     -50.0
19
     0.0
20
     50.0
     # w coordinates (zero is at ground level)
    0.0
23
    60.0
24
     100.0
25
     200.0
```

#### 11.8 Sub command block - wakes

Block that must be included if the Dynamic Wake Meandering model is used to model the wind flow from one or more upstream turbines. The model is described, calibrated and validated in [1, 2], where [2] contains both a recalibration and a validation against measurements. In order to make the model function, two Mann turbulence boxes must be used. One for the meandering turbulence - which is a box containing atmospheric turbulence, but generated with a course resolution in the v,w plane (grid size of 1 rotor diameter). It is important that the turbulence vectors at the individual grid points represent a mean value covering a grid cube. It is also important that the total size of the box is large enough to cover the different wake sources including their meandering path. The resolution in the u-direction should be as fine a possible. The used length scale should correspond to normal turbulence condition. The other turbulence box that is needed is a box representing the micro scale turbulence from the wake of the upstream turbine itself. The resolution of this box should be fine (e.g. 128x128 points) in the v,w plane which should only cover 1 rotor diameter. The resolution in the u direction should also be fine, but a short length of the box (e.g. 2.5Diameter) is OK, since the turbulence box is reused. The length scale for this turbulence is significantly shorter than for the other boxes since it represents turbulence from tip and root vortices mainly. A length scale of 1/16 rotor diameter seems appropriate.

The two turbulence boxed are included by the following sub commands

```
begin mann_meanderturb;
(parameters are identical to the normal Mann turbulence box, see above)
end mann_meanderturb;

begin mann_microturb;
```

6

The rest of the wake commands are given in the following table.

| Obl. | Command name              | Explanation                                                        |
|------|---------------------------|--------------------------------------------------------------------|
| *    | nsource                   | 1. Number of wake sources. If 0 is used the wake module is         |
|      |                           | by-passed (no source positions can be given in this case).         |
| *    | source_pos                | Command that must be repeated nsource times. This gives the        |
|      |                           | position of the wake source (hub position) in global coordinates.  |
|      |                           | Wake source position given for down stream turbines are however    |
|      |                           | not used in the simulations since they don't affect the target     |
|      |                           | turbine.                                                           |
|      |                           | 1. x-pos [m]                                                       |
|      |                           | 2. y-pos [m]                                                       |
|      |                           | 3. z-pos [m]                                                       |
| *    | op_data                   | Operational conditions for the wake sources. This command can      |
|      |                           | be repeated nsource times to independently set the operation       |
|      |                           | data of individual sources. If op_data appears once, the same      |
|      |                           | operation data is used for all sources.                            |
|      |                           | 1. Rotational speed [rad/s]                                        |
|      |                           | 2. Collective pitch angle [deg]. Defined positive according to the |
|      |                           | blade root coo, with z-axis from root towards tip. Note, this is   |
|      |                           | opposite to the traditional notation for a pitch angle.            |
|      | ble_parameters            | Parameters used for the BLE model used for developing the wake     |
|      |                           | deficit due to turbulent mixing.                                   |
|      |                           | 1. <i>k</i> <sub>1</sub> [-], default=0.10                         |
|      |                           | 2. <i>k</i> <sub>2</sub> [-], default=0.008                        |
|      |                           | 3. clean-up parameter (0=intermediate files are kept,              |
|      |                           | 1=intermediate files are deleted), default=1                       |
|      | microturb_factors         | Parameters used for scaling the added wake turbulence according    |
|      |                           | to the deficit depth and depth derivative.                         |
|      |                           | 1. $k_{m1}$ [-], factor on deficit depth, default=0.60             |
|      |                           | 2. $k_{m2}$ [-], factor on depth derivative, default=0.25          |
|      | multiple_deficit_method   | Command that is used for choosing the best approach for handling   |
|      |                           | multiple deficit                                                   |
|      |                           | 1. method (1=MAX operator (default), 2=Direct summation)           |
|      |                           | In general it is recommended to use the MAX operator when the      |
|      |                           | ambient free wind speed is below rated and the direct summation    |
|      |                           | approach above rated wind speed.                                   |
|      | tint_meander              | Turbulence intensity of the meander turbulence box. If this        |
|      |                           | command is not used then the default turbulence intensity from     |
|      |                           | the general wind commands is used (normal use)                     |
|      |                           | 1. Turbulence intensity [-]                                        |
|      | use_specific_deficit_file | File with the deficits used in the correct downstream distance is  |
|      |                           | used instead of the build in deficit generator. The wind speed     |
|      |                           | deficits are non-dim with the mean wind speed.                     |
|      |                           | 1. Filename incl. path (e.g/data/deficit.data)                     |
|      | write_ct_cq_file          | File including the local axial and tangential forces (non-dim) as  |
|      |                           | function of blade radius is written.                               |
|      |                           | 1. Filename incl. path (e.g/res/ct_cq.data)                        |
|      | write_final_deficits      | File with the deficits used in the correct downstream distance is  |
|      |                           | written. The windspeed deficits are non-dim with the mean wind     |
|      |                           | speed.                                                             |
|      |                           | 1. Filename incl. path (e.g/res/ct_cq.data)                        |

#### 11.9 File description of a user defined wake deficit file

When another flow solve has been used to find the non-dim turbulence deficit, eg. using an actuator disc approach, this can replace the deficit otherwise calculated internally. This method cannot be used together with multiple deficits as only one deficit can be read.

| Line number | Description                                                        |
|-------------|--------------------------------------------------------------------|
| 1           | #1 Any single character (eg. #)                                    |
|             | #2 The number of rows (NR)                                         |
|             | #3 (optional) The rotor diameter. If not included, the diameter of |
|             | the reference turbine is used.                                     |
| 2+NR        | Deficit non-dim with ambient free mean wind speed.                 |
|             | #1 Radius (non-dim with rotor radius)                              |
|             | #2 Deficit (non-dim with free mean wind speed). In the free        |

### 11.10 Example of user defined wake deficit file

```
# 121 178.0
    0.000000000E+00 8.276891200E-01
    2.500000000E-02 8.486243600E-01
    5.000000000E-02 8.809613720E-01
    7.500000000E-02 9.007844070E-01
    1.000000000E-01 8.957724550E-01
    1.250000000E-01 8.660702830E-01
    1.500000000E-01 8.303410890E-01
     1.750000000E-01 8.044380440E-01
    2.000000000E-01 7.895593800E-01
    2.250000000E-01 7.786515560E-01
11
    2.500000000E-01 7.691674220E-01
    2.750000000E-01 7.618372330E-01
13
    3.00000000E-01 7.572012850E-01
    3.250000000E-01 7.550918200E-01
    3.500000000E-01 7.542137030E-01
    3.750000000E-01 7.518827010E-01
17
     4.000000000E-01 7.456746090E-01
18
    4.250000000E-01 7.357259740E-01
    4.500000000E-01 7.250309980E-01
    4.750000000E-01 7.168460970E-01
21
    5.000000000E-01 7.119492260E-01
22
    5.250000000E-01 7.088296670E-01
    5.500000000E-01 7.057605130E-01
    5.750000000E-01 7.021459650E-01
    6.000000000E-01 6.983228280E-01
26
    6.250000000E-01 6.947171830E-01
2.7
    6.50000000E-01 6.913423360E-01
    6.750000000E-01 6.879199230E-01
    7.000000000E-01 6.842943230E-01
    7.250000000E-01 6.806519720E-01
31
    7.500000000E-01 6.773263690E-01
32
    7.750000000E-01 6.744196220E-01
    8.000000000E-01 6.716445590E-01
    8.250000000E-01 6.684818930E-01
    8.500000000E-01 6.644046880E-01
    8.750000000E-01 6.592242170E-01
37
    9.00000000E-01 6.529686490E-01
    9.250000000E-01 6.445576730E-01
    9.500000000E-01 6.324201240E-01
    9.750000000E-01 6.173566910E-01
41
    1.000000000E+00 5.982423590E-01
42
    1.028634580E+00 5.679249380E-01
    1.058116050E+00 5.982195030E-01
```

```
1.088469450E+00 7.292761710E-01
     1.119720570E + 00 \quad 9.095984580E - 01
46
     1.151895960E+00 1.014958390E+00
47
     1.185022960E+00 1.022114240E+00
48
     1.219129700E+00 1.017341600E+00
49
     8.903031630E+00 1.000285950E+00
51
     9.165402860E+00 1.000213540E+00
52
     9.435533870E+00 1.000143160E+00
53
     9.713654150E+00 1.000066170E+00
54
     1.000000000E+01 1.000018010E+00
```

### 11.11 Sub command block - tower\_shadow\_potential

Block that must be included if the potential flow tower shadow model is chosen.

| Obl. | Command name | Explanation                                                      |
|------|--------------|------------------------------------------------------------------|
| *    | tower_offset | The tower shadow has its source at the global coordinate z axis. |
|      |              | The offset is the base point for section 1                       |
|      |              | 1. Offset value (default=0.0)                                    |
| *    | nsec         | Command that needs to present before the radius commands.        |
|      |              | 1. Number of datasets specified by the radius command.           |
| *    | radius       | Command that needs to be listed nsec times.                      |
|      |              | 1. z coordinate [m]                                              |
|      |              | 2. Tower radius at z coordinate [m]                              |

### 11.12 Sub command block - tower\_shadow\_jet

Block that must be included if the model based on the boundary layer equations for a jet is chosen. This model is especially suited for downwind simulations.

| Obl. | Command name | Explanation                                                        |
|------|--------------|--------------------------------------------------------------------|
| *    | tower_offset | The tower shadow has its source at the global coordinate z axis.   |
|      |              | The offset is the base point for section 1                         |
|      |              | 1. Offset value (default=0.0)                                      |
| *    | nsec         | Command that needs to present before the radius commands.          |
|      |              | 1. Number of datasets specified be the radius command.             |
| *    | radius       | Command that needs to be listed nsec times.                        |
|      |              | 1. z coordinate [m]                                                |
|      |              | 2. Tower radius at z coordinate [m]                                |
|      |              | 3. Cd drag coefficient of tower section (normally 1.0 for circular |
|      |              | section, but this depends heavily on the reynold number)           |

#### 11.13 Sub command block - tower\_shadow\_potential\_2

Block that must be included if the tower shadow method 3 is chosen. This potential model is principally similar to the potential flow model described previously but differs in the way that the shadow source is moved and rotated in space as the tower coordinate system is moving and rotating. It is also possible to define several tower sources e.g. if the tower is a kind of tripod or quattropod. Just include more tower\_shadow\_potential\_2 blocks if more sources are required.

The coordinate system that the shadow method is linked to is specified by the user, e.g. the mbdy coordinate from the tower main body. To make sure that the tower source model is always linked in the same way as the tower (could be tricky since the tower is fully free to be specified

along the x,y or z axis or a combination) the base coordinate system for the shadow model is identical to the coordinates system obtained by the local element coordinates, where the z axis is always pointing from node 1 towards node 2. This is the reason that the tower radius input has to specified with positive z-values, see below.

| Obl. | Command name    | Explanation                                                 |
|------|-----------------|-------------------------------------------------------------|
| *    | tower_mbdy_link | Name of the main body to which the shadow source is linked. |
|      |                 | 1. mbdy name                                                |
| *    | nsec            | Command that needs to present before the radius commands.   |
|      |                 | 1. Number of datasets specified by the radius command.      |
| *    | radius          | Command that needs to be listed nsec times.                 |
|      |                 | 1. z coordinate [m] (allways positive!)                     |
|      |                 | 2. Tower radius at z coordinate [m]                         |

#### 11.14 Sub command block – tower\_shadow\_jet\_2

Block that must be included if the tower shadow method 4 is chosen. This jet model is principally similar to the jet model described previously but differs in the way that the shadow source is moved and rotated in space as the tower coordinate system is moving and rotating. It is also possible to define several tower sources e.g. if the tower is a kind of tripod or quattropod. Just include more tower\_shadow\_jet\_2 blocks if more sources are required.

The coordinate system that the shadow method is linked to is specified by the user, e.g. the mbdy coordinate from the tower main body. To make sure that the tower source model is always linked in the same way as the tower (could be tricky since the tower is fully free to be specified along the x,y or z axis or a combination) the base coordinate system for the shadow model is identical to the coordinates system obtained by the local element coordinates, where the z axis is always pointing from node 1 towards node 2. This is the reason that the tower radius input has to specified with positive z-values, see below.

| Obl. | Command name    | Explanation                                                           |
|------|-----------------|-----------------------------------------------------------------------|
| *    | tower_mbdy_link | Name of the main body to which the shadow source is linked.           |
|      |                 | 1. mbdy name                                                          |
| *    | nsec            | Command that needs to present before the radius commands.             |
|      |                 | 1. Number of datasets specified by the radius command.                |
| *    | radius          | Command that needs to be listed nsec times.                           |
|      |                 | 1. z coordinate [m]                                                   |
|      |                 | 2. Tower radius at z coordinate [m]                                   |
|      |                 | 3. $C_d$ drag coefficient of tower section (normally 1.0 for circular |
|      |                 | section, but this depends heavily on the reynold number)              |

#### 11.15 Sub command block – user\_wind\_dll

A user defined DLL can be used to provide additional wind velocity on top of what is already defined by wind input in HAWC2. During simulation, HAWC2 calls the DLL with position as argument, and the DLL must provide the wind velocity in that position on return. Apart from the position, HAWC2 also parses time and user-specified arguments to the DLL - the user-specified arguments are defined in the same output block format as is used for type2\_dlls and hawc\_dlls and as regular output. See Section B for further details.

| Obl | . Command name | Explanation                         |
|-----|----------------|-------------------------------------|
| *   | filename       | Path and name of DLL.               |
|     | dll            | deprecated alternative to filename. |

| Obl. | Command name               | Explanation                                                                                                    |
|------|----------------------------|----------------------------------------------------------------------------------------------------|
| *    | subroutine                 | Subroutine name to call in DLL.                                                                                                    |
|      | refsys                     | Reference coordinates for position (in) and velocity (in/out).                                                                                                    |
|      |                            | 0. meteorological coordinates (default)                                                                                                    |
|      |                            | 1. global coordinates                                                                                                    |
|      | begin output;              |                                                                                                    |
|      | <output block=""></output> | Output block definition which can be used to provide additional user-specified input to the DLL, see example in Section B . Note that the only output types that can be used are: - general, - dll, - constraint, and - mbdy. |
|      | end output;                |                                                                                                    |

### 11.16 Sub command block – turb\_export

With this sub command block, a mann format turbulence box including information from shear, wakes, tower shadow etc. is written. Same data point positions are used as specified in the turbulence module including the parameters specified for the originally used mann turbulence box.

| Obl. | Command name | Explanation                                          |
|------|--------------|------------------------------------------------------|
| *    | filename_u   | Filename of turbulence box with axial turbulence     |
|      |              | 1. File name                                         |
| *    | filename_v   | Filename of turbulence box with lateral turbulence   |
|      |              | 1. File name                                         |
| *    | filename_w   | Filename of turbulence box with vertical turbulence  |
|      |              | 1. File name                                         |
|      | samplefrq    | 1. Sample frequency                                  |
|      | time_start   | 1. Time at which the turbulence recording will start |
|      | nsteps       | 1. Number of steps between output                    |
|      | box_dim_v    | 1. Number of points in v-direction                   |
|      |              | 2. Distance between points in v-direction            |
|      | box_dim_w    | 1. Number of points in w-direction                   |
|      |              | 2. Distance between points in w-direction            |

#### 11.17 How the wind speed is constructed

The wind speed is finally constructed based on the following user inputs (and in the meteorological coordinate system:

wsp = action\_windspeed\_u + gust

- + (wsp\_mean\*wind\_ramp\_factor+wind\_ramp\_abs)\*shear\_factor
- + (wsp\_mean\*wind\_ramp\_factor+wind\_ramp\_abs)\*user\_defined\_shear
- + met\_mast\_wind + dwm\_deficit\_u\*wind\_ramp\_factor
- + dwm\_turb\*wind\_ramp\_factor
- + turb \* scaling \* user\_defined\_shear\_turbulence \* wind\_ramp\_factor
- + user\_wind\_dll velocity

The above commands are explained in more detail in the sections above. Some additional clarifications are as follows:

66

- action\_windspeed\_u corresponds to the DLL action command wind windspeed\_u.
- wsp\_mean is the mean wind speed as set by the wsp command.
- shear\_factor is the determined by the shear type as set by the shear\_format command.
- scaling is affected by the commands std\_scaling, dont\_scale, and/or factor\_scaling. See also the description in the Mann section above.
- dwm\_deficit\_u is the velocity deficit in the wake as given by the Dynamic Wake Meandering model (DWM).
- dwm\_turb is the added turbulence due to the wake as given by the DWM model.

After transforming to the global coordinate system, the tower shadow deficit is added as follows:

wspG = wspG\*tower\_shadow\_factor

## 12 Aerodynamics

In HAWC2 there are different fidelity aerodynamic models available for both HAWTs and VAWTs. In addition, there are different sub-models to model different effects, such as the dynamic inflow model and unsteady 2-D airfoil aerodynamic model (usually referred to as the dynamic stall model). The different models for the simulation are chosen by command blocks including different commands. Some recommendations are listed as follows to ease the choice of the models.

- 1) For both HAWTs and VAWTs, the MHH Beddoes dynamic stall model is always recommended to be turned on, even for steady-state simulations. This is because the model includes lift, drag and moment terms that depend on the rate of rotation and acceleration of the airfoil section. These terms will generally be constant and non-zero for steady state simulations even with stiff turbines and uniform inflow. For more details, please see [3, 4].
- 2) For aeroelastic simulations of HAWTs, the aerodynamic model have different fidelities and different computational efforts. The BEM model with dynamic inflow implemented on a polar grid, as described in [5], is enabled with the command 'induction\_method 1' in the aero command block.

There are higher fidelity models available since HAWC2 13.0: the near wake model and vortex cylinder model that compute the effects of swept blades and non-planar rotor geometry on the aerodynamic induction and consequently on the aerodynamic loads. For details see [6, 7, 8]. The following commands in the 'aero' block will enable both the near wake model and the vortex cylinder model, which corresponds to the highest fidelity modeling available in HAWC2. The computational time will be increased compared to BEM modeling, but the results for curved and deflected blades will be closer to lifting line or CFD simulations as shown in the references cited above.

```
induction_method 2;
begin bemwake_method;

vortex_cylinder_model 1;

wake_rot_effect 1;
end bemwake_method;
begin nearwake_method;

nw_sweep 1;
end nearwake_method;
```

#### 12.1 Main command block - aero

This module set up parameters for the aerodynamic specification of the rotor. It is also possible to submit aerodynamic forces to other structures as example the tower or nacelle, but see chapter (Aerodrag) regarding this. The module can be added as many times as requested if multiple aerodynamic rotors are needed.

| Obl. | Command name | Explanation                                                       |
|------|--------------|-------------------------------------------------------------------|
| (*)  | name         | Name of rotor (in case of multiple rotors defined this is         |
|      |              | obligatory.)                                                      |
| *    | nblades      | Must be the first line in aero commands!                          |
|      |              | 1. Number of blades                                               |
| *    | hub_vec      | Link to main-body vector that points downwind from the rotor      |
|      |              | under normal conditions. This corresponds to the direction from   |
|      |              | the pressure side of the rotor towards the suction side where the |
|      |              | coordinate system is normally taken from the main shaft system    |
|      |              | 1. mbdy name or 'old_input' if old_htc_structure format is        |
|      |              | applied.                                                          |

| Obl. | Command name            | Explanation                                                            |
|------|-------------------------|------------------------------------------------------------------------|
|      |                         | 2. mbdy coo. component (1=x, 2=y, 3=z). If negative the opposite       |
|      |                         | direction used. Not used together with old_htc_structure input         |
|      |                         | (specify a dummy number).                                              |
|      |                         | 3. Node number (optional). Node number on mbdy where rotor             |
|      |                         | center is located. 'last' can also be used (default if no value is     |
|      |                         | present).                                                              |
| *    | link                    | Linker between structural blades and aerodynamic blades. There         |
|      |                         | must be same number of link commands as nblades!                       |
|      |                         | 1. blade number                                                        |
|      |                         | 2. link chooser – options are                                          |
|      |                         | - mbdy_c2_def (used with new structure format)                         |
|      |                         | - blade_c2_def (used with old structure format, see description        |
|      |                         | below in this chapter)                                                 |
|      |                         | 3. mbdy name (with new structure format), not used to anything         |
|      |                         | with old structure format.                                             |
| *    | ae_filename             | 1. Filename incl. relative path to file containing aerodynamic         |
|      |                         | layout data (example ./data/hawc2_ae.dat)                              |
| *    | pc_filename             | 1. Filename incl. relative path to file containing profile             |
|      |                         | coefficients (example ./data/hawc2_pc.dat)                             |
| *    | induction_method        | 1. Choice between which induction method that shall be used            |
|      |                         | (0=none, 1=normal BEM dynamic induction, 2= Near Wake                  |
|      |                         | induction method, 3= VAWT)                                             |
|      | only_update_r_mono_incr | 1. Should the induction model be updated if the blade radius           |
|      |                         | doesn't monotonically increase towards the tip? Then some              |
|      |                         | assumptions in the aerodynamic induction models are no longer          |
|      |                         | valid and the crashes may occur. (0=always update, 1=only update       |
|      |                         | if the radius is increasing monotonically, otherwise keep values       |
|      |                         | from last time step)(default=0)                                        |
|      | rotate_sec              | Define rotation of section relative to default orientation. This       |
|      |                         | command is needed when simulating a counter-clockwise                  |
|      |                         | rotating rotor.                                                        |
|      |                         | 1. $\theta_x$ (must be 0.0)                                            |
|      |                         | 2. $\theta_y$ (0.0 (default, for clockwise-rotating rotor), 180.0 (for |
|      |                         | counter-clockwise rotating rotor))                                     |
|      |                         | 3. $\theta_z$ (must be 0.0)                                            |

| Obl. | Command name                 | Explanation                                                       |
|------|------------------------------|-------------------------------------------------------------------|
| *    | dynstall_method              | 1. Choice between which unsteady airfoil aerodynamics model       |
|      |                              | that shall be used (0=none, 1=Stig Øye method (only stalled       |
|      |                              | flow part, not recommended), 2 or 3=unified method combining      |
|      |                              | MHH Beddoes method for sections without flaps and Gaunaa-         |
|      |                              | Andersen-Bergami method with deformable Trailing Edge Flaps.      |
|      |                              | For backwards compatibility, the default values for the attached  |
|      |                              | flow indicial function terms are identical to the values used     |
|      |                              | in the HAWC2 releases before 12.9. They correspond to the         |
|      |                              | default values of the previous MHH model when choosing            |
|      |                              | dynstall_method 2 and those for the previous ATEFlap model        |
|      |                              | when choosing dynstall_method 3, see also Section 12.3).          |
|      | 3d_correct_method            | Airfoil Cl values from the pc_file is modified for 3D effects.    |
|      |                              | 1. Correction method (1=Snel method for correction of Cl values)  |
|      | external_bladedata_dll       | Blade structural data are found in an external encrypted dll. If  |
|      |                              | this command is present the following command lines shall not     |
|      |                              | be present (ae_filename, pc_filename and ae_sets).                |
|      |                              | 1. Company name (that has been granted a password, eg. dtu).      |
|      |                              | 2. Password for opening this specific dll, eg. test1234           |
|      |                              | 3. path and filename for the dll. eg/data/encr_blade_data.dll     |
|      | output_profile_coef_filename | Interpolated profile coefficients at all aerodynamic calculation  |
|      |                              | points are written into a data file. This command can not be used |
|      |                              | in combination with encrypted_profile_coef_filename.              |
|      |                              | 1. path and filename for the dll. eg/res/aero_profiles.dat        |

#### 12.2 Sub command block – dynstall\_so

Block that may be included if the Stig Øye dynamic stall method is chosen. If not included defaults parameters are automatically used. The Stig Øye model lacks the attached flow unsteady aerodynamics model and may lead to unphysical aeroelastic vibrations for example due to missing torsion rate terms.

| Obl. | Command name | Explanation                                                         |
|------|--------------|---------------------------------------------------------------------|
|      | delda        | 1. Linear slope coefficient for unseparated flow (default=6.28)     |
|      | deldas       | 1. Linear slope coefficient for fully separated flow (default=3.14) |
|      | alfs         | 1. Angle of attack [deg] where profile flow is fully separated.     |
|      |              | (default=40)                                                        |
|      | alrund       | 1. Factor used to generate synthetic separated flow Cl values       |
|      |              | (default=40)                                                        |
|      | taufak       | 1. Time constant factor in first order filter for F function        |
|      |              | (default=10.0). Internally used as tau=taufak*chord*vrel            |

#### 12.3 Sub command block – dynstall\_mhh or dynstall\_ateflap

This Block may be included if the unified unsteady airfoil aerodynamics model is chosen that combines the MHH model [9, 4, 10] and the ATEFlap model described in [11].

These models were different until HAWC2 12.9 and are combined since HAWC2 13.0. For backwards compatibility, both names of the command block are recognized. If the block is not part of the .htc file, default values are used. The default values for the indicial function used in attached flow depend on which dynstall\_method is chosen, again to ensure backwards compatibility. If dynstall\_method 2 is chosen, a two term indicial function is used with the same default values as in the dynstall\_MHH model up to HAWC2 12.9, approximating the response

71

of a flat plate. If dynstall\_method 3 is chosen, a three term indicial function method is used with the same default values as the dynstall\_ATEFlap model up to HAWC2 12.9, approximating the response of a NACA 64-418 profile. See the following table for the exact values. Aside from these indicial function default values, dynstall\_method 2 and 3 are identical since HAWC2 13.0.

The unified dynamic stall model is the recommended model for a turbine with or without trailing edge flaps. It consists of an attached flow part that covers the Theodorsen effect as well as torsion rate terms and added mass terms, as well as a dynamic stall part that simulates trailing edge stall. The Theodorsen effect, that is modeled as an effective angle of attack lagging behind the quasi steady angle of attack, is deactivated based on the separation point position, [4]. Typically, this makes it unnecessary to deactivate the model in more demanding cases such as standstill. However, for very fast, large amplitude changes of angle of attack, combined with low relative velocities, which may for example occur for a VAWT at very low tip speed ratio, angles of attack around 180 degrees may be reached faster coming from the attached flow region than the flow can separate. This can lead to unphysical discontinuities in lift and drag coefficient and the user is advised to either tune the time constants or deactivate the model in this case.

If a flap section is defined, the model requires a .ds input file containing pre-processed steady aerodynamic data for the blade sections containing a flap (see Section 12.12 for the file specifications). Sections without any flap are attributed steady input data according to the aerodynamic layout specified in the ae filename.

The dynamic stall part of the model interpolates between an attached flow lift coefficient curve, which extends the linear lift region of the airfoil polar, and a fully separated lift coefficient. The interpolation is done according to a separation point position that is between 0 (separation point at leading edge: fully separated flow) and 1 (separation point at trailing edge: fully attached flow). How these lift coefficients and the steady state separation point position are determined is described in [9]. Since HAWC2 13.0, the model will deactivate itself for the aerodynamic sections where 1) the thickness is above a user defined maximum value (default: 99.99% thickness), 2) a reasonable attached flow region couldn't be found or 3) the determined steady state separation point is outside of the airfoil chord for some angle of attack values. This deactivation will likely only trigger for sections close to the root, that are either a cylinder or interpolated between a very thick airfoil and a cylinder. A logfile message will inform about the deactivation. If the airfoil thickness limit is exceeded, the airfoil data preprocessor will not run so output values of for example attached flow lift gradient in the deactivation logfile message will be dummy values. The maximum allowable thickness max\_thickness, the minimum allowable linear region lift gradient min\_dclda and the maximum allowable separation point value max\_fsep where the model is still active can be user defined, see the following table.

The user can choose to output the dynamic stall data for all airfoil section to ensure that the automatic preprocessing works as intended. The output files contain the following information: The first 7 lines contain a logical determining if the model was deactivated (T/F), the zero lift AOA alfa0, the linear lift region lift gradient dclda, the lower AOA of full separation alfa\_fs\_l, the AOAs at the border of the attached flow region alfa\_sl\_neg and alfa\_sl\_pos and the higher AOA of full separation alfa\_fs\_u. Then follow 6 columns of preprocessed airfoil data: the range of AOAs in the first column, and then as function of those AOAs the limited attached flow lift coefficient cl\_att\_lim, the lift coefficient cl\_input given in the input polar data, the linear lift coefficient cllin, the fully separated lift coefficient cl\_fullsep and the separation point position f\_point.

Due to the torsion rate and added mass terms, the lift coefficients predicted by this unsteady airfoil aerodynamics model can reach very high values. The torsion rate lift coefficient is  $c_{l,tors} = \pi T_0 \dot{\theta}$  (Eq (5) in [4]), and the added mass normal force coefficient  $c_{n,acc} = -\pi T_0 \frac{\ddot{y}}{U}$  (Eq (13) in [4]). The term  $T_0$  in these equations is  $T_0 = c/(2U)$  with the chord c and the relative velocity U;  $\dot{\theta}$  is the rate of rotation of the airfoil and  $\ddot{y}$  is the acceleration of the airfoil perpendicular to the chord. The lift coefficient from Eq (5) has a relative velocity in the denominator. The normal force coefficient from Eq (13), which will have components in lift

and drag coefficient depending on the angle of attack, has a relative velocity squared in the denominator. Both coefficients can reach very large values if the relative velocity is close to zero. However because they are multiplied by the relative velocity squared to compute the lift and drag forces, these large values will not result in large forces. Thus if the code predicts very large lift and drag coefficients, the relative velocity and, most importantly, the forces should be investigated. If the forces are reasonable, then it is safe to assume that the large coefficients are not problematic but instead correctly modeling the aerodynamic forces due to torsion rate or added mass.

| Obl. | Command name         | Explanation                                                                                                    |
|------|----------------------|----------------------------------------------------------------------------------------------------|
|      | a1                   | 1. Coefficients of the exponential potential flow step response approximation: $Phi(s)=1-A1*exp(-b1*s)-A2*exp(-b2*s)$ . (default when dynstall_method 2= 0.165)                                                                                                    |
|      | a2                   | 1. Coefficients of the exponential potential flow step response approximation: $Phi(s)=1-A1*exp(-b1*s)-A2*exp(-b2*s)$ . (default when dynstall_method 2= 0.335)                                                                                                    |
|      | b1                   | 1. Coefficients of the exponential potential flow step response approximation: $Phi(s)=1-A1*exp(-b1*s)-A2*exp(-b2*s)$ . (default when dynstall_method 2= 0.0455)                                                                                                    |
|      | b2                   | 1. Coefficients of the exponential potential flow step response approximation: $Phi(s)=1-A1*exp(-b1*s)-A2*exp(-b2*s)$ . (default when dynstall_method 2 =0.300)                                                                                                    |
|      | update               | Choice between update methods: 1. 1 (default)=>update aerodynamics all iterations all timesteps; 0=>only update aerodynamics first iteration each new timestep                                                                                                    |
|      | taupre               | 1. Non-dimensional time-lag parameters modeling pressure time-lag. Default value =1.5                                                                                                    |
|      | taubly               | 1. Non-dimensional time-lag parameters modeling boundary layer time-lag. Default value=6.0                                                                                                    |
|      | only_potential_model | 1. 0(default)=>run full unsteay airfoil aerodynamics model; 1=>run only attached flow part                                                                                                    |
|      | max_cl_attached      | 1. Maximum value of lift coefficient for attached flow.                                                                                                    |
|      | ais                  | Command to define a flap section. The flap is defined on all the blades of the rotor. Command syntax:  1. Starting point of flap section given as distance from the root along the half chord line [in m].  2. Ending point of flap section given as distance from the root along the half chord line [in m]. Should be larger than the starting point value.  3. Filename incl. relative path to .ds file containing pre-processed aerodynamic steady input data. See .ds file specifications in the following paragraph.  N.B. The locations along the blade refer to the curved length. They are given along the half-chord line (as the layout in ae_file ). A maximum of 99 flap sections can be defined.  Coefficients for the indicial response exponential function (default values given for dynstall_method 3):  1. A1 (default= 0.1784) |
|      | bis                  | 2. A2 (default=0.07549) 3. A3 (default=0.3933) Default coefficients describe the step response of a NACA 64-418 profile, where t/c=0.18.  Coefficients of the exponential potential flow step response approximation (default values given for dynstall_method 3): 1. B1 (default= 0.8000)                                                                                                    |

| Obl. | Command name          | Explanation                                                         |
|------|-----------------------|---------------------------------------------------------------------|
|      |                       | 2. B2 (default= 0.01815)                                            |
|      |                       | 3. B3 (default= 0.1390)                                             |
|      |                       | Default coefficients describe the step response of a NACA 64-418    |
|      |                       | profile, where t/c=0.18.                                            |
|      | hystar                | 1. Camberline coef. (default= -4.675844E-003)                       |
|      | fylestar              | 1. Camberline coef. (default= +4.155446E-004)                       |
|      | fdydxle               | 1. Camberline coef. (default= +7.236104E-003)                       |
|      | gdydxle               | 1. Camberline coef. (default= +3.309147E-003)                       |
|      | min_dclda             | 1. Minimum linear region lift gradient (The model will be           |
|      |                       | deactivated for an aerodynamic section if the linear region lift    |
|      |                       | gradient is smaller than this value. Default = $3.0$ )              |
|      | max_fsep              | 1. Maximum separation point value (The model will be                |
|      |                       | deactivated for an aerodynamic section if the maximum               |
|      |                       | separation point value is larger than this value. Default = $1.2$ ) |
|      | max_thickness         | 1. Maximum relative thickness value (The model will be              |
|      |                       | deactivated for an aerodynamic section if the relative thickness    |
|      |                       | is larger than this value. Default = 99.99%)                        |
|      | output_polar_filename | 1. Filename for detailed output of the processed airfoil data. One  |
|      |                       | file per aerodynamic section will be saved, where the user defined  |
|      |                       | filename will be extended by the blade number and position along    |
|      |                       | the curvedlength.                                                   |

The camber line coefficients describe the camber line deformation shape induced by the flap; they are computed according to the thin-airfoil model described in [12]. Hystar and fylestar are dimensionless parameters corresponding to the shape integrals Hy and FyLE normalized by the half-chord length. The default coefficients refer to a 10% chord length flap with a continuous deformation shape, describing a circular arc, whose chord forms an angle of 1 degree with the horizontal axis.

#### 12.4 Sub command block – aero\_noise

If this command block is used, aero-acoustic calculations are performed. The blade is discretized spanwise into elementary blade sections corresponding to the aerodynamic calculation points of the main command block – aero, i.e. as defined by the command 'aerosections'. Aerodynamic noise is calculated for each of these blade sections and subsequently added at the observer location(s) assuming incoherent noise sources. Only geometrical spreading is considered for the noise propagation between blade sections and observer. Details of the implementation for the turbulent inflow, trailing edge and stall noise models can be found in Bertagnolio et al, *A combined aeroelastic-aeroacoustic model for wind turbine noise: verification and analysis of field measurements*, Wind Energy (20), 2017. As for the loading-thickness noise model, the implementation is described in Bertagnolio et al, *A temporal wind turbine model for low-frequency noise*, InterNoise (Conf. Proc.), 2017.

| Obl. | Command name         | Explanation                                                       |
|------|----------------------|-------------------------------------------------------------------|
|      | noise_mode           | 1. Noise mode (0=no noise calculation, 1=compute noise at each    |
|      |                      | time-step on the fly, 2=store aerodynamic data for later noise    |
|      |                      | calculation as post-processing (using option 3 or 4), 3=compute   |
|      |                      | noise at each time-step using stored data, 4=compute steady-state |
|      |                      | noise using stored data and rotor disk azimuthal sector averaging |
|      |                      | yielding large time-saving) (default=0)                           |
|      | noise_start_end_time | Start and end time for noise computation.                         |
|      |                      | 1. Start time, $t_0$ [s]                                          |

| Obl. | Command name               | Explanation                                                                                       |
|------|----------------------------|---------------------------------------------------------------------------------------------------|
|      |                            | 2. End time, <i>t</i> <sub>1</sub> [s]                                                            |
|      |                            | (default: at all time)                                                                            |
|      | noise_deltat               | 1. Time-step for noise calculation (default: at each HAWC2 time-                                  |
|      |                            | step)                                                                                             |
|      | noise_azimuth_sectors      | 1. Number of rotor disk azimuthal sectors when running                                            |
|      |                            | noise_mode=4 (default=16)                                                                         |
|      | atmospheric_pressure       | 1. Atmospheric pressure [Pa] (default=101325.)                                                    |
|      | temperature                | 1. Temperature [deg. Celsius] (default=20.)                                                       |
|      | octave_bandwidth           | 1. Octave band frequency centers used for defining noise spectra.                                 |
|      |                            | Options are: 1, 3, 12 and 24 (default=3)                                                          |
|      | spl_min_max_frq            | Minimum and maximum computed frequency for                                                        |
|      |                            | integrated sound pressure level calculations.                                                     |
|      |                            | 1. Minimum frequency, $fr_{min}$ [Hz]                                                             |
|      |                            | 2. Maximum frequency, $fr_{max}$ [Hz]                                                             |
|      |                            | (default: all octave band frequency centers are used)                                             |
|      | turbulent_inflow_noise     | 1. Turbulent inflow noise model (0=using Von Karman                                               |
|      |                            | turbulence spectra, 1=using Mann atmospheric turbulence                                           |
|      |                            | model) (default=0)                                                                                |
|      | turbulent_inflow-          | 1. Turbulent inflow thickness correction (0=none, 1=correction                                    |
|      | _thickness_correction      | is added to turbulent inflow noise) (default=0)                                                   |
|      | mann_turbulence_parameters | Mann turbulence parameters.                                                                       |
|      |                            | 1. L: turbulent integral length (default=29.7m)                                                   |
|      |                            | 2. $\alpha \varepsilon^{2/3}$ : energy level (default=1.0)                                        |
|      |                            | 3. $\gamma$ : anisotropy factor (default=3.7)                                                     |
|      |                            | If any value is negative, then its default value is assumed.                                      |
|      | surface_roughness          | 1. Surface roughness, z0 (If specified, it is used to re-define the                               |
|      |                            | Mann turbulence parameters)                                                                       |
|      | trailing_edge_noise        | 1. Trailing edge model (0=none, 5=TNO 'frba' model, 31=Amiet                                      |
|      |                            | 'frba' model, 41=Amiet 'asfi' model) (default=0)                                                  |
| *    | bldata_filename            | 1. Filename incl. relative path defining tabulated input data for                                 |
|      |                            | trailing edge noise model.                                                                        |
|      | trailing_edge_serration    | Trailing edge serration model parameters.                                                         |
|      |                            | 1. R <sub>1</sub> Inboard radius [m]                                                              |
|      |                            | 2. R <sub>2</sub> Outboard radius [m]                                                             |
|      |                            | 3. <i>L<sub>ser</sub></i> Serration periodic span length [m]                                      |
|      |                            | 3. <i>H<sub>ser</sub></i> Serration crest to trough height [m]                                    |
|      | stall_noise                | 1. Stall noise model (0=none, 1=Amiet based model, 2=Full                                         |
|      | . 1                        | formulation) (default=0)                                                                          |
|      | stall_separation           | Stall separation definition.                                                                      |
|      |                            | 1. Stall separation (1=tabulated and given in bldata_filename,                                    |
|      |                            | 2=use dynamic stall model, 3=forced separation location)                                          |
|      |                            | (default=1)                                                                                       |
|      |                            | 2. Forced separation location (x/C[-]: if positive on suction side, if pagetive on pressure side) |
|      | tin noise                  | if negative on pressure side)                                                                     |
|      | tip_noise                  | 1. Tip noise model (0=none, 1=not implemented yet!!!)                                             |
|      | loading noise              | (default=0)  1. Loading-thickness noise model (0=none, 1=based on tabulated                       |
|      | loading_noise              | _                                                                                                 |
|      |                            | Cl, 2=based on Cp distribution from tabulated data, 3=based on                                    |
|      |                            | Cl from HAWC2 aerodynamics) (default=0) This model does not work with noise_mode=4.               |
|      | loading_data_filename      | Filename incl. relative path defining tabulated input data for                                    |
|      | roading_data_inchanic      | loading-thickness noise.                                                                          |
| *    | xyz_observer               | Position of observer in global reference system.                                                  |
|      | Ay L_OUSCI VEI             | 1 OSTUDII DI DUSCI VEI III GIUDAI IEIEIEILEE SYSICIII.                                            |

| Obl. | Command name    | Explanation                                           |
|------|-----------------|-------------------------------------------------------|
|      |                 | 1. x [m]                                              |
|      |                 | 2. y [m]                                              |
|      |                 | 3. z [m]                                              |
|      |                 | More than one observer is allowed (but must be <256). |
|      | output_filename | 1. Filename incl. relative path for output log file.  |

# 12.5 Sub command block – bemwake\_method

Parameters used to calculate the steady state induction and dynamic induction. If not included defaults parameters are automatically used.

| Obl. | Command name            | Explanation                                                             |
|------|-------------------------|-------------------------------------------------------------------------|
|      | nazi                    | 1. Number of azimuthal points in the induction grid. A high             |
|      |                         | number increased accuracy but slow down the simulation time.            |
|      |                         | Default is 16.                                                          |
|      | fw                      | Dynamic time constants and mixing ratio contribution for the far        |
|      |                         | wake part of the induction.                                             |
|      |                         | 1. Mixing ratio, default is 0.4153                                      |
|      |                         | 2. $k_3$ (poly. coef. for r/R sensitivity) default=0.0                  |
|      |                         | 3. $k_2$ (poly. coef. for r/R sensitivity) default=-0.1667              |
|      |                         | 4. $k_1$ (poly. coef. for r/R sensitivity) default=0.0881               |
|      |                         | 5. $k_0$ (poly. coef. for r/R sensitivity) default=2.0214               |
|      | nw                      | Dynamic time constants and mixing ratio contribution for the            |
|      |                         | near wake part of the induction.                                        |
|      |                         | 1. Mixing ratio, default is 0.5847                                      |
|      |                         | 2. $k_3$ (poly. coef. for r/R sensitivity) default=0.0                  |
|      |                         | 3. $k_2$ (poly. coef. for r/R sensitivity) default=-0.7048              |
|      |                         | 4. $k_1$ (poly. coef. for r/R sensitivity) default=0.1819               |
|      |                         | 5. $k_0$ (poly. coef. for r/R sensitivity) default=0.7329               |
|      | a-ct-filename           | Filename for a user defined relation between a and ct.                  |
|      | a_ct_table              | Filename for a user defined table of axial induction factor a           |
|      |                         | and the thrust coefficient $C_T$ . This will overwrite the default      |
|      |                         | polynomial relationship between $a$ and $C_T$ . This flag is not able   |
|      |                         | to be used together with a-ct-filename. The data format for the         |
|      |                         | file is described in Section. 12.18.                                    |
|      | custom_tiploss          | Filename for a user defined tip/root loss factor.                       |
|      |                         | Filestructure: One number in the first line gives the number of         |
|      |                         | radial stations specified in the file. Following lines have two         |
|      |                         | numbers: non-dimensional radius $0 < r/R < 1$ followed by               |
|      |                         | tip/root loss factor $0 < F_{custom} < 1$ .                             |
|      |                         | It is applied on the $a = f(CT)$ relation as $a = f(C_T/(FF_{custom}))$ |
|      |                         | where $F$ is the regular tip loss factor. This allows e.g.              |
|      |                         | implementation of a user defined root loss model by specifying          |
|      |                         | $F_{custom}$ going from 0 at the root towards 1 at or before the tip.   |
|      |                         | In that way $F_{custom}$ and the regular tiploss factor $F$ can be used |
|      |                         | together.                                                               |
|      | radial_induc            | 1. Radial induction model (0=none, 1=Radial induction model             |
|      |                         | described in Section 2.8 of [5])(default=0)                             |
|      | only_lift_for_momentum- | (0=default, both lift and drag forces contribute to momentum            |
|      | _balancing              | balancing; 1=only lift force contributes to momentum balancing)         |

| Obl. | Command name             | Explanation                                                       |
|------|--------------------------|-------------------------------------------------------------------|
|      | wake_rot_effect          | (0=default, exclude the pressure drop due to the wake rotation    |
|      |                          | effect in the wake; 1=include the pressure drop due to the wake   |
|      |                          | rotation effect in the wake. This is described in Section 3.2 and |
|      |                          | 3.3 of [13])                                                      |
|      | tip_loss_sectional_angle | (0=default, use the flow angle seen in the rotor-polar coordinate |
|      |                          | system (inflow angle) to calculate the tip loss factor described  |
|      |                          | in Section 2.3 of [5]; 1=use the flow angle seen by the section   |
|      |                          | (angle of attack plus deformed twist angle) to calculate the tip- |
|      |                          | loss factor. This is described in Section 5.2 of [8]. The results |
|      |                          | of using two different methods will be different if the blade has |
|      |                          | noticeable out-of-plane geometry. )                               |
|      | vortex_cylinder_model    | (0=default, do not use vortex cylinder model; 1=use the vortex    |
|      |                          | cylinder model as a correction to the BEM method. The method      |
|      |                          | is able to model blade non-planar effects on the aerodynamic      |
|      |                          | induction. The method is described in [8]. Since the radial       |
|      |                          | induction is calculated from the vortex cylinder model, the flag  |
|      |                          | of radial_induc will not be functioning.)                         |
|      |                          |                                                                   |

#### 12.6 Sub command block – nearwake\_method

The near wake model implementation in HAWC2 couples the lifting line theory based near wake model for trailed vorticity with the modified HAWC2 BEM as a far wake model. Inherently included in the trailed vorticity computations are the influences of the tip and root vortices; a 'root-loss' model is otherwise not included in HAWC2. The model is described in [14, 15] and has been shown to improve the dynamic blade loading in the presence of turbulence, blade vibrations and flap actuations.

In case of strong load gradients on the blade due to for example flaps at fixed angle or other aerodynamic devices activating the near wake model leads to an improved steady state load distribution. When used in this case with a prescribed point distribution along the blade (defined in the ae-file) then sudden changes in the point density (for example close to the flap) should be avoided as they can lead to numerical instability of the model. As with any vortex model, care should be taken when operating in deep stall conditions, such as extreme yaw conditions in standstill.

Since HAWC2 13.0 the near wake model is able to model the effects of blade sweep on the induced velocity at the blade [6, 7, 16]. The influence of non-straight bound vortex can and should also be included. However, for the purpose of backwards compatibility, the model extension for swept blades is not enabled by default.

| Obl. | Command name         | Explanation                                                      |
|------|----------------------|------------------------------------------------------------------|
|      | only_one_nw_function | Dynamic accuracy, see Section 6 in [15] for details. (0=2        |
|      |                      | exponential functions used; 1=default, 1 exponential function    |
|      |                      | used: minimally lower accuracy but almost twice as fast)         |
|      | only_axial_nw        | (0=default, near wake model used for both axial and tangential   |
|      |                      | induction; 1= near wake model used for axial induction only)     |
|      | fast_nwm             | (0=full iteration loop of the near wake model; 1= default, helix |
|      |                      | angle and vortex filament length fixed during iteration loop,    |
|      |                      | almost identical results, much faster)                           |

| Obl. | Command name    | Explanation                                                                                                 |
|------|-----------------|----------------------------------------------------------------------------------------------------|
|      | fixed_kfw       | kfw (0 <kfw<1). and="" be="" coupling="" factor="" fixed<="" is="" td="" this="" used="" will=""></kfw<1).> |
|      |                 | during the computation. Not using this command means the                                                    |
|      |                 | coupling factor will be computed automatically and dynamically                                              |
|      |                 | updated each time step (default, see Section 5 in [14] for details)                                         |
|      | r_core          | r_core determines the vortex core radius (default=0: no vortex                                              |
|      |                 | core is used). The implementation is in beta version and not                                                |
|      |                 | validated.                                                                                                  |
|      | nw_sweep        | (0=default, use the near-wake model that does not consider the                                              |
|      |                 | effects of blade sweep on the aerodynamic induction. [14, 15];                                              |
|      |                 | 1=use the near-wake model that models the effects of blade sweep                                            |
|      |                 | on the aerodynamic induction. The extension to the model is                                                 |
|      |                 | described in [6, 7])                                                                                        |
|      | nw_curved_bound | This flag only works if nw_sweep=1. (1=default, includes the                                                |
|      |                 | curved bound vortex effect. [7]; 0=does not include the curved                                              |
|      |                 | bound vortex effect. Ignoring the curved bound vortex will lead                                             |
|      |                 | to wrong results for swept blades, see [7, 16])                                                             |

#### 12.7 Sub command block – vawtwake\_method

VAWT dynamic inflow parameters. The model implemented in the code is described in [17]. The model uses two parallel first order filters for the near- and far-wake induction, respectively. This is similar to the BEM dynamic inflow model. However for the VAWT model, the non-dimensional time constants, which can be given as user defined input as shown in the table below, are multiplied by the radius of the actuator cylinder divided by the free wind speed. Currently there is no dependency of the time constants on distance from the blade tip or on average induction factor implemented in the VAWT dynamic inflow model.

| Obl. | Command name | Explanation                                                      |
|------|--------------|------------------------------------------------------------------|
|      | nazi         | 1. Number of azimuthal points in the induction grid. A high      |
|      |              | number increased accuracy but slow down the simulation time.     |
|      |              | Default is 36.                                                   |
|      | fw           | Dynamic time constants and mixing ratio contribution for the far |
|      |              | wake part of the induction.                                      |
|      |              | 1. Mixing ratio, default is 0.4                                  |
|      |              | 2. $k_3$ dummy value, currently not used in the model            |
|      |              | 3. $k_2$ dummy value, currently not used in the model            |
|      |              | 4. $k_1$ dummy value, currently not used in the model            |
|      |              | 5. $k_0$ fw time constant, default=2.0                           |
|      | nw           | Dynamic time constants and mixing ratio contribution for the     |
|      |              | near wake part of the induction.                                 |
|      |              | 1. Mixing ratio, default is 0.6                                  |
|      |              | 2. $k_3$ dummy value, currently not used in the model            |
|      |              | 3. $k_2$ dummy value, currently not used in the model            |
|      |              | 4. $k_1$ dummy value, currently not used in the model            |
|      |              | 5. $k_0$ nw time constant, default=0.5                           |

#### 12.8 Data format for the aerodynamic layout

The format of this file which in the old HAWC code was known as the hawc\_ae file is changed slightly for the HAWC2 input format. The position of the aerodynamic center is no longer an input value, since the definition is that the center is located in  $C_{1/4}$  with calculated velocities in

 $C_{3/4}$ .

Position of aerodynamic centers related to c2\_def section coo.

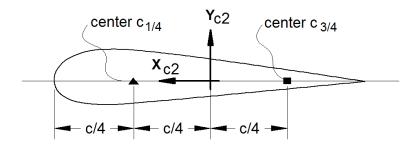

Figure 6: Illustration of aerodynamic centers  $C_{1/4}$  and  $C_{3/4}$ 

The format of the file is specified in the following two tables

| Line number | Description                                                        |
|-------------|--------------------------------------------------------------------|
| 1           | #1: Nset, Number of datasets present in the file. The format of    |
|             | each data set can be read below. The datasets are repeated without |
|             | blank lines etc.                                                   |
| 2           | #1: Set number. #2: Nrows, Number of data rows for this set        |
| 32+Nrows    | Data row according to Table 27                                     |

Table 26: Format of main data structure for the aerodynamic "\_ae" blade layout file

The content of the colums in a data row is specified in the table below.

| Column | Parameter                                                           |
|--------|---------------------------------------------------------------------|
| 1      | r, curved length distance from main_body node 1 [m]                 |
| 2      | chord length [m]                                                    |
| 3      | thickness ratio between profile height and chord [%]                |
| 4      | Profile coefficient set number                                      |
| (5)    | Optional column. When present, it includes a dynamic stall model    |
|        | selector. It is then possible to bypass or change dynamic stall     |
|        | model for different part of the blade. Numbers are identical to the |
|        | one used in the command "aero dynstall_method"                      |

Table 27: Format of the data rows for the aerodynamic "\_ae" blade layout file

#### 12.9 Example of an aerodynamic blade layout file

```
Number of datasets in the file.
    1 25 Set nr, nrows.
           2.42
                  100
                        1 Radius[m] chord[m] thick[%] PC [-]
    1.239
           2.42
                  100
                               1
    1.24
           2.42
                  99.9
    3.12
           2.48
                  96.4
                              1
    5.24
           2.65
                  80.5
                              1
    7.24
           2.81
                  65.0
                              1
           2.98
    9.24
                  51.6
    11.24 3.14
                  40.3
                  32.5
                              1
    13.24 3.17
    15.24
          2.99
                  28.4
                              1
    17.24
           2.79
                  25.6
                              1
13
    19.24 2.58
```

```
20.44 2.46
                 22.8
    23.24 2.21
                 20.9
16
                             1
                 20.0
    25.24 2.06
                             1
17
    27.24 1.92
                 19.4
                             1
18
    29.24 1.8
                  19.0
                             1
19
    31.24 1.68
                  18.7
    33.24 1.55
                  18.6
                             1
    35.24 1.41
                  18.3
                             1
    37.24 1.18
                 17.9
                             1
    38.24 0.98
                  17.3
                             1
    39.24 0.62
                  16.3
                             1
    39.64 0.48
                  15.7
                             1
    40.00
           0.07
                  14.8
                             1
```

#### 12.10 Data format for the profile coefficients file

The format of this file which in the old HAWC code was known as the hawc\_pc file has not been changed for the HAWC2 code.

The format of the file is specified in the following two tables

| Line number | Description                                                        |
|-------------|--------------------------------------------------------------------|
| 1           | #1: Nset, Number of datasets present in the file. The format of    |
|             | each data set can be read below. The datasets are repeated without |
|             | blank lines etc.                                                   |
| 2           | #1: Nprofiles. Number of profiles included in the data set. There  |
|             | must be more than 1 Nprofiles. First profile is the thinnest, last |
|             | profile is the thickest (continously increasing order).            |
| 3           | #1: Profile number. #2: Nrows. #3: Thickness in percent of chord   |
|             | length                                                             |
| 43+Nrows    | Data row according to Table 29                                     |

Table 28: Format of main data structure for the profile coefficients file

The content of the columns in a data row is specified in table below.

| Column | Parameter                                                                  |
|--------|----------------------------------------------------------------------------|
| 1      | $\alpha$ , angle of attack [deg]. Starting with -180.0, ending with +180.0 |
| 2      | $C_l$ lift coefficient [-]                                                 |
| 3      | $C_d$ drag coefficient [-]                                                 |
| 4      | Cm moment coefficient [-]                                                  |

Table 29: Format of the data rows for the profile coefficients file

#### 12.11 Example of the profile coefficients file "\_pc file"

```
1 Airfoil data for the nrel 5 mw turbine
    8
2
        127 17 DU17 airfoil with an aspect ratio of 17. Original -180 to 180deg
    1
    -180.00
              0.000
                      0.0198 0.0000
    -175.00
              0.374
                      0.0341
                               0.1880
    -170.00
              0.749
                      0.0955
                               0.3770
    -160.00
              0.659
                      0.2807
                               0.2747
    -155.00
              0.736
                      0.3919
                               0.3130
    -150.00
              0.783
                      0.5086
                               0.3428
    -145.00
              0.803
                      0.6267
                               0.3654
```

```
-140.00
                 0.798
                         0.7427
                                   0.3820
                 0.771
                         0.8537
12
     -135.00
                                   0.3935
     -130.00
                 0.724
                         0.9574
                                   0.4007
13
     -125.00
                 0.660
                         1.0519
                                   0.4042
14
     -120.00
                 0.581
                         1.1355
                                   0.4047
15
     -115.00
                 0.491
                         1.2070
                                   0.4025
16
17
     -110.00
                 0.390
                         1.2656
                                   0.3981
     -105.00
                 0.282
                                   0.3918
18
                         1.3104
     -100.00
                 0.169
                         1.3410
                                   0.3838
19
      -95.00
                 0.052
                         1.3572
                                   0.3743
20
      -90.00
                -0.067
                         1.3587
                                   0.3636
22
      -85.00
                -0.184
                         1.3456
                                   0.3517
                -0.299
      -80.00
                         1.3181
                                   0.3388
23
      -75.00
                -0.409
                         1.2765
                                   0.3248
24
      -70.00
                -0.512
                         1.2212
                                   0.3099
25
26
      -65.00
                -0.606
                         1.1532
                                   0.2940
27
      -60.00
                -0.689
                         1.0731
                                   0.2772
      -55.00
                -0.759
                         0.9822
                                   0.2595
```

#### 12.12 Data format for the flap steady aerodynamic input (.ds file)

This file contains the pre-processed steady data required by the ATEFlap dynamic stall model. Steady lift, drag and moment coefficients are given as function of angle of attack and flap deflection, together with the fully separated and fully attached lift, and the separation function values required by the Beddoes-Leishmann dynamic stall model. The input file can be generated automatically through an external pre-processing application, as for instance the "Preprocessor for ATEFlap Dynamic Stall Model, v.2.04". Please refer to the application documentation for further details.

The format of the file is specified in the following two tables:

| Line number | Description                                                          |
|-------------|----------------------------------------------------------------------|
| 1           | Free for comments                                                    |
| 2           | Free for comments                                                    |
| 3           | #1: Aoa0 [rad]. Angle of attack returning a null steady lift         |
| 4           | Free for comments                                                    |
| 5           | #1: dCl/dAoa [1/rad]. Gradient of the steady lift function with      |
|             | respect to angle of attack variations                                |
| 6           | Free for comments                                                    |
| 7           | #1: dCl/dBeta [-]. Gradient of the steady lift function with respect |
|             | to flap deflection variations                                        |
| 8           | Free for comments                                                    |
| 9           | #1: Nrows. Total number of the following data-rows.                  |
| 109+Nrows   | Data rows, as specified in following table.                          |

Table 30: Format of main data structure for the .ds flap steady aerodynamic input file

The content of the columns in a data row is specified in table below.

| Column | Parameter                                                           |
|--------|---------------------------------------------------------------------|
| 1      | $\alpha$ , Angle Of Attack [deg]. Starting with -180.0, ending with |
|        | +180.0. External loop (changes value after going through all the    |
|        | beta flap deflection values, i.e. 100 rows)                         |
| 2      | Beta, flap deflection. Starting from -49 to +50. Internal loop      |
|        | (changes at every data row)                                         |
| 3      | $C_l$ st. Steady lift coefficient [-]                               |

| Column | Parameter                                       |
|--------|-------------------------------------------------|
| 4      | $C_l$ att. Fully attached lift coefficient [-]  |
| 5      | $C_l$ fs. Fully separated lift coefficient [-]  |
| 6      | $C_d$ drag coefficient [-]                      |
| 7      | $C_m$ moment coefficient [-]                    |
| 8      | f . Steady value of the separation function [-] |

Table 31: Format of the data rows for the .ds flap steady aerodynamic input file

#### 12.13 Example of a .ds flap steady aerodynamic input file

```
Input file for Flap dyn.stall model. Generated with Delphi preprocessor
      .Linear Region: Aoa Cl0 [rad]:
2
    -0.06523855
      .Linear Region: dCl / dAoa [1/rad]:
    6.60081861
      .Linear Region: dCl / dBeta [1/deg]:
    0.0435375
       . Polars: 1.Aoa | 2.Beta | 3.Clst | 4.Cl Att | 5.Cl fs | 6.Cd | 7.Cm | 8.F
    36100
    -180
                 -0.22013 -20.5241432
                                        -0.22013 0.0199118108 0.0451649986
10
11
    -180
          -48
                 -0.22013 -20.5241432 -0.22013 0.0199118108
                                                                   0.0451649986
                                                                                  0
12
           +50
                  0.21096 -20.088768
                                          0.21096
                                                    0.0199443996
                                                                   -0.0431930013
13
    -180
    -179
           -49
14
                  . . .
15
     -179
           -48
16
      . . .
    +180
           +50
```

#### 12.14 Data format for the user defined a-ct relation

The format of the file is specified in the following two tables

| Line number    | Description                                                     |
|----------------|-----------------------------------------------------------------|
| 1. nrad interp | Nrad interpolation. Interpolation method can either be "linear" |
|                | or "akima"                                                      |
| 2. nazi        | Data row according to Table 33                                  |

Table 32: Format of main data structure for the a-ct relation file

The content of the columns in a data row is specified in table below.

| Column | Parameter                      |
|--------|--------------------------------|
| 1      | non-dim radius r/R             |
| 2      | k <sub>1</sub> polynomium coef |
| 3      | k <sub>2</sub> polynomium coef |
| 4      | k <sub>3</sub> polynomium coef |
| 5      | k <sub>4</sub> polynomium coef |

Table 33: Format of the data rows for the a-ct relation file

## 12.15 Data format for the trailing edge noise model (bldata)

This file contains the values required by the aero\_noise module. Several different parameters are given as a function of angle of attack, relative thickness, and Reynolds number. The boundary layer data can be created from results generated with XFOIL or a CFD software such as EllipSys2D.

The format of the file is specified in the following two tables:

| Line number | Description                                                         |
|-------------|---------------------------------------------------------------------|
| 1 – 4       | Free for comments                                                   |
| 5           | #1: BLDataType [-]. Type of boundary-layer data (1=Xfoil,           |
|             | 2=CFD). #2: $N_y$ [-] and number of points for BL data. $N_y$ must  |
|             | be 1 for XFOIL data.                                                |
| 6           | Free for comments                                                   |
| 7           | #1: Number of thicknesses [-].                                      |
| 8           | Free for comments                                                   |
| 9           | #1: Relative thickness 1 [%]. First relative thickness value        |
| 10          | Free for comments                                                   |
| 11          | #1: Number of Reynolds numbers at thickness 1.                      |
| 12          | Free for comments                                                   |
| 13          | #1: First Reynolds number at thickness 1 [-].                       |
| 14          | Free for comments                                                   |
| 15          | #1: Number of angles of attack for Reynolds number 1, thickness     |
|             | 1 [-].                                                              |
| 16          | #1: First angle of attack for for Reynolds number 1, thickness 1    |
|             | [deg]                                                               |
| 17          | Data row as specified in the following table for the suction side.  |
| 18          | Data row as specified in the following table for the pressure side. |
| 19end       | Subsequent data rows and specification of other thicknesses,        |
|             | Reynolds numbers, and angles of attack.                             |

Table 34: Format of main data structure for the bldata input file for trailing-edge noise model

The content of the columns in a data row is specified in table below.

| Column        | Parameter                                                                             |
|---------------|---------------------------------------------------------------------------------------|
| 1             | $U_e$ , velocity at edge of boundary layer normalized by inflow                       |
|               | velocity $U_0$ [-].                                                                   |
| 2             | $C_f$ , friction coefficient [-].                                                     |
| 3             | dp/dX, pressure gradient [-].                                                         |
| 4             | $\delta$ , boundary layer thickness normalized by chord [-].                          |
| 5             | $\delta^*$ , boundary-layer displacement thickness normalized by chord                |
|               | [-].                                                                                  |
| 6             | $\theta$ , boundary-layer momentum thickness normalized by chord [-].                 |
| 7             | $x_{tr}$ , boundary-layer transition location normalized by chord [-].                |
| 8             | $x_{sep}$ , boundary-layer separation location normalized by chord [-].               |
| 9 (CFD only)  | $y_d(1)$ , distance from wall for point 1 normalized by chord [-].                    |
| 10 (CFD only) | $U_y(1)$ , velocity at point 1 normalized by inflow velocity [-].                     |
| 11 (CFD only) | $k_T(1)$ , turbulence kinetic energy at point 1 normalized by $U_0^2$ [-].            |
| 12 (CFD only) | $\epsilon(1)$ , turbulence dissipation at point 1 normalized by $\nu \cdot (U_0/c)^2$ |
|               | [-], where $\nu$ is the kinematic viscosity and $c$ is the chord.                     |
| 13 (CFD only) | CFD parameters for other locations on the profile.                                    |

Column Parameter

*Table 35*: Format of the data rows for the boundary layer data file for the trailing edge noise model

#### 12.16 Example of a trailing-edge noise model file (bldata)

```
# Input (Boundary Layer) data file for aeroload_noise module in HAWC2
1
     # Data: Uedge, Cf, dP/dX, Delta, D^star, Theta, X_tr, X_sep [All -]
2
              on suct./pres. sides, Followed by ((Y,U,K_t,Epsi),1,NY) for CFD case
     # BL data type (1: Xfoil - 2:CFD), NY: Nb. of points for BL data (Must be 1 for Xfoil)
     # Number of thicknesses:
      16
     # New thickness no. 1
                                                         3.1352E-02 9.4569E-02 [-] ./.Chord
       1.3997E+01 # [% Chord] - At 1,10% Chord:
     # Number of Reynolds numbers (at thickn.no. 1):
10
11
     # New Reynolds number no. 1 (t/c = 1.40E+01 [\%])
       6.0000E+05 # [-]
13
     # Number of angles of attack (at thickn.no. 1; at Reyn.no. 1):
14
15
      -1.0000E+01 # [deg] Angle of attack no. 1 (t/c = 1.40E+01 [%]; Reyn.= 6.00E+05 [-])
16
       9.7959595E-01 \quad 5.0024827E-03 \quad 1.3876976E+00 \quad 1.4695722E-02 \quad 1.9646853E-03 \quad \dots
17
       9.4850973E-01 \quad 3.4123155E-04 \quad -3.2128910E-01 \quad 7.7950524E-02 \quad 3.3317935E-02 \quad \dots
18
       -6.0000E+00 # [deg] Angle of attack no. 2 (t/c = 1.40E+01 [%]; Reyn.= 6.00E+05 [-])
19
       9.5475774E-01 \quad 3.8252693E-03 \quad 2.7709756E-01 \quad 1.9092268E-02 \quad 2.8682055E-03 \quad \dots
20
       9.1490195E-01 1.6144429E-03 1.4202462E-01 4.0643583E-02 1.2382229E-02
21
22
23
     # New thickness no. 16
24
       5.8782E+01 # [% Chord] - At 1,10% Chord:
                                                          1.1889E-01 3.7350E-01 [-] ./.Chord
25
26
     # Number of Reynolds numbers (at thickn.no. 16):
27
28
     # New Reynolds number no. 1 (t/c = 5.88E+01 [%])
       6.0000E+05 # [-]
29
30
     # New Reynolds number no. 13 (t/c = 5.88E+01 [\%])
31
32
       9.0000E+06 # [-]
     # Number of angles of attack (at thickn.no. 16; at Reyn.no. 13):
33
34
       15
35
       2.4000E+01 # [deg] Angle of attack no. 15 (t/c = 5.88E+01 [%]; Reyn.= 9.00E+06 [-])
36
       1.7209753E-02 \quad 7.9763797E-04 \quad -9.2664372E-01 \quad 3.4414559E-03 \quad 6.8894715E-03 \quad \dots
37
       1.2919848E + 00 \quad 3.6773425E - 03 \quad -1.0974971E + 01 \quad 6.3898121E - 03 \quad 9.2252539E - 04 \quad \dots
38
```

# 12.17 Main command block – blade\_c2\_def (for use with old\_htc\_structure format)

In this command block the definition of the centerline of the main\_body is described (position of the half chord). This command shall be used as a main command even though it is only used together with the aerodynamic module. The reason for this is that it used to submit information that is usually given in the new\_htc\_structure format, which is also a main command block. The input data given with the sec commands below is used to define a continuous differentiable line in space using akima spline functions. This centerline is used as basis for local coordinate system definitions for sections along the structure. If a straight line is requested a minimum of three points of this line must be present.

| Obl. | Command name | Explanation                                                          |
|------|--------------|----------------------------------------------------------------------|
| *    | nsec         | Must be the present before a "sec" command.                          |
|      |              | 1. Number of section commands given below                            |
| *    | sec          | Command that must be repeated "nsec" times                           |
|      |              | 1. Number                                                            |
|      |              | 2. x-pos [m]                                                         |
|      |              | 3. y-pos [m]                                                         |
|      |              | 4. z-pos [m]                                                         |
|      |              | 5. $\theta_z$ [deg]. Angle between local x-axis and main_body x-axis |
|      |              | in the main_body x-y coordinate plane. For a straight blade this     |
|      |              | angle is the aerodynamic twist. Note that the sign is positive       |
|      |              | around the z-axis, which is opposite to traditional notation for     |
|      |              | etc. a pitch angle.                                                  |

#### 12.18 Data format for the user defined a-ct table

| Line number | Description                        |
|-------------|------------------------------------|
| 1           | Nrows, Number of data rows         |
| 21+Nrows    | 1. Axial induction factor <i>a</i> |
|             | 2. Thrust coefficient $C_T$        |

Table 37: Format of main data structure for the user defined a\_ct\_table file

#### Example:

```
19
    0.000000 0.000000
    0.025274 0.100000
    0.052250 0.200000
    0.081458 0.300000
    0.113427 0.400000
    0.148688 0.500000
    0.187769 0.600000
    0.231201 0.700000
    0.279514 0.800000
11
    0.333237 0.900000
12
    0.392900 1.000000
    0.532166 1.200000
13
    0.701551 1.400000
14
    0.905293 1.600000
15
    1.147630 1.800000
    1.432800 2.000000
    1.765042 2.200000
    2.148595 2.400000
    2.360937 2.500000
```

Additional comments for best results: We recommend a higher resolution than in this example. Further, set a(1) = 0.0 and  $C_T(1) = 0.0$ . In the table,  $C_T$  should be in increasing order:  $0 <= C_T(i) < C_T(i+1)$ . The value of a and  $C_T$  should be positive except for the first row. Also provide extrapolated table until  $C_T = 2.5$ .

# 13 Aerodrag (for tower and nacelle drag)

#### 13.1 Main command aerodrag

With this module, it is possible to apply aerodynamic drag forces at a given number of structures.

#### 13.2 Subcommand aerodrag\_element

Command block that can be repeated as many times as needed. In this command block aerodynamic drag calculation points are set up for a given main body.

| Obl. | Command name           | Explanation                                                   |
|------|------------------------|---------------------------------------------------------------|
| *    | mbdy_name              | 1. Main_body name to which the aerodynamic calculation points |
|      |                        | are linked.                                                   |
|      | (old command body_name |                                                               |
|      | still usable)          |                                                               |
| *    | aerodrag_sections      | 1. Distribution method: ("uniform" only possibility)          |
|      |                        | 2. Number of calculation points (min. 2).                     |
|      | nsec                   | This command must be present before the sec commands.         |
|      |                        | 1. Number of sections given below.                            |
|      | sec                    | This command must be repeated nsec times                      |
|      |                        | 1. Distance in [m] along the main_body c2_def line. Positive  |
|      |                        | directed from node 1 to node "last".                          |
|      |                        | 2. $C_d$ drag coefficient (default=1.0)                       |
|      |                        | 3. Width of structure (diameter)                              |
|      | update_states          | Logical parameter that determines whethe the movement of the  |
|      |                        | structure is included or not.                                 |
|      |                        | 1. parameter (1=states are updated (default), 0=not updated)  |

By choosing the uniform distribution, HAWC2 places n equidistant calculation points on the main body, from the first until the last node. The distributed aerodynamic drag is computed for each calculation point as

$$f_x = \frac{1}{2}\rho V_x^2 c C_d \operatorname{sgn}(V_x)$$

$$f_y = \frac{1}{2}\rho V_y^2 c C_d \operatorname{sgn}(V_y)$$

$$f_z = 0$$

$$m_x = 0$$

$$m_y = 0$$

$$m_z = 0$$

with  $\rho$  the air density, c the interpolated width at the calculation point and  $C_d$  the interpolated drag coefficient at the calculation point.  $V_x$  and  $V_y$  are the relative wind speed in the aerodynamic coordinate system at the calculation point, optionally including the structural one. The wind speed is evaluated only at the first iteration of each time step, while the structural one is always updated. The aerodynamic drag is not applied in the first 5 seconds of the simulation. Between 5 and 10 seconds it smoothly goes from 0 to 100%, where it remains until the end of the simulation.

# 14 Hydrodynamics

## 14.1 Main command block - hydro

In this command block hydrodynamic forces calculated using Morison's formula is set up.

#### 14.2 Sub command block – water\_properties

| Obl. | Command name         | Explanation                                                             |
|------|----------------------|-------------------------------------------------------------------------|
| *    | gravity              | 1. Gravity acceleration (used for calculation of buoyancy forces).      |
|      |                      | Default = $9.81 \text{ m/s}^2$                                          |
| *    | mudlevel             | 1. Mud level [m] in global z coordinates.                               |
| *    | mwl                  | 1. Mean water level [m] in global z coordinates.                        |
| *    | rho                  | 1. Density of the water [kg/m3]. Default=1000                           |
|      | wave_direction       | 1. Wave direction [deg]. Direction is positive when the waves           |
|      |                      | come forward from the right when looking towards the wind at            |
|      |                      | default conditions.                                                     |
|      | current              | 1. Current type (0=none (default), 1=constant, 2=power law              |
|      |                      | $U(z) = U_0((mudlevel - mwl - z)/(mudlevel - mwl))^{\alpha}$ where      |
|      |                      | $\alpha \geq 0$ , and z refers to the water depth ranging from 0 at the |
|      |                      | surface to $mudlevel - mwl$ at the mudlevel. See also figure 7.         |
|      |                      | 2. Current velocity at mwl, $u_0$                                       |
|      |                      | 3. type parameter. If type=2 then parameter is $\alpha$ .               |
|      |                      | 4. Current direction relative to wave direction [deg]. Positive         |
|      |                      | direction if current comes from the right looking towards the           |
|      |                      | incoming waves.                                                         |
|      | water_kinematics_dll | 1. Filename incl. relative path to file containing water kinematics     |
|      |                      | dll (example ./hydro/water_kin.dll)                                     |
|      |                      | 2. String sent to initialization of dll. This is typical the name of a  |
|      |                      | local inputfile of the dll.                                             |

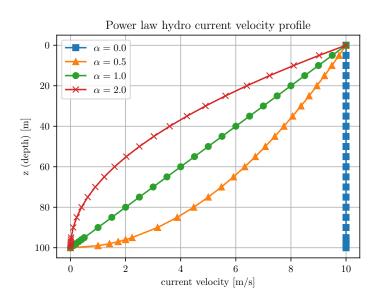

Figure 7: Hydrodynamic water current power law velocity profile for various values of  $\alpha$  with mwl = 0 and mudlevel = 100.

# 14.3 Sub command block - hydro\_element

Command block that can be repeated as many times as needed. This command block set up hydrodynamic calculation points and link them to a main\_body.

| Obl. | Command name           | Explanation                                                                     |
|------|------------------------|---------------------------------------------------------------------------------|
| *    | body_name or mbdy_name | 1. Main_body name to which the hydrodynamic calculation                         |
|      |                        | points are linked.                                                              |
| *    | hydrosections          | 1. Distribution method of hydrodynamic calculation points.                      |
|      |                        | Options are:                                                                    |
|      |                        | "uniform" nnodes. Where uniform ensures equal distance of the                   |
|      |                        | calculation points. nnodes are number of calculation points.                    |
|      |                        | "auto" nint. Here calculations points are chosen as the postions of             |
|      |                        | the structural nodes and the hydro dynamic input section given by               |
|      |                        | the sec command. The parameter nint is a refinement parameter                   |
|      |                        | given nint extra calculation points in between the other points.                |
| *    | sec_type               | Type of cross section (1=circular, 2=general). Please note                      |
| ı    |                        | that sec_type should always appear before the nsec and sec                      |
|      |                        | commands.                                                                       |
| *    | nsec                   | This command must be present before the sec commands                            |
|      |                        | 1. Number of sections given below                                               |
| *    | sec                    | This command must be repeated nsec times and is different for                   |
|      |                        | each section type.                                                              |
|      |                        | Section type 1 – circular:                                                      |
|      |                        | 1. Relative distance along the main_body c2_def line. Positive                  |
|      |                        | directed from node 1 to node "last".                                            |
|      |                        | 2. $C_a$ added mass coefficient (default=1.0)                                   |
|      |                        | 3. $C_d$ drag coefficient (default=1.0)                                         |
|      |                        | 4. Cross sectional area [m2]                                                    |
|      |                        | 5. Cross sectional area to which $C_a$ is related. (default=area for            |
|      |                        | circular sections) [m2]                                                         |
|      |                        | 6. Width of construction perpendicular to flow direction [m]                    |
|      |                        | 7. drdz gradient(optional). For calculating the buoyancy also for               |
|      |                        | conical sections the gradient expressing the change in radius                   |
|      |                        | with change of distance along the main_body c2_def line. Only                   |
|      |                        | important when buoyancy forces are included.                                    |
|      |                        | 8. Axial drag $C_d$ coefficient for concentrated force contribution             |
|      |                        | (optional). Drag area is circular area defined by the local width.              |
|      |                        | Contribution is quadratic regarding water velocity.                             |
|      |                        | 9. Axial added mass $C_{a,axial}$ coefficient for concentrated                  |
|      |                        | force contribution (optional). Force is computed (in each                       |
|      |                        | hydro element section with $C_{a,axial}$ different than 0) as:                  |
|      |                        | $\rho V_{ref} C_{a,axial}(water\_acc-body\_acc)$ , with $V_{ref}$ taken as half |
|      |                        | volume of sphere defined by the local width as diameter.                        |
|      |                        | 10. Axial drag $C_d$ coefficient for concentrated force contribution            |
|      |                        | (optional). Drag area is circular area defined by the local width.              |
|      |                        | Contribution is linear regarding water velocity.                                |
|      |                        | 11. Internal cross sectional area for flooded members [m2]                      |
|      |                        | (optional). 0=member is not flooded.                                            |
|      |                        | 12. Torque friction coefficient Cf (optional). For rotating                     |
|      |                        | cylinders around local z-direction.                                             |
|      |                        | $M_z = \frac{1}{16}\rho\pi D^4\omega^2 C_f$                                     |
|      |                        |                                                                                 |
|      |                        | Section type 2 – general:                                                       |
|      |                        | 1. relative distance from node 1 to 2                                           |

| Obl. | Command name      | Explanation                                                       |
|------|-------------------|-------------------------------------------------------------------|
|      |                   | 2. Cross sectional area [m2]                                      |
|      |                   | 3. Area radius of gyration [m] around x-axis $Ri_x$               |
|      |                   | 4. Area radius of gyration [m] around y-axis $Ri_y$               |
|      |                   | 5. Hydro mass coefficient in x-direction $C_{a,x}$                |
|      |                   | 6. Hydro mass coefficient in y-direction $C_{a,y}$                |
|      |                   | 7. Drag coefficient in x-direction $C_{d,x}$                      |
|      |                   | 8. Drag coefficient in y-direction $C_{d,y}$                      |
|      |                   | 9. Volume per length in x-direction                               |
|      |                   | 10. Volume per length in y-direction                              |
|      |                   | 11. Reference volume to which $C_a$ is referenced                 |
|      |                   | 12. Reference width for $C_d$ and $C_{a,axial}$                   |
|      |                   | 13. axial drag coefficient (quadratic) $C_{d,axial,quad}$         |
|      |                   | 14. axial hydro mass coefficient $C_{a,axial}$                    |
|      |                   | 15. axial drag coefficient (linear) $C_{d,axial}$                 |
|      | buoyancy          | 1. Specification whether buoyancy forces are included or not.     |
|      |                   | 0=off (default), 1=on (remember to define the 7th parameter in    |
|      |                   | the sec input line.                                               |
|      | update_states     | 1. Specification whether the hydrodynamic sections are updated    |
|      |                   | in time with respect to pos, vel, acc and orientations, or simply |
|      |                   | considered to remain fixed. 0=not updated, 1=updated (default)    |
|      | update_kinematics | 1. Specification whether the water kinematics are updated during  |
|      |                   | iterations or only once per time step. 0=only updated once per    |
|      |                   | time step, 1=full update (default).                               |

Here is an example of this written into the htc-input file.

```
begin HYDRO_ELEMENT;

mbdy_name cylinder;

buoyancy 1;

update_states 1; (0: no dynamic interaction, 1: fully coupled solution

hydrosections auto 4; dist, of hydro calculation points from 1 to nsec

nsec 2; z Ca Cd A Aref width dr/dz Cd_a_(quad) Ca_a Cd_a_lin Aif

sec 0.0 1 1 3.404 3.404 2.082 0.0 0.0 0.0 0.0 3.023;

sec 5.0 1 1 3.404 3.404 2.082 0.0 0.0 0.0 0.0 3.023;

end HYDRO_ELEMENT;
```

This example shows a flooded cylindrical element (l=5 m, d= 2,082 m and t=60mm).

#### 14.4 Description of the water\_kinematics\_dll format.

```
subroutine init(inputfile,t0,t1,dt) implicit none
     character*(*) :: inputfile
     real*8
                                                ! start time for simulation
                                   :: t0
                                   :: t1  ! stop time for simulation
:: dt  ! time increment
     real*8
     !DEC$ ATTRIBUTES DLLEXPORT, ALIAS:'init'::init
     end subroutine init
     subroutine set_new_time(time)
10
     implicit none
11
     !DEC$ ATTRIBUTES DLLEXPORT, ALIAS:'set_new_time'::set_new_time
12
     real*8
                :: time
13
14
     end subroutine set_new_time
15
```

```
subroutine get_sea_elevation(posxy_h,elevation)
implicit none

pbc($ ATTRIBUTES DLLEXPORT, ALIAS:'get_sea_elevation'::get_sea_elevation
real*8,dimension(2) :: posxy_h ! horizontal position coordinates
real*8 :: elevation ! water height above mean water level, positive upwards
end subroutine get_sea_elevation

pbc($ ATTRIBUTES DLLEXPORT, ALIAS:'get_kinematics'::get_kinematics
real*8,dimension(3) :: pos_h, vel_h, acc_h
real*8 :: pres
end subroutine get_kinematics
```

#### 14.5 User manual to the standard wkin.dll version 2.8.3

The wkin.dll which is delivered along with the HAWC2 code needs a separate inputfile. The format for these inputs are the same as the HAWC2 main inputfile with usage of begin..end clauses, semi colon separators, exit command etc. Command words are described below.

All command words written below has to be included in an begin .. end clause called wkin\_input:

```
begin wkin_input;
...
end wkin_input;
exit;
```

#### Version info:

- 1.0 TJUL Basic edition by TJUL
- 1.1 ANMH Wave field can be read by file and used directly through fft conversion
- 1.2 TJUL Directional spreading included
- 1.3 ANMH Bug corrected regarding read on seed number using iregular waves
- 1.4 TJUL Pierson-Moscowitz spectrum added as option Stream function wave added

Possible pre processing of wave field to speed up simulation time and enable many more coefficients

- 1.5 TJUL Bug in stream function wave. Static pressure was included now removed
- 1.6 TJUL Bug in stream fuction wave. lateral position was applied instead of vertical in kinematics look-up!!!
- 1.7 TKIM New wave format for precalculated (high order) wave fields
- 1.8 ANMH Update in deterministic iregular waves+bugfix
- 1.9 TJUL New option for white noise wave exitation
- 2.0 TJUL Bug fix of version 1-9. Version 1-9 had some debug statements included that could meas up the time.
- 2.1 ANMH Ported to intel

ANMH Correction for high wave numbers in deterministic irregular waves

TJUL Embedded stream function wave, phase velocity used insted of group velocity with respect to pregenerated waves

- 2.2 TJUL Bug fix. Tightended criteria for jonswap spectrup min-max. Use of real\*8 in all internal memory related variables
- 2.3 TJUL Bug fix. PM spectrum ireg waves
- 2.4 TJUL Update so embedded stream function wave is ensured to be inside the requested ti

2.5 TJUL Bugfix in randomnumber generator. Problem occured in version 2.1 until 2.4 Bugfix in embedded steam function wave SHFE 2.6 TJUL Embedded stream function wave updated for manual input of Tp 2.7 ANMH Bugfix regarding embedded stream function wave SHFE Bugfix (stretching first, then embed stream function wave) 2.8 SHFE New feature to write out the pregenerated wave field SHFE Change PM spectra from Tz type to Tp type SHFE Solve the memory issue when pregenerate large scale wave field SHFE Fix issue with long filenames 2.8.3 SHFE McCamy Fuchs correction is applied on water particle acceleration

#### 14.6 Main commands in the wkin.dll

| Obl. | Command name | Explanation                                                |
|------|--------------|------------------------------------------------------------|
| *    | wavetype     | 1. Type of wave used. (0=regular airy, 1=irregular airy,   |
|      |              | 2=deterministic irregular airy, 3=regular stream function, |
|      |              | 4=general wavemode format)                                 |
| *    | wdepth       | 1. Water depth [m]. Positive value.                        |

#### 14.7 Sub command reg\_airy

Command that need to be present if the wavetype equals 0 in the main command.

| Obl. | Command name         | Explanation                                                    |
|------|----------------------|----------------------------------------------------------------|
| *    | stretching           | 1. Wheeler stretching of waves. (0=off, 1=on)                  |
| *    | wave                 | 1. Wave height H [m]                                           |
|      |                      | 2. Wave period T [s]                                           |
|      |                      | 3. Wave phase shift [deg] (optional)                           |
|      | ignore_water_surface | Allow the lookup of the wave kinematics above the waterline if |
|      |                      | requested in the output.                                       |

#### 14.8 Sub command ireg\_airy

Command that need to be present if the wavetype equals 1 in the main command.

| Obl. | Command name | Explanation                                                |
|------|--------------|------------------------------------------------------------|
| *    | stretching   | 1. Wheeler stretching of waves. (0=off, 1=on)              |
| *    | spectrum     | 1. Base spectrum used. (1=jonswap, 2= Pierson Moscowitz)   |
|      | mccamyfuchs  | 1. McCamy Fuchs correction on water particle acceleration. |
|      |              | (0=off, 1=on)                                              |
|      |              | 2. Representative radius [m]                               |
|      | jonswap      | Jonswap spectrum formulation                               |
|      |              | 1. Significant wave height $H_s$ [m]                       |
|      |              | 2. Wave period $T_p$ [s]                                   |
|      |              | 3. $\gamma$ parameter [-]. A typical value is 3.3          |
|      | pm           | Pierson-Moscowitz spectrum                                 |
|      |              | 1. Significant wave height $H_s$ [m]                       |
|      |              | 2. Wave period $T_p$ [s]                                   |
|      | wn           | White noise.                                               |
|      |              | 1. Target variance level $[m^2]$                           |
|      |              | 2. $f_0$ , minimum frequency                               |
|      |              | $3. f_1$ , maximumn frequency                              |

| Obl. | Command name | Explanation                                                         |
|------|--------------|---------------------------------------------------------------------|
| *    | coef         | 1. Number of coefficients. Normally 200 are used even though        |
|      |              | higher values are recommended in general. A speed issue             |
|      |              | 2. Seed number. A positive integer value.                           |
|      |              | 3. Phase shift for all wave components [deg] (optional).            |
|      | spreading    | 1. Spreading model. (0=none, $1=K_{2s}$ model also referred to as   |
|      |              | $K_n$ model)                                                        |
|      |              | 2. Spreading parameter. If model=1 the parameter is s, a positive   |
|      |              | integer. The higher value, the less spreading.                      |
|      | pregen       | Pre-generation of a wave field (default is on). Using this option   |
|      |              | the irregular wave field is calculated during initialization phase  |
|      |              | and only table look-up is done during the time simulation phase.    |
|      |              | Very fast and still accurate.                                       |
|      |              | 1. Pregen option. (0=traditional approach (slow), 1=pregenerated    |
|      |              | wave field used (default))                                          |
|      | embed_sf     | Embed stream function wave in time series at the time when the      |
|      |              | otherwise largest wave occurs. The wave kinematics is blended       |
|      |              | into the iregular waves before and after.                           |
|      |              | 1. Wave height H [m]                                                |
|      |              | 2. Wave period T [s]. Default = Peak wave period $T_p$ . (optional) |
|      |              | 3. Truncated transition period T0 [s]. Default = 0. (optional)      |

#### 14.8.1 Sub sub command pregen\_field

Command that used to define the resolution of the pregenerated wave field if this feature is activated where the pregen equals to 1 (default). The whole command block is optional.

| Obl. | Command name  | Explanation                                                           |
|------|---------------|-----------------------------------------------------------------------|
|      | wave_filename | 1. File name for writing (file not existed) or reading (file existed) |
|      |               | pregenerated wave field.                                              |
|      | y_resolution  | 1. Field dimensions in lateral direction. Default is 1.               |
|      |               | 2. Lateral grid length. Default is 0.                                 |
|      | t_resolution  | 1. The time step used for the pregenerated wave field. Default =      |
|      |               | 1/10 of maximum wave period.                                          |
|      | z_resolution  | 1. Field dimensions in vertical direction. Default is 10 points in    |
|      |               | z direction.                                                          |
|      | x_range       | 1. extra simulated wave train in meters before and after requested    |
|      |               | time interval. Default is 100 m.                                      |

## 14.9 Sub command det\_airy

Command that need to be present if the wavetype equals 2 in the main command. This command is used when water kinematics needs to be calculated based on a measured elevation time series.

| Obl. | Command name | Explanation                                                        |
|------|--------------|--------------------------------------------------------------------|
| *    | file         | 1. File name for measured wave elevation.                          |
| *    | nsamples     | 1. Number of lines present in wave elevation file                  |
| *    | nskip        | 1. Number of lines to skip before reading of wave elevation file   |
| *    | columns      | 1. Column number for time sensor in file.                          |
|      |              | 2. Column number for wave elevation in file.                       |
|      | stretching   | 1. Wheeler stretching of waves. (0=off, 1=on (default))            |
| *    | cutoff_frac  | 1. Fraction of total energy which is discarded in the low and high |
|      |              | frequency ranges. Default 1E-5                                     |

| Obl. Command name | Explanation                                                           |
|-------------------|-----------------------------------------------------------------------|
| pregen            | Pre-generation of a wave field (default is on). Using this option     |
|                   | the irregular wave field is calculated during initialization phase    |
|                   | and only table look-up is done during the time simulation phase.      |
|                   | Very fast and still accurate.                                         |
|                   | 1. Pregen option. (0=traditional approach (slow), 1=pregenerated      |
|                   | wave field used (default))                                            |
| x_range           | 1. extra simulated wave train in meters before and after requested    |
|                   | time interval. Default is 100 m.                                      |
| wave_filename     | 1. File name for writing (file not existed) or reading (file existed) |
|                   | pregenerated wave field.                                              |

#### 14.10 Sub command strf

Stream function wave input.

| Obl. | Command name | Explanation                          |
|------|--------------|--------------------------------------|
| *    | wave         | 1. Significant wave height $H_s$ [m] |
|      |              | 2. Wave period T [s]                 |
|      |              | 3. Current speed U [m/s]             |

#### 14.11 Sub command wavemods

Command that need to be present if the wavetype equals 4 in the main command. This command is used when water kinematics needs to be calculated based on a measured elevation time series.

| Obl. | Command name   | Explanation                                                      |
|------|----------------|------------------------------------------------------------------|
| *    | datafile_y     | 1. Name of datafile where wave kinematic data is present for the |
|      |                | horizontal (wave) direction                                      |
| *    | datafile_z     | 1. Name of datafile where wave kinematic data is present for the |
|      |                | vertical direction                                               |
| *    | datafile_nd    | 1. Number of depth locations                                     |
| *    | datafile_depth | 1. Minimum water depth (m)                                       |
| *    | datafile_nt    | 1. Number of time steps in datafile                              |
| *    | datafile_t0    | 1. Time for when wave data is extracted in the datafiles         |
| *    | ncol_y         | 1. Number of columns in datafile1 (time+eta+vel+acc)             |
| *    | ncol_z         | 2. Number of columns in datafile2 (time+vel+acc)                 |

An example of input files with wave kinematics data for the wavemods option is given below. Please note the following:

- The first 9 lines are general comment lines
- Line 10 lists the relative depths, and the number of relative depths must match datafile\_Nd in the wavemods subcommand
- Each row starting at Line 12 corresponds to a single time step, and there should be at least datafile\_Nt rows before the end of the file
- The datafile columns correspond to time, eta (the distance between the wave height and the MSL; not present in the vertical-component input file), datafile\_Nd velocities, and then datafile\_Nd accelerations

Example of datafile\_y (horizontal wave component):

```
Wave kinematics input to Flex5 Monopile ver. 2.1
    General comment line
    Wave load program "WaveKin" ver. 1.0
    Echo file : Outfile.dat
    Name of Case
    Wave Description
    slope 1:25
    50 water depth
     3 No rel. depths N
    0.000
                 0.500
                              1.000
            eta u[1]..u[N]
                                 a[1]..a[N]
11
     Т
    0.000
                                 -0.022
                                                 -0.027
                                                               -0.047
                  -0.645
12
     → -0.018
                       -0.022
                                      -0.035
13
    0.063
                  -0.659
                                  -0.023
                                                 -0.029
                                                               -0.049
     \,\hookrightarrow\, -0.017
                    -0.021
                                   -0.032
    0.126
                  -0.671
                                  -0.025
                                                 -0.030
                                                               -0.051
14
                       -0.020
                                      -0.030
     → -0.016
15
```

Example of datafile\_z (vertical wave component):

```
Wave kinematics input to Flex5 Monopile ver. 2.1
    General comment line
2
    Wave load program "WaveKin" ver. 1.0
    Echo file : Outfile.dat
    Name of Case
    Wave Description
    slope 1:25
    50 water depth
     3 No rel. depths N
     0.000
                  0.500
                               1.000
10
     T
             u[1]..u[N]
                            a[1]..a[N]
     0.000
                   -0.022
                                  -0.027
                                                 -0.047
                                                                 -0.018
     -0.035
    0.063
                   -0.023
                                  -0.029
                                                  -0.049
                                                                 -0.017
13
     \,\hookrightarrow\, -\text{0.021}
                      -0.032
    0.126
                   -0.025
                                  -0.030
                                                 -0.051
                                                                 -0.016
     → -0.020
                       -0.030
15
     . . .
```

#### 14.12 Wkin.dll example file

```
1
    begin wkin_input ;
                          0=regular, 1=irregular, 2=deterministic
      wavetype 1;
       wdepth 220.0;
      begin reg_airy ;
         stretching 0;
                          0=none, 1=wheeler
         wave 9 12.6;
                          Hs,T
       end;
9
      begin ireg_airy ;
10
         stretching 0;
                           0=none, 1=wheeler
11
         spectrum 1;
12
                          (1=jonswap)
         jonswap 9 12.6 3.3 ; (Hs, Tp, gamma)
13
         coef 200 1 ;
                           (coefnr, seed)
14
         spreading 1 2;
                             (type(0=off 1=on), s parameter (pos. integer min 1)
15
       end;
17
       begin det_airy ;
18
19
         stretching 0;
                           0=none, 1=wheeler
```

```
file ..\waves\elevation.dat ;
        nsamples 32768;
21
        nskip 1 ;
22
        columns 1 5; time column, elevation column
23
      end;
24
25
      begin wavemods;
26
        datafile_y ./wavedata/wavekin_y.dat;
27
         datafile_z ./wavedata/wavekin_z.dat;
28
        datafile_nt 900; number of time steps in file
29
         datafile_nd 3; number of relative water depths
         datafile_t0 50; start time for data extraction
31
         datafile_depth 50 ; minimum water depth
32
        ncol_y 8; Number of data columns in file
33
34
        ncol_z 7; Number of data columns in file
      end;
     end;
37
    exit ;
38
```

# 15 Soil module

#### 15.1 Main command block - soil

In this command block soil spring/damper forces can be attached to a main body. The formulation is performed so it can be used for other external distributed spring/damper systems than soil.

#### 15.2 Sub command block - soil\_element

Command block that can be repeated as many times as needed. In this command block the distributed soil spring/damper system is set up for a given main body.

| Obl. | Command name     | Explanation                                                      |  |  |  |
|------|------------------|------------------------------------------------------------------|--|--|--|
| *    | mbdy_name        | 1. Main_body name to which the soil calculation points are       |  |  |  |
|      |                  | linked.                                                          |  |  |  |
| *    | datafile         | 1. Filename incl. relative path to file containing soil spring   |  |  |  |
|      |                  | properties (example ./soil/soildata.dat)                         |  |  |  |
| *    | soilsections     | 1. Distribution method: ("uniform" only possibility)             |  |  |  |
|      |                  | 2. Number of section (min. 2).                                   |  |  |  |
|      | damping_k_factor | 1. Rayleigh kind of damping. Factor the linear stiffness         |  |  |  |
|      |                  | coefficients are multiplied with to obtain the damping           |  |  |  |
|      |                  | coefficients. When the factor is 1.0 the vibration is critically |  |  |  |
|      |                  | damped for the rigid mainbody connected to the spring and        |  |  |  |
|      |                  | dampers.                                                         |  |  |  |
| *    | set              | 1. Set number in datafile that is used.                          |  |  |  |

<sup>\*)</sup> Input commands that must be present

\*) Command can be repeated as many times as desired.

#### 15.3 Data format of the soil spring datafile

In the file (which is a text file) different distributed springs can be defined. Each set is located after the "#" sign followed by the set number. Within a set the following data needs to be present.

| line 1 | "spring type"         | (can be "axial", "lateral" or "rotation_z")                      |
|--------|-----------------------|------------------------------------------------------------------|
| line 2 | "nrow ndefl"          | (nrow is number of rows, ndefl is number of deflections (colums) |
|        |                       |                                                                  |
| line 3 | "z_global F(1) F(2),, | First colum is the spring location (global z coordinate). The    |
| 3+nrow | F(ndefl)"             | following colums are Force/length at the different deflection    |
|        |                       | stations. First deflection must be zero. The forces are assumed  |
|        |                       | symmetrical around the zero deflection.                          |

An example is given below:

```
This is a nonlinear soil spring demonstration file
#1
lateral
                    (axial/lateral)
5 4
                         nrow ndefl
        0.0
                   0.1
                              0.2
                                                x1 x2 x3 .....
                                          1.0
                                                                      [m]
                                                 Z_G F_1 F_2 F_3 .... F_ndefl [kN/m]
0.0
            0
                      15
                                20
                                           500
                                           500
10.0
            0
                      15
                                 20
20.0
                      15
                                            500
                                 20
```

| 9  | 30.0                     | 0  | 15        | 20           | 500                          |
|----|--------------------------|----|-----------|--------------|------------------------------|
| 10 | 40.0                     | 0  | 15        | 20           | 500                          |
| 11 | #2                       |    |           |              |                              |
| 12 | axial                    |    | (axial/la | iteral)      |                              |
| 13 | 5 4                      |    | nro       | ow ndefl     |                              |
| 14 | 0.                       | 0  | 0.1       | 0.2          | 1.0 x1 x2 x3 [m]             |
| 15 | 0.0                      | 0  | 150       | 200          | 5000 Z_G F_1 F_2 F_3 F_ndefl |
|    | $\hookrightarrow$ [kN/m] |    |           |              |                              |
| 16 | 10.0                     | 0  | 150       | 200          | 5000                         |
| 17 | 20.0                     | 0  | 150       | 200          | 5000                         |
| 18 | 30.0                     | 0  | 150       | 200          | 5000                         |
| 19 | 40.0                     | 0  | 150       | 200          | 5000                         |
| 20 | #3                       |    |           |              |                              |
| 21 | rotation_z               |    | (axial/la | iteral/rotat | ion_z)                       |
| 22 | 5 4                      |    | nro       | ow ndefl     |                              |
| 23 | 0.                       | 0  | 0.1       | 0.2          | 1.0 x1 x2 x3 [rad]           |
| 24 | 0.0                      | 0  | 150       | 200          | 5000 Z_G M_1 M_2 M_3 M_ndefl |
|    |                          | .] |           |              |                              |
| 25 | 10.0                     | 0  | 150       | 200          | 5000                         |
| 26 | 20.0                     | 0  | 150       | 200          | 5000                         |
| 27 | 30.0                     | 0  | 150       | 200          | 5000                         |
| 28 | 40.0                     | 0  | 150       | 200          | 5000                         |
|    |                          |    |           |              |                              |

# 16 External forces

#### 16.1 Main command block - Force

#### 16.1.1 Sub command - Base

This command block can be used to specify a user-defined constant external force and/or moment on a node on the structure.

| Obl. Command name | Explanation and parameters                                   |
|-------------------|--------------------------------------------------------------|
| name              | 1. Name used to reference the force DLL from output sensors. |
| mbdy              | 1. Name of mainbody.                                         |
| node              | 1. Node number.                                              |
| force             | External force in global coordinates                         |
|                   | 1. Fx [N]                                                    |
|                   | 1. Fy [N]                                                    |
|                   | 1. Fz [N]                                                    |
| moment            | External moment in global coordinates                        |
|                   | 1. Mx [Nm]                                                   |
|                   | 1. My [Nm]                                                   |
|                   | 1. Mz [Nm]                                                   |

#### 16.1.2 Sub command - DLL

This command block can be used when a user defined external force is applied to the structure. The main difference between this DLL format and the normal DLL control interface (used with external controllers) is that added stiffness is calculated initially leading to a more robust a fast solution of the coupled system. This force module can with good results be applied for external equivalent soil-springs or hydrodynamic forces for floating constructions or mooring lines.

| Obl. | Command name | Explanation and parameters                                          |  |  |
|------|--------------|---------------------------------------------------------------------|--|--|
|      | name         | 1. Name used to reference the force DLL from output sensors.        |  |  |
| *    | filename     | 1. Filename incl. relative path to the external DLL (example        |  |  |
|      |              | ./dll/force.dll)                                                    |  |  |
|      | dll          | deprecated alternative to filename                                  |  |  |
|      | init         | 1. Name of subroutine in the DLL that is called before the          |  |  |
|      |              | simulation starts.                                                  |  |  |
|      |              | 2. String passed to the init subroutine.                            |  |  |
| *    | update       | 1. Name of subroutine in the DLL that is called at each time step   |  |  |
|      |              | to provide the forces and moments.                                  |  |  |
|      | output       | 1. Name of subroutine in the DLL that is called at each time step   |  |  |
|      |              | to send the DLL output in the HAWC2 results file.                   |  |  |
|      | output_label | 1. Name of subroutine in the DLL that is called at the beginning of |  |  |
|      |              | the simulation to label the output channels. Requires the "output"  |  |  |
|      |              | command.                                                            |  |  |
| *    | mbdy         | 1. Name of main body to which force DLL is coupled.                 |  |  |
| *    | node         | 1. Node number of main body to which this force DLL is coupled.     |  |  |

# 16.2 Example of a DLL interface written in fortran90

| 1 | !                            | ] |
|---|------------------------------|---|
| 2 | ! Demonstration of force DLL |   |

```
{\color{blue} \textbf{SUBROUTINE}} \ \ \texttt{DemoForceDLL}(\texttt{time}, \texttt{x}, \texttt{xdot}, \texttt{xdot2}, \texttt{amat}, \texttt{omega}, \texttt{omegadot}, \texttt{F}, \texttt{M})
     !DEC$ ATTRIBUTES DLLEXPORT::DemoForceDLL
     !DEC$ ATTRIBUTES ALIAS:'demoforcedll' :: DemoForceDLL
     ! input
     DOUBLE PRECISION
                                         :: time
     DOUBLE PRECISION ,DIMENSION(3) :: x
                                                         ! global pos. of reference node
     DOUBLE PRECISION , DIMENSION(3) :: xdot ! global vel. of reference node
10
     DOUBLE PRECISION , DIMENSION(3) :: xdot2 ! global acc. of reference node
11
     DOUBLE PRECISION , DIMENSION(3) :: omega ! angular vel. of ref. node
12
                                                       ! (global base)
     DOUBLE PRECISION , DIMENSION(3) :: omegadot ! angular acc. of ref. node
14
                                                        ! (global base)
15
     DOUBLE PRECISION , DIMENSION(3,3) :: amat
                                                   ! rotation matrix (body ->
16
17
                                                                              global)
     ! output
     DOUBLE PRECISION ,DIMENSION(3) :: F
                                                      ! External force in reference
                                                         ! node (global base)
20
     DOUBLE PRECISION , DIMENSION(3) :: M
                                                      ! External moment in reference
21
22
                                                         ! node (global base)
     ! locals
23
24
     LOGICAL, SAVE
                                       :: bInit = .FALSE. ! Initialization flag
     DOUBLE PRECISION
                                       :: mass = 0.d0 ! Point mass
25
26
     ! Initialise on first call
27
     IF (.NOT.bInit) THEN
28
       bInit = .TRUE.
29
       ! Open file and read mass
30
       OPEN(10,FILE="DemoForceDLL_mass.dat")
31
       READ(10,*) mass
32
       CLOSE(10)
33
     ENDIF
34
35
     ! Calc. force
36
     F = mass*((/0.d0,0.d0,9.81d0/) - xdot2)
37
     M = 0.d0
38
     END SUBROUTINE DemoForceDLL
```

#### 16.3 Example of a DLL interface written in Lazarus / Pascal

```
library force_dll;
2
3
    Type
      vect = array[0..2] of double;
4
      mat = array[0..2,0..2] of double;
5
    procedure update(var time:double;var x:vect;var xdot:vect;var xdot2:vect;
                 var amat:mat;var omega:mat;var omegadot:vect;
                 var F.M:vect);stdcall;
10
    // Example of applying a step up force in the x-direction:
12
    begin
    if time < 10 then
13
      F[0] := 0.0;
14
    if time >= 10 then
15
      F[0] := 20000.0;
    if time >= 20 then
17
     F[0] := 40000.0;
18
    end;
19
20
    exports update;
```

```
begin
writeln('The DLL force_dll.dll is loaded with succes');
end.
```

# 17 Output

This command output can either be a main command block or a sub command block within the hawc\_dll command block. In the tables below two special columns are introduced. One is only option and the other label option. When the check mark is 'yes' in only option it is possible to use only one of the fields if more than one sensor was defined through the command. The sensor that is used is determined by the number following the only command word, see example below.

```
constraint bearing1 shaft_rot 2 only 2;
```

If the only command (and the following number) was omitted two sensors was defined; one for the angle and one for the velocity. With the only command only the velocity sensor is used in the output since the following number is 2.

With the label option it is possible to make a user defined label of the sensor which is written in the sensor list file. The label command is the # symbol. Everything after the # symbol is used as a label. An example of this could be

```
dll inpvec 1 1 # This is a dummy label;
```

With the *\$calc()* option, the output value of output sensors can be manipulated by various math operations. This feature can be used e.g. to offset time sensor, or to scale forces from kN to N, or to do more complex operations. The *\$calc()* must be placed after the output line, either before or after the # symbol, e.g.

```
dll inpvec 1 1 $calc(*1000) # This is a dummy label;
```

The operation string inside \$calc() is composed of sets of:

- 1 Operation key describing the math operation (e.g. '-','+','\*','/'),
- 2 then a (optional, dependent on operation ) number <val>,
- 3 and then '=' character (to separate operations)(this can be omitted for last operation)

E.g. \$calc(-100=\*5) added to sensor line x will return (x-100)\*5 in the x sensor output.

Other math operations available (other than -+\*/) are:

```
returns x<sup><val></sup>
                  $calc(pow<val>)
power,
                                                returns sign(x) * abs(x^{\langle val \rangle})
signed power,
                  $calc(sgnpow<val>) :
absolute,
                  $calc(abs)
                                                returns abs(x)
sine,
                  $calc(sin)
                                                returns sin(x)
cosine,
                  $calc(cos)
                                                returns cos(x)
tangens,
                  $calc(tan)
                                                returns tan(x)
```

#### 17.1 Commands used with results file writing

When the output command is used for output files (the most normal purpose) some information regarding file name and format needs to be given.

| Obl | Command     | Explanation                                                     |
|-----|-------------|-----------------------------------------------------------------|
| *   | filename    | 1. Filename incl. relative path to outputfile without extension |
|     |             | (example ./res/output)                                          |
|     | data_format | ASCII or compressed binary output can be chosen. Default is the |
|     |             | ASCII format if nothing is specified.                           |
|     |             | 1. format ( 'hawc_ascii'=ASCII format,                          |
|     |             | 'hawc_binary'=compressed binary format,                         |

| Obl | Command | Explanation                                                                  |  |  |
|-----|---------|------------------------------------------------------------------------------|--|--|
|     |         | 'flex_int'=compressed binary format,                                         |  |  |
|     |         | 'gtsdf'=General time series data format (hdf5 based compressed               |  |  |
|     |         | binary),                                                                     |  |  |
|     |         | 'gtsdf64'=General time series data format (hdf5 based binary))               |  |  |
|     |         | 2. optional for 'flex_int', time [s] to subtract from the time               |  |  |
|     |         | channel.                                                                     |  |  |
|     | buffer  | Buffer size in terms of time steps. When the buffer is full the data         |  |  |
|     |         | are                                                                          |  |  |
|     |         | written to data file. Only used together with the 'hawc_ascii','             |  |  |
|     |         | gtsdf' and 'gtsdf64' formats. Default is 3000 time steps                     |  |  |
|     |         | 1. 1. buffer size                                                            |  |  |
|     | deltat  | Time interval between outputs [s]. If 'deltat' is smaller than               |  |  |
|     |         | simulation time step, output is made each time step.                         |  |  |
|     | time    | Time start $t_0$ and stop $t_1$ for output is defined. Default is the entire |  |  |
|     |         | simulation length if nothing is specified.                                   |  |  |
|     |         | $2. t_0$                                                                     |  |  |
|     |         | $3. t_1$                                                                     |  |  |

#### 17.2 File format of HAWC\_ASCII files

Results are written to an ascii formatted data file with the name assigned to the filename variable (eg. filename ./res/resfil). The data file will have the extension .dat as a standard. The description of the sensors in the data file is given in another textfile with same filename as the data file but the extension .sel. An example could be: ./res/resfil.dat and ./res/resfil.sel.

In the .sel-file, line numer 9 specifies the following parameters: Number of scans, Number of sensors, Duration of output file, Data format (ASCII/BINARY). Example:

10 96 20.000 ASCII

From line number 13 and onwards, the sensors are specified with the following information: Sensor number, Variable description, unit, Long description. Example:

5 bea1 angle\_speed rad/s pitch1 angle speed

Full example of the .sel file:

| ersion [ | ID : HAWC2MB  | 4.3w            |            |                       |
|----------|---------------|-----------------|------------|-----------------------|
|          |               |                 |            | Time : 14:23:28       |
|          |               |                 |            | Date : 22:11.2006     |
| esult f  | ile : ./res2_ | _rev0/case41c_r | ohydro.dat |                       |
| Scans    | Channels      | Time [sec]      | Format     |                       |
| 4500     | 199           | 90.000          | ASCII      |                       |
| hannel   | Variable De   | escription      |            |                       |
| 1        | Time          |                 | S          | Time                  |
| 2        | bea1 angle    |                 | deg        | shaft_rot angle       |
| 3        | bea1 angle_   | _speed          | rpm        | shaft_rot angle speed |
| 4        | bea1 angle    |                 | deg        | pitch1 angle          |
| 5        | bea1 angle_   | _speed          | rad/s      | pitch1 angle speed    |
| 6        | bea1 angle    |                 | deg        | pitch2 angle          |
| 7        | bea1 angle_   | _speed          | rad/s      | pitch2 angle speed    |
|          |               |                 |            |                       |

#### 17.3 File format of HAWC\_BINARY files

In this file format results are written to a binary unformatted data file with the name assigned to the filename variable (eg. filename ./res/resfil ). The data file will have the extension .dat as a standard. The description of the sensors in the data file is given in another textfile with same filename as the data file but the extension .sel. An example could be: ./res/resfil.dat and ./res/resfil.sel.

The data are scaled to standard 2-byte integers, with a range of 32000 using a scalefactor. The scalefactor is determined for each output sensor

$$s = \frac{\max(|max|, |min|)}{32000}$$

where *max* and *min* are the largest and lowest number in the original data for the sensor. These scale factors are written in the end of the accompanying .sel file. When converting a binary number to the actual number its just a matter of multiplying the binary numbers of a sensor with the corresponding scalefactor.

In the accompanying text file, which has the extension .sel-file, information of the content in the datafile is stored. In line number 9 the following parameters are specified: Number of scans, Number of sensors, Duration of output file, Data format (ASCII/BINARY). Example:

```
10 96 20.000 ASCII
```

From line number 13 and onwards, the sensors are specified with the following information: Sensor number, Variable description, unit, Long description. Example:

```
5 bea1 angle_speed rad/s pitch1 angle speed
```

From line number 9+nsensors+5 and upwards the scalefactors are written.

Full example of the .sel file:

```
Version ID : HAWC2MB 4.3
2
                                                                    Time: 14:23:28
3
                                                                    Date: 22:11.2006
       Result file : ./res2_rev0/case41c_nohydro.dat
                  Channels
                              Time [sec]
                                                Format
        Scans
          4500
                                                ASCII
                       9
                                  90.000
10
       Channel
                  Variable Description
11
12
                                                               Time
          1
                  Time
13
                                                   s
                  beal angle
                                                   deg
                                                               shaft_rot angle
14
                                                               shaft_rot angle speed
                  bea1 angle_speed
                                                   rpm
15
                  beal angle
                                                   deg
                                                               pitch1 angle
16
                  bea1 angle_speed
                                                               pitch1 angle speed
17
          5
                                                   rad/s
          6
                  bea1 angle
                                                               pitch2 angle
                                                   dea
18
          7
                                                               pitch2 angle speed
                  bea1 angle_speed
                                                   rad/s
          8
                  beal angle
                                                               pitch3 angle
                                                   deg
          9
21
                  bea1 angle_speed
                                                   rad/s
                                                               pitch3 angle speed
22
     Scale factors:
23
24
       1.56250E-04
```

```
5.61731E-03
4.41991E-04
1.00000E+00
28 1.00000E+00
29 1.00000E+00
30 1.00000E+00
31 1.00000E+00
32 1.00000E+00
```

An important thing to notice is that in the binary data file all sensors are stored sequentially, i.e. all data for sensor 1, all data for sensor 2, etc. This way of storing the data makes later reading of a sensor extra fast since all data for a sensor can be read without reading any data for the other sensor.

A small matlab code for reading the binary HAWC2 format can be seen below.

```
function sig = ReadHawc2Bin(FileName,path);
    % Reads binary HAWC2 results file
2
    % -----
    % [t,sig] = ReadFlex4(FileName,Ch);
    % filename should be without extension
    % -----
    % BSKA 26/2-2008
    ThisPath = pwd; cd(path(1,:))
    % reading scale factors from *.sel file
11
    fid = fopen([FileName,'.sel'], 'r'); fgets(fid); fgets(fid);
12
    fgets(fid); fgets(fid); fgets(fid); fgets(fid);
13
    fgets(fid);
14
    tline = fscanf(fid, '%d');
    N = tline(1); Nch = tline(2); Time = tline(3); fclose(fid);
    ScaleFactor = dlmread([FileName,'.sel'],'',[9+Nch+5 0 9+2*Nch+4
17
18
    % reading binary data file
21
    fid = fopen([FileName,'.dat'], 'r'); sig =
    fread(fid,[N,Nch],'int16')*diag(ScaleFactor); fclose(fid);
22
23
    cd(ThisPath)
```

#### 17.4 File format for gtsdf and gtsdf64 files

The file formats and reading and writing examples of the gtsdf and gtsdf64 file types and are described here: https://gitlab.windenergy.dtu.dk/toolbox/WindEnergyToolbox/blob/master/wetb/gtsdf/General%20Time%20Series%20Data%20Format.pdf

A reference Python implementation to read and write gtsdf files is available in the open source Wind Energy Toolbox: https://gitlab.windenergy.dtu.dk/toolbox/WindEnergyToolbox/blob/master/wetb/gtsdf/gtsdf.py

#### 17.5 mbdy (main body output commands)

| Command | Command 2 | Explanation                                                                              | Only   | Label  |
|---------|-----------|------------------------------------------------------------------------------------------|--------|--------|
| 1       |           |                                                                                          | option | option |
| mbdy    | forcevec  | $F_x$ , $F_y$ , $F_z$ shear force vector, see definition in figure 8.  1. Main_body name | yes    | yes    |

| Command 1 | Command 2             | Explanation                                                                                                    | Only option | Label option |
|-----------|-----------------------|----------------------------------------------------------------------------------------------------|-------------|--------------|
| 1         |                       | Element number     Node number on element (1 or 2)                                                                                              | орион       | option       |
|           |                       | 4. Main_body name of which coordinate system is used for output. "global" and "local" can also be used. Local is around local beam main bending |             |              |
|           |                       | directions.                                                                                                    |             |              |
| mbdy      | momentvec             | $M_x$ , $M_y$ , $M_z$ moment vector, see definition in figure 8.                                                                                | yes         | yes          |
|           |                       | 1. Main_body name                                                                                                    |             |              |
|           |                       | 2. Element number                                                                                                    |             |              |
|           |                       | 3. Node number on element (1 or 2)                                                                                                    |             |              |
|           |                       | 4. Main_body name of which coordinate system                                                                                                    |             |              |
|           |                       | is used for output. "global" and "local" can also be used. Local is around local beam main bending                                              |             |              |
|           |                       | directions.                                                                                                    |             |              |
| mbdy      | forcemomentvec_interp | $F_x$ , $F_y$ , $F_z$ , $M_x$ , $M_y$ , $M_z$ interpolated shear                                                                                | yes         | yes          |
| mouy      | Torcemoment/cc_mcrp   | force and moment vector defined to output. This                                                                                                 | Jes         | Jes          |
|           |                       | sensor can write out an interpolated set of cross                                                                                               |             |              |
|           |                       | sectional forces and moments independent of the                                                                                                 |             |              |
|           |                       | node discretization. It can also write out in local                                                                                             |             |              |
|           |                       | deformed c2_def coordinates and therefore breaks                                                                                                |             |              |
|           |                       | the limit of using element coordinates.                                                                                                    |             |              |
|           |                       | 1. Main_body name                                                                                                    |             |              |
|           |                       | 2. Position of location outputted: 'c2def' or                                                                                                   |             |              |
|           |                       | 'default' (default = elastic center).                                                                                                    |             |              |
|           |                       | 3. Name of mbdy used for output coordinate                                                                                                    |             |              |
|           |                       | system: mbdy_name, 'global', 'local_aero' or 'local_element'                                                                                    |             |              |
|           |                       | 4. Distance along c2_def to output location                                                                                                    |             |              |
|           |                       | 5. Sign multiplied to output: 1.0 or -1.0                                                                                                    |             |              |
| mbdy      | state                 | Vector with 3 components of either position,                                                                                                    | yes         | yes          |
| J         |                       | velocity or acceleration of a point on an element                                                                                               |             |              |
|           |                       | defined to output. If 'acg' is used, the acceleration                                                                                           |             |              |
|           |                       | including the gravity contribution is written.                                                                                                  |             |              |
|           |                       | 1. State: 'pos', 'vel', 'acc', 'acg' ("pos"=position, "vel"=velocity,                                                                           |             |              |
|           |                       | "acc"=acceleration)                                                                                                    |             |              |
|           |                       | 2. Main_body name                                                                                                    |             |              |
|           |                       | 3. Element number                                                                                                    |             |              |
|           |                       | 4. Relative distance from node 1 to node 2 on                                                                                                   |             |              |
|           |                       | element                                                                                                    |             |              |
|           |                       | 5. Main_body name of which coordinate system is                                                                                                 |             |              |
|           |                       | used for output. "global" can also be used.                                                                                                    |             |              |
| mbdy      | state_at              | Vector with 3 components of either position,                                                                                                    | yes         | Yes          |
|           |                       | velocity or acceleration of a point on an element                                                                                               |             |              |
|           |                       | defined to output. The point is offset from the                                                                                                 |             |              |
|           |                       | element z axis by an x and y distance in element coordinates.                                                                                   |             |              |
|           |                       | 1. State: 'pos', 'vel', 'acc', 'acg'                                                                                                    |             |              |
|           |                       | 2. Main_body name                                                                                                    |             |              |
|           |                       | 3. Element number                                                                                                    |             |              |
|           |                       |                                                                                                    |             | L            |

| Command | Command 2 | Explanation                                                                            | Only   | Label  |
|---------|-----------|----------------------------------------------------------------------------------------|--------|--------|
| 1       |           |                                                                                        | option | option |
|         |           | 4. Relative distance from node 1 to node 2 on                                          | _      |        |
|         |           | element                                                                                |        |        |
|         |           | 5. Main_body name of which coordinate system is                                        |        |        |
|         |           | used for output. "global" can also be used.                                            |        |        |
|         |           | 6. x-coordinate offset [m]                                                             |        |        |
|         |           | 7. y-coordinate offset [m]                                                             |        |        |
| mbdy    | state_at2 | Vector with 3 components of either position,                                           | yes    | Yes    |
| •       |           | velocity or acceleration of a point on an element                                      | -      |        |
|         |           | defined to output. The point is offset from the                                        |        |        |
|         |           | c2_def centerline z axis by an x and y distance                                        |        |        |
|         |           | in local c2def centerline coordinates.                                                 |        |        |
|         |           | 1. State: 'pos', 'vel', 'acc', 'acg'                                                   |        |        |
|         |           | 2. Main_body name                                                                      |        |        |
|         |           | 3. Element number                                                                      |        |        |
|         |           | 4. Relative distance from node 1 to node 2 on                                          |        |        |
|         |           | element                                                                                |        |        |
|         |           | 5. Main_body name of which coordinate system is                                        |        |        |
|         |           | used for output. "global" can also be used.                                            |        |        |
|         |           | 6. x-coordinate offset [m]                                                             |        |        |
|         |           |                                                                                        |        |        |
| mh dr   | atata mat | 7. y-coordinate offset [m]                                                             | 7120   | Vac    |
| mbdy    | state_rot | Vector with components of either axis and                                              | yes    | Yes    |
|         |           | angle (angle [rad], $r_1, r_2, r_3$ ), euler parameters                                |        |        |
|         |           | (quaternions $r_0, r_1, r_2, r_3$ ), euler angles, rotation                            |        |        |
|         |           | velocity (                                                                             |        |        |
|         |           | -vector) or rotation acceleration (                                                    |        |        |
|         |           | -vector) of a point on an element defined to output.                                   |        |        |
|         |           | For the sensor eulerang_xyx a set of euler angles                                      |        |        |
|         |           | are created based on the orientation matrix. Be                                        |        |        |
|         |           | aware that the method used is only valid for                                           |        |        |
|         |           | rotations in the intervals                                                             |        |        |
|         |           | $(\theta_x \pm 180^\circ, \theta_y \pm 90^\circ, \theta_x \pm 180^\circ)$ . The method |        |        |
|         |           | proj_ang can be used to see how much a blade                                           |        |        |
|         |           | tip rotates around the pitch axis, but be aware that                                   |        |        |
|         |           | the angles are how the element is oriented and not                                     |        |        |
|         |           | necesarily how the local chord is rotated. With                                        |        |        |
|         |           | the command proj_ang the angles are obtained                                           |        |        |
|         |           | from the local element orientation $3x3$ matrix $T_e$ ,                                |        |        |
|         |           | seen from the chosen coordinate system using the                                       |        |        |
|         |           | Atan2 functions (rot_x=atan2[ $T_e(2,3),T_e(3,3)$ ],                                   |        |        |
|         |           | $rot_y = atan2[T_e(3,1),T_e(1,1)],$                                                    |        |        |
|         |           | $rot_z = atan2[T_e(1,2), T_e(2,2)]).$                                                  |        |        |
|         |           | 1. State: 'axisangle', 'eulerp', 'eulerang_xyz',                                       |        |        |
|         |           | 'omega', 'omegadot' or proj_ang                                                        |        |        |
|         |           | 2. Main_body name                                                                      |        |        |
|         |           | 3. Element number                                                                      |        |        |
|         |           | 4. Relative distance from node 1 to node 2 on                                          |        |        |
|         |           | element                                                                                |        |        |
|         |           | 5. Main_body name of which coordinate system is                                        |        |        |
|         |           | used for output. "global" can also be used.                                            |        |        |

| Command        | Command 2    | Explanation                                                                                                    | Only            | Label            |
|----------------|--------------|----------------------------------------------------------------------------------------------------|-----------------|------------------|
| Command 1 mbdy | statevec_new | This sensor writes out the position vector and orientation vector for a point on the structure. The orientation vector is a direction vector to which the structure is rotated and the vector length is the size of this rotation. There is a direct relation between this vector and the 3x3-orientation matrix, but it is easier to overview as each single element corresponds to a 2D projected rotation (rot_x, rot_y, rot_z).  Furthermore it can write out the orientation of the local deformed c2_def coordinates system and therefore breaks the limit of only looking at element orientations.  1. Main_body name  2. Position of location outputted: 'c2def' or 'default' (default = elastic center).  3. Name of mbdy used for output coordinate system: mbdy_name or 'global' | Only option yes | Label option Yes |
|                |              | 4. State: 'elastic' or 'absolute'. Elastic means that initial location is subtracted results 5. Distance along c2_def to output location 6. Sign multiplied to output: 1.0 or -1.0 7. x-coordinate offset from center to a point where location is outputted (local c2def coo) [m] 8. y-coordinate offset from center to a point where location is outputted (local c2def coo) [m]                                                                                                    |                 |                  |
| mbdy           | wind         | This sensor writes out the global or relative wind velocity components for a point on a main body. The measurement point follows the structure rigid body motions and elastic deflections.  This output channel can be important if the wind measurement point moves long distances during the analysis. For example floating wind turbines can move dozens meters during a simulation.  1. Main_body name  2. Element number on the main body  3. Relative distance from node 1 to node 2 on the element  4. Wind velocity measurement method: 'global' or 'relative'. Relative means the point velocity is substracted from the global wind speed  5. x-coordinate offset of the point [m]  6. y-coordinate offset of the point [m]                                                       | yes             | Yes              |

This illustration shows how the sensors are placed on an element in terms of local nodes and relative distance.

# Main Body: Blade1 Definitions at Element9 I=0 Node1 Node2

Element9

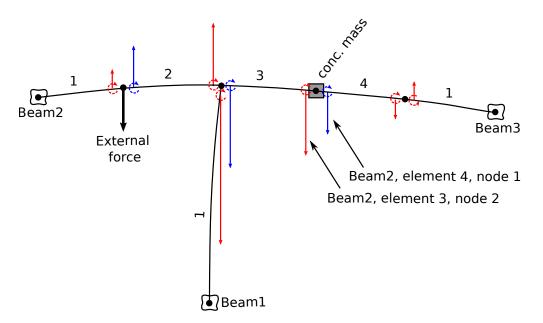

Figure 8: The "mbdy forcevec" and "mbdy momentvec" sensor definitions depend on argument 3, "node number on element", which must be 1 or 2.

For node number 1 (element start node), the sensors output the forces and moments (blue in figure) that the element and the succeeding structure (excluding concentrated masses and external forces attached to the node) applies to the preceding structure.

For node number 2 (element end node), the sensors output the forces and moments (red in figure) that the succeeding structure (including concentrated masses and external forces attached to the node) applies to the element and the preceding structure.

## 17.6 Constraint (constraint output commands)

## 17.6.1 bearing1

| Command    | Command 2 | Explanation                                              | Only   | Label  |
|------------|-----------|----------------------------------------------------------|--------|--------|
| 1          |           |                                                          | option | option |
| constraint | bearing1  | Bearing angle and angle velocity defined to output       | Yes    | No     |
|            |           | 1. bearing 1 name                                        |        |        |
|            |           | 2. unit of output                                        |        |        |
|            |           | (1:angle [unit=rad, range $-\pi$ : $\pi$ ], vel [rad/s]; |        |        |
|            |           | 2:angle [unit=deg, range 0:360], vel [rpm];              |        |        |
|            |           | 3:angle [unit=deg, range 0:360], vel [rad/s]);           |        |        |
|            |           | 4:angle [unit=deg, range -180:180], vel [rad/s];         |        |        |
|            |           | 5:angle [unit=deg, range -180:180], vel [deg/s])         |        |        |

## 17.6.2 bearing2

| Command    | Command 2 | Explanation                                              | Only   | Label  |
|------------|-----------|----------------------------------------------------------|--------|--------|
| 1          |           |                                                          | option | option |
| constraint | bearing2  | Bearing angle and angle velocity defined to output       | Yes    | No     |
|            |           | 1. bearing2 name                                         |        |        |
|            |           | 2. unit of output                                        |        |        |
|            |           | (1:angle [unit=rad, range $-\pi$ : $\pi$ ], vel [rad/s]; |        |        |
|            |           | 2:angle [unit=deg, range 0:360], vel [rpm];              |        |        |
|            |           | 3:angle [unit=deg, range 0:360], vel [rad/s]);           |        |        |
|            |           | 4:angle [unit=deg, range -180:180], vel [rad/s];         |        |        |
|            |           | 5:angle [unit=deg, range -180:180], vel [deg/s])         |        |        |

## 17.6.3 bearing3

| Command    | Command 2 | Explanation                                              | Only   | Label  |
|------------|-----------|----------------------------------------------------------|--------|--------|
| 1          |           |                                                          | option | option |
| constraint | bearing3  | Bearing angle and angle velocity defined to output       | Yes    | No     |
|            |           | 1. bearing3 name                                         |        |        |
|            |           | 2. unit of output                                        |        |        |
|            |           | (1:angle [unit=rad, range $-\pi$ : $\pi$ ], vel [rad/s]; |        |        |
|            |           | 2:angle [unit=deg, range 0:360], vel [rpm];              |        |        |
|            |           | 3:angle [unit=deg, range 0:360], vel [rad/s]);           |        |        |
|            |           | 4:angle [unit=deg, range -180:180], vel [rad/s];         |        |        |
|            |           | 5:angle [unit=deg, range -180:180], vel [deg/s])         |        |        |

## 17.6.4 bearing4

Rotation angle and velocity of the two axis perpendicular to the cardan shaft torsion axis are outputted.

| Command    | Command 2 | Explanation                                          | Only   | Label  |
|------------|-----------|------------------------------------------------------|--------|--------|
| 1          |           |                                                      | option | option |
| constraint | bearing4  | Bearing angle and angle velocity defined to output   | Yes    | No     |
|            |           | 1. bearing4 name                                     |        |        |
|            |           | 2. unit of output                                    |        |        |
|            |           | (1:angle [unit=rad, range $-\pi:\pi$ ], vel [rad/s]; |        |        |
|            |           | 2:angle [unit=deg, range 0:360], vel [rpm];          |        |        |

| Command | Command 2 | Explanation                                      | Only   | Label  |
|---------|-----------|--------------------------------------------------|--------|--------|
| 1       |           |                                                  | option | option |
|         |           | 3:angle [unit=deg, range 0:360], vel [rad/s]);   |        |        |
|         |           | 4:angle [unit=deg, range -180:180], vel [rad/s]; |        |        |
|         |           | 5:angle [unit=deg, range -180:180], vel [deg/s]) |        |        |

# 17.7 aero (aerodynamic related commands)

| Command 1 | Command 2 | Explanation                                         | Label option |
|-----------|-----------|-----------------------------------------------------|--------------|
| aero      | time      | Simulation time to output. No parameters.           | No           |
| aero      | azimuth   | Azimuth angle of selected blade. Zero is vertical   | No           |
| ucro      | uzimum    | downwards. Positive clockwise around blade root     | 110          |
|           |           | y-axis. Unit [deg]                                  |              |
|           |           | 1. Blade number                                     |              |
| aero      | omega     | Rotational speed of rotor. Unit [rad/s]. See        | No           |
| dero      | omegu     | additional explanations below table.                | 110          |
| aero      | vrel      | Relative velocity in x-y local aerodynamic plane.   | No           |
|           | ,101      | Unit [m/s]                                          | 1.0          |
|           |           | 1. Blade number                                     |              |
|           |           | 2. Radius [m] (nearest inner calculation point is   |              |
|           |           | used)                                               |              |
| aero      | vrel_3d   | Relative velocity in x-y-z local aerodynamic space. | No           |
|           | V101_34   | Unit [m/s]                                          | 110          |
|           |           | 3. Blade number                                     |              |
|           |           | 4. Radius [m] (nearest inner calculation point is   |              |
|           |           | used)                                               |              |
| aero      | alfa      | Angle of attack in x-y local aerodynamic plane.     | No           |
|           |           | Unit [deg]                                          |              |
|           |           | 1. Blade number                                     |              |
|           |           | 2. Radius [m] (nearest inner calculation point is   |              |
|           |           | used)                                               |              |
| aero      | alfadot   | Pitch rate term (z-axis rotation) in local          | No           |
|           |           | aerodynamic plane, as used for non-circulatory      |              |
|           |           | contributions. Unit [rad/s]                         |              |
|           |           | 1. Blade number                                     |              |
|           |           | 2. Radius [m] (nearest inner calculation point is   |              |
|           |           | used)                                               |              |
| aero      | sideslip  | Side slip angle (from radial flow of BEM            | No           |
|           |           | expansion)                                          |              |
|           |           | 1. Blade number                                     |              |
|           |           | 2. Radius [m] (nearest inner calculation point is   |              |
|           |           | used)                                               |              |
| aero      | beta      | Flap deflection angle (matching the deflection      | No           |
|           |           | specified by the flap control .dll):                |              |
|           |           | 1. Blade number                                     |              |
|           |           | 2. Flap number, according to the order defined in   |              |
|           |           | the dynstall_ateflap sub-command block.             |              |
| aero      | cl        | Instantaneous lift coefficient. Unit [-]            | No           |
|           |           | 1. Blade number                                     |              |
|           |           | 2. Radius [m] (nearest inner calculation point is   |              |
|           |           | used)                                               |              |
| aero      | cd        | Instantaneous drag coefficient. Unit [-]            | No           |

| Command 1 | Command 2  | Explanation                                                                                                    | Label option |
|-----------|------------|----------------------------------------------------------------------------------------------------|--------------|
|           |            | Blade number     Radius [m] (nearest inner calculation point is used)                                                                                                    |              |
| aero      | cm         | Instantaneous moment coefficient. Unit [-] 1. Blade number 2. Radius [m] (nearest inner calculation point is used)                                                                                                    | No           |
| aero      | lift       | Lift force at calculation point. Unit [kN/m]  1. Blade number  2. Radius [m] (nearest inner calculation point is used)                                                                                                    | No           |
| aero      | drag       | Drag force at calculation point. Unit [kN/m]  1. Blade number  2. Radius [m] (nearest inner calculation point is used)                                                                                                    | No           |
| aero      | moment     | Aerodynamic moment at calculation point. Unit [kNm/m]  1. Blade number  2. Radius [m] (nearest inner calculation point is used)                                                                                                    | No           |
| aero      | secforce   | Aerodynamic force at calculation point. Local aero coo. Unit [kN/m]  1. Blade number  2. Dof number (1=F <sub>x</sub> , 2=F <sub>y</sub> , 3=F <sub>z</sub> )  3. Radius [m] (nearest inner calculation point is used)  4. Coordinate system (1=aero, 2=blade, 3=global, 4=rotor polar)  Note that 4th input argument is optional (default=1) | No           |
| aero      | secmoment  | Aerodynamic moment at calculation point. Local aero coo. Unit [kNm/m]  1. Blade number  2. Dof number $(1=M_x, 2=M_y, 3=M_z)$ 3. Radius [m] (nearest inner calculation point is used)                                                                                                    | No           |
| aero      | int_force  | Integrated aerodynamic forces from tip to calculation point. NB the integration is performed around the $C_{3/4}$ location. Unit [kN] 1. Coordinates system (1=local aero coo, 2=blade ref. system, 3=global, 4=rotor polar) 2. Blade number 3. Dof number $(1=F_x, 2=F_y, 3=F_z)$ 4. Radius [m] (nearest inner calculation point is used)    | No           |
| aero      | int_moment | Integrated aerodynamic moment from tip to calculation point. NB the integration is performed around the $C_{3/4}$ location. Unit [kNm] 1. Coordinates system (1=local aero coo, 2=blade ref. system, 3=global, 4=rotor polar)                                                                                                    | No           |

| Command 1 | Command 2        | Explanation                                                                                                    | Label option |
|-----------|------------------|----------------------------------------------------------------------------------------------------|--------------|
| 1         |                  | <ul> <li>2. Blade number</li> <li>3. Dof number (1=M<sub>x</sub>, 2=M<sub>y</sub>, 3=M<sub>z</sub>)</li> <li>4. Radius [m] (nearest inner calculation point is used)</li> </ul>                                                                                                    | орион        |
| aero      | int_rotor_force  | Integrated aerodynamic rotor forces. Unit [kN] 1. Coordinate system (3=global, 4=rotor polar) 2. Dof number $(1=F_x, 2=F_y, 3=F_z)$                                                                                                    | No           |
| aero      | int_rotor_moment | Integrated aerodynamic rotor moments. Unit [kNm]  1. Coordinate system (3=global, 4=rotor polar)  2. Dof number (1=M <sub>x</sub> , 2=M <sub>y</sub> , 3=M <sub>z</sub> )                                                                                                    | No           |
| aero      | torque           | Integrated aerodynamic forces of all blades to rotor torsion. Unit [kNm]. No parameters. See additional explanations below table.                                                                                                    | No           |
| aero      | thrust           | Integrated aerodynamic forces of all blades to rotor thrust. Unit [kN]. No parameters                                                                                                    | No           |
| aero      | position         | Position of calculation point. Unit [m]. Please be aware that if the blade ref system is used, the orientation is in the blade coo, but the origo is still in the hub center.  1. Coordinates system (1=local aero coo, 2=blade ref. system, 3=global, 4=rotor polar)  2. Blade number  3. Dof number (1=M <sub>x</sub> , 2=M <sub>y</sub> , 3=M <sub>z</sub> )  4. Radius [m] (nearest inner calculation point is used) | No           |
| aero      | power            | Integrated aerodynamic forces of all blades to rotor torsion multiplied by the rotor speed. Unit [kW]. No parameters. See additional explanations below table.                                                                                                    | No           |
| aero      | rotation         | Orientation of calculation point. Unit [deg].  1. Blade number  2. Dof number $(1=\theta_x, 2=\theta_y, 3=\theta_z)$ 3. Radius [m] (nearest inner calculation point is used)  4. Coordinate system (1=blade_ref. coo, 2=rotor polar coo.)                                                                                                    | No           |
| aero      | rotation_e       | Orientation of calculation point. Unit [deg].  1. Blade number  2. Dof number $(1=\theta_x, 2=\theta_y, 3=\theta_z)$ 3. Radius [m] (nearest inner calculation point is used)  4. Coordinate system (1=blade_ref. coo, 2=rotor polar coo.)                                                                                                    | No           |
| aero      | velocity         | Velocity of calculation point. Unit [m/s].  1. Coordinates system (1=local aero coo, 2=blade ref. system, 3=global, 4=rotor polar)  2. Blade number  3. Dof number (1= V <sub>x</sub> , 2=V <sub>y</sub> , 3=V <sub>z</sub> )  4. Radius [m] (nearest inner calculation point is used)                                                                                                    | No           |
| aero      | acceleration     | Acceleration of calculation point. Unit [m/s2].                                                                                                    | No           |

| Command 1 | Command 2                      | Explanation                                                                                                    | Label option |
|-----------|--------------------------------|----------------------------------------------------------------------------------------------------|--------------|
|           |                                | <ol> <li>Coordinates system (1=local aero coo, 2=blade ref. system, 3=global, 4=rotor polar)</li> <li>Blade number</li> <li>Dof number (1= V<sub>x</sub>, 2=V<sub>y</sub>, 3=V<sub>z</sub>)</li> </ol>                                                                                                    | opuon        |
|           |                                | 4. Radius [m] (nearest inner calculation point is used)                                                                                                    |              |
| aero      | tors_e                         | Aeroelastic torsional twist minus initial static twist of a blade section.  1. Blade number  2. Radius [m] (nearest inner calculation point is                                                                                                    | No           |
| aero      | windspeed                      | used)  Free wind speed seen from the blade. Unit [m/s]  1. Coordinate system (1=local aero coo, 2=blade ref. system, 3=global, 4=rotor polar)  2. Blade number  3. Dof number (1= V <sub>x</sub> , 2=V <sub>y</sub> , 3=V <sub>z</sub> )                                                                                                    | No           |
|           |                                | 4. Radius [m] (nearest inner calculation point is used) 5. Tower shadow included (1: with tower shadow, 0: without tower shadow) Note that 5th input argument is optional (default=1)                                                                                                    |              |
| aero      | wsp_rotor_avg (New in 12.6.14) | Rotor average free wind speed (excluding tower top motion). Unit [m/s]  1. Coordinate system (1=global; 2=rotor with y perpendicular to the rotor plane, for zero yaw and tilt equivalent to global coordinate system)  3. Dof number $(1=V_x, 2=V_y, 3=V_z)$                                                                                                    | No           |
| aero      | spinner_lidar                  | Sensor emulating a spinner mounted lidar  1. Measurement type (1=single point, 2=volume average)  2. Scan type (1=circular scan, 2=horizontal line (sine sweep), 3=horizontal line (linear sweep), 4=circular 2D scan)  3. Focus length [m]  4. Measurement angle [deg]  5. Scanning velocity [rev/sec]  6. Velocity fraction (2D scan)  7. Aperture radius (volume) [m]  8. Number of points in volume scan  9. Wavelength (Volumen) [m] | No           |
| aero      | induc                          | Local induced velocity at calculation point. Unit [m/s]  1. Coordinates system (1=local aero coo, 2=blade ref. system, 3=global, 4=rotor polar)  2. Blade number  3. Dof number (1= V <sub>x</sub> , 2=V <sub>y</sub> , 3=V <sub>z</sub> )  4. Radius [m] (nearest inner calculation point is used)                                                                                                    | No           |
| aero      | induc_theodorsen               | Local induced velocity from 2D shed vorticity model at calculation point. Only relevant if dynstall_method = 2 or 3. Unit [m/s]                                                                                                    | No           |

| Command | Command 2       | Explanation                                          | Label  |
|---------|-----------------|------------------------------------------------------|--------|
| 1       |                 |                                                      | option |
|         |                 | 1. Coordinates system (1=local aero coo, 2=blade     |        |
|         |                 | ref. system, 3=global, 4=rotor polar)                |        |
|         |                 | 2. Blade number                                      |        |
|         |                 | 3. Dof number $(1 = V_x, 2 = V_y, 3 = V_z)$          |        |
|         |                 | 4. Radius [m] (nearest inner calculation point is    |        |
|         |                 | used)                                                |        |
| aero    | induc_sector_ct | Thrust coefficient at a position on the rotor. Unit  | No     |
|         |                 | [-]                                                  |        |
|         |                 | 1. Radius [m]                                        |        |
|         |                 | 2. Azimuth angle (zero downwards) [deg]              |        |
| aero    | induc_sector_cq | Torque coefficient at a position on the rotor. Unit  | No     |
|         |                 | [-]                                                  |        |
|         |                 | 1. Radius [m]                                        |        |
|         |                 | 2. Azimuth angle (zero downwards) [deg]              |        |
| aero    | induc_sector_a  | Axial induction coefficient at a position on the     | No     |
|         |                 | rotor. Unit [-]                                      |        |
|         |                 | 1. Radius [m]                                        |        |
|         |                 | 2. Azimuth angle (zero downwards) [deg]              |        |
| aero    | induc_sector_am | Tangential induction coefficient at a position on    | No     |
| acto    | mduc_sector_am  | the rotor. Unit [-]                                  | 110    |
|         |                 | 1. Radius [m]                                        |        |
|         |                 |                                                      |        |
|         | • 1             | 2. Azimuth angle (zero downwards) [deg]              | N.T.   |
| aero    | induc_a_norm    | Axial velocity used in normalization expression      | No     |
|         |                 | of rotor thrust coefficients. The average axial wind |        |
|         |                 | velocity excl. induction. Unit [m/s]. No parameters. |        |
| aero    | induc_am_norm   | Tangential velocity used in normalization ex-        | No     |
|         |                 | pression of torque coefficient. Average tangential   |        |
|         |                 | velocity at a given radius. Unit [m/s].              |        |
|         |                 | 1. Radius [m]                                        |        |
| aero    | inflow_angle    | Angle of attack + rotation angle of profile related  | No     |
|         |                 | to polar coordinates (not pitching). Unit [deg]      |        |
|         |                 | 1. Blade number                                      |        |
|         |                 | 2. Radius [m] (nearest inner calculation point is    |        |
|         |                 | used)                                                |        |
| aero    | dcldalfa        | Gradient                                             | No     |
|         |                 | $dCl/d\alpha$ . Unit [deg <sup>-1</sup> ]            |        |
|         |                 | 1. Blade number                                      |        |
|         |                 | 2. Radius [m] (nearest inner calculation point is    |        |
|         |                 | used)                                                |        |
| aero    | dcddalfa        | Gradient                                             | No     |
|         |                 | $dCd/d\alpha$ . Unit [deg <sup>-1</sup> ]            |        |
|         |                 | 1. Blade number                                      |        |
|         |                 | 2. Radius [m] (nearest inner calculation point is    |        |
|         |                 | used)                                                |        |
| aero    | gamma           | Circulation strength at calculation point. Unit      | No     |
|         | 8               | [m2/s]                                               | 1.5    |
|         |                 | 1. Blade number                                      |        |
|         |                 | 2. Radius [m] (nearest inner calculation point is    |        |
|         |                 | used)                                                |        |
|         |                 | 1186(1)                                              |        |

| Command | Command 2        | Explanation                                                                                                    | Label  |
|---------|------------------|----------------------------------------------------------------------------------------------------|--------|
| 1       |                  |                                                                                                    | option |
| aero    | windspeed_boom   | Free wind speed seen by a boom mounted on a blade section. Coordinate system used "blade ref. system". Unit [m/s].  1. Blade number  2. Radius [m] (nearest inner calculation point is                                                                                                    | No     |
|         |                  | used) 3. Boom-length X, measured from half chord point positive towards LE [m]                                                                                                    |        |
|         |                  | 4. Boom-length Y, measured from half chord point positive towards pressureside [m]                                                                                                    |        |
| nara    | actuatordiskload | Actuator disk load provide normalized load export                                                                                                    | No     |
| aero    | actuatoruiskioau | for the Actuator Disk Model.  1. DOF (1=Ft, 2=Fa, 3=Fr)  2. Radius [m] (nearest inner calculation point is                                                                                                    | No     |
| aero    | grid_radius_nd   | used)  Aerodynamic calculation point non-dim radius r/R  1. Number of radial stations outputted (should normally correspond to number of aerodynamic calculation points on a blade)                                                                                                    | No     |
| aero    | vawt_induc_x     | Induction for a VAWT outputted in tangential polar coordinates  1. disc number  2. azimuth number                                                                                                    | No     |
| aero    | vawt_induc_y     | Induction for a VAWT outputted in radial polar coordinates  1. disc number  2. azimuth number                                                                                                    | No     |
| aero    | nacelle_lidar    | Model of a single-beam CW nacelle-mounted lidar. Laser beam is approximated by a line with a Lorentzian shaped weighting function. Outputs are:  1. Line-of-sight velocity [m/s]  2. Doppler spectrum variance [m2/s2]  3. Global x position of focus point  4. Global y position of focus point  5. Global z position of focus point Input are:  1. Mounting distance from rotor center in global x coordinates [m]  2. Mounting distance from rotor center in global y coordinates [m]  3. Mounting distance from rotor center in global z coordinates [m]  4. Half-cone opening angle of beam [deg]  5. Azimuth angle of beam measured (clockwise as seen from turbine) from vertical up postion [deg]  6. Focus length measured from rotor center (along the beam) [m]  7. Rayleigh length of beam (Gamma) [m]  8. half-width of integration interval over probe volume [Gamma] | No     |

| Command | Command 2            | Explanation                                                                                                    | Label  |
|---------|----------------------|----------------------------------------------------------------------------------------------------|--------|
| 1       |                      |                                                                                                    | option |
|         |                      | 9. Number of integration points (recommendation:                                                                                                    |        |
|         |                      | 100) [-]                                                                                                    |        |
|         |                      | 10. Beam identifier number [-]                                                                                                    |        |
| aero    | effective_wind_speed | Estimation of rotor effective wind speed as a                                                                                                    | No     |
|         |                      | (weighted) average of longitudinal wind speeds                                                                                                    |        |
|         |                      | within the rotor area:                                                                                                    |        |
|         |                      | $v_{eff} = \sqrt[n]{\frac{\int_0^{2\pi} \int_0^R v_u^n(r,\varphi)w(r,\varphi)rdrd\theta}{\int_0^{2\pi} \int_0^R w(r,\varphi)rdrd\theta}}. \text{ Unit [m/s]}$ |        |
|         |                      | Inputs are:                                                                                                    |        |
|         |                      | 1. Number of blades [-]                                                                                                    |        |
|         |                      | 2. Rotor radius (R) [m]                                                                                                    |        |
|         |                      | 3. Tip speed ratio at rated wind speed [-] (only used                                                                                                    |        |
|         |                      | when input 9 is equal to 3)                                                                                                    |        |
|         |                      | 4. Exclusion of root part [R] (only used when input                                                                                                    |        |
|         |                      | 9 is equal to 3)                                                                                                    |        |
|         |                      | 5. Normal measurement distance from rotor plane                                                                                                    |        |
|         |                      | [m]                                                                                                    |        |
|         |                      | 6. Width of turbulence box [m] (use the values                                                                                                    |        |
|         |                      | from the turbulence box block)                                                                                                    |        |
|         |                      | 7. Number of integration points along width/height                                                                                                    |        |
|         |                      | [-]                                                                                                    |        |
|         |                      | 8. power to weight wind speed with (n) [-]                                                                                                    |        |
|         |                      | 9. Weighting method:                                                                                                    |        |
|         |                      | 1: arithmetic mean                                                                                                    |        |
|         |                      | 2: dCpdr weight w/o losses                                                                                                    |        |
|         |                      | 3: dCpdr weight with (tip and root) losses                                                                                                    |        |
|         |                      | 10. Optimum axial induction factor (only used                                                                                                    |        |
|         |                      | when input 9 is equal to 2 or 3)                                                                                                    |        |

#### Multi-rotor simulation

For multi-rotor simulation, three commands are used: - Command 1: aero\_mr - Command 2: as command 2 from above table - Command 3: name of rotor given in main command block 'aero'

### Additional explanations on aero omega, aero torque and aero power

**aero omega** Gives the 'aerodynamic' rotor speed, which is an average rotational speed of the blades. In general, it is very similar to the shaft rotor speed, but it may be different especially in case of vibrations in a drivetrain mode. In this case, the blades move edgewise collectively, which means that the 'aero' rotor speed will oscillate around the shafts rotational speed with the frequency of the respective drivetrain mode.

aero torque Aerodynamic torque from integration of the sectional torque over all aerodynamic blade sections. Depending on the aerodynamic (number of aerosections) and structural (number of sections in the c2\_def) this torque may differ by up to a few percent from the computed mechanical torque at the shaft. Differences may indicate that a refinement of the aerodynamic and/or structural discretization of the blades is necessary. Further, the aerodynamic torque may be very different from the shaft torque if the rotor speed is not constant. For example in case of an increasing rotor speed, such as due to a gust, a part of the aerodynamic torque will accelerate the rotor and will thus not be felt at the shaft.

**aero power** This aerodynamic power is computed as the product of the aerodynamic rotor speed and aerodynamic torque above. Therefore it will be different from a mechanical power (shaft moment multiplied by shaft rotational speed) in any of the cases described above: vibrations of the drivetrain including collective edgewise blade vibrations, insufficient aerodynamic or structural discretization and non-constant rotor speed.

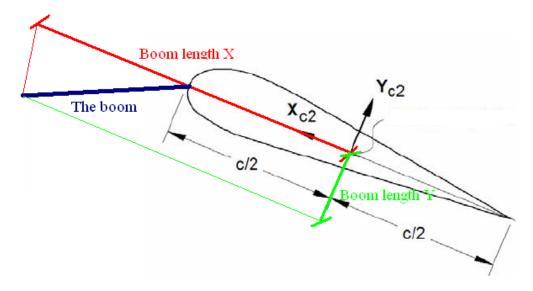

Figure 9: Illustration of the boom coordinates used by the "windspeed\_boom" command.

# 17.8 wind (wind output commands)

| Command | Command 2             | Explanation                                                                | Only   | Label  |
|---------|-----------------------|----------------------------------------------------------------------------|--------|--------|
| 1       |                       |                                                                            | option | option |
| wind    | free_wind             | Wind vector $V_x$ , $V_y$ , $V_z$ , (wind as if the turbine didn't exist). | Yes    | Yes    |
|         |                       | 1. Coordinate system (1=global, 2=non rotating                             |        |        |
|         |                       | rotor coordinates (x always horizontal, y always                           |        |        |
|         |                       | out-of-plane))                                                             |        |        |
|         |                       | 2. x-pos (global coo)                                                      |        |        |
|         |                       | 3. y-pos (global coo)                                                      |        |        |
|         |                       | 4. z-pos (global coo)                                                      |        |        |
| wind    | free_wind_center_pos0 | Wind vector $V_x, V_y, V_z$ , (wind as if the turbine                      | Yes    | Yes    |
|         |                       | didn't exist).                                                             |        |        |
|         |                       | 1. Coordinate system (1=global, 2=non rotating                             |        |        |
|         |                       | rotor coordinates (x always horizontal, y always                           |        |        |
|         |                       | out-of-plane)) _center_pos0                                                |        |        |
| wind    | free_wind_hor         | Horizontal wind component velocity [m/s] and                               | Yes    | Yes    |
|         |                       | direction [deg] defined to output. Dir=0 when wind                         |        |        |
|         |                       | equals y-dir.                                                              |        |        |
|         |                       | 1. Coordinate system (1=global, 2=non rotating                             |        |        |
|         |                       | rotor coordinates (x always horizontal, y always                           |        |        |
|         |                       | out-of-plane))                                                             |        |        |
|         |                       | 2. x-pos (global coo)                                                      |        |        |
|         |                       | 3. y-pos (global coo)                                                      |        |        |
|         |                       | 4. z-pos (global coo)                                                      |        |        |
| wind    | free_wind             | Horizontal wind component velocity [m/s] and                               | Yes    | Yes    |
|         | hor_center_pos0       | direction [deg] defined to output. Dir=0 when wind                         |        |        |
|         |                       | equals y-dir.                                                              |        |        |
|         |                       | 1. Coordinate system (1=global, 2=non rotating                             |        |        |
|         |                       | rotor coordinates (x always horizontal, y always                           |        |        |
|         |                       | out-of-plane))                                                             |        |        |
| wind    | free_wind_shadow      | As sensor "free_wind", but with tower shadow                               | Yes    | Yes    |
|         |                       | included.                                                                  |        |        |

| Command | Command 2 | Explanation                                      | Only   | Label  |
|---------|-----------|--------------------------------------------------|--------|--------|
| 1       |           |                                                  | option | option |
|         |           | 1. Coordinate system (1=global, 2=non rotating   |        |        |
|         |           | rotor coordinates (x always horizontal, y always |        |        |
|         |           | out-of-plane))                                   |        |        |
|         |           | 2. x-pos (global coo)                            |        |        |
|         |           | 3. y-pos (global coo)                            |        |        |
|         |           | z-pos (global coo)                               |        |        |

# 17.9 wind\_wake (wind wake output commands)

| Command   | Command 2 | Explanation                                          | Only   | Label  |
|-----------|-----------|------------------------------------------------------|--------|--------|
| 1         |           |                                                      | option | option |
| wind_wake | wake_pos  | Position of the wake deficit center after the        | Yes    | Yes    |
|           |           | meandering proces to the downstream end              |        |        |
|           |           | position. x,y and z position is written in           |        |        |
|           |           | meteorological coordinates $(x, y, z)_M = (u, v, w)$ |        |        |
|           |           | with origo in the position defined with center_pos0  |        |        |
|           |           | in the general wind commands.                        |        |        |
|           |           | 1. wake source number                                |        |        |

# 17.10 dll (DLL output commands)

| Command | Command 2 | Explanation                                       | Label  |
|---------|-----------|---------------------------------------------------|--------|
| 1       |           |                                                   | option |
| dll     | inpvec    | Value from DLL input vector is defined to output  | yes    |
|         |           | 1. DLL number                                     |        |
|         |           | 2. array index number                             |        |
| dll     | outvec    | Value from DLL output vector is defined to output | yes    |
|         |           | 1. DLL number                                     |        |
|         |           | 2. array index number                             |        |
| dll     | hawc_dll  | Special output commands for the "hawc_dll"        | yes    |
|         |           | format. With this command the dll name can be     |        |
|         |           | used in the output definitions                    |        |
|         |           | 1. string. Reference name of the dll given in the |        |
|         |           | begin – end hawc_dll input definitions.           |        |
|         |           | 2. string. "outvec" or "inpvec" can be used. Same |        |
|         |           | definition as previously written above.           |        |
|         |           | 3. Channel number in the in or out going array.   |        |
| dll     | type2_dll | Special output commands for the "type2_dll"       | yes    |
|         |           | format. With this command the dll name can be     |        |
|         |           | used in the output definitions                    |        |
|         |           | 1. string. Reference name of the dll given in the |        |
|         |           | begin – end hawc_dll input definitions.           |        |
|         |           | 2. string. "outvec" or "inpvec" can be used. Same |        |
|         |           | definition as previously written above.           |        |
|         |           | 3. Channel number in the in or out going array.   |        |
| dll     | sensor_id | Name of sensor_id defined for other output sensor |        |
|         |           | 1. Sensor number if sensor id refers to a vector  |        |

# 17.11 hydro (hydrodynamic output commands)

| Command 1 | Command 2      | Explanation                                                                                                    | Only option | Label        |
|-----------|----------------|----------------------------------------------------------------------------------------------------|-------------|--------------|
| hydro     | water_surface  | Water surface level at a given horizontal location is defined to output (global coordinates). Unit [m] 1. x-pos 2. y-pos                                                                                                    | No          | option<br>No |
| hydro     | water_vel_acc  | Water velocity $V_x$ , $V_y$ , $V_z$ , and acceleration $A_x$ , $A_y$ , $A_z$ vectors defined to output. Unit [m/s] and [m/s2].  1. x-pos 2. y-pos 3. z-pos                                                                                                    | Yes         | No           |
| hydro     | water_pressure | Dynamic water pressure from Bernoulli's equation, in a given hydro element calculation point. Unit [MPa].  1. hydro element number  2. radius (in [m], axial distance from 1st node)  3. coordinate system (1=global, 2=local hydro sec coo)                                                                                                    | No          | No           |
| hydro     | fm             | Radial inertia force (FK + hydro mass) $F_x$ , $F_y$ , $F_z$ contribution from Morisons formula in a given calculation point. Unit [kN/m]. Note: added mass is by default computed in the right hand side of the EOM, so the hydro mass term is only accounting for the fluid acceleration term.  1. hydro element number  2. radius (in [m], axial distance from 1st node)  3. coordinate system (1=global, 2=local hydro sec coo) | No          | No           |
| hydro     | fd             | Radial drag force $F_x$ , $F_y$ , $F_z$ contribution from Morisons formula in a given calculation point. Unit [kN/m]  1. hydro element number  2. radius (in [m], axial distance from 1st node)  3. coordinate system (1=global, 2=local hydro sec coo)                                                                                                    | No          | No           |
| hydro     | fb             | Buoyancy force (distributed along element) $F_x$ , $F_y$ , $F_z$ contribution in a given calculation point. Unit [kN/m]  1. hydro element number  2. radius (in [m], axial distance from 1st node)  3. coordinate system (1=global, 2=local hydro sec coo)                                                                                                    | No          | No           |
| hydro     | mb             | Buoyancy moment (distributed along element) $M_x$ , $M_y$ , $M_z$ contribution in a given calculation point. Unit [kNm/m]  1. hydro element number  2. radius (in [m], axial distance from 1st node)  3. coordinate system (1=global, 2=local hydro sec coo)                                                                                                    | No          | No           |

| Command | Command 2 | Explanation                                                                                                    | Only   | Label  |
|---------|-----------|----------------------------------------------------------------------------------------------------|--------|--------|
| 1       |           |                                                                                                    | option | option |
| hydro   | cfb       | Concentrated axial buoyancy force $F_x$ , $F_y$ , $F_z$ contribution in a given calculation point. Unit [kN]. Note: in case of auto hydro sections =0, if the specified radius is not a hydro or structural node, the sensor will output the nearest node information.  1. hydro element number  2. radius (in [m], axial distance from 1st node)  3. coordinate system (1=global, 2=local hydro sec coo)                                                                                                    | No     | No     |
| hydro   | cmb       | Concentrated buoyancy moment $M_x$ , $M_y$ , $M_z$ contribution in a given calculation point. Unit [kNm]. Note: in case of auto hydro sections =0, if the specified radius is not a hydro or structural node, the sensor will output the nearest node information.  1. hydro element number  2. radius (in [m], axial distance from 1st node)  3. coordinate system (1=global, 2=local hydro sec coo)                                                                                                    | No     | No     |
| hydro   | cfm       | Concentrated force from axial hydro mass $F_x$ , $F_y$ , $F_z$ contribution in a given calculation point. Unit [kN]. Added mass is by default computed in the right hand side of the EOM, so the hydro mass term is only accounting for the fluid acceleration term, and computed as $\rho V_{ref} C_{a,axial} water\_acc$ , with $V_{ref}$ taken as half volume of sphere defined by the local width (of the specified element radius) as diameter. Note: in case of auto hydro sections =0, if the specified radius is not a hydro or structural node, the sensor will output the nearest node information.  1. hydro element number  2. radius (in [m], axial distance from 1st node)  3. coordinate system (1=global, 2=local hydro sec coo) | No     | No     |
| hydro   | cfdrag    | Concentrated force from axial damping $F_x$ , $F_y$ , $F_z$ contribution in a given calculation point. Unit [kN]. Note: in case of auto hydro sections =0, if the specified radius is not a hydro or structural node, the sensor will output the nearest node information.  1. hydro element number  2. radius (in [m], axial distance from 1st node)  3. coordinate system (1=global, 2=local hydro sec coo)                                                                                                    | No     | No     |
| hydro   | fdyn      | Dynamic wave pressure force (distributed) $F_x$ , $F_y$ , $F_z$ contribution in a given calculation point. Unit [kN/m]  1. hydro element number  2. radius (in [m], axial distance from 1st node)  3. coordinate system (1=global, 2=local hydro sec coo)                                                                                                    | No     | No     |

| Command 1 | Command 2     | Explanation                                                                                                    | Only option | Label option |
|-----------|---------------|----------------------------------------------------------------------------------------------------|-------------|--------------|
| hydro     | cfdyn         | Concentrated axial dynamic wave pressure force $F_x$ , $F_y$ , $F_z$ contribution in a given calculation point. Unit [kN]. Note: in case of auto hydro sections =0, if the specified radius is not a hydro or structural node, the sensor will output the nearest node information.  1. hydro element number  2. radius (in [m], axial distance from 1st node)  3. coordinate system (1=global, 2=local hydro sec coo)                                                                                                    | No          | No           |
| hydro     | secfrc        | Total hydro distributed force $F_x$ , $F_y$ , $F_z$ contribution in a given calculation point. Unit [kN/m]  1. hydro element number  2. radius (in [m], axial distance from 1st node)  3. coordinate system (1=global, 2=local hydro sec coo)                                                                                                    | No          | No           |
| hydro     | secmom        | Total hydro distributed moment $M_x$ , $M_y$ , $M_z$ contribution in a given calculation point. Unit [kNm/m]  1. hydro element number  2. radius (in [m], axial distance from 1st node)  3. coordinate system (1=global, 2=local hydro sec coo)                                                                                                    | No          | No           |
| hydro     | cfrc          | Total hydro axial concentrated force $F_x$ , $F_y$ , $F_z$ contribution in a given calculation point. Unit [kN]. Note: in case of auto hydro sections =0, if the specified radius is not a hydro or structural node, the sensor will output the nearest node information.  1. hydro element number  2. radius (in [m], axial distance from 1st node)  3. coordinate system (1=global, 2=local hydro sec coo)                                                                                                    | No          | No           |
| hydro     | totfrc/totmom | Total hydro force/moment from integration of distributed forces and moment over the hydro element. Total $F_x/M_x$ , $F_y/M_y$ , $F_z/M_z$ . Unit [kN/kNm]. The sensor can be used for individual hydro elements by specifying the required hydro element number below; the reference point for the moment is then the location of first hydro section. Or the sensor can be the sum over all hydro elements by specifying 'all' below; the reference point for the moment is then the global origin. All forces and moments are output in global coordinates  1. hydro element number OR 'all' | No          | No           |

# 17.12 External forces

| Command | Command 2 | Explanation               | Label  |
|---------|-----------|---------------------------|--------|
| 1       |           |                           | option |
| force   |           | 1. Name of the force DLL. | No     |

## 17.13 general (general output commands)

| Command | Command 2 | Explanation                                                                          | Label  |
|---------|-----------|--------------------------------------------------------------------------------------|--------|
| 1       |           |                                                                                      | option |
| general | constant  | A constant value is send to output                                                   | No     |
|         |           | 1. constant value                                                                    |        |
| general | step      | A step function is created. This function changes                                    | No     |
|         |           | from $f_0$ to $f_1$ at time $t_0$ .                                                  |        |
|         |           | $1. t_0 [sec]$                                                                       |        |
|         |           | $2. f_0$                                                                             |        |
|         |           | $3. f_1$                                                                             |        |
| general | step2     | A step function is created. This function changes                                    | No     |
|         |           | from $f_0$ to $f_1$ between time $t_0$ and $t_1$ using linear                        |        |
|         |           | interpolation.                                                                       |        |
|         |           | 1. $t_0$ [sec]                                                                       |        |
|         |           | $2. t_1 [sec]$                                                                       |        |
|         |           | $3. f_0$                                                                             |        |
|         |           | $4. f_1$                                                                             |        |
| general | step3     | A step function is created. This function changes                                    | No     |
|         |           | from $f_0$ to $f_1$ between time $t_0$ and $t_1$ using a                             |        |
|         |           | continous sinus2 interpolation function.                                             |        |
|         |           | 1. $t_0$ [sec]                                                                       |        |
|         |           | $2. t_1 [sec]$                                                                       |        |
|         |           | $3. f_0$                                                                             |        |
|         |           | $4. f_1$                                                                             |        |
| general | time      | The time is send to output. No parameters                                            | No     |
| general | deltat    | The time increment is send to output. No                                             | No     |
|         |           | parameters                                                                           |        |
| general | harmonic  | A harmonic function is send to output                                                | No     |
|         |           | $F(t) = A\sin(2\pi f_0 t) + k$                                                       |        |
|         |           | 1. A                                                                                 |        |
|         |           | $2. f_0$                                                                             |        |
| -       |           | 3. k                                                                                 |        |
| general | harmonic2 | A harmonic function is send to output                                                | No     |
|         |           |                                                                                      |        |
|         |           | $\int 0 \qquad \qquad t < t_0$                                                       |        |
|         |           | $F(t) = \begin{cases} A \sin(2\pi f_0(t - t_0)) + k & t_0 \le t \le t_1 \end{cases}$ |        |
|         |           | $0 	 t > t_1$                                                                        |        |
|         |           | (0                                                                                   |        |
|         |           | 1. A                                                                                 |        |
|         |           | $2. f_0$                                                                             |        |
|         |           | 3. k                                                                                 |        |
|         |           | $4. t_0$                                                                             |        |
|         |           | $\int 5. t_1$                                                                        |        |
| general | stairs    | A series of steps resulting in a staircase signal is                                 | No     |
|         |           | created.                                                                             |        |
|         |           | 1. $t_0$ time for first step change [s]                                              |        |
|         |           | 2. $f_0$ start value of function                                                     |        |
|         |           | 3. Step size                                                                         |        |

| Command | Command 2 | Explanation                                          | Label  |
|---------|-----------|------------------------------------------------------|--------|
| 1       |           |                                                      | option |
|         |           | 4. Step duration [s]                                 |        |
|         |           | 5. Number of steps                                   |        |
| general | status    | A status flag (mainly for controller purpose) is     | No     |
|         |           | written. A first time step and first iteration the   |        |
|         |           | output value is 0. During the rest of the simulation |        |
|         |           | the value is 1 until last time step where the value  |        |
|         |           | is -1.                                               |        |
| general | random    | A randon (uniform distribution) is written           | No     |
|         |           | 1. lower limit                                       |        |
|         |           | 2. upper limit                                       |        |
|         |           | 3. seed number                                       |        |
| general | impulse   | A step function which return to zero after a certain | No     |
|         |           | duration                                             |        |
|         |           | 1. $t_0$ time for impulse start [s]                  |        |
|         |           | 2. Impulse duration [s]                              |        |
|         |           | 3. $f_0$ impulse level                               |        |
| general | sensor_id | Sensor name.                                         | No     |
|         |           | 1. Sensor number if sensor_id refers to a vector     |        |

# 18 Output\_at\_time (output at a given time)

This command is especially usefull if a snapshot of loads or other properties are required at a specific time. This is mostly used for writing calculated aerodynamic properties as function of blade location. The command block can be repeated as many times as needed (e.g. if outputs at more than one time is needed)

The command must be written with the following syntax

output\_at\_time keyword time

where *keyword* is the name of an output subcommand. Currently only the subcommand *aero* is supported. The last command word time is the time in seconds from simulation start to which the output are written.

## 18.1 aero (aerodynamic output commands)

The first line in the output\_at block must be the information regarding which file the outputs are written (the filename command listed in the table below)

| Command 1 | Explanation                                                               | Label  |
|-----------|---------------------------------------------------------------------------|--------|
|           |                                                                           | option |
| filename  | Filename incl. relative path to output file                               | No     |
|           | (example ./output/output_at.dat).                                         |        |
|           | 1. filename                                                               |        |
| alfa      | Angle of attack [deg].                                                    | No     |
|           | 1. Blade number                                                           |        |
| alfadot   | Pitch rate term (z-axis rotation) in local aerodynamic plane, as used for | No     |
|           | non-circulatory contributions. Unit [rad/s].                              |        |
|           | 1. Blade number                                                           |        |

| Command 1    | Explanation                                                                        | Label option                          |
|--------------|------------------------------------------------------------------------------------|---------------------------------------|
| vrel         | Relative velocity [m/s]                                                            | No                                    |
| VICI         | 1. Blade number                                                                    | 110                                   |
| cl           | Lift coefficient [-]                                                               | No                                    |
| CI           | 1. Blade number                                                                    | 110                                   |
| cd           | Drag coefficient [-]                                                               | No                                    |
| cu           | 1. Blade number                                                                    | NO                                    |
| ama          | Moment coefficient [-]                                                             | No                                    |
| cm           |                                                                                    | NO                                    |
| 1.0.         | 1. Blade number                                                                    | 27                                    |
| lift         | Lift force L [N/m]                                                                 | No                                    |
|              | 1. Blade number                                                                    |                                       |
| drag         | Drag force D [N/m]                                                                 | No                                    |
|              | 1. Blade number                                                                    |                                       |
| moment       | Moment force M [Nm/m]                                                              | No                                    |
|              | 1. Blade number                                                                    |                                       |
| secforce     | Aerodynamic forces [kN/m]                                                          | No                                    |
|              | 1. Blade number                                                                    |                                       |
|              | 2. DOF number $(1=x,2=y,3=z)$                                                      |                                       |
|              | 3. Coordinate system (1=aero, 2=blade, 3=global, 4=rotor polar)                    |                                       |
| secmoment    | Aerodynamic moments [kNm/m]                                                        | No                                    |
|              | 1. Blade number                                                                    |                                       |
|              | 2. DOF number $(1=x,2=y,3=z)$                                                      |                                       |
|              | 3. Coordinate system (1=aero, 2=blade, 3=global, 4=rotor polar)                    |                                       |
| int_force    | Aerodynamic forces integrated from tip to given radius [kN]                        | No                                    |
| 10100        | 1. Blade number                                                                    | 1,0                                   |
|              | 2. DOF number (1=x,2=y,3=z)                                                        |                                       |
|              | 3. Coordinate system (1=aero, 2=blade, 3=global, 4=rotor polar)                    |                                       |
| int_moment   | Aerodynamic moment integrated from tip to given radius [kNm]                       | No                                    |
| mt_moment    | 1. Blade number                                                                    | 110                                   |
|              | 2. DOF number (1=x,2=y,3=z)                                                        |                                       |
|              |                                                                                    |                                       |
| inings       | 3. Coordinate system (1=aero, 2=blade, 3=global, 4=rotor polar)                    | No                                    |
| inipos       | Initial position of sections in blade coo [m]                                      | No                                    |
|              | 1. Blade number                                                                    |                                       |
| •.•          | 2. DOF number (1=x,2=y,3=z)                                                        | ) T                                   |
| position     | Actual position of section [m]                                                     | No                                    |
|              | 1. Blade number                                                                    |                                       |
|              | 2. DOF number $(1=x,2=y,3=z)$                                                      |                                       |
|              | 3. Coordinate system (1=aero, 2=blade, 3=global, 4=rotor polar)                    |                                       |
| velocity     | Actual velocity of section [m/s]                                                   | No                                    |
|              | 1. Blade number                                                                    |                                       |
|              | 2. DOF number $(1=x,2=y,3=z)$                                                      |                                       |
|              | 3. Coordinate system (1=aero, 2=blade, 3=global, 4=rotor polar)                    |                                       |
| acceleration | Actual acceleration of section [m/s]                                               | No                                    |
|              | 1. Blade number                                                                    |                                       |
|              | 2. DOF number $(1=x,2=y,3=z)$                                                      |                                       |
|              | 3. Coordinate system (1=aero, 2=blade, 3=global, 4=rotor polar)                    |                                       |
| ct_local     | Local thrust coefficient [-]. Calculated based on the expression                   | No                                    |
| -            | $C_t = \frac{F_{axial} B}{\frac{1}{2} \rho^2 \pi r V_{\text{inf}}^2}$              |                                       |
|              |                                                                                    |                                       |
| 1 1          | 1. Blade number                                                                    | \ \ \ \ \ \ \ \ \ \ \ \ \ \ \ \ \ \ \ |
| cq_local     | Local tangential force coefficient [-]. Calculated based on the expression $E = R$ | No                                    |
|              | $C_q = \frac{F_{\text{tan}} B}{\frac{1}{2\rho 2\pi} r V_{\text{inf}}^2}$           |                                       |
|              | 1. Blade number                                                                    |                                       |

| Command 1    | Explanation                                                              | Label  |
|--------------|--------------------------------------------------------------------------|--------|
|              |                                                                          | option |
| chord        | Chord length [m]                                                         | No     |
|              | 1. Blade number                                                          |        |
| induc        | Induced velocity [m/s]                                                   | No     |
|              | 1. Blade number                                                          |        |
|              | 2. DOF number $(1=x,2=y,3=z)$                                            |        |
|              | 3. Coordinate system (1=aero, 2=blade, 3=global, 4=rotor polar)          |        |
| windspeed    | Free windspeed (without induction) [m/s]                                 | No     |
|              | 1. Blade number                                                          |        |
|              | 2. DOF number $(1=x,2=y,3=z)$                                            |        |
|              | 3. Coordinate system (1=aero, 2=blade, 3=global, 4=rotor polar)          |        |
|              | 4. Include tower shadow (1: with tower shadow, 0: without tower shadow)  |        |
|              | Note that the 4th input argument is optional (default =1)                |        |
| inflow_angle | Angle of attack + rotation angle of profile related to polar coordinates | No     |
|              | (not pitching). Unit [deg]                                               |        |
|              | 1. Blade number                                                          |        |
| dcldalfa     | Gradient $dCl/d\alpha$ . Unit $[\deg^{-1}]$                              | No     |
|              | 1. Blade number                                                          |        |
| dcddalfa     | Gradient $dCd/d\alpha$ . Unit $[\deg^{-1}]$                              | No     |
|              | 1. Blade number                                                          |        |
| tiploss_f    | The local tiploss factor (product of Prandtl and custom tiploss factor)  | No     |
|              | 1. Blade number                                                          |        |

An example of an output\_at\_time command block could be:

```
begin output_at_time aero 100;
filename ./output_at_time;
alfa 1;
end output_at_time;
```

# 19 Input file encryption

#### 19.1 DLL format

From version 11.6 it is possible to attach a DLL from where the blade data can be extracted. In doing so, the user is not able to inspect the blade input data from a readable text file. This approach requires a Fortran Intel compiler setup (when using a DTU provided template) from the data owner in order to compile the blade data into a DLL. The user refers to the external blade data in DLL format in the new\_htc\_structure and aero sections using the external\_bladedata\_dll command (as described earlier in this manual in the relevant sections).

## 19.2 Encrypted binary format

Starting from version 12.8, a new method to hide confidential input data is offered. This approach allows the data owner to encrypt normal HAWC2 input data files into files that only HAWC2 is able to read. The encryption is performed by an executable, which is provided by the HAWC2 support, hawc2@windenergy.dtu.dk, upon request. Note, the executable is only needed to generate the encrypted input data, i.e. no additional tools are needed by the end user to use the encrypted data files.

#### 19.2.1 How to encrypt data files

Data files are encrypted from command line as follows:

```
> EncryptDataFile.exe mydatafile.dat
```

This will generate the encrypted file mydatafile.dat.enc

#### 19.2.2 Using encrypted data files

To use the data file with HAWC2, simply replace the data file name in the htc file.

HAWC2 will recognize and decrypt \*.enc files for the following types of files:

- Timoschenko input (new\_htc\_structure/main\_body/timoschenko\_input/filename)
- Aero dynamic layout (aero/ae\_filename)
- Profile coefficients (aero/pc\_filename)
- HTC sub files (continue\_in\_file). NOTE: No output options are disabled. The user may be able to output your confidential data via output sensors or other output options

## 19.2.3 Disabled output

When the aerodynamic layout or profile coefficients are encrypted, the following output options are unavailable:

- output:
  - cl, cd, cm
  - lift, drag, moment
  - induc

- induc\_sector\_ct, induc\_sector\_cq
- induc\_sector\_a, induc\_sector\_am
- induc\_a\_norm
- induc\_am\_norm
- deldalfa, deddalfa
- secforce, secmoment
- int\_force, int\_moment
- vawt\_induc\_x, vawt\_induc\_y
- grid\_all\_ct, grid\_all\_induc\_u
- Output\_at\_time:
  - cl, cd, cm
  - lift, drag, moment
  - ct\_local, cq\_local
  - chord, twist
  - dcldalfa, dcddalfa
  - induc
  - secforce, secmoment
  - int\_force, int\_moment
  - vawt\_qr, vawt\_qt, vawt\_qn
  - vawt\_induc\_x, vawt\_induc\_y
- output\_profile\_coef\_filename

When the Timoschenko input file is encrypted, the following output options are unavailable:

- new\_htc\_structure
  - beam\_output\_file\_name
  - body\_output\_file\_name
  - struct\_inertia\_output\_file\_name
  - body\_matrix\_output
  - element\_matrix\_output

# 20 Examples and Reference Models

A selection of specific examples is maintained at the following git repository:

 $\verb|https://gitlab.windenergy.dtu.dk/HAWC2Public/examples|.$ 

A collection of public reference HAWC2 models is available at:

 $\verb|https://gitlab.windenergy.dtu.dk/hawc-reference-models/|.$ 

## References

- [1] H. Aa. Madsen, G. C. Larsen, T. J. Larsen, N. Troldborg, and R. Mikkelsen. Calibration and Validation of the Dynamic Wake Meandering Model for Implementation in an Aeroelastic Code. *Journal of Solar Energy Engineering*, 132(4), 10 2010.
- [2] T. J. Larsen, H. Aa. Madsen, G. C. Larsen, and K. S. Hansen. Validation of the dynamic wake meander model for loads and power production in the egmond aan zee wind farm. *Wind Energy*, 16(4):605–624, 2013.
- [3] A. Li, M. Gaunaa, G. R. Pirrung, A. Meyer Forsting, and S. G. Horcas. How should the lift and drag forces be calculated from 2-d airfoil data for dihedral or coned wind turbine blades? *Wind Energy Science*, 7(4):1341–1365, 2022.
- [4] Georg R Pirrung and Mac Gaunaa. *Dynamic stall model modifications to improve the modeling of vertical axis wind turbines*. DTU Wind Energy E-0171, Roskilde, Denmark, 2018.
- [5] H. Aa. Madsen, T. J. Larsen, G. R. Pirrung, A. Li, and F. Zahle. Implementation of the blade element momentum model on a polar grid and its aeroelastic load impact. *Wind Energy Science*, 5(1):1–27, 2020.
- [6] A. Li, G. R. Pirrung, M. Gaunaa, H. Aa. Madsen, and S. G. Horcas. A computationally efficient engineering aerodynamic model for swept wind turbine blades. *Wind Energy Science*, 7(1):129–160, 2022.
- [7] A. Li, M. Gaunaa, G. R. Pirrung, N. Ramos-García, and S. G. Horcas. The influence of the bound vortex on the aerodynamics of curved wind turbine blades. *Journal of Physics: Conference Series*, 1618(5):052038, sep 2020.
- [8] A. Li, M. Gaunaa, G. R. Pirrung, and S. G. Horcas. A computationally efficient engineering aerodynamic model for non-planar wind turbine rotors. *Wind Energy Science*, 7(1):75–104, 2022.
- [9] Morten H Hansen, Mac Gaunaa, and Helge Aa Madsen. *A Beddoes-Leishman type dynamic stall model in state-space and indicial formulations*. Risø-R-1354, Roskilde, Denmark, 2004.
- [10] A. Li, M. Gaunaa, G. R. Pirrung, A. Meyer Forsting, and S. G. Horcas. How should the lift and drag forces be calculated from 2-d airfoil data for dihedral or coned wind turbine blades? *Wind Energy Science*, 7(4):1341–1365, 2022.
- [11] L. Bergami and M. Gaunaa. ATEFlap Aerodynamic Model, a dynamic stall model including the effects of trailing edge flap deflection. Risø-R-1792(EN), Roskilde, Denmark, 2012.
- [12] Mac Gaunaa. Unsteady two-dimensional potential-flow model for thin variable geometry airfoils. *Wind Energy*, 13(2-3):167–192, 2010.
- [13] E. Branlard and M. Gaunaa. Superposition of vortex cylinders for steady and unsteady simulation of rotors of finite tip-speed ratio. *Wind Energy*, 19(7):1307–1323, 2016.
- [14] G. R. Pirrung, H. Aa. Madsen, T. Kim, and J. Heinz. A coupled near and far wake model for wind turbine aerodynamics. *Wind Energy*, 2016.
- [15] G. R. Pirrung, V. Riziotis, H. Aa. Madsen, M. Hansen, and T. Kim. Comparison of a coupled near- and far-wake model with a free-wake vortex code. *Wind Energy Science*, 2(1):15–33, 2017.
- [16] A. Li, G. Pirrung, H. Aa. Madsen, M. Gaunaa, and F. Zahle. Fast trailed and bound vorticity modeling of swept wind turbine blades. *Journal of Physics: Conference Series*, 1037(6), 2018.

[17] Torben J. Larsen and Helge Aagaard Madsen. On the way to reliable aeroelastic load simulation on vawt's. In *Proceedings of EWEA 2013*. European Wind Energy Association (EWEA), 2013. European Wind Energy Conference and Exhibition 2013, EWEA 2013; Conference date: 04-02-2013 Through 07-02-2013.

# A Example of main input file

```
begin Simulation;
1
                   100;
2
      time_stop
      solvertype 2;
                          (sparse newmark)
      on_no_convergence continue ;
4
      logfile ./log/oc3_monopile_phase_1.log ;
      animation ./animation/oc3_monopile_phase_1.dat;
      begin newmark;
        deltat
                 0.02:
      end newmark;
10
     end simulation;
11
12
13
    begin new_htc_structure;
      ; Optional - Calculated beam properties of the bodies are written to file:
14
      beam_output_file_name ./log/oc3_monopile_phase_1_beam.dat;
15
      ; Optional - Body initial position and orientation are written to file:
16
      body_output_file_name ./log/oc3_monopile_phase_1_body.dat;
     ; body_eigenanalysis_file_name ./eigenfrq/oc3_monopile_phase_1_body_eigen.dat;
     ; structure_eigenanalysis_file_name ./eigenfrq/oc3_monopile_phase_1_strc_eigen.dat ;
19
20
21
22
      begin main_body;
                                monopile 30m
              monopile ;
23
        name
                    timoschenko;
        type
24
        nbodies 1;
25
        node_distribution
                              c2_def ;
26
        damping 4.5E-02 4.5E-02 8.0E-01 1.2E-03 1.2E-03 4.5E-04;
28
        begin timoschenko_input;
          filename ./data/Monopile.txt;
29
          set 1 1 ;
                                   set subset 1=flexible,2=stiff
30
        end timoschenko_input;
31
        begin c2_def;
                                   Definition of centerline (main_body coordinates)
32
33
         nsec 7;
          sec 1 0.0 0.0 0.0
                             0.0 ; x,y,z,twist
                                                       Mudline
34
          sec 2 0.0 0.0 -0.1
                              0.0; x,y,z,twist
35
          sec 3 0.0 0.0 -10.0
                               0.0; x,y,z,twist
                                                       50% between mudline and MSL
36
          sec 4 0.0 0.0 -15.0
                               0.0; x,y,z,twist
                                 0.0 ; x,y,z,twist
38
          sec 5 0.0 0.0 -20.0
                                                       MWI.
          sec 6 0.0 0.0 -25.0 0.0;
39
          sec 7 0.0 0.0 -30.0 0.0;
                                                              Monopile flange
40
        end c2_def ;
41
42
      end main_body;
43
      begin main_body;
                               tower 80m
44
                    tower;
        name
45
        type
                    timoschenko;
46
        nbodies
                    1;
47
48
        node_distribution
                              c2_def ;
         damping_posdef 6.456E-4 6.45E-4 1.25E-3 1.4E-3 1.4E-3 1.25E-3;
49
         ;damping_posdef Mx My Mz Kx Ky Kz , M's raises overall level, K's raises high freguency level
50
51
        begin timoschenko_input;
52
53
          filename ./data/NREL_5MW_st.txt;
          set 1 1 :
54
        end timoschenko_input;
55
        begin c2_def;
                                   Definition of centerline (main_body coordinates)
         nsec 8;
          sec 1 0.0 0.0 0.0
                               0.0 ; x,y,z,twist
          sec 2 0.0 0.0 -10.0 0.0 :
59
          sec 3 0.0 0.0 -20.0 0.0;
60
          sec 4 0.0 0.0 -30.0 0.0;
61
          sec 5 0.0 0.0 -40.0 0.0;
```

```
sec 6 0.0 0.0 -50.0 0.0;
63
           sec 7 0.0 0.0 -60.0 0.0;
64
           sec 8 0.0 0.0 -77.6 0.0;
65
          end c2_def ;
66
         end main_body;
67
68
69
       begin main_body;
70
         name
                      towertop :
         type
                      timoschenko;
71
72
         nbodies
                     1;
         node_distribution
                                c2_def ;
73
74
          damping_posdef 9.025E-06 9.025E-06 8.0E-05 8.3E-06 8.3E-06 8.5E-05;
         damping 2.50E-04 1.40E-04 2.00E-03 3.00E-05 3.00E-05 2.00E-04 ;
75
76
77
          ;Nacelle mass and inertia:
          concentrated_mass 2 0.0 1.9 0.21256 2.4E5 1741490.0 1.7E5 1741490.0;
78
79
             begin timoschenko_input;
           filename ./data/NREL_5MW_st.txt ;
80
           set 2 1 ;
81
         end timoschenko_input;
82
         begin c2_def;
                                     Definition of centerline (main_body coordinates)
83
84
           nsec 2;
85
           sec 1 0.0 0.0 0.0
                                    0.0 ; x,y,z,twist
           sec 2 0.0 0.0 -1.96256 0.0;
86
87
          end c2_def ;
       end main_body;
88
89
90
       begin main_body;
                      shaft;
         name
91
         type
                      timoschenko;
92
         nbodies
93
94
         node_distribution
                                c2_def ;
         damping_posdef 7.00E-3 7.00E-03 7.00E-02 3.48E-04 3.48E-04 1.156E-03;
95
        damping_posdef 7.00E-3 7.00E-03 7.00E-02 6.5E-04 6.5E-04 1.84E-02;
96
                concentrated_mass 1 0.0 0.0 0.0 0.0 0.0 0.0 5025497.444 ;generator equivalent slow shaft
97
98
         concentrated_mass 5 0.0 0.0 0.0 56780 0.0 0.0 115926 ; hub mass and inertia;
99
             begin timoschenko_input;
           filename ./data/NREL_5MW_st.txt ;
100
           set 3 1 :
101
          end timoschenko_input;
102
         begin c2_def;
                                     Definition of centerline (main_body coordinates)
103
104
           nsec 5:
           sec 1 0.0 0.0 0.0
                                  0.0; Tower top x,y,z,twist
105
                                  0.0;
           sec 2 0.0 0.0 1.0
106
           sec 3 0.0 0.0 2.0
                                  0.0;
107
           sec 4 0.0 0.0 3.1071 0.0; Main bearing
108
           sec 5 0.0 0.0 5.0191 0.0; Rotor centre
109
          end c2_def ;
110
       end main_body;
111
112
       begin main_body;
113
114
         name
                     hub1;
                      timoschenko ;
115
         type
         nbodies
                      1;
116
117
         node_distribution
                                c2_def ;
         damping_posdef 2.00E-05 2.00E-05 2.00E-04 3.00E-06 3.00E-06 2.00E-05;
118
119
             begin timoschenko_input;
           filename ./data/NREL_5MW_st.txt ;
120
           set 4 1 ;
121
         end timoschenko_input;
122
123
         begin c2_def;
                                     Definition of centerline (main_body coordinates)
124
           nsec 2;
           sec 1 0.0 0.0 0.0
                                0.0 ; x,y,z,twist
125
           sec 2 0.0 0.0 1.5 0.0;
126
127
          end c2_def ;
```

```
end main_body;
129
       begin main_body;
130
                         hub2 ;
131
          name
          copy_main_body hub1;
132
133
        end main_body;
134
        begin main_body;
135
          name
                         hub3 ;
136
137
          copy_main_body hub1 ;
        end main_body;
138
139
       begin main_body;
140
                      blade1;
         name
141
          type
                       timoschenko ;
142
143
          nbodies
                       9;
144
          node_distribution
                              c2_def;
          damping 3.5e-2 5.5e-4 5.0e-4 3.0e-4 0.5e-3 5.5e-3 ;
145
          damping_posdef 1.16e-4 5.75e-5 6.1e-6 6.5e-4 5.1e-4 6.4e-4 ;
146
147
         begin timoschenko_input ;
            filename ./data/NREL_5MW_st.txt ;
148
149
            set 5 1 ;
                                       set subset
          end timoschenko_input;
150
          begin c2_def;
                                       Definition of centerline (main_body coordinates)
151
            nsec 19;
152
              sec 1
                             0.0000
                                            0.0000
                                                            0.000
                                                                          0.000
                                                                                                          x.y.z.
153
              \hookrightarrow twist
                            -0.0041
                                            0.0010
              sec 2
                                                           1.367
                                                                          -13.308
154
              sec 3
                            -0.1058
                                            0.0250
                                                            4.100
                                                                          -13.308
155
                            -0.2502
                                            0.0592
                                                                          -13.308
              sec 4
                                                            6.833
156
              sec 5
                            -0.4594
                                            0.1087
                                                            10.250
                                                                           -13.308
157
                                                           14.350
158
              sec 6
                            -0.5699
                                            0.1157
                                                                           -11.480
              sec 7
                                            0.0983
                                                           18.450
                                                                           -10.162
                            -0.5485
159
              sec 8
                            -0.5246
                                            0.0832
                                                            22.550
                                                                           -9.011
160
              sec 9
                            -0.4962
                                            0.0679
                                                            26.650
                                                                           -7.795
161
162
              sec 10
                             -0.4654
                                             0.0534
                                                             30.750
                                                                            -6.544
                                                                                                              50%
              \,\hookrightarrow\,\,\,\text{blade radius}
                             -0.4358
                                                             34.850
                                                                           -5.361
              sec 11
                                             0.0409
163
              sec 12
                             -0.4059
                                             0.0297
                                                             38.950
                                                                            -4.188
164
              sec 13
                             -0.3757
                                             0.0205
                                                             43.050
                                                                            -3.125
165
              sec 14
                             -0.3452
                                             0.0140
                                                             47.150
                                                                            -2.319
167
              sec 15
                             -0.3146
                                             0.0084
                                                             51.250
                                                                            -1.526
                             -0.2891
                                                             54.667
                                                                            -0.863
              sec 16
                                             0.0044
168
              sec 17
                             -0.2607
                                             0.0017
                                                             57.400
                                                                            -0.370
169
              sec 18
                             -0.1774
                                             0.0003
                                                             60.133
                                                                            -0.106
170
              sec 19
                             -0.1201
                                             0.0000
                                                             61.500
                                                                            -0.000
171
         end c2_def ;
172
        end main_body;
173
174
175
        begin main_body;
         name
                          blade2;
176
          copy_main_body blade1;
177
        end main_body;
178
179
180
       begin main_body;
         name
                          blade3;
181
182
          copy_main_body blade1 ;
        end main_body;
183
184
185
186
       begin orientation;
187
          begin base;
            body monopile;
188
            inipos
                      0.0 0.0 20.0 ;
                                                  initial position of node 1
189
            body_eulerang 0.0 0.0 0.0;
190
```

```
end base;
191
192
          begin relative;
193
            body1 monopile last;
                                             indtil videre antages der internt i programmet at der
194
                                             altid kobles mellen sidste knude body1 og første
195
                                             knude body 2
196
            body2 tower 1;
197
            body2_eulerang 0.0 0.0 0.0;
198
          end relative;
199
200
          begin relative;
201
202
            body1 tower last;
            body2 towertop 1;
203
            body2_eulerang 0.0 0.0 0.0;
204
          end relative;
205
206
207
          begin relative;
            body1 towertop last;
208
            body2 shaft 1;
209
            body2_eulerang 90.0 0.0 0.0;
210
            body2_eulerang 5.0 0.0 0.0;
                                             5 deg tilt angle
211
212
            ; body initial rotation velocity x.y.z.angle\ velocity[rad/s]\ (body\ 2\ coordinates):
            body2_ini_rotvec_d1 0.0 0.0 -1.0 0.5 ;
213
          end relative;
214
215
          begin relative;
216
217
            body1 shaft last;
            body2 hub1 1;
218
            body2_eulerang -90.0 0.0 0.0;
219
            body2_eulerang 0.0 180.0 0.0;
220
            body2_eulerang 2.5 0.0 0.0;
                                                2.5deg cone angle
221
          end relative;
222
223
          begin relative;
224
            body1 shaft last;
225
226
            body2 hub2 1;
227
            body2_eulerang -90.0 0.0 0.0;
            body2_eulerang 0.0 60.0 0.0;
228
            body2_eulerang 2.5 0.0 0.0;
                                                2.5deg cone angle
229
          end relative;
230
231
232
          begin relative;
            body1 shaft last;
233
            body2 hub3 1;
234
            body2_eulerang -90.0 0.0 0.0;
235
            body2_eulerang 0.0 -60.0 0.0;
236
            body2_eulerang 2.5 0.0 0.0;
                                                2.5deg cone angle
237
          end relative;
238
239
          begin relative;
240
            body1 hub1 last;
241
            body2 blade1 1;
242
            body2_eulerang 0.0 0.0 0;
243
          end relative;
244
245
          begin relative;
246
            body1 hub2 last;
247
            body2 blade2 1;
248
            body2_eulerang 0.0 0.0 0.0;
249
          end relative;
250
251
252
          begin relative;
            body1 hub3 last;
253
            body2 blade3 1;
254
            body2_eulerang 0.0 0.0 0.0;
255
```

136

```
end relative;
256
257
               end orientation;
258
259
      begin constraint;
260
261
          begin fix0; fixed to ground in translation and rotation of node 1
262
            body monopile;
263
          end fix0;
264
265
          begin fix1; fixed relative to other body in translation and rotation
            body1 monopile last;
267
            body2 tower 1;
268
          end fix1;
269
270
          begin fix1;
272
            body1 tower last;
            body2 towertop 1;
273
          end fix1;
274
275
          begin bearing1;
                                                    free bearing
276
277
           name shaft_rot;
278
            body1 towertop last;
            body2 shaft 1;
279
            bearing_vector 2 0.0 0.0 -1.0;
                                                      x=coo (0=global.1=body1.2=body2) vector in body2
280
                                                      coordinates where the free rotation is present
281
         end bearing1;
282
283
           begin fix1;
284
             body1 shaft last ;
285
             body2 hub1 1;
286
           end fix1;
287
288
           begin fix1;
289
             body1 shaft last ;
290
291
             body2 hub2 1;
           end fix1;
292
293
           begin fix1;
294
             body1 shaft last ;
295
             body2 hub3 1;
296
          end fix1;
297
298
          begin bearing2;
299
            name pitch1;
300
            body1 hub1 last;
301
           body2 blade1 1;
302
                                bearing_vector 2 0.0 0.0 -1.0;
303
         end bearing2;
304
305
          begin bearing2;
            name pitch2;
307
            body1 hub2 last;
308
            body2 blade2 1;
309
                                bearing_vector 2 0.0 0.0 -1.0;
310
311
          end bearing2;
312
          begin bearing2;
313
            name pitch3;
314
            body1 hub3 last;
315
316
            body2 blade3 1;
                                bearing_vector 2 0.0 0.0 -1.0;
317
          end bearing2;
318
      end constraint;
319
320
```

137

```
321
     end new_htc_structure;
     322
323
     begin wind ;
       density
                              1.25:
324
                              8 ;
325
       พรซ
       horizontal_input
                              1;
326
                              0.0 0.0 0.0;
327
       windfield_rotations
                                                yaw, tilt, rotation
                              0.0 0.0 -90.00;
                                                  hub_height
328
       center_pos0
       shear_format
                              3 0.12;
329
       turb_format
                             1
                                   ; 0=none, 1=mann,2=flex
330
       tower_shadow_method
                             1;
331
       tint
                              0.06;
332
333
       scale_time_start
                              200;
       wind_ramp_factor 0.0 200 0.5 1.0 ;
334
335
336
       begin tower_shadow_potential;
337
         tower_offset 0.0;
         nsec 2;
338
                    0.0 2.10;
         radius
339
         radius
                   -68.10 1.15;
340
       end tower_shadow_potential;
341
       ;-----
342
343
       ; This next part is only to be include in case of wake effects being studied
344
       begin wakes:
345
         nsource 35;
                          2548
                                      -2900
                                                   -90
346
         source_pos
347
         source_pos
                          2123
                                      -2417
                                                   -90
                          1706
                                      -1942
                                                   -90
348
         source\_pos
         source_pos
                          1281
                                     -1458
                                                   -90
349
         source_pos
                          857
                                     975
                                                -90
                                                                   WT5
350
                          432
                                     491
                                                -90
                                                                   WT6
351
         source_pos
                                                 -90
352
         source_pos
                          -425
                                      -484
                                                                     WT8
                          -850
                                      -968
                                                 -90
                                                                     WT9
353
         source\_pos
                          -1267
                                       1458
                                                   -90
         source_pos
354
                          -1700
                                       1935
                                                   -90
         source_pos
355
356
         source_pos
                          -2125
                                       2419
                                                   -90
357
         source_pos
                          3556
                                      -2533
                                                   -90
                                                  -90
                          3131
                                      -2049
358
         source\_pos
                                                  -90
                          2706
                                      -1565
359
         source_pos
                                                  -90
                                                                     WT16
                          2281
                                      1081
         source_pos
360
                          1602
                                     308
                                                 -90
                                                                    WT17
361
         source_pos
362
         source_pos
                          1176
                                     -176
                                                 -90
                                                                     WT18
                          751
                                     -660
                                                 -90
                                                                    WT19
363
         source\_pos
                          326
                                                  -90
                                     -1144
                                                                     WT20
364
         source_pos
                          -99
                                                  -90
         source_pos
                                     -1627
                                                                     WT21
365
                          3915
                                     -1427
                                                  -90
366
         source_pos
367
         source_pos
                          3486
                                     -943
                                                  -90
                          3062
                                      -455
                                                 -90
368
         source_pos
                          2405
                                      -292
                                                  -90
                                                                     WT25
         source_pos
369
                                                 -90
                                                                     WT26
         source_pos
                          1927
                                      -836
370
                          1502
                                     -1319
                                                  -90
                                                                     WT27
371
         source_pos
                          1077
                                                  -90
                                                                      WT28
372
         source_pos
                                      -1803
                                                  -90
                                                                     WT29
                          652
                                     -2287
373
         source_pos
                          4235
                                      -283
                                                  -90
         source_pos
374
                                                 -90
375
         source_pos
                          3813
                                      205
                                                            ;
                          3163
                                      944
                                                 -90
376
         source_pos
377
         source_pos
                          2679
                                      1495
                                                  -90
                                      1979
                                                  -90
                          2254
378
         source_pos
                                      2463
                                                 -90
                          1829
         source_pos
379
                          1404
                                      2947
                                                  -90
         source_pos
380
381
                     1.4252392 2 ; 1.8 -23.1 ;1.87 0.0 rad/sec, pitch [grader] opstrøms;
382
         ble_parameters 0.10 0.008 0;
         begin mann_meanderturb ;
383
           create_turb_parameters 33.6 1 3.7 508 0.0 ;
                                                          L, alfaeps, gamma, seed, highfrq compensation
384
                        ./free_sector_monopile/wake-meander/wake_meand_turb_wsp8_s508_t1800v.bin ;
385
```

138

```
filename_w
                          ./free_sector_monopile/wake-meander/wake_meand_turb_wsp8_s508_t1800w.bin ;
387
           box_dim_u
                       16384 1.7578125 ;
           box_dim_v
388
                          32 90 ;
           box_dim_w
                          32 90 ;
389
         end mann_meanderturb;
390
391
392
         begin mann_microturb ;
           create_turb_parameters 8.0 1.0 1.0 508 1.0 ;
                                                              L, alfaeps, gamma, seed, highfrq compensation
393
           filename_u
                         ./free_sector_monopile/wake-micro/wake_turb_wsp8_s508_t1800u.bin ;
394
           filename v
                         ./free_sector_monopile/wake-micro/wake_turb_wsp8_s508_t1800v.bin ;
395
           filename_w
                         ./free_sector_monopile/wake-micro/wake_turb_wsp8_s508_t1800w.bin ;
396
           box_dim_u 128 1.0;
397
           box_dim_v
                         128 1.0 ;
398
           box dim w
                         128 1.0 ;
399
         end mann_microturb;
400
       end wakes;
       :-----
403
       begin mann;
         create_turb_parameters 33.6 1 3.7 508 1.0 ;
                                                           L, alfaeps, gamma, seed, highfrq compensation
404
         filename_u
                      ./free_sector_monopile/turb/turb_wsp8_s508_t1800u.bin ;
405
                       ./free_sector_monopile/turb/turb_wsp8_s508_t1800v.bin ;
         filename_v
406
         filename_w
                       ./free_sector_monopile/turb/turb_wsp8_s508_t1800w.bin ;
407
408
         box_dim_u
                      16384 1.7578125 ;
                      32 3.75;
409
         box dim v
         box_dim_w
                      32 3.75;
410
       end mann;
411
     end wind;;
412
413
     begin aero ;
       nblades 3;
414
       hub_vec shaft -3;
                                   rotor rotation vector (normally shaft component directed from
415
                                   pressure to suction side)
416
       link 1 mbdy_c2_def blade1;
417
       link 2 mbdy_c2_def blade2;
418
       link 3 mbdy_c2_def blade3;
419
       ae_filename
                           ./data/NREL_5MW_ae.txt;
420
       pc_filename
                           ./data/NREL_5MW_pc.txt;
       induction_method 1;
422
                                   0=none, 1=normal
       aerocalc method
                                   0=ingen aerodynamic, 1=med aerodynamic
423
                          1;
                           30 :
       aerosections
424
       ae_sets
                           1 1 1;
425
       tiploss_method
                           1;
                                   0=none, 1=prandtl
426
427
       dynstall_method
                          2;
                                   O=none, 1=stig øye method, 2=mhh method
     end aero ;
428
429
430
      begin hydro;
431
432
        begin water_properties;
          rho 1027; kg/m<sup>3</sup>
433
          gravity 9.81; m/s^2
434
          mwl 0.0;
435
          mudlevel 20.0;
436
          water_kinematics_dll ./wkin_dll.dll ./htc_hydro/reg_airy_h6_t10.inp ;
437
      end water_properties;
438
439
        begin hydro_element;
440
          body_name monopile;
442
          hydrosections uniform 50; distribution of hydro calculation points from sec 1 to nsec
443
          sec 0.0 1.0 1.0 28.27 28.27 6.0; nr z Cm Cd V Vr width
444
          sec 30.0 1.0 1.0 28.27 28.27 6.0 ; \ nr\ z\ Cm\ Cd\ V\ Vr\ width
445
446
        end hydro_element;
447
      end hydro;
448
449
     begin dll;
```

```
begin hawc_dll;
451
          filename ./control/bladed2hawc.dll ;
452
         dll_subroutine regulation ;
453
         arraysizes 15 15;
454
         deltat 0.02;
455
         begin output;
456
457
           general time;
           constraint bearing2 pitch1 1; angle and angle velocity written to dll
458
           constraint bearing2 pitch2 1; angle and angle velocity written to dll
459
           constraint bearing2 pitch3 1; angle and angle velocity written to dll
460
           constraint bearing2 shaft_rot 1; angle and angle velocity written to dll (slow speed shaft)
461
           wind free_wind 1 0.0 0.0 -90.55; local wind at fixed position: coo
462
           general constant 97.0 ;
                                                      generator exchange ratio
463
          end output;
464
465
466
         begin actions;
467
           body moment_int shaft 1 3 towertop 2 ;
          end actions:
468
       end hawc_dll;
469
470
       begin hawc_dll;
471
472
          filename ./control/pitchservo_pos.dll ;
473
         {\tt dll\_subroutine} servo ;
         arraysizes 15 15;
474
475
         deltat
                   0.02;
         begin output;
476
477
           general time;
                                                                                                 1
           dll inpvec 1 2;
                                                                                                2
478
           dll inpvec 1 3;
                                                                                                3
479
           dll inpvec 1 4;
480
            constraint bearing2 pitch1 1; angle and angle velocity written to dll
                                                                                             5,6
481
482
           constraint bearing2 pitch2 1; angle and angle velocity written to dll
                                                                                             7,8
           constraint bearing2 pitch3 1; angle and angle velocity written to dll
                                                                                             9,10
483
          end output;
484
485
486
         begin actions;
487
           body bearing_angle pitch1;
           body bearing_angle pitch2;
488
           body bearing_angle pitch3;
489
          end actions;
490
       end hawc_dll;
491
492
        begin hawc_dll;
493
         filename ./control/damper.dll ;
494
         dll_subroutine damp ;
495
         arraysizes 15 15;
496
497
         begin output;
           general time ;
                                                                                                 1
498
           general constant 5.0;
499
           general constant 10.0;
500
           general constant -1.0E1;
501
502
           mbdy state vel towertop 1 1.0 tower;
         end output;
503
504
         begin actions;
505
            mbdy force_ext towertop 2 1 towertop;
506
507
                  mbdy force_ext towertop 2 2 towertop;
         end actions:
508
       end hawc_dll;
509
     end dll;
510
511
512
         ______
513
     begin output;
514
       filename ./res/oc3_monopile_phase_1 ;
515
```

```
; time 390.0 450.0 ;
517
       buffer 1:
       general time:
518
       data_format hawc_binary;
519
520
       constraint bearing1 shaft_rot 2; angle and angle velocity
521
522
       constraint bearing2 pitch1 5;
                                         angle and angle velocity
       constraint bearing2 pitch2 5;
                                         angle and angle velocity
523
       constraint bearing2 pitch3 5;
                                         angle and angle velocity
524
       aero omega ;
525
       aero torque;
       aero power;
527
       aero thrust;
528
       wind free_wind 1 0.0 0.0 -90.0; local wind at fixed position: coo
529
       hydro water_surface 0.0 0.0;
                                           x,y gl. pos
530
       mbdy momentvec towertop 1 2 towertop # yaw bearing;
       mbdy forcevec towertop 1 2 towertop # yaw bering ;
       mbdy momentvec shaft 4 1 \, shaft # main bearing ;
533
       mbdy momentvec blade1 3  1 blade1 # blade 1 root ;
534
       mbdy momentvec blade1 10 1 local # blade 1 50% local e coo ;
535
       mbdy momentvec hub1 1  2 hub1 # blade 1 root ;
536
       mbdy momentvec hub2 1 \, 2 hub2 \# blade 2 root ;
537
538
       mbdy momentvec hub3 1 2 hub3 # blade 3 root;
       mbdy state pos towertop 1 1.0 global # tower top flange position;
539
540
       mbdy state pos tower 1 0.0 global # tower MSL position;
       mbdy state pos blade1 18 1.0 blade1 # blade 1 tip pos ;
541
       mbdy state pos blade2 18 1.0 blade2 # blade 2 tip pos ;
542
       mbdy state pos blade3 18 1.0 blade3 # blade 3 tip pos ;
543
       mbdy state pos blade1 18 1.0 global # blade 1 tip pos ;
544
       aero windspeed 3 1 1 63.0; wind seen from the blade:
545
                                     coo(1=local ae,2=blade,3=global,4=rotor polar),
       aero windspeed 3 1 2 63.0;
547
       aero windspeed 3 1 3 63.0:
548
       aero alfa 1 45.0;
549
       aero alfa 2 45.0;
550
       aero alfa 3 45.0;
552
       mbdy momentvec towertop 1 1 tower # tower top -1: below top mass ;
       mbdy forcevec towertop 1 1 tower # tower top -1: below top mass ;
553
       mbdy momentvec tower 1 1 tower # tower MSL;
554
       mbdy forcevec tower 1 1 tower # tower MSL;
555
     ; mbdy statevec_new mbdyname center coo elastic/absolute r sign xy_vector:
557
       mbdy statevec_new blade1 c2def blade1 elastic 88.0 1.d0 0.0 0.0
558
       mbdy statevec_new blade1 default blade1 elastic 88.0 1.d0 0.0 0.0;
559
       mbdy statevec_new blade1 c2def blade1 absolute 88.0 1.d0 0.0 0.0;
560
       mbdy statevec_new blade1 default blade1 absolute 88.0 1.d0 0.0 0.0;
561
       mbdy statevec_new blade1 default global absolute 88.0 1.d0 0.0 0.0;
562
563
     ; mbdy forcemomentvec_interp mbdy_name center coo_mbdy curved_distance_from_orig sign
564
       mbdy forcemomentvec_interp blade1 default blade1 5 1.0 # blade1 R= 5 ;
565
       mbdy forcemomentvec_interp blade1 default blade1 55 1.0 # blade1 R=55 ;
       mbdy forcemomentvec_interp blade1 c2def local_aero 35 1.0 # blade1 R=35 ;
567
       mbdy forcemomentvec_interp blade1 c2def local_aero 60 1.0 # blade1 R=60 ;
568
       mbdy forcemomentvec_interp blade1 c2def local_element 50 1.0 # blade1 R=50 ;
569
     ; an example where the forces and moments are extracted at the c2def instead of the actual node:
570
       mbdy forcemomentvec_interp blade1 c2def blade1 5 1.0 # blade1 R= 5 ; ()
572
       dll outvec 1 1 # time;
573
       dll outvec 1 2 # pitch angle 1;
574
       dll outvec 1 3 # pitch vel 1;
575
       dll outvec 1 4 # pitch angle 2;
577
       dll outvec 1 5 # pitch vel 2;
       dll outvec 1 6 # pitch angle 3;
578
       dll outvec 1 7 # pitch vel 3;
579
       dll outvec 1 8 # gen. azi slow;
```

```
581
       dll outvec 1 9 # gen. speed slow;
       dll outvec 1 10 # free wind x;
582
       dll outvec 1 11 # free wind y;
583
       dll outvec 1 12 # free wind z;
584
       dll outvec 1 13 # gear ratio;
585
586
       dll inpvec 1 1 # Mgen slow;
       dll inpvec 1 2 # pitchref 1;
587
       dll inpvec 1 3 # pitchref 2;
588
       dll inpvec 1 4 # pitchref 3;
589
       dll inpvec 1 7 # F;
590
       dll inpvec 1 8 # Mechanical power generator [kW];
591
       dll inpvec 1 10 # Pitch rate [rad/s];
592
       dll inpvec 2 1 # pitch 1;
593
       dll inpvec 2 2 # pitch 2;
594
595
       dll inpvec 2 3 # pitch 3;
596
       dll outvec 2 1 # time;
       dll outvec 2 2 # pitchref 1;
597
       dll outvec 2 3 # pitchref 2;
598
       dll outvec 2 4 # pitchref 3;
599
       dll outvec 2 5 # pitch angle 1;
600
       dll outvec 2 6 # pitch speed 1;
601
602
       dll outvec 2 7 # pitch angle 2;
       dll outvec 2 8 # pitch speed 2;
603
       dll outvec 2 9 # pitch angle 3;
604
       dll outvec 2 10 # pitch speed 3;
605
606
      end output;
607
      exit;
608
```

# B User guide for user-wind-dll

A user defined DLL can be used to provide additional wind velocity on top of what is already defined by wind input in HAWC2. During simulation, HAWC2 calls the DLL with position as argument, and the DLL must provide the wind velocity in that position on return. Apart from the position, HAWC2 also parses time and user-specified arguments to the DLL - the user-specified arguments are defined in the same output block format as is used for type2\_dlls and hawc\_dlls and as regular output.

## B.1 Htc file input

Application of the DLL is defined inside the begin wind block as shown below.

```
begin wind;
2
         begin user_wind_dll ;
             filename 2-test.dll;
             subroutine wind_dll_getwindspeed ;
                          ; Reference coordinates for position (in) and velocity (in/out),
                              0=meteorological(default),
                              1=global
             begin output :
                 general constant 1.0
10
                 dll inpvec 1 1
                 constraint bearing1 shaft_rot 1 only 2
                 mbdy momentvec shaft 1 1 shaft only 3
13
             end output ;
14
15
         end user_wind_dll ;
     end wind
```

The output arguments that can be used inside the begin output block are limited general, dll, constraint, and mbdy.

#### B.2 DLL interface definition

The DLL subroutine is called each iteration with these arguments: - time, (double). - position vector: Dependent on the key refsys in the user\_wind\_dll block (see above), the position vector provided is either meteorological or global coordinates, (double(3)). - Nof arguments in the begin output in the user\_wind\_dll block, (nargs, integer). - Argument vector defined in the begin output in the user\_wind\_dll block, (double(nargs)). - Wind velocity: On input, the vector contains the wind velocity contribution from the whatever is defined in the begin wind block, i.e. the sum of mean wind, wind shear, etc. On output, the vector must contain the extra(!!, NOT the total) wind contribution in the refsys coordinate system, (double(3))

The DLL subroutine interface is defined as follows:

```
interface
    subroutine user_wind_dll_call(time, pos, nargs, args, wsp)
    !dec$ attributes c :: user_wind_dll_call
    double precision :: time
    double precision :: pos(3)
                                       ! position of lookup point (refsys coordinates)
                                       ! nof user arguments (provided via dll output
    integer
                       :: nargs
    block)
    double precision :: args(nargs) ! user arguments (provided via dll output block)
    double precision
                       :: wsp(3)
                                       ! lookup windspeed.
                                              on input : wind velocity in <pos>
    (refsys coord.)
```

```
! on output: user velocity contribution

∴ (refsys coord.)

! dec$ attributes reference :: time, pos, nargs, args, wsp
end subroutine
end interface
```

Note that the effect of tower shadow is applied after the call to the DLL.

#### **B.2.1 FORTRAN example**

```
subroutine wind_dll_getwindspeed(time,pos,nvar,var,wsp)
         !dec$ attributes c,dllexport, alias:"wind_dll_getwindspeed" ::
     \hookrightarrow wind_dll_getwindspeed
         !gcc$ attributes cdecl :: wind_dll_getwindspeed
         !gcc$ attributes dllexport :: wind_dll_getwindspeed
         ! variables
         integer nvar
         double precision time,pos(*),var(*),wsp(*)
         !dec$ attributes reference :: time, pos, var, wsp
         ! implementation
11
         print*,"nvar = ",nvar
        print*,"time = ",time
12
         print*,"pos = ", pos(1:3)
13
         print*,"wsp = ", wsp(1:3)
14
         wsp(1:3) = (/0.0, 0.0, 0.0/)
     end subroutine wind_dll_getwindspeed
```

The DLL can be built from the FORTRAN code above using the GNU compiler syntax:

```
gfortran -shared -static -o <file>.dll -fno-underscoring <file>.f90
```

#### B.2.2 C example

```
__declspec(dllexport)    void wind_dll_getwindspeed(<mark>double</mark>* time, double* pos, int* nvar,

→ double* var, double* wsp)

         int i;
         // implementation
         printf("nvar = %d\n", *nvar);
         printf("time = %f\n", *time);
         printf("pos = (\%f, \%f, \%f)\n", pos[0], pos[1], pos[2]);
         printf("wsp = (%f, %f, %f)\n", wsp[0], wsp[1], wsp[2]);
         for (i = 0; i < 2; i++)
10
11
             wsp[i] = 0.0;
12
         }
13
     }
```

The DLL can be built from the C code above using the GNU compiler syntax: "' gcc -shared -static -o .dll .c

## C Fit of structural damping

Please note that this feature is not easy to use, and some iterations must be foreseen in order to end at satisfactory result.

The aim of this feature is to develop a method to fit the damping parameters in a HAWC2 model in such a way that desired damping ratios are obtained for specified eigenmodes. Further, it is the aim that the formulation can be used in both HAWC2 and HAWCStab2.

The method is described below in Section C.1. It fits element stiffness matrices and saves them to file so that they can be used for bodies using the damping method "damping\_file <damping file>;" (where the <damping file> is generated by the method). This requires a special block inside the htc file which must be placed after the "new\_htc\_structure" block:

| Obl. | Command name       | Explanation                                                                     |  |
|------|--------------------|---------------------------------------------------------------------------------|--|
| *    | begin damping_fit; | First line in damping fit block.                                                |  |
| *    | damping_file       | Name of damping file. This file name MUST match the <damping< td=""></damping<> |  |
|      |                    | file> used for the "damping_file" method in the "main_body"                     |  |
|      |                    | block.                                                                          |  |
|      | twin_bodies        | The two body names given as arguments will share damping                        |  |
|      |                    | properties. This is used e.g. to specify the same damping for all               |  |
|      |                    | the blades on the rotor.                                                        |  |
|      |                    | 1. Body name for 1st twin.                                                      |  |
|      |                    | 2. Body name for 2nd twin.                                                      |  |
| *    | cmd_solver         | 1. Command executed by HAWC2 which does the actual fitting,                     |  |
|      |                    | (e.g. python.exe damping_fit.py;). If you rely on a virtual                     |  |
|      |                    | Python environment, make sure to activate this first before                     |  |
|      |                    | running HAWC2 within this environment. Within this Python                       |  |
|      |                    | environment the numpy and scipy packages are required to be                     |  |
|      |                    | installed.                                                                      |  |
| *    | mode               | Repeated line for each mode to be fitted:                                       |  |
|      |                    | 1. Mode number.                                                                 |  |
|      |                    | 2. Damping ratio.                                                               |  |
|      | -                  |                                                                                 |  |
| *    | end damping_fit;   | Last line in damping fit block.                                                 |  |

The example below shows the setup for fitting the damping of a single blade with requested damping ratios specified for the first six modes. 0.5% damping ratio (i.e. approx. 3% log.decr.) is requested for modes 1 and 2, 1% for modes 3 and 4, and 2% for modes 5 and 6. Note the use of the damping file (blade.dmp) in two locations which links the damping fit only to include blade damping in the fit. If other bodies were present in the example, the damping specified for those bodies would enter the total damping fit, but only the damping parameters for the blade will change the total damping.

```
begin new_htc_structure;
2
   :-----
     begin main_body;
              blade1 ;
    name
              timoschenko;
     type
     nbodies
              10;
     node_distribution
                     c2_def;
     damping_file blade.dmp ;
     begin timoschenko_input ;
10
      filename ./data/DTU_10MW_RWT_Blade_st.dat;
11
      set 1 1 ;
                         set subset
```

```
end timoschenko_input;
                                Definition of centerline (main_body coordinates)
14
      begin c2_def;
        nsec 27;
15
        sec
16
                     0.00000E+00
                                        7.00600E-05
                                                          4.44089E-16
                                                                             -1.45000E+01
17

→ sec

                                 -8.98940E-02
                                                    -3.33685E+00
                                                                        8.63655E+01
                                                                                          3.42796E+00
        end c2_def ;
20
      end main_body;
21
     ;-----
                      _____
22
      begin orientation;
23
        begin base:
24
          body blade1;
25
26
          inipos
                        0.0 0.0 0.0 ;
                                             initial position of node 1
27
          body_eulerang 0.0 0.0 0.0;
28
        end base:
      end orientation:
29
30
      begin constraint;
31
        begin fix0; fixed to ground in translation and rotation of node 1
32
33
          body blade1;
34
        end fix0:
35
      end constraint;
    end new_htc_structure;
36
38
    begin damping_fit ;
      damp file blade.dmp :
      cmd_solver C:\Users\anmh\Anaconda3\Scripts\conda.exe run python damping_fit.py ;
40
      mode 1 0.005;
                           Damping ratio of mode 1
41
      mode 2 0.005;
                                           etc.
42
      mode 3 0.01;
43
      mode 4 0.01;
44
      mode 5 0.02;
45
      mode 6 0.02;
    end damping_fit;
```

A fully functional example is available for download at https://gitlab.windenergy.dtu.dk/HAWC2Public/examples/-/tree/master/hawc2/structure/damping\_fit/IEA\_15MW\_RWT.

#### C.1 Formulation

The linearised HAWC2 EOMs are of the usual 2nd order form:

$$\mathbf{M}\mathbf{x} + \mathbf{C}\mathbf{x} + \mathbf{K}\mathbf{x} = \mathbf{0} \tag{C.5}$$

The solution to the undamped eigenvalue problem (C=0) are defined by the eigenvectors  $\Gamma$  and diagonal eigenfrequency matrix  $\Omega$ . The eigensolution fulfills the identity  $M\Gamma\Omega^2 = K\Gamma$ . By using the eigenvectors as basis,  $\mathbf{x}$  can be transformed as  $\mathbf{x}(\mathbf{t}) = \Gamma \alpha(\mathbf{t})$ . By using the above relations, C.5 can be manipulated as:

$$\ddot{\alpha} + \Gamma^{-1} \mathbf{M}^{-1} \mathbf{C} \Gamma \alpha + \mathbf{\Omega}^{2} \alpha = \mathbf{0}$$
 (C.6)

Note that the undamped part of C.6 is a diagonal system, and that the total set of equations can de uncoupled if the damping matrix part is also a diagonal matrix. If we choose this matrix as

$$\mathbf{C} = 2 \, \Gamma \mathbf{M} \zeta \Omega \Gamma^{-1} \tag{C.7}$$

Unfortunately, such a damping matrix cannot directly be used in neither HAWC2 nor in HAWCStab2, so something else must be done. Instead, the damping of one mode at a time is formulated as function of element damping matrices:

$$\ddot{\alpha}_{i} + (\gamma_{i}^{T} M \gamma_{i})^{-1} (\gamma_{i}^{T} C \gamma_{i}) \alpha_{i} + \Omega_{i}^{2} \alpha_{i} = 0$$
(C.8)

where all variables with sub-script i relate to the i'th eigenmode. The damping coefficient in (C.8) must then fulfill the equation

$$(\gamma_i^T M \gamma_i)^{-1} (\gamma_i^T C \gamma_i) = 2\zeta_i \Omega_i$$
(C.9)

The system damping matrix, C, is assembled based on element damping matrices  $c_j$  (for the j'th element), where the element damping matrices are defined as having the same eigenvectors as the element stiffness matrices. By using this formulation, the structure only dissipates energy when it is deformed and not during rigid body motion.

$$\mathbf{c_j} = \mathbf{v_j} \mathbf{x_j} \mathbf{v_i}^{\mathrm{T}} \tag{C.10}$$

where  $\mathbf{v_j}$  is the eigenvectors of the j'th stiffness matrix (or rather the six eigen vectors that have non-zero eigenvalues) and  $\mathbf{x_j}$  is a  $6 \times 6$  diagonal matrix containing the unknown damping parameters.

For each eigenmode that needs to be fitted, (5) provides one equation that needs to be fulfilled, and the unknowns are the six element damping parameters,  $diag(x_j)$ , for all elements. Further, in order for the element damping matrices to be positive semi-definite,  $x_j \ge 0$  for all diagonal components  $x_j$  and for all elements (all j). The equations in (C.9) are linear in x and the (one of many!) solution is found by solving the optimization problem

$$\min_{\mathbf{w}t,\mathbf{x}} \left( |\mathbf{W} (\mathbf{A} \mathbf{x} - \zeta)|^2 \right), \ s.t. \ \mathbf{x} \ge \mathbf{0}$$
 (C.11)

where  $\mathbf{x}$  are the element damping parameters for all elements collected in a vector,  $\zeta$  are the (user-specified) damping ratios prescribed for the individual modes,  $\mathbf{A}$  are the coefficients to  $\mathbf{x}$  in accordance with (C.9), and  $\mathbf{W}$  is a diagonal weighting matrix which is included in order to weigh the individual eigenmodes in the optimization.

#### C.2 HAWC2 implementation

Currently, the solution of (C.11) is handled by an external call to a python script outside of HAWC2. This means that HAWC2 calculates the matrices and vectors in (C.11) and exports those to a binary file (currently named ' $dfit_a.bin$ '). This binary file is then handled in a Python script that reads the system, solves (C.11) for  $\mathbf{x}$  and writes back the solution to file (currently named ' $dfit_x.bin$ '). This solution is then read back into HAWC2 and the resulting element damping matrices are calculated and written to file for subsequent use in HAWC2 simulations.

Note that even though only a few of the total number of eigenmodes have prescribed damping ratios (specified in the htc-file), all eigenmodes are included in the outputted binary file, however, the components in  $\bf W$  associated with non-prescribed modes are all set to zero.

The Python script is listed below from which the individual binary file formats can be deduced, if needed. This script is part of the distributed HAWC2 files.

```
# -*- coding: utf-8 -*-
2
3
     Damping fit for HAWC2
4
     This script finds the parameters for structural HAWC2 damping type
     "damp_file", based on the mode damping matrix, A, calculated by HAWC2
     and written to file "dfit_a.bin".
     Each row of the A matrix corresponds to a mode shape in the HAWC2 model,
     ordered in increasing order of eigenfrequency, i.e. first row corresponds to
11
     the mode with the lowest eigenfrequency. By multiplication with the damping
12
     parameter vector, x, gives the damping rati0 vector, d = (A*x).
13
     The purpose of this script is then to find the best fit of \boldsymbol{x} which gives the
     specified damping ratio for the individual modes using the constraint that
     x>0 for all x.
17
18
     The A matrix contains all modes, and not all modes can be fitted for any
     damping level. Normally the first (say 10) modes are of interest. This is
20
21
     handled by the weighting vector, w, below. See code below for further details.
22
23
24
     import numpy as np
     import struct
     from scipy.optimize import nnls
27
28
     def damping_fit():
30
         wmin = 1.e-6
31
32
         # Read A matrix from file
33
34
         f=open('dfit_a.bin','rb')
         (nr,nc) = struct.unpack('ii',f.read(8))
         ntot = nr*nc
         data = np.zeros(ntot,dtype=np.dtype('f8'))
37
         for i in range(ntot):
38
             (data[i],) = struct.unpack('d',f.read(8))
         A = np.reshape(data,[nr,nc], order='F')
41
         # Read target damping for optimization
42
         d = np.zeros(nr,dtype=np.dtype('f8'))
43
         for i in range(nr):
44
             (d[i],) = struct.unpack('d',f.read(8))
         w = np.zeros(nr,dtype=np.dtype('f8'))
46
         for i in range(nr):
47
             (w[i],) = struct.unpack('d',f.read(8))
48
             if w[i] == 0.0:
                 w[i] = wmin
         f.close()
51
52
53
         res = nnls(np.matmul(np.diag(w),A), np.matmul(np.diag(w),d))
54
         # Write results to file
         f = open('dfit_x.bin','wb')
57
         f.write(np.array([nc,1],dtype='i4'))
58
         f.write(res[0])
         f.close()
61
         # Check solution
62
         dfit = np.matmul(A,res[0])
63
         print(('*'+'{0:1s}'*36+'*').format('*'))
```

```
print('*{:^36s}*'.format('Damping fit result'))
         print(('*'+'{0:1s}'*36+'*').format('*'))
66
         print('*{:^8s}{:^14s}{:^14s}*'.format('Mode','Target','Fit'))
67
         for i in range(nr):
68
             if w[i] > wmin:
69
                 print('*{:^8d}{:^14.3e}{:^14.3e}*'.format(i+1,d[i],dfit[i]))
70
         print(('*'+'{0:1s}'*36+'*').format('*'))
71
72
         return res
73
     # DO IT....
77
     res = damping_fit()
78
```

## C.3 Usage considerations

#### C.3.1 Consistently use matched input and damping file

The result of the structural damping fitting procedure is a main body element damping matrix file that will match the user defined damping for the relevant modes. This file is specific for a given combination of nodes, number of bodies and structural input (st-file). If any changes are made in either of these inputs the element damping matrix file will have to be redefined based on the procedure outlined here. Users are especially cautioned to carefully track that the number of bodies used for generating the damping fit is also the same number of bodies used in subsequent simulations.

#### C.3.2 Tune on full or main body only models

It is more likely to obtain a good damping fit for many frequencies when tuning the damping for a HAWC2 model containing only the main body of interest. When a model with several main bodies is used (tower, blades, etc) the optimisation problem becomes inherently more difficult to solve. When using multiple main bodies, make sure to verify that the targeted damping ratios in the damping\_fit section relate to the total systems modes (1st and 2nd modes likely to be the tower, etc), as opposed to when using a model that only contains the main body of interest. The user is responsible for tracking which mode number relates to which body. For example, fitting the damping for tower modes while only adjusting the damping coefficients related to the blades is not likely to give meaningful results. It is therefore recommended to only list/target mode numbers of the body at interest, and leave out the others (especially rigid body modes) in the damping\_fit section.

#### C.3.3 Number of modes to target

When fitting to a low number of modes a very good result can be expected. The more modes a user attempts to fit a damping value to, the more difficult the trade-off becomes. In those cases an advanced user could consider changing the weights **W** in the example script damping\_fit.py (defined as w, see above) to obtain a specific trade-off in which some modes are allowed to differ more compared to others with respect to the requested target values.

# D ESYSMooring user guide

ESYSMooring is the DLL that allows you to model mooring lines and guy wires in HAWC2.

This DLL implements the equations of motion of a mooring line element. An extended description of the mathematical model can be found in Hansen and Kallesøe <sup>1</sup>. Via the ESYSMooring, a user can specify and define two main components, that univocally define a mooring system: the mooring lines themselves (named *elasticbar*) and a set of *constraints* where the mooring line can be fixed either to the global reference system, to another node of the HAWC2 structure, or to another mooring line, to generate more complex mooring geometries. We will hereafter see how to specify lines and how to connect them through constraints.

## D.1 Definition of the mooring line

```
begin ext_sys
  module
            ElasticBar
  name
            e name>
  d11
                    ESYSMooring.dll
  ndata <n>
  data nelem <n>
  data mass <ma> <mw>
  data start_pos <X> <Y> <Z>
  data end_pos <X> <Y> <Z>
  data cdp_cdl_cm <cdp> <cdl> <cm>
  data axial_stiff <EA>
  data read_write_initcond_file <fname>
  data read_write_initcond <rd> <wr>
  data bottom_prop <z0> <d0> <dr>
  data damping_ratio <sdr>
  data apply_wave_forces <wa>
  data apply_wind_forces <wi>
  data output position <node>
  data output force <node>
  data mass_summary <file>
  data end
end
      ext_sys
```

| Obl. | Command name                  | Explanation                                                       |  |
|------|-------------------------------|-------------------------------------------------------------------|--|
| *    | begin ext_sys;                | First line in ESYSMooring.                                        |  |
|      | module ElasticBar;            | Module ID (Fixed)                                                 |  |
|      | name <line name=""></line>    | Name of system, used as a reference. It becomes especially useful |  |
|      |                               | when you have more than one mooring system.                       |  |
|      | dll ESYSMooring.dll           | DLL file name (including path)                                    |  |
|      | ndata <n></n>                 | Number of data input lines below, including the "data end" line.  |  |
|      |                               | Remember that commented lines are excluded from the count.        |  |
|      | data nelem <n></n>            | Numer of elements by which we discretize the mooring line         |  |
|      | data mass <ma> <mw></mw></ma> | Mass per length [kg/m].                                           |  |
|      |                               | 1. <ma> : mass per length in air</ma>                             |  |
|      |                               | 2. <mw>: mass per length in water, normally computed as mw -</mw> |  |
|      |                               | rho_water*A, where A is the cross sectional area of the line      |  |

<sup>&</sup>lt;sup>1</sup>A.M.Hansen and B.Kallesøe "Detailed and reduced models of dynamic mooring systems", In: Hansen, M. H., and Zahle, F. (2011). Aeroelastic Optimization of MW Wind Turbines. Roskilde: Danmarks Tekniske Universitet, Risø Nationallaboratoriet for Bæredygtig Energi. Denmark. Forskningscenter Risoe. Risoe-R; No. 1803(EN), link

| Obl. | Command name                                      | Explanation                                                                                                    |  |
|------|---------------------------------------------------|----------------------------------------------------------------------------------------------------|--|
|      | data start_pos <x> <y> <z></z></y></x>            | X-Y-Z-coordinate for first node (global coordinates)                                                                                                    |  |
|      | data end_pos <x> <y> <z></z></y></x>              | X-Y-Z-coordinate for last node (global coordinates)                                                                                                    |  |
|      | data cdp_cdl_cm <cdp> <cdl> <cm></cm></cdl></cdp> | The hydrodynamic coefficients of the line. For drag, the velocity in each node is decomposed into a perpendicular and an axial component, and the force/length in each of the directions is calculated as: $q = cd*abs(v)*v$ , so $cd-units=[N/m/(m/s)^2]$ . The same principle is used for cm, except only the perpendicular direction is active, ie. cm-unit $[N/m/(m/s^2)]$ 1. <cdp> Drag coefficient perpendicular to the element. 2. <cdl> Drag coefficient along the element.</cdl></cdp> |  |
|      |                                                   | 3. <cm> Mass coefficient.</cm>                                                                                                    |  |
|      | data axial_stiff <ea></ea>                        | Axial stiffness of line $[N]$                                                                                                    |  |
|      | data read_write_initcond_file <fname></fname>     | File name where initial conditions are read/written to (default="ESYSMooring_init.dat")                                                                                                    |  |
|      | data read_write_initcond                          | Read/write position of the nodes. If <rd>=1, the initial positions</rd>                                                                                                    |  |
|      | <rd> <wr></wr></rd>                               | of the nodes are read from file ESYSMooring_init.dat; at the                                                                                                    |  |
|      |                                                   | start of simulation. If <wr>=1, the node positions are written to</wr>                                                                                                    |  |
|      |                                                   | same file when simulation ends.                                                                                                    |  |
|      | data bottom_prop <z0> <d0></d0></z0>              | Bottom properties.                                                                                                    |  |
|      | <dr></dr>                                         |                                                                                                    |  |
|      |                                                   | 1. <z0> [m] is the Z coordinate of the bottom (in global</z0>                                                                                                    |  |
|      |                                                   | coordinates)                                                                                                    |  |
|      |                                                   | 2. <d0> [m] is the penetration depth into the bottom. When an element lies on the bottom exposed to gravity and buoyancy (used</d0>                                                                                                    |  |
|      |                                                   | to define the bottom sprinf stiffness)                                                                                                    |  |
|      |                                                   | 3. <dr> [-] defines the bottom damper system as the damping ratio of the element lying on the bottom.; NOTE: IF BOTTOM PROPERTIES ARE NOT NEEDED, MAKE <z0> SUFFICIENTLY LARGE TO AVOID BOTTOM CONTACT.</z0></dr>                                                                                                    |  |
|      | data damping_ratio <sdr></sdr>                    | Structural damping ratio, defined as the damping ratio of 1st axial mode of the free-free line [-]                                                                                                    |  |
|      | data apply_wave_forces <wa></wa>                  | If <wa>=1, wave kinematics is read and used to calculate drag/added mass forces. This option is mutually exclusive with apply_wind_forces</wa>                                                                                                    |  |
|      | data apply_wind_forces <wi></wi>                  | If <wi>=1, wind speed read and used to calculate drag/added mass forces.</wi>                                                                                                    |  |
|      | data output position <node></node>                | Write global position of node number <node> to output file. (only if "ESYS <line name="">;" is defined in output block of htc file.)</line></node>                                                                                                    |  |
|      | data output force <node></node>                   | Write force of node number <node> to output file. (only if "ESYS <line name=""> ;" is defined in output block of htc file.)</line></node>                                                                                                    |  |
|      | data mass_summary <file></file>                   | Write summary of all ElasticBar objects to <file></file>                                                                                                    |  |
|      | data end                                          | MUST be the last line in the input block                                                                                                    |  |

## **D.2** Constraints

There are 4 types of constraints, that are able to describe different ways to anchor the mooring lines.

- Bar fixed to bar: a mooring element is fixed to another mooring element
- Bar fixed to global: a mooring element is fixed to a global reference
- Bar fixed to body: a mooring line is fixed to an HAWC2 beam node

• Bar fixed to body relative: a mooring line is fixed to an HAWC2 beam mode, but is possible to specify an offset from a certain node.

Each one of those has a slightly different interface.

#### D.2.1 Bar fixed to bar (cstrbarfixedtobar)

```
dll
 begin
  dll
          .\ESYSMooring.DLL
          cstrbarfixedtobar_init
  init
 update cstrbarfixedtobar_update
                                           Update procedure name
 neq
                                                   NOF constraint equations
 nbodies 0
                                           NOF bodies involved
 nesys
                                           NOF ESYSs involved
  esys_node
                  line1
                           10
                                               ESYS name and node number for 1st node
  esys_node
                  line2
                            1
                                               ESYS name and node number for 2nd node
end
        dll
                                             ;
```

| Obl. | Command name                          | Explanation                                                              |  |
|------|---------------------------------------|--------------------------------------------------------------------------|--|
| *    | begin dll;                            | First line in ESYSMooring.                                               |  |
|      | dll <name></name>                     | DLL name                                                                 |  |
|      | init cstrbarfixedtobar_init           | Init procedure name. Not to be altered                                   |  |
|      | update                                | Update procedure name. Not to be altered                                 |  |
|      | cstrbarfixedtobar_update              |                                                                          |  |
|      | neq <n></n>                           | Number of constraint equations, normally 3.                              |  |
|      | nbodies <n></n>                       | Number of bodies involved. This is zero for this type of constraint,     |  |
|      |                                       | as it's a line-to-line constraint.                                       |  |
|      | nesys <n></n>                         | Number of esys involved. This is different from zero for this type       |  |
|      |                                       | of constraint, normally 2 if two lines are involved.                     |  |
|      | esys_node <name> <node></node></name> | ESYS name and node number for a node. This command needs                 |  |
|      |                                       | to be specified more than once, for all the lines involved.              |  |
|      |                                       | <name> is the name specified in the definition block for the line</name> |  |
|      |                                       | under consideration, see subsection D.1.                                 |  |
|      |                                       | <node> is an integer specifying the node nr.</node>                      |  |

## D.2.2 Bar fixed to bar (cstrbarfixedtoglobal)

```
begin
          dll
  dll
          .\ESYSMooring.DLL
                                                           DLL name
          cstrbarfixedtoglobal_init
  init
                                           Init procedure name
  update
          cstrbarfixedtoglobal_update ;
                                           Update procedure name
 neq
          3
                                                   NOF constraint equations
                                           NOF bodies involved
 nbodies 0
 nesys
          1
                                           NOF ESYSs involved
                                               ESYS name and node number
  esys_node
                  line1_1 1
        dll
end
                                             ;
```

| Obl. | Command name                   | Explanation                            |
|------|--------------------------------|----------------------------------------|
| *    | begin dll;                     | First line in ESYSMooring.             |
|      | dll <name></name>              | DLL name                               |
|      | init cstrbarfixedtoglobal_init | Init procedure name. Not to be altered |

| Obl. | Command name                          | Explanation                                                          |  |
|------|---------------------------------------|----------------------------------------------------------------------|--|
|      | update                                | Update procedure name. Not to be altered                             |  |
|      | cstrbarfixedtoglobal_update           |                                                                      |  |
|      | neq <n></n>                           | Number of constraint equations, normally 3.                          |  |
|      | nbodies <n></n>                       | Number of bodies involved. This is zero for this type of constraint, |  |
|      |                                       | as the line is fixed to the global reference system.                 |  |
|      | nesys <n></n>                         | Number of esys involved. This is 1 for this type of constraint.      |  |
|      | esys_node <name> <node></node></name> | ESYS name and node number for a node. This command needs             |  |
|      |                                       | to be specified once for every node that is considered fixed to the  |  |
|      |                                       | global reference system.                                             |  |
|      |                                       | <name> is the one specified in the line definition block, see</name> |  |
|      |                                       | subsection D.1.                                                      |  |
|      |                                       | <node> is an integer specifying the node nr.</node>                  |  |

## D.2.3 Bar fixed to bar (cstrbarfixedtobody)

begin dll ID 100.0 time to satisfy constraint [sec] dll .\ESYSMooring.DLL DLL name ; init cstrbarsfixedtobody\_init Init procedure name update cstrbarsfixedtobody\_update Update procedure name NOF constraint equations neq NOF bodies involved nbodies 1 NOF ESYSs involved nesys  ${\tt mbdy\_node}$ arm1 2 Bode name and node number esys\_node line1\_1 31 ESYS name and node number dll end

| Obl. | Command name                          | Explanation                                                           |  |
|------|---------------------------------------|-----------------------------------------------------------------------|--|
| *    | begin dll;                            | First line in ESYSMooring.                                            |  |
|      | ID <time></time>                      | Time at which the constraint should be satisfied. This is useful      |  |
|      |                                       | when initializing the mooring system, see subsection D.3.             |  |
|      | dll <name></name>                     | DLL name                                                              |  |
|      | init cstrbarsfixedtobody_init         | Init procedure name. Not to be altered                                |  |
|      | update                                | Update procedure name. Not to be altered                              |  |
|      | cstrbarsfixedtobody_update            |                                                                       |  |
|      | neq <n></n>                           | Number of constraint equations, normally 3.                           |  |
|      | nbodies <n></n>                       | Number of bodies involved. This is different from zero for this       |  |
|      |                                       | type of constraint, as there should at least be a body involved.      |  |
|      | nesys <n></n>                         | Number of esys involved. This is 1 or more for this type of           |  |
|      |                                       | constraint.                                                           |  |
|      | esys_node <name> <node></node></name> | ESYS name and node number for a node. This command needs              |  |
|      |                                       | to be specified once for each node of the linex involved in the       |  |
|      |                                       | constraint.                                                           |  |
|      |                                       | <name> is the one specified in the line definition block, see</name>  |  |
|      |                                       | subsection D.1.                                                       |  |
|      |                                       | <node> is an integer specifying the node nr.</node>                   |  |
|      | nbodies <n></n>                       | Number of bodies involved in the constraint                           |  |
|      | mbdy_node <name> <node></node></name> | multibody name and node number for a node. This command               |  |
|      |                                       | needs to be specified once for each node of the multibody involved    |  |
|      |                                       | in the constraint.                                                    |  |
|      |                                       | <name> is the one specified in the multibody definition block.</name> |  |
|      |                                       | <node> is an integer specifying the node nr.</node>                   |  |

#### D.2.4 Bar fixed to bar (cstrbarfixedtobodyrelative)

```
begin
        d11
ID
                                                          vector from body node (in body coord
        0.0 1.0 0.0 100.0
d11
        .\ESYSMooring.DLL
                                                                  DLL name
init
        cstrbarsfixedtobodyrelative_init
                                                 Init procedure name
        cstrbarsfixedtobodyrelative_update
                                                 Update procedure name
update
                                                          NOF constraint equations
neq
nbodies 1
                                                 NOF bodies involved
                                                 NOF ESYSs involved
nesys
        1
                         2
mbdy_node
                arm1
                                                          Bode name and node number
esys_node
                line1_1 31
                                                      ESYS name and node number
      dll
```

| Obl. | Command name                             | Explanation                                                           |  |
|------|------------------------------------------|-----------------------------------------------------------------------|--|
| *    | begin dll;                               | First line in ESYSMooring.                                            |  |
|      | ID <x> <y> <z> <time></time></z></y></x> | Vector from the body node (in body coordinates), units [m] and        |  |
|      |                                          | time [sec] at which the constraint should be satisfied. This is       |  |
|      |                                          | useful when initializing the mooring system, see subsection D.3.      |  |
|      | dll <name></name>                        | DLL name                                                              |  |
|      | init cstrbarsfixedtobody_init            | Init procedure name. Not to be altered                                |  |
|      | update                                   | Update procedure name. Not to be altered                              |  |
|      | cstrbarsfixedtobody_update               |                                                                       |  |
|      | neq <n></n>                              | Number of constraint equations, normally 3.                           |  |
|      | nbodies <n></n>                          | Number of bodies involved. This is different from zero for this       |  |
|      |                                          | type of constraint, as there should at least be a body involved.      |  |
|      | nesys <n></n>                            | Number of esys involved. This is 1 or more for this type of           |  |
|      |                                          | constraint.                                                           |  |
|      | esys_node <name> <node></node></name>    | ESYS name and node number for a node. This command needs              |  |
|      |                                          | to be specified once for each node of the linex involved in the       |  |
|      |                                          | constraint.                                                           |  |
|      |                                          | <name> is the one specified in the line definition block, see</name>  |  |
|      |                                          | subsection D.1.                                                       |  |
|      |                                          | <node> is an integer specifying the node nr.</node>                   |  |
|      | nbodies <n></n>                          | Number of bodies involved in the constraint                           |  |
|      | mbdy_node <name> <node></node></name>    | multibody name and node number for a node. This command               |  |
|      |                                          | needs to be specified once for each node of the multibody involved    |  |
|      |                                          | in the constraint.                                                    |  |
|      |                                          | <name> is the one specified in the multibody definition block.</name> |  |
|      |                                          | <node> is an integer specifying the node nr.</node>                   |  |

#### D.3 Procedure for mooring initialization

When initializing a simulation with a mooring system, it is often important to initialize the connection with the mooring system as well. The initial position and tension of the lines should be as close as possible to the equilibrium position, otherwise quite large oscillations can be triggered at the beginning of the simulation, which, depending on the natural frequencies of the system and on the damping level, can last for many seconds, unnecessarily increasing the transient time and possibly posing threats to the stability and convergence of the simulation.

Unless the configuration of the lines is simple (e.g. a vertical tendon or a taut line with a certain angle), the initial position of the line elements is normally difficult to precompute. The strategy that is here suggested therefore consists in two steps:

- 1. Run a line initialization simulation and store the final position of the lines
- 2. Read in the stored line position and use it as initial condition for the mooring system in the production simulation

An example on the procedure is available in our public example library here. The two steps are here described in more detail:

- 1. Line initialization: In the line initialization simulation, we start with the lines in a simple, unloaded position. For a catenary line, it could be a position for which it is lying flat on the seabed. We then make use of the time option in the *cstrbarfixedtobody* and *cstrbarfixedtobodyrelative* constraints, see subsubsection D.2.3 and subsubsection D.2.4 to fix a line to a body after a certain specified time. This will allow the line to move to the specified position and assume a natural position, that is then physically accurate as it will be computed by the structural solver itself. The time at which the constraint is satisfied needs to be long enough so that the structural accelerations of the lines is small. If not, traveling waves can be generated in the line, which may take a long time to damp out, artificially increasing the transient. This initialization simulation is best run without water and wind forces. We then use the option data read\_write\_initcond 0 1 in the line initialization to write a file containing the position of the nodes of the line at final position, i.e. at the end of the simulation time.
- **2. Production run:** The final position of the files stored in the above mentioned file will consist in the initial condition of the lines in the production simulation. With this respect, the command needs now to be changed to data  $read\_write\_initcond 1 0$  to signify that the initial condition is now read and not written to file. The time in the ID < x > < y > < z > < time > and ID < time > respectively for the *fixed to body relative* and *fixed to body* constraints can now be set to a small value, ideally to zero. However, small discrepancies are to be expected between the final position of the line in the initialization simulation and the required initial position in the production run, so a value different from zero may be used here.

#### D.3.1 Important notes for the line initialization procedure

- The initialization and production simulation do not need to be the same, i.e. to have the same number of bodies. As far as the final position of the line is consistent, the initialization simulation could be run with a single dummy body.
- It is suggested to fix all present multibodies to the global reference system when running the initialization simulation, and possibly to turn off gravity on them, but not the one for the lines, as f.ex. in catenary mooring we do want the lines to assume a natural shape, driven by their own weight.
- It is suggested to switch off the wave and wind loads for the lines in the initialization simulation, as this could lead to convergence issues.
- The simulation time for the initialization simulation needs to be larger or equal to the time at which the constraint is satisfied.

#### D.3.2 Format of the line initialization file

The file that is written by ESYSMooring initialization routine is quite simple. In practice, it stores the coordinates of the nodes sequentially, stasrting from node 1 to the last node, in global coordinates. If the same file is specified for all the lines via the data read\_write\_initcond\_file <fname> command, then the node coordinates are written in the same order in which the lines are defined. If the file name is not provided, the default file name is used, ESYSMooring\_init.dat.

Assuming we have m lines, each one with n nodes, the format of the file is therefore:

```
11_x1 11_y1 11_z1
11_x2 11_y2 11_z2
...
11_xn 11_yn 11_zn
12_x1 12_y1 12_z1
12_x2 12_y2 12_z2
...
lm_xn lm_yn lm_zn
```

where l1\_x1 is the x-coordinate for the first node of the first line, while lm\_yn is the y-coordinate of the n-th node of the m-th line.

If particular initial conditions of the lines are needed, the coordinates of the nodes can f.ex. be generated via a scripting language and then written to file in this format. If properly formatted, ESYSMooring will be able to load them in.

## D.4 List of Channels in the HAWC2 output

To switch on the output for a generic line named lineX the following line needs to be specified in the HAWC2 output section

```
esys lineX;
```

In the HAWC2 output files, the results for the mooring line are stored according to the following format. The output comes in blocks of 4 values, which are the X,Y,Z position of a mooring node and the axial tension experienced at that node. For a given mooring line lineX discretized in N elements, the line will have N+1 nodes and the output channels will be sorted like shown below. All coordinates are given in HAWC2's global coordinate system.

```
ESYS lineX SENSOR 1 X position of node 1
ESYS lineX SENSOR 2 Y position of node 1
ESYS lineX SENSOR 3 Z position of node 1
ESYS lineX SENSOR 4 Tension at node 1

...

ESYS lineX SENSOR 4*i-3 X position of node i
ESYS lineX SENSOR 4*i-2 Y position of node i
ESYS lineX SENSOR 4*i-1 Z position of node i
ESYS lineX SENSOR 4*i Tension at node i

ESYS lineX SENSOR 4*i Tension at node i

...

ESYS lineX SENSOR 4*(N+1)-3 X position of node N+1
ESYS lineX SENSOR 4*(N+1)-1 Z position of node N+1
ESYS lineX SENSOR 4*(N+1)-1 Z position of node N+1
ESYS lineX SENSOR 4*(N+1)-1 Z position of node N+1
```

## E ESYSWAMIT user guide

This file has the absolute path ESYSWamit/doc/manual/.

When modelling floating structures in waves, it is common to obtain the hydrodynamic properties through radiation-diffraction theory. One of the most widely used commercial codes for such purpose is WAMIT, developed at MIT.

HAWC2 can handle WAMIT outputs and use them to represent hydrodynamic loads on e.g. floating wind turbines. The interface that couples the WAMIT output to the time-domain HAWC2 model is called ESYSWAMIT. This guide explains the ESYSWAMIT interface, including coordinate systems, how to set up the inputs, and the list of output channels. The reader is assumed to have some knowledge of radiation-diffraction theory in general, and some experience with WAMIT in particular. In the WAMIT website there are several resources including manuals, theory and more.

## E.1 Coordinate systems

WAMIT, ESYSWAMIT and HAWC2 all use different global coordinate systems, as illustrated in Figure 10.

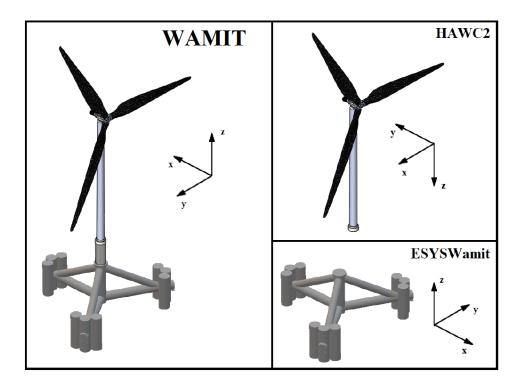

*Figure 10*: Different coordinate systems. The wave propagates in the positive *y* direction in the HAWC2 coordinate system.

Due to the different coordinate systems, the same wave heading direction  $\beta$  (deg) is defined differently and according to:

$$\beta_{ESYSWAMIT} = \beta_{WAMIT} - 180 \tag{E.12}$$

$$\beta_{HAWC2} = -\beta_{WAMIT} \tag{E.13}$$

For example, a 30 deg wave heading in WAMIT would correspond to -30 deg in HAWC2 and to -150 deg (or 210 deg) in ESYSWAMIT.

## **E.2 Running WAMIT**

Instructions on how to run a WAMIT analysis are out of the scope of this guide. However, here we point at specific points to take into account when running a WAMIT analysis with the purpose of coupling it to HAWC2.

- Center of gravity: the hydrostatic stiffness of a floating body in pitch and roll depends on the z coordinate of the global center of gravity,  $z_g$ . However, the hydrostatic properties are internally corrected by ESYSWAMIT to include the effect of the global  $z_g$  (including tower, rotor, etc.). Thus, for consistency the WAMIT analysis should be carried out with  $z_g = 0$ .
- Coordinate system: for the reasons explained in Section E.1, the floater in the WAMIT setup must be rotated 180 deg around the z axis. Consequently, the desired wave headings must be offset according to (E.12). For example, if the original WAMIT analysis was to be carried out for  $\beta_{WAMIT} = 0$ , after rotating the floater in WAMIT by 180 deg around z the analysis should be carried out for  $\beta_{WAMIT} = 180$ .

Once the WAMIT analysis is completed, the following files will be needed by ESYSWAMIT:

- The .hst file, which contains the hydrostatic restoring matrix.
- The .1 file, which contains the frequency-dependent radiation matrices (added mass and damping).
- The .3 file, which contains the frequency- and wave direction-dependent transfer function from free-surface elevation to wave loads.

For rapid visualization of WAMIT panels and output data, we recommend the open-source tool BEMRosetta.

#### E.3 Running HAWC2 with ESYSWAMIT

| Obl. | Command name                             | Explanation                                  |  |
|------|------------------------------------------|----------------------------------------------|--|
| *    | begin ext_sys                            | First line in ESYSWAMIT.                     |  |
| *    | module ESYSWamit                         | Module ID (fixed)                            |  |
| *    | name floater                             | Name of system used as reference             |  |
| *    | dll esyswamit.dll                        | DLL file                                     |  |
| *    | ndata <n></n>                            | Number of data input lines below including   |  |
|      |                                          | "data END"                                   |  |
| *    | data WAMIT_FILE <s></s>                  | path to WAMIT files                          |  |
| *    | data GRAVITY <g></g>                     | Gravity acceleration [m/s <sup>2</sup> ]     |  |
| *    | data DENSITY <ρ>                         | Water density [kg/m <sup>3</sup> ]           |  |
| *    | data TIME_STEP <dt></dt>                 | Global time step [s]                         |  |
| *    | data MASS <m></m>                        | Mass of floating substructure (including     |  |
|      |                                          | ballast) [kg]                                |  |
| *    | data COG <x> <y> <z></z></y></x>         | Center of gravity coordinates [m]            |  |
| *    | data BUOY <f_b></f_b>                    | Buoyancy force [N]                           |  |
| *    | data COB_XY <x> <y></y></x>              | Center of Buoyancy (x,y) coordinates [m]     |  |
| *    | data RIJ_COG <i> <j> <rij></rij></j></i> | Radii of gyration (relative to COG) J(i,j) = |  |
|      |                                          | MASS * ABS( RIJ ) * RIJ                      |  |

| Obl. | Command name                                                                 | Explanation                                    |
|------|------------------------------------------------------------------------------|------------------------------------------------|
| *    | data INI_POS <x> <y> <z></z></y></x>                                         | Initial position [m]                           |
| *    | data INIT_ROT <x> <y> <z></z></y></x>                                        | Initial rotation [deg]                         |
| *    | data STIF <i> <j> <k(i,j)></k(i,j)></j></i>                                  | Linear stiffness coefficient, so that the      |
|      |                                                                              | external FORCE(i) $+= -K(i,j)*X(j)$            |
| *    | data DAMP <i> <j> <c(i,j)></c(i,j)></j></i>                                  | Linear drag/damping coefficient, so that the   |
|      |                                                                              | external FORCE(i) += - $C(i,j)*V(j)$           |
| *    | data QUAD_DRAG $\langle i \rangle \langle j \rangle \langle QC(i,j) \rangle$ | Quadratic drag coefficient, so that the exter- |
|      |                                                                              | nal FORCE(i) += -QC(i,j)*ABS(V(j))*V(j)        |
| *    | data IRF_TIME_SPAN <t_irf></t_irf>                                           | Truncation time for radiation/diffraction      |
|      |                                                                              | IRF functions [s]                              |
| *    | data WAVE_DIR<br>beta>                                                       | Wave direction (0 deg: Going in the X-         |
|      |                                                                              | direction, 90 going in in Y-direction, etc.)   |
|      |                                                                              | (Default = 0 deg)                              |
| *    | data DUMP_FILE_PREFIX <s></s>                                                | prefix for dump of radiation/diffraction files |
| *    | data DIFFRACTION_METHOD <s></s>                                              | Calculation method of diffraction force.       |
|      |                                                                              | Options:                                       |
| *    |                                                                              | "IRF_0" = convolution using wave at the        |
|      |                                                                              | initial position (default)                     |
| *    |                                                                              | "IRF_1" = convolution using wave at the        |
|      | instantaneous position                                                       |                                                |
| *    | "FFT_0" = pre-generated using IFFT                                           |                                                |
| *    | data INCLUDE_QTF <sum> <diff></diff></sum>                                   | Include sum-frequency QTF; Include             |
|      | <fcut></fcut>                                                                | difference-frequency QTF; Cut-off Fre-         |
|      |                                                                              | quency                                         |
| *    | data END                                                                     | MUST be the last line in the input block       |
| *    | end ext_sys                                                                  | Last line in ESYSWAMIT.                        |

## E.4 Adding drag loads

If inertia loads on a submerged member are already modelled through WAMIT, then HAWC2 must only add viscous drag loads through the Morison equation. To disable the inertia Morison loads, the following must be done in the corresponding sec command of the hydro\_element block:

| Column | Description                              | Value                                                               |
|--------|------------------------------------------|---------------------------------------------------------------------|
| 2      | added mass coefficient, $C_a$            | -1                                                                  |
| 4      | cross-sectional area, A                  | $\begin{array}{c} \frac{\pi}{4}D^2 \\ \frac{\pi}{4}D^2 \end{array}$ |
| 5      | cross-sectional area for $C_a$ , $A_r$   | $\frac{\pi}{4}D^2$                                                  |
| 6      | width or diameter, D                     | D                                                                   |
| 9      | axial added mass coefficient, $C_{a,ax}$ | 0                                                                   |
| 11     | internal cross-sectional area, $S_i$     | $\frac{\pi}{4}D^2$                                                  |

## E.5 Floater visualization

It is now possible to visualize the floater in the HAWC2Visualization tool. HAWC2 currently supports only one mesh format, namely the <code>.stl</code> binary files. A specification for the format is available f.ex. here. You can easily export the geometry from any CAD program. If a different mesh format is required, please file a feature request.

For a successful use of this functionality, it must be noted that:

• The mesh coordinates need to be stored in the WAMIT coordinate system, see Figure 10 for further specifications.

- The .stl file needs to have the same name of the files specified via the data WAMIT\_FILE <s> command.
- The file needs to be in the folder *before* the simulation is run, as the ESYSWamit is storing the coordinates of the mesh in the HDF5 file produced by the visualization command from the simulation block.
- To visualize the floater, you need to have version 0.8.1 of the HAWC2Visualization tool, and at least version 12.9.15 of HAWC2MB.

## E.6 ESYSWAMIT output channels

The ESYSWAMIT output comes in blocks of 6 corresponding to the 6 states (3 displacements and 3 rotations) of the floater, in the following order: floater motion (displacement, velocity, acceleration), loads (radiation, diffraction, sum QTF, diff QTF, total QTF, constraint, drag), and free-surface elevation.

The QTF channels only exist if the QTF option is enabled. The constraint force is the sum all external constraint forces, e.g. if you have 3 mooring lines and a tower structure connected, it will be the sum of those four force/moment contributions. In total one would have  $6\times7+1=43$  channels if QTF is disabled (see Section E.6.1), or  $6\times10+1=61$  channels if QTF is enabled (see Section E.6.2).

Note also that the ESYSWAMIT output is given in the ESYSWAMIT coordinate system, which is different from the HAWC2 coordinate system.

#### E.6.1 Channel list without QTF

```
ESYS floater SENSOR 1 surge displacement
ESYS floater SENSOR 2 sway
                             displacement
ESYS floater SENSOR 3 heave displacement
ESYS floater SENSOR 4 roll
                             displacement
ESYS floater SENSOR 5 pitch
                            displacement
ESYS floater SENSOR 6 yaw
                             displacement
ESYS floater SENSOR 7 surge velocity
ESYS floater SENSOR 8 sway
                             velocity
ESYS floater SENSOR 9 heave
                            velocity
ESYS floater SENSOR 10 roll
                              velocity
ESYS floater SENSOR 11 pitch velocity
ESYS floater SENSOR 12 yaw
                              velocity
ESYS floater SENSOR 13 surge acceleration
ESYS floater SENSOR 14 sway
                              acceleration
ESYS floater SENSOR 15 heave acceleration
ESYS floater SENSOR 16 roll
                              acceleration
ESYS floater SENSOR 17 pitch acceleration
ESYS floater SENSOR 18 yaw
                              acceleration
ESYS floater SENSOR 19 surge radiation force
ESYS floater SENSOR 20 sway
                              radiation force
ESYS floater SENSOR 21 heave radiation force
ESYS floater SENSOR 22 roll
                              radiation moment
ESYS floater SENSOR 23 pitch radiation moment
```

```
ESYS floater SENSOR 24 yaw
                              radiation moment
ESYS floater SENSOR 25 surge diffraction force
ESYS floater SENSOR 26 sway
                              diffraction force
ESYS floater SENSOR 27 heave diffraction force
ESYS floater SENSOR 28 roll
                              diffraction moment
ESYS floater SENSOR 29 pitch diffraction moment
ESYS floater SENSOR 30 yaw
                              diffraction moment
ESYS floater SENSOR 31 surge constraint force
ESYS floater SENSOR 32 sway
                              constraint force
ESYS floater SENSOR 33 heave constraint force
ESYS floater SENSOR 34 roll
                              constraint moment
ESYS floater SENSOR 35 pitch constraint moment
ESYS floater SENSOR 36 yaw
                              constraint moment
```

#### ESYS floater SENSOR 37 free-surface elevation

#### E.6.2 Channel list with QTF

```
ESYS floater SENSOR 1 surge displacement
ESYS floater SENSOR 2 sway
                             displacement
ESYS floater SENSOR 3 heave displacement
ESYS floater SENSOR 4 roll
                             displacement
ESYS floater SENSOR 5 pitch displacement
ESYS floater SENSOR 6 yaw
                             displacement
ESYS floater SENSOR 7 surge velocity
ESYS floater SENSOR 8 sway
                             velocity
ESYS floater SENSOR 9 heave velocity
ESYS floater SENSOR 10 roll
                              velocity
ESYS floater SENSOR 11 pitch velocity
ESYS floater SENSOR 12 yaw
                              velocity
ESYS floater SENSOR 13 surge
                              acceleration
ESYS floater SENSOR 14 sway
                              acceleration
ESYS floater SENSOR 15 heave
                              acceleration
ESYS floater SENSOR 16 roll
                              acceleration
ESYS floater SENSOR 17 pitch
                             acceleration
ESYS floater SENSOR 18 yaw
                              acceleration
ESYS floater SENSOR 19 surge radiation force
ESYS floater SENSOR 20 sway
                              radiation force
ESYS floater SENSOR 21 heave
                              radiation force
ESYS floater SENSOR 22 roll
                              radiation moment
ESYS floater SENSOR 23 pitch radiation moment
ESYS floater SENSOR 24 yaw
                              radiation moment
                             diffraction force
ESYS floater SENSOR 25 surge
ESYS floater SENSOR 26 sway
                              diffraction force
ESYS floater SENSOR 27 heave
                             diffraction force
ESYS floater SENSOR 28 roll
                              diffraction moment
```

```
ESYS floater SENSOR 29 pitch diffraction moment
ESYS floater SENSOR 30 yaw
                              diffraction moment
ESYS floater SENSOR 31 surge sum QTF force
ESYS floater SENSOR 32 sway
                              sum QTF force
                              sum QTF force
ESYS floater SENSOR 33 heave
ESYS floater SENSOR 34 roll
                              sum QTF moment
ESYS floater SENSOR 35 pitch
                              sum QTF moment
ESYS floater SENSOR 36 yaw
                              sum QTF moment
ESYS floater SENSOR 37 free-surface elevation
ESYS floater SENSOR 38 surge diff QTF force
ESYS floater SENSOR 39 sway
                              diff QTF force
ESYS floater SENSOR 40 heave
                              diff QTF force
ESYS floater SENSOR 41 roll
                              diff QTF moment
ESYS floater SENSOR 42 pitch
                              diff QTF moment
ESYS floater SENSOR 43 yaw
                              diff QTF moment
ESYS floater SENSOR 44 surge
                              total QTF force
ESYS floater SENSOR 45 sway
                              total QTF force
ESYS floater SENSOR 46 heave
                              total QTF force
ESYS floater SENSOR 47 roll
                              total QTF moment
ESYS floater SENSOR 48 pitch
                              total QTF moment
ESYS floater SENSOR 49 yaw
                              total QTF moment
ESYS floater SENSOR 50 surge
                              constraint force
ESYS floater SENSOR 51 sway
                              constraint force
ESYS floater SENSOR 52 heave
                              constraint force
ESYS floater SENSOR 53 roll
                              constraint moment
ESYS floater SENSOR 54 pitch
                              constraint moment
ESYS floater SENSOR 55 yaw
                              constraint moment
ESYS floater SENSOR 56 surge
                              drag force
ESYS floater SENSOR 57 sway
                              drag force
ESYS floater SENSOR 58 heave
                              drag force
ESYS floater SENSOR 59 roll
                              drag moment
ESYS floater SENSOR 60 pitch
                              drag moment
ESYS floater SENSOR 61 yaw
                              drag moment
```

## F Code Version Data

The release notes from all previous HAWC2 releases are included as a text file in the all-in-one download package available on http://tools.windenergy.dtu.dk/HAWC2/downloads.

Risø's research is aimed at solving concrete problems in the society.

Research targets are set through continuous dialogue with business, the political system and researchers.

The effects of our research are sustainable energy supply and new technology for the health sector.

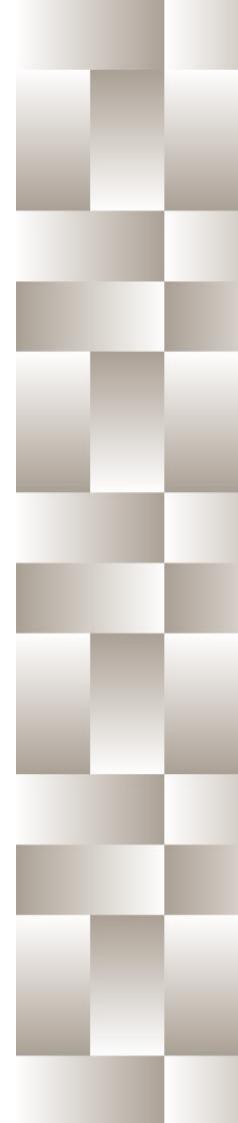